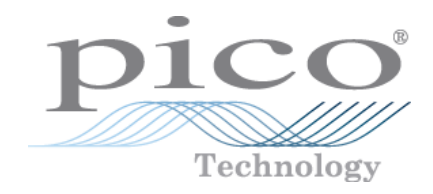

# **PicoScope® 6 PC**

psw.ko r41 Copyright © 2007-2016 Pico Technology Ltd. All rights reserved.

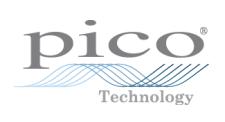

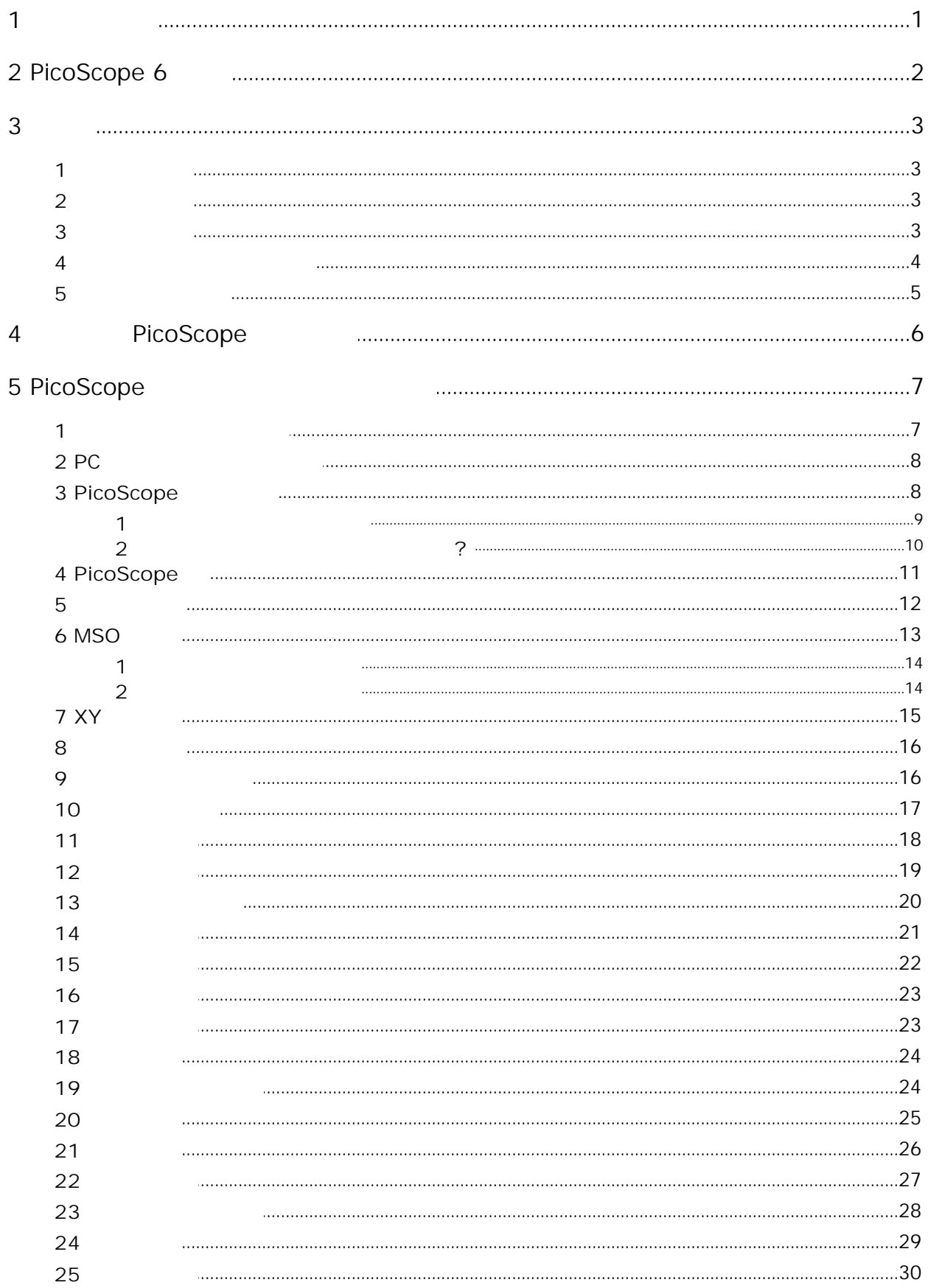

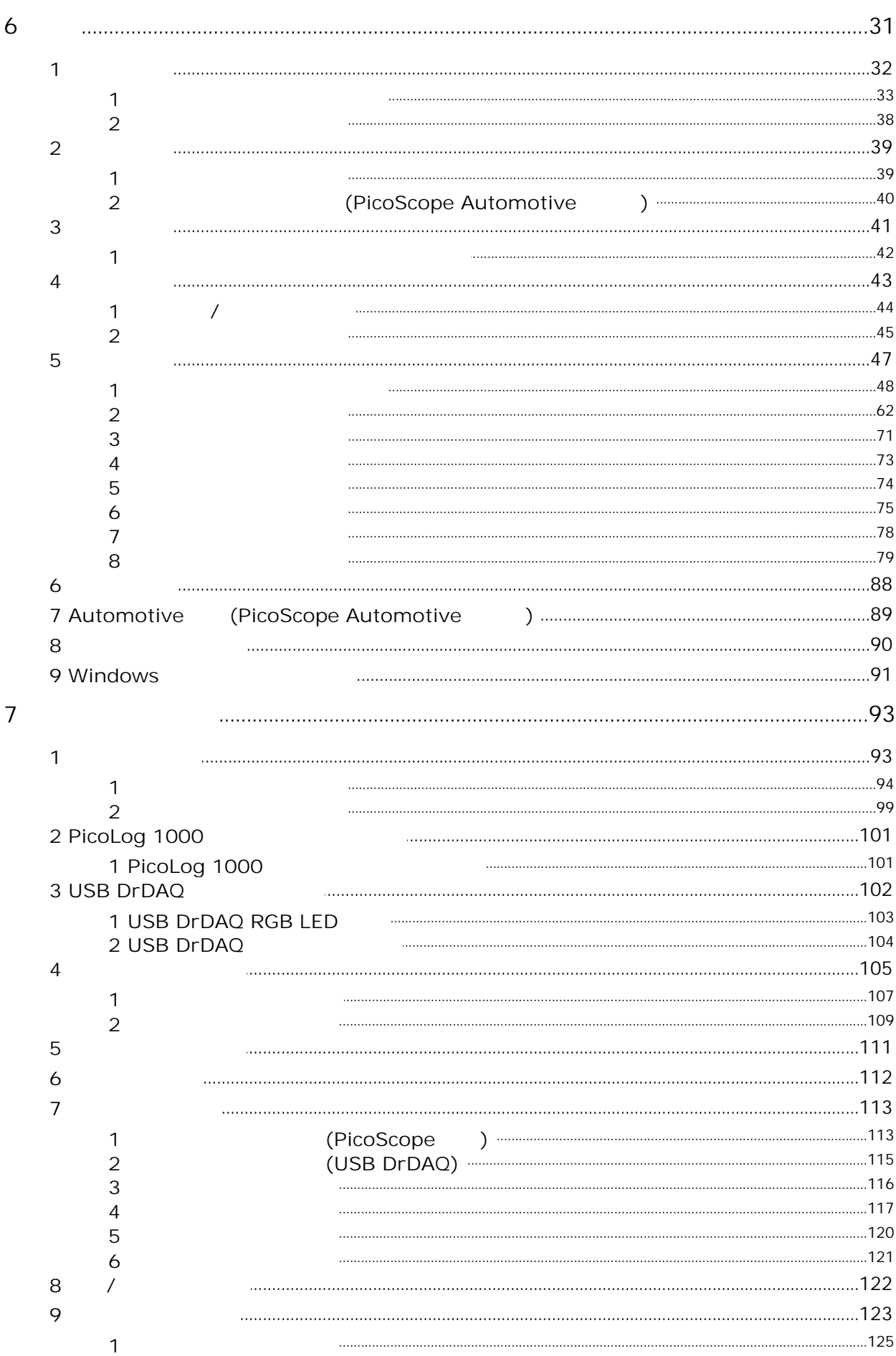

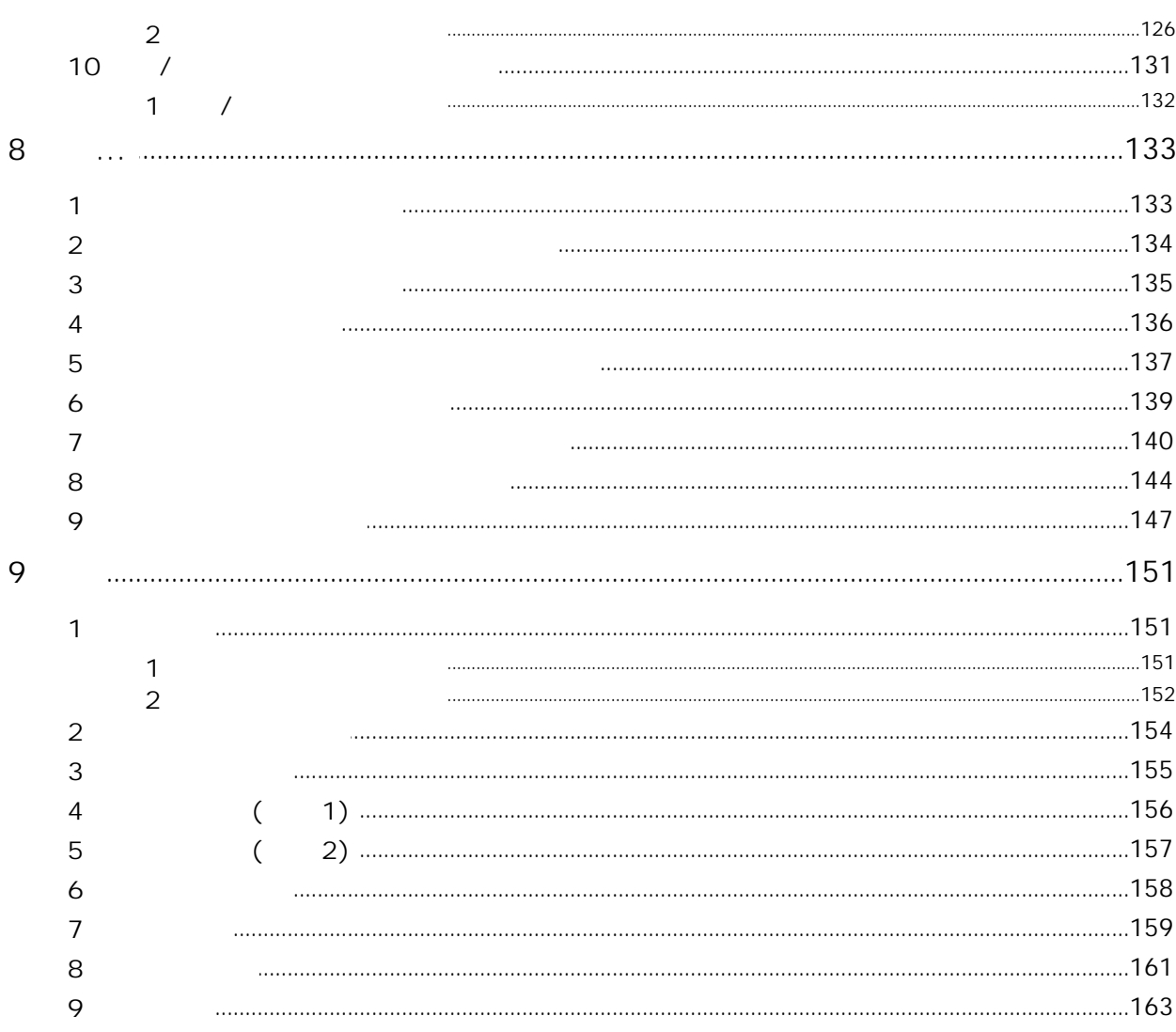

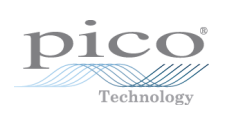

### <span id="page-6-0"></span>1

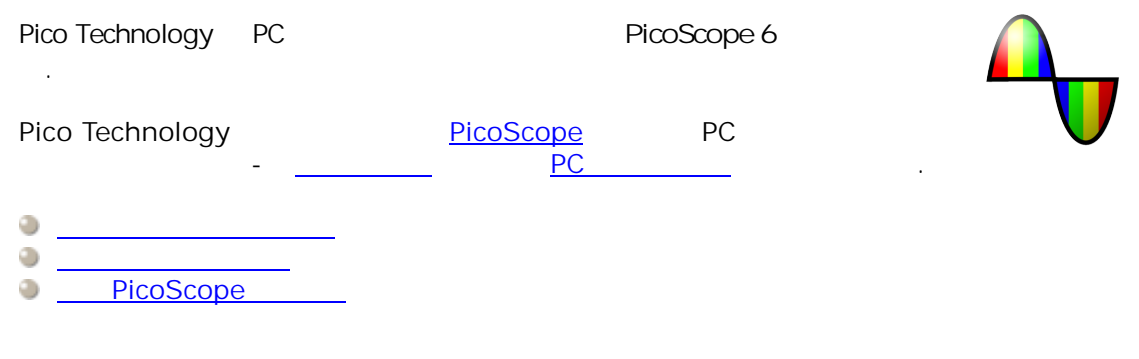

: PicoScope R6.11.7 ( [\)](http://www.picotech.com/release-notes.html)

## <span id="page-7-0"></span>2 PicoScope 6

**PicoScope 6** Pico Technology PC .

- $\ddot{\circ}$ ٥  $\ddot{\circ}$ ٥ PicoScope USB ٠
- ٥ ٥  $\overline{\mathbb{D}}$ /
- ٥

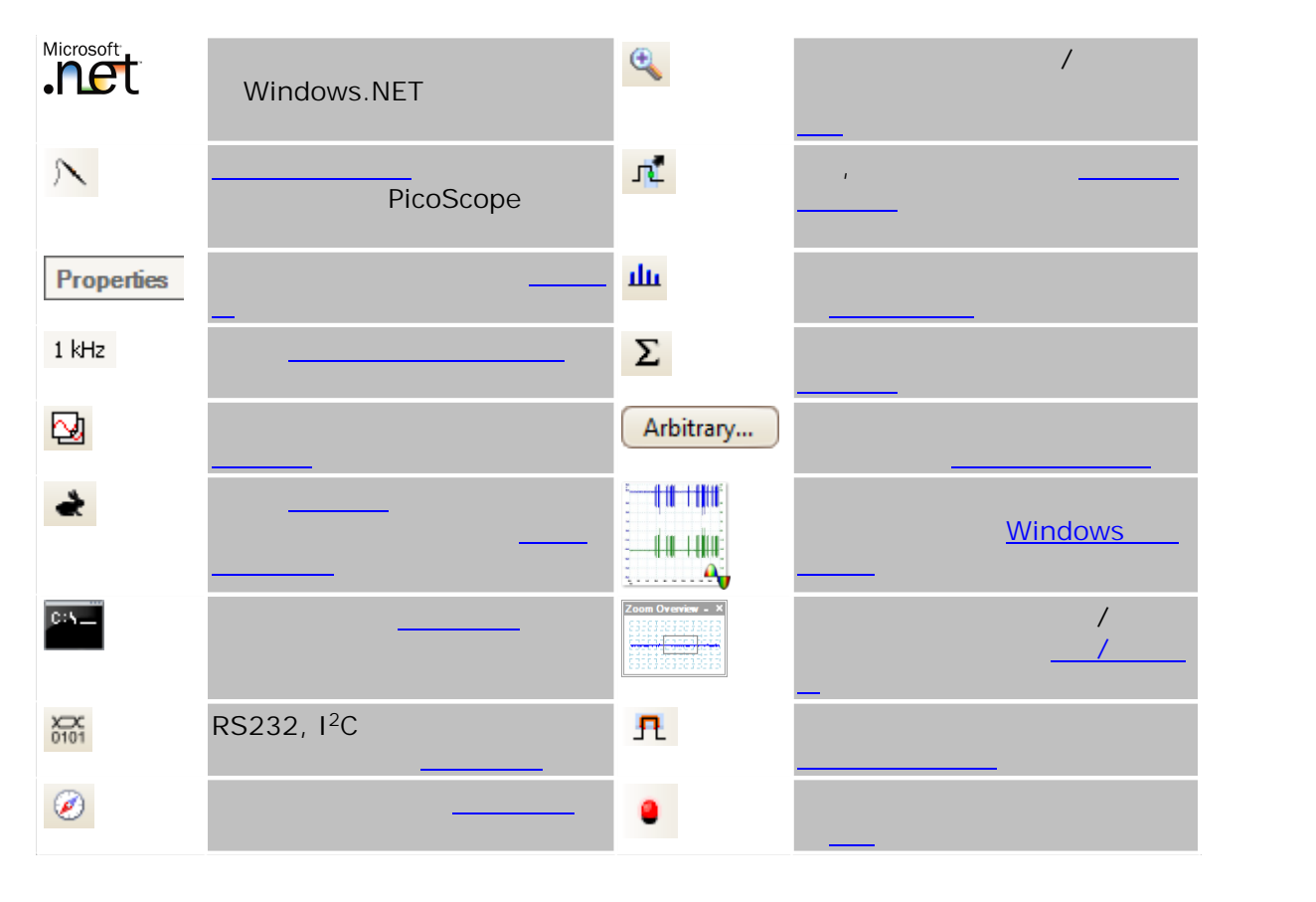

## <span id="page-8-0"></span>3

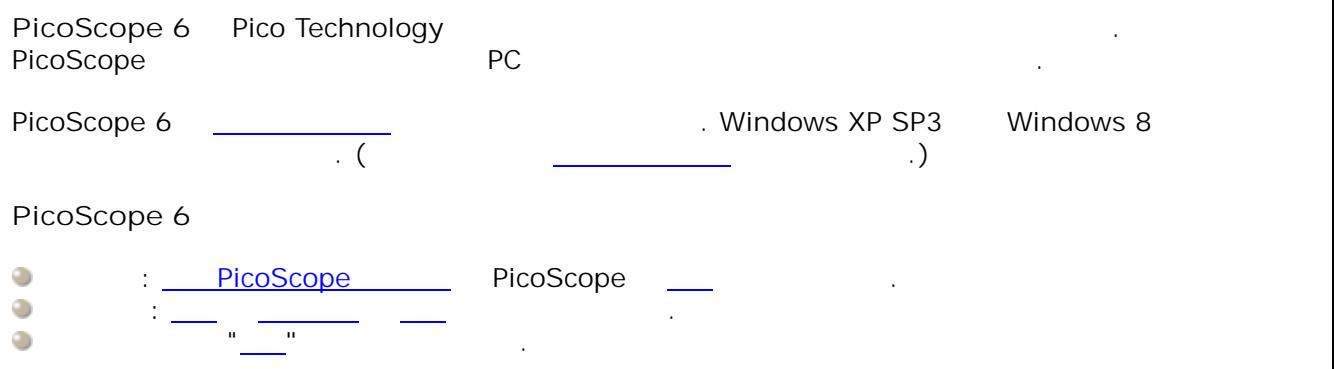

#### <span id="page-8-1"></span>3.1

**.** .Pico Technology Limited ('Pico') .

**.** . **.** Pico Pico .

**.**Pico ( , ).

**.**Pico Pico Technology

**.** Pico **Pico** . . **.**

> . **.** . .

<span id="page-8-2"></span>3.2

[www.picotech.com](http://www.picotech.com)

**.**

#### <span id="page-8-3"></span>3.3

*Windows* Microsoft Corporation .*Pico Technology, PicoScope PicoLog* .

.

.

.

'

**'** and the second control of the

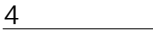

<span id="page-9-0"></span>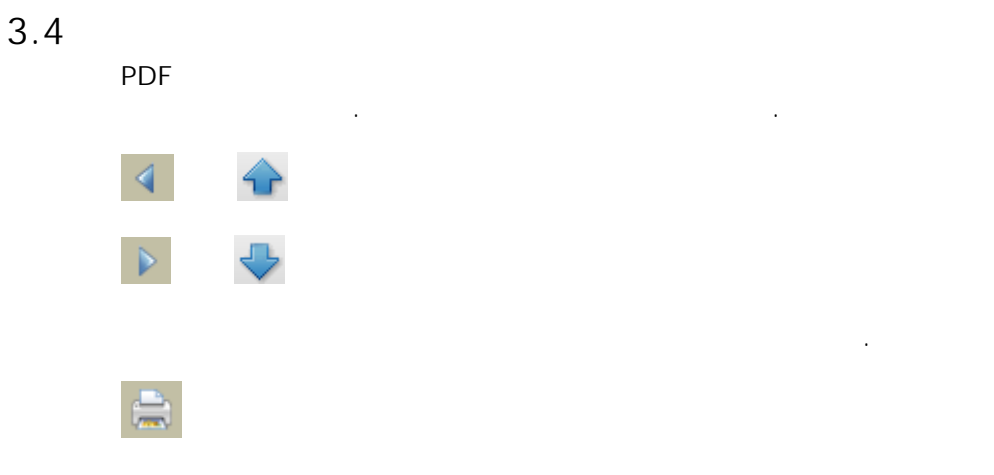

#### PicoScope .

- ٥ **[PicoScope](#page-11-0)**  $\ddot{\circ}$
- [PC](#page-13-0) **Definition**
- **[PicoScope](#page-13-1)**

. .

<span id="page-10-0"></span>PicoScope Windows

.

, . PC

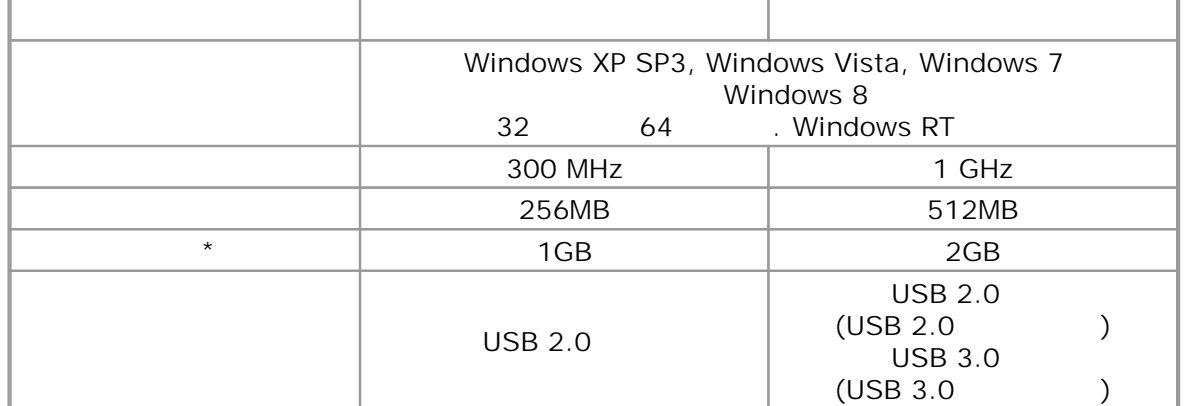

.

**\*** PicoScope . Windows

# <span id="page-11-0"></span>4 PicoScope

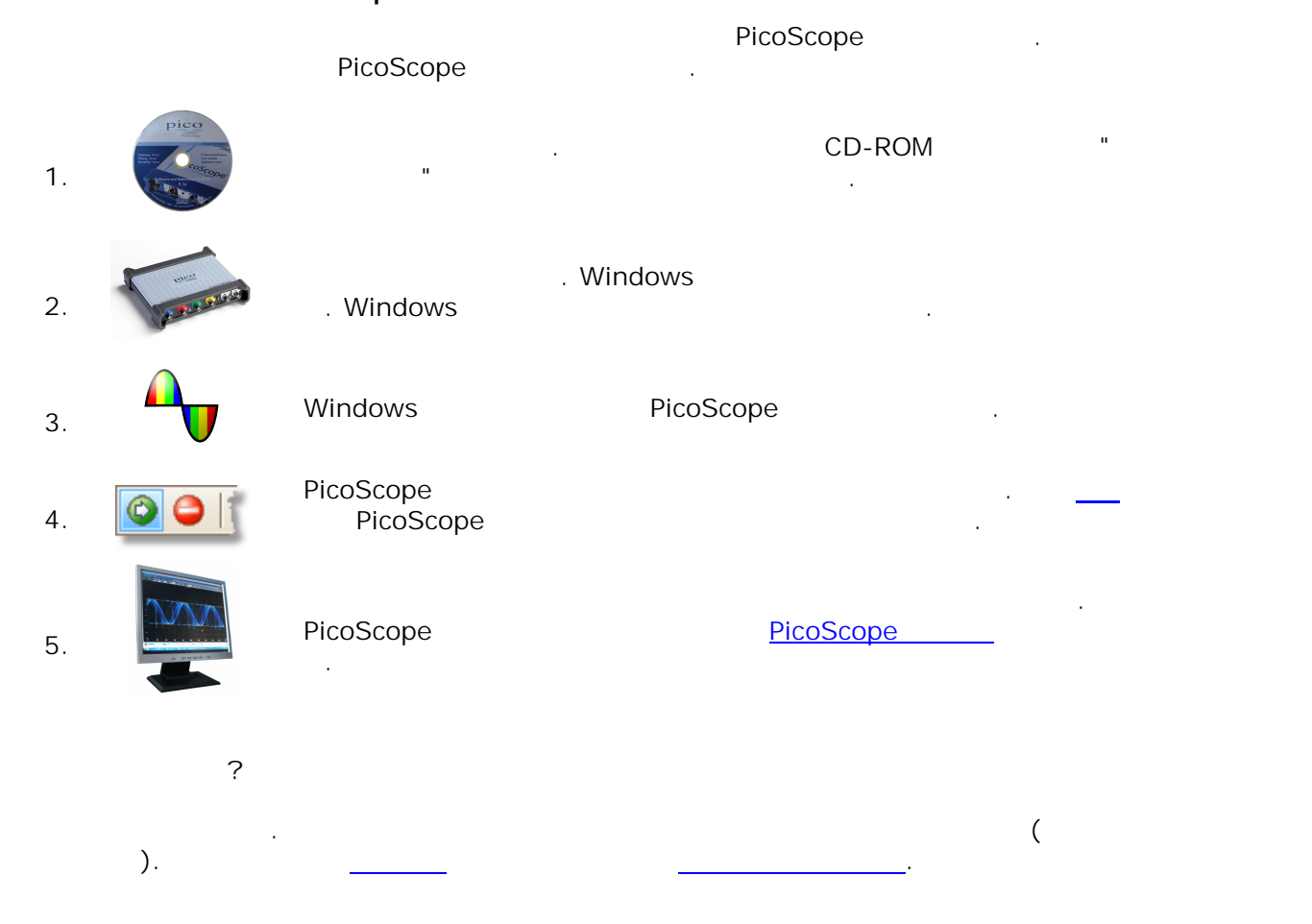

## <span id="page-12-0"></span>5 PicoScope

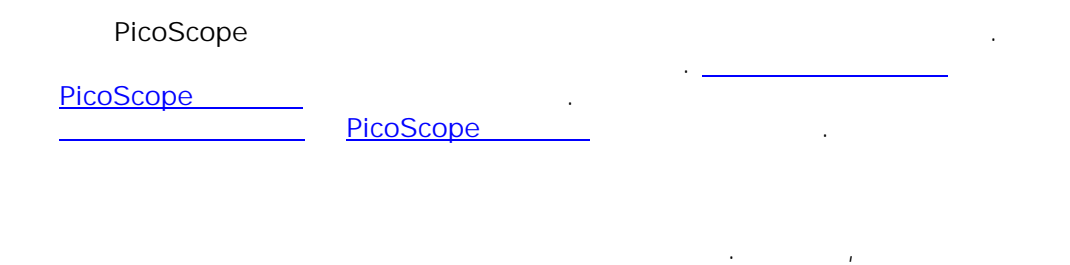

<span id="page-12-1"></span>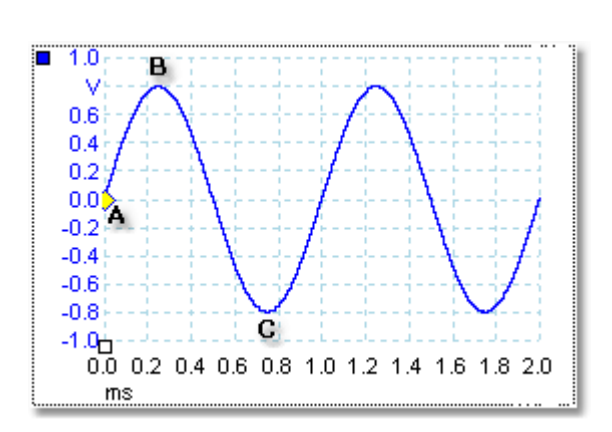

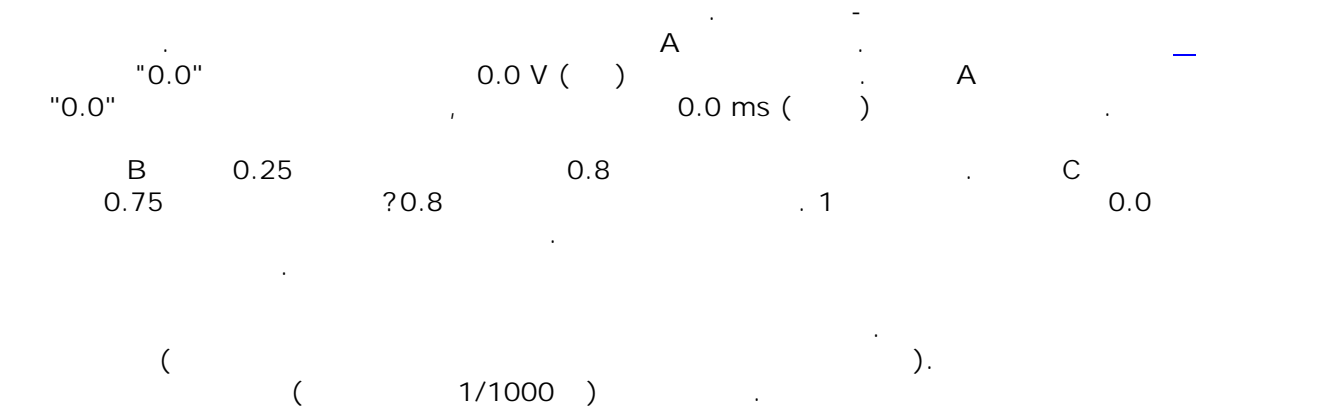

<span id="page-13-0"></span>5.2 PC

**PC** PC

.

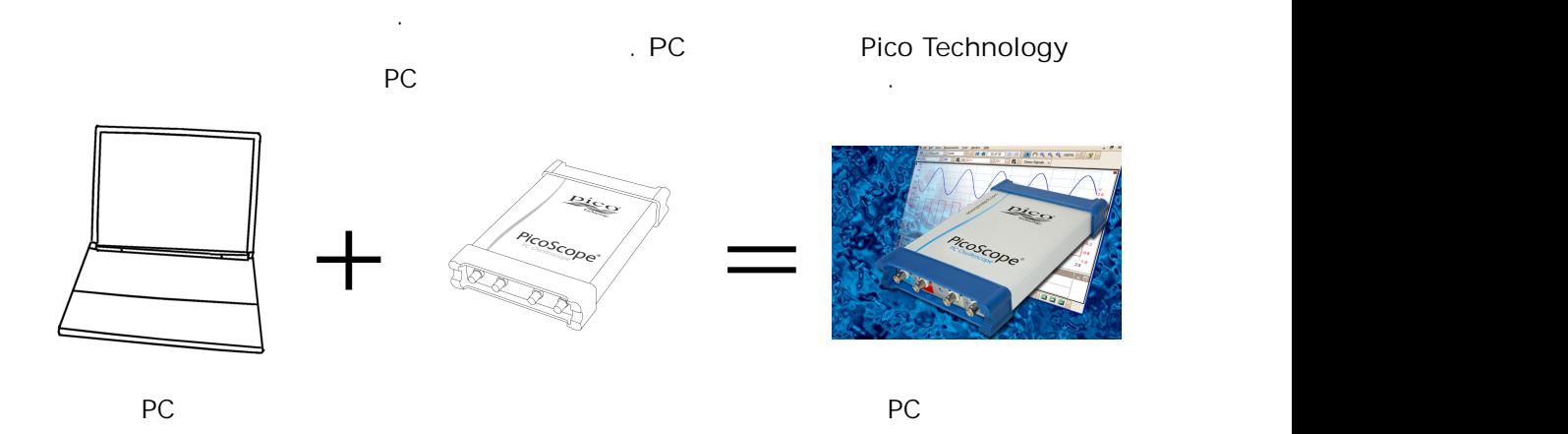

<span id="page-13-1"></span>5.3 PicoScope

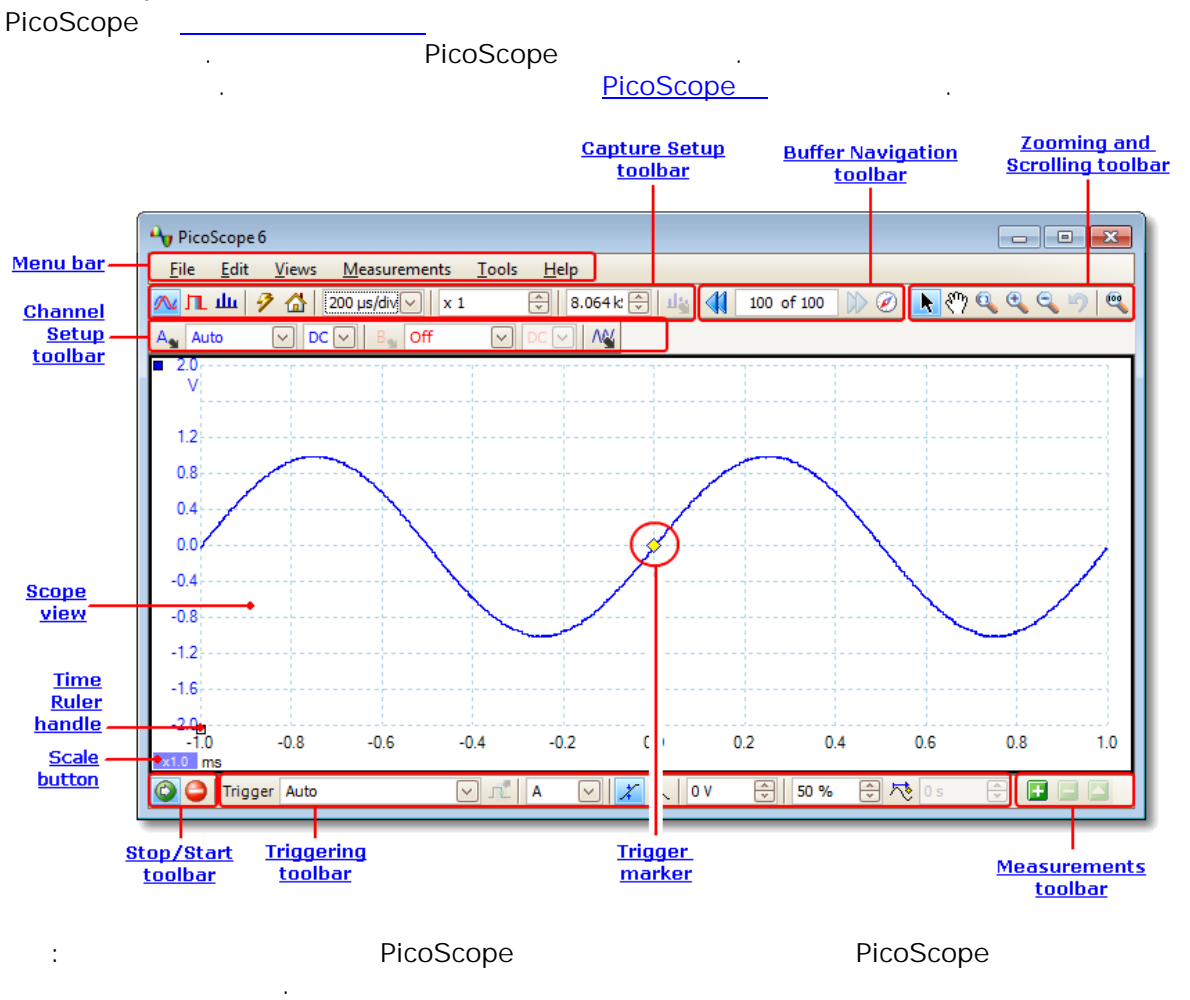

#### <span id="page-14-0"></span>5.3.1

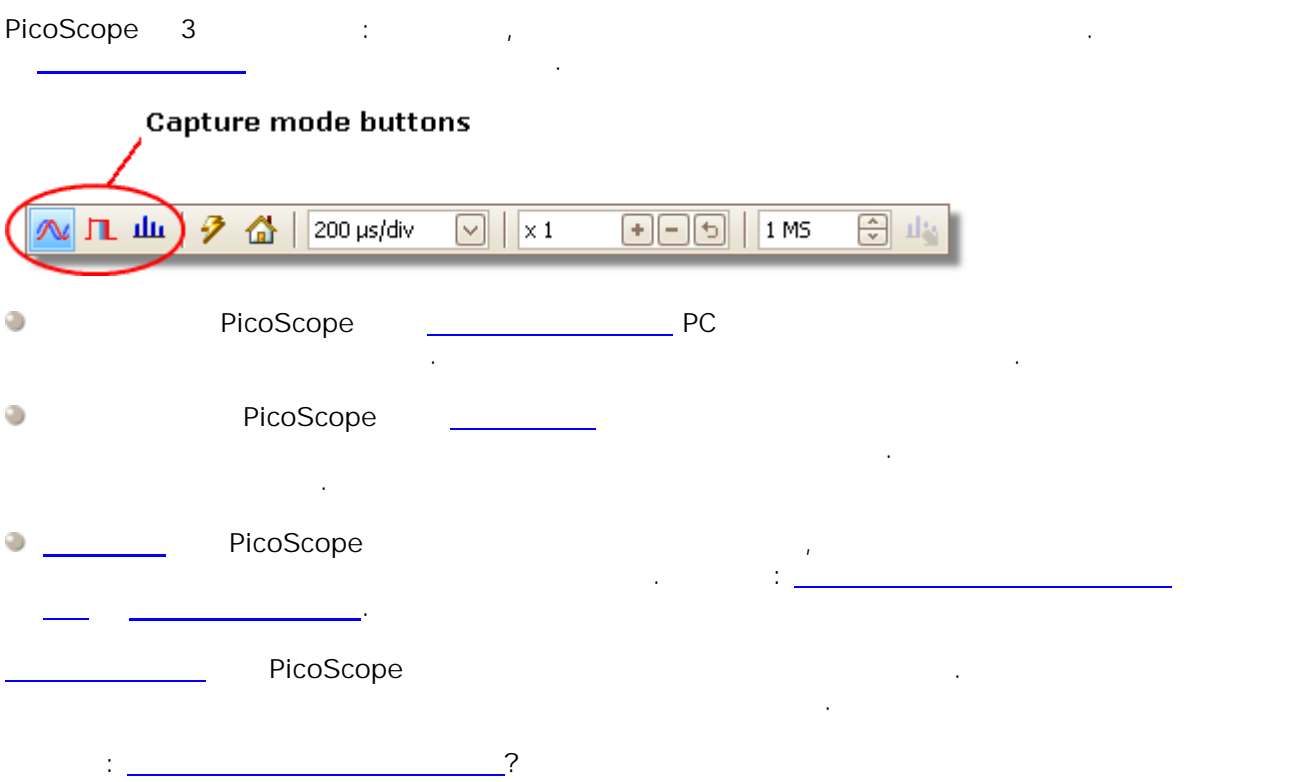

<span id="page-15-0"></span>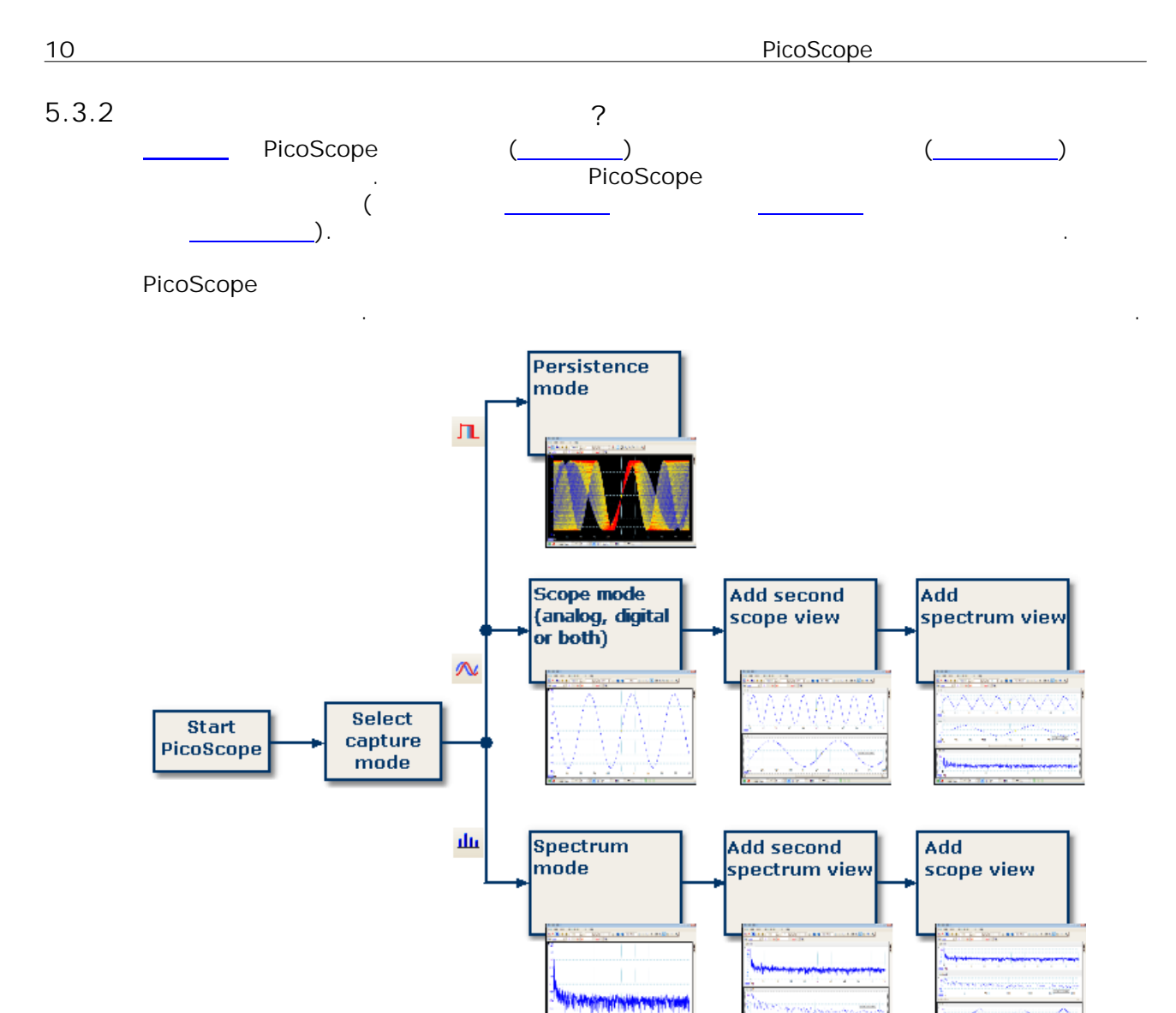

 $\ddot{\cdot}$ 

 $\overline{(\ }$ 

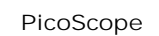

 $\overline{1}$ 

 $\lambda$ 

 $\big)$  $\overline{1}$ 

 $\ddot{\cdot}$ 

# <span id="page-16-0"></span>5.4 PicoScope

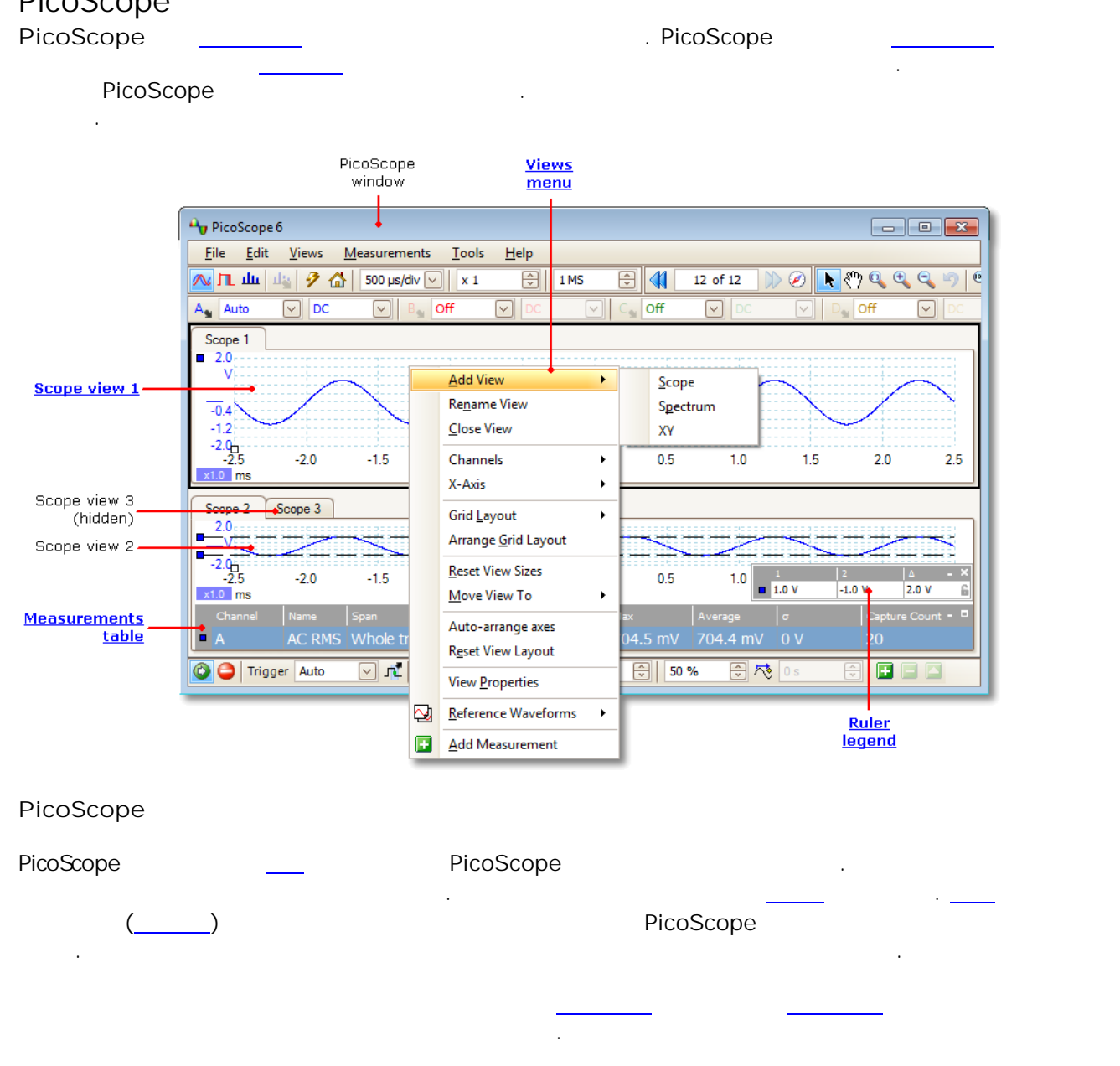

<span id="page-17-0"></span>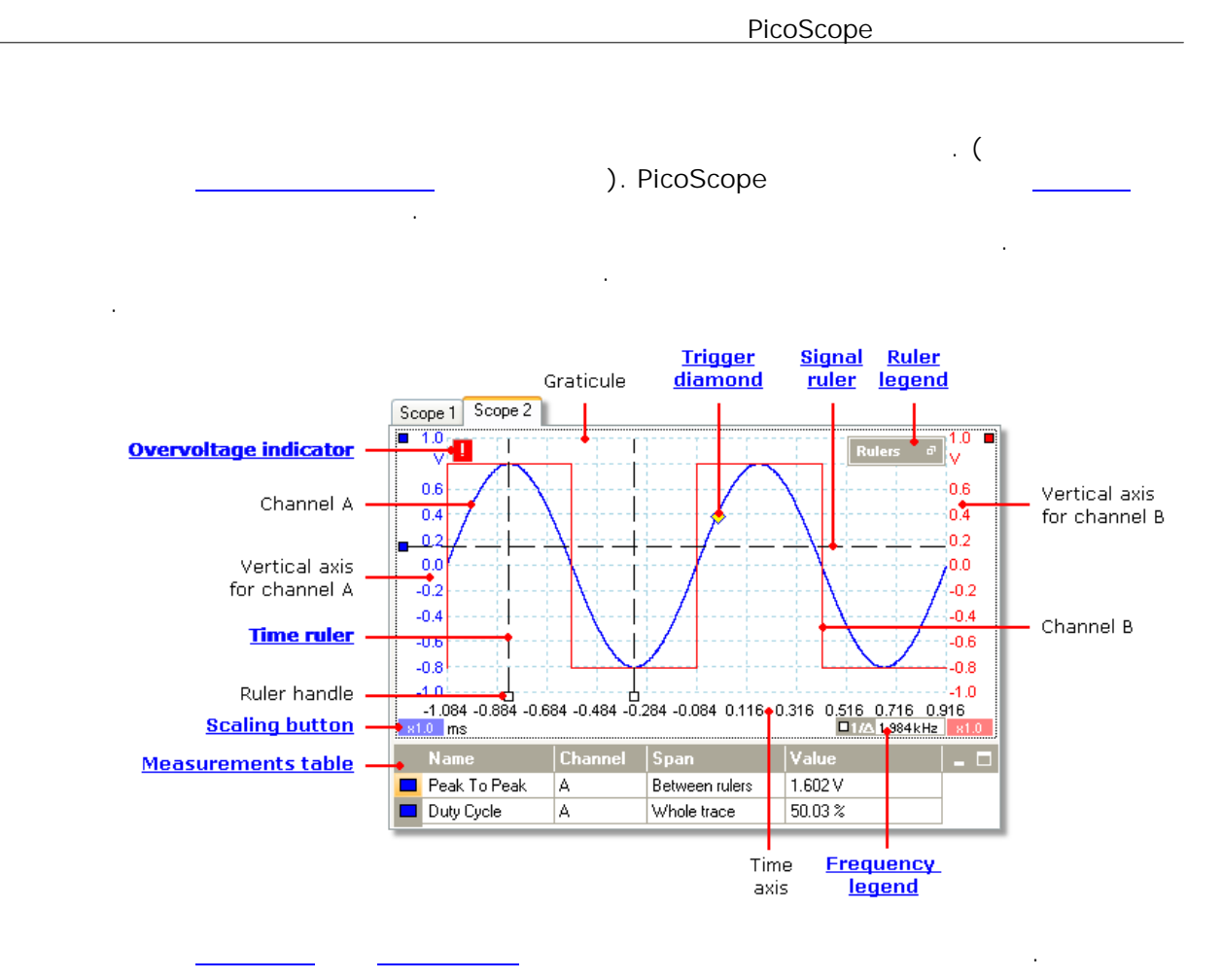

<span id="page-18-0"></span>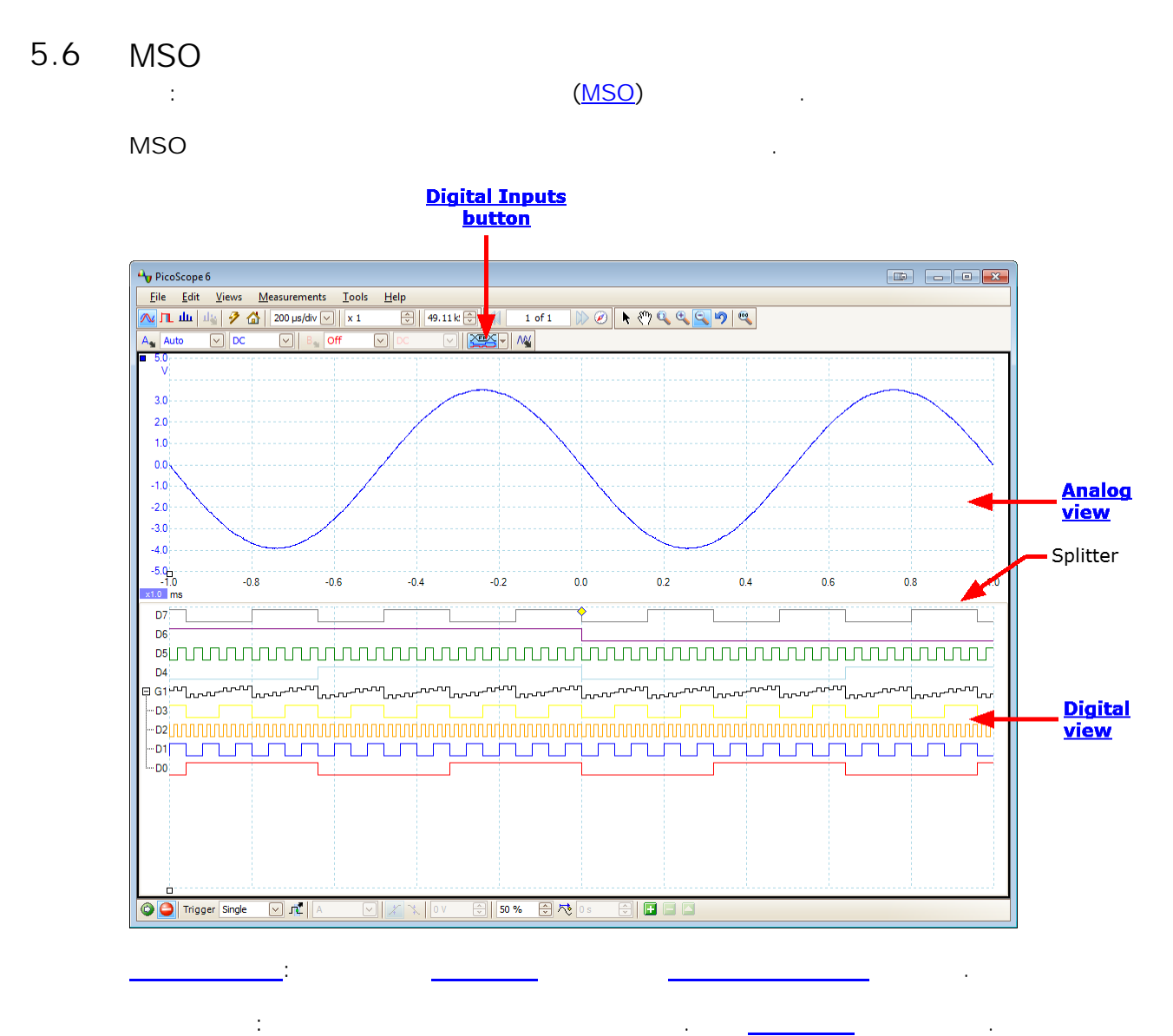

 $\ddot{\phantom{a}}$ 

 $\vdots$ 

<span id="page-19-0"></span>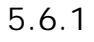

<span id="page-19-1"></span>5.6.2

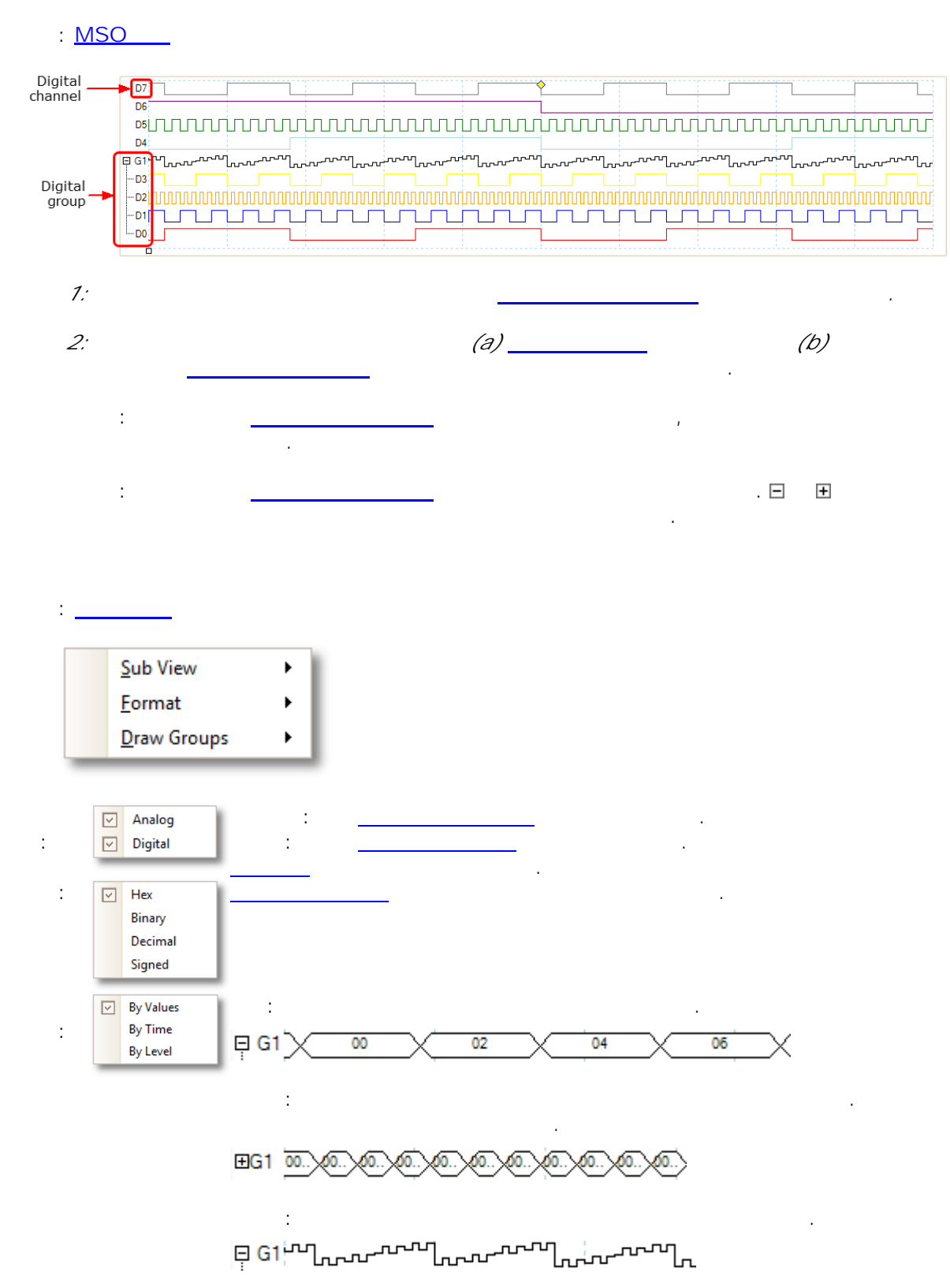

### <span id="page-20-0"></span>5.7 XY

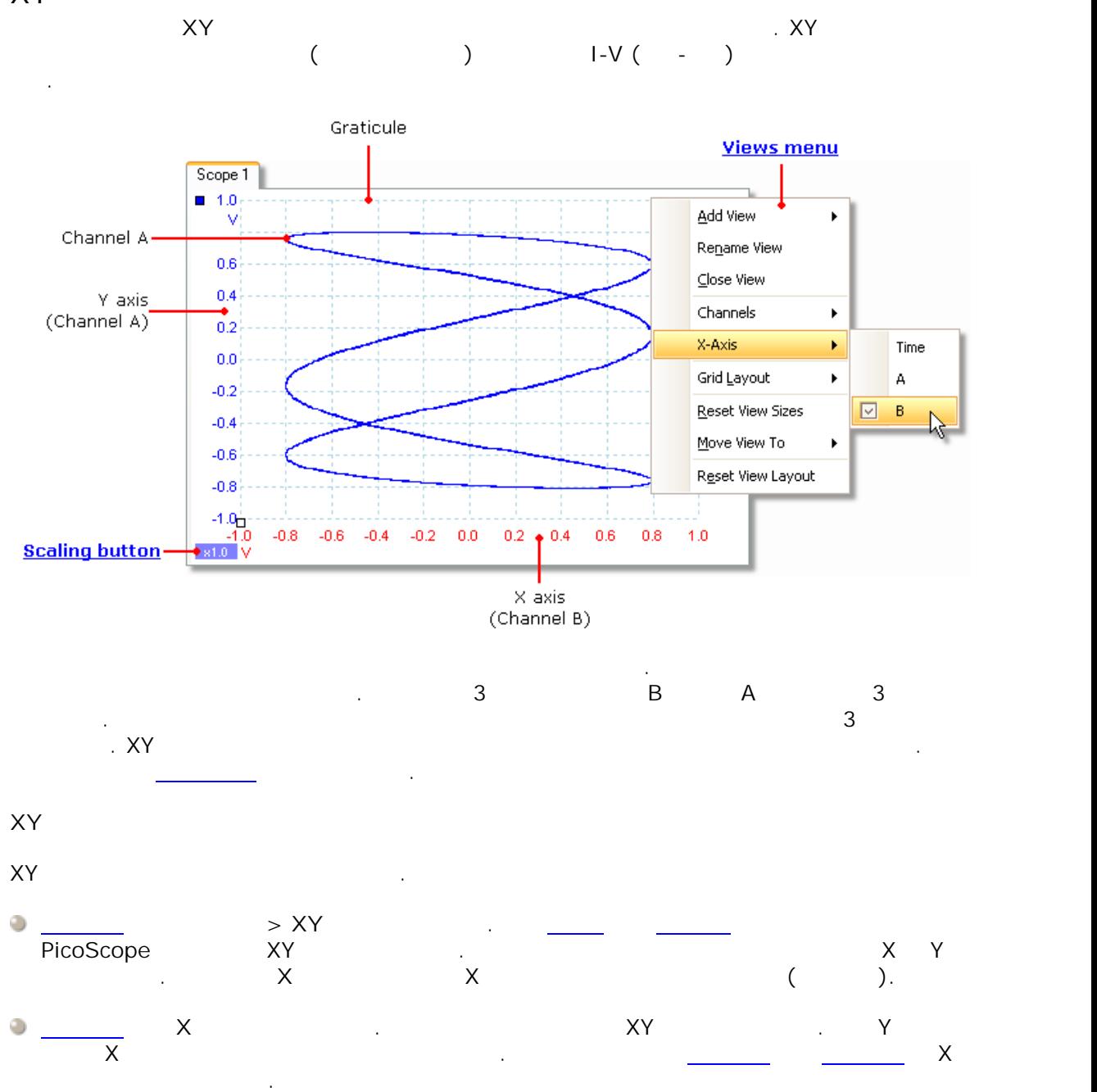

<span id="page-21-0"></span>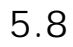

 $16$ 

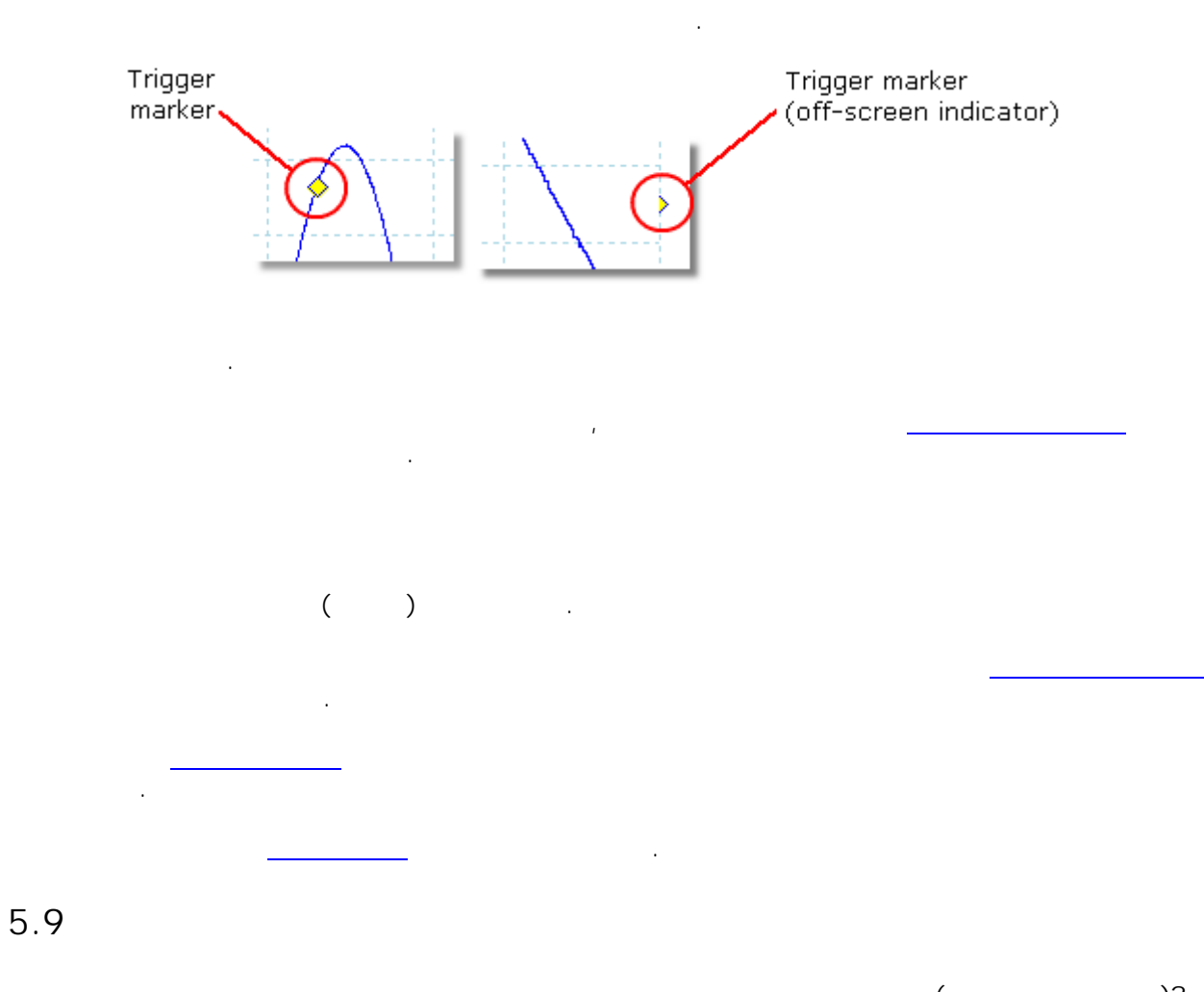

<span id="page-21-1"></span>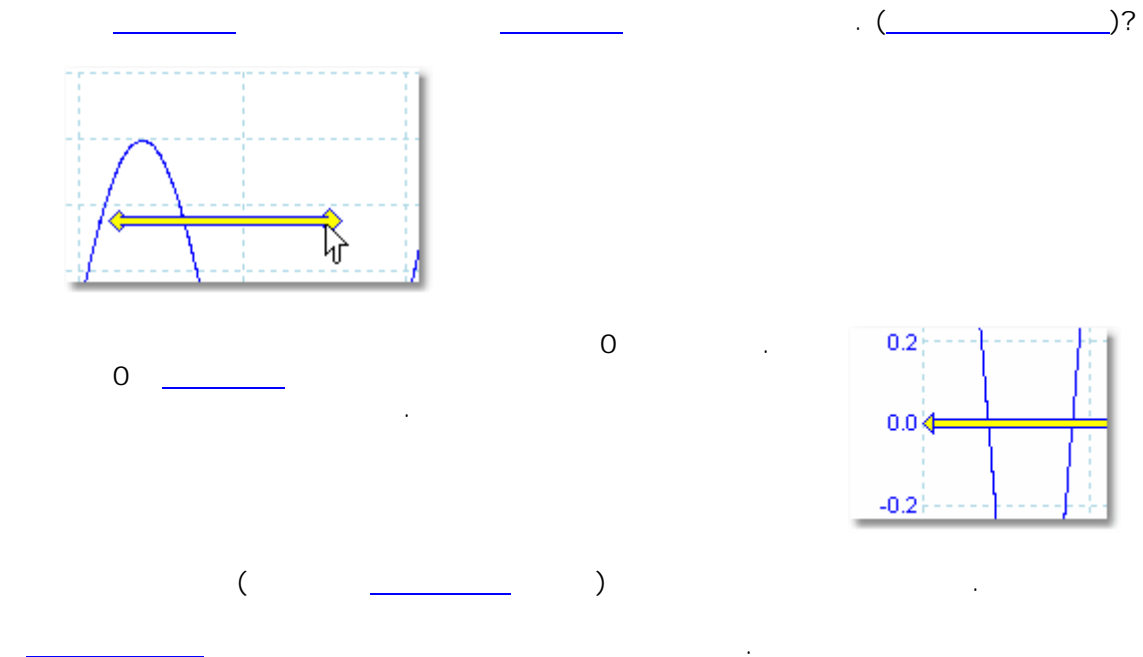

<span id="page-22-0"></span>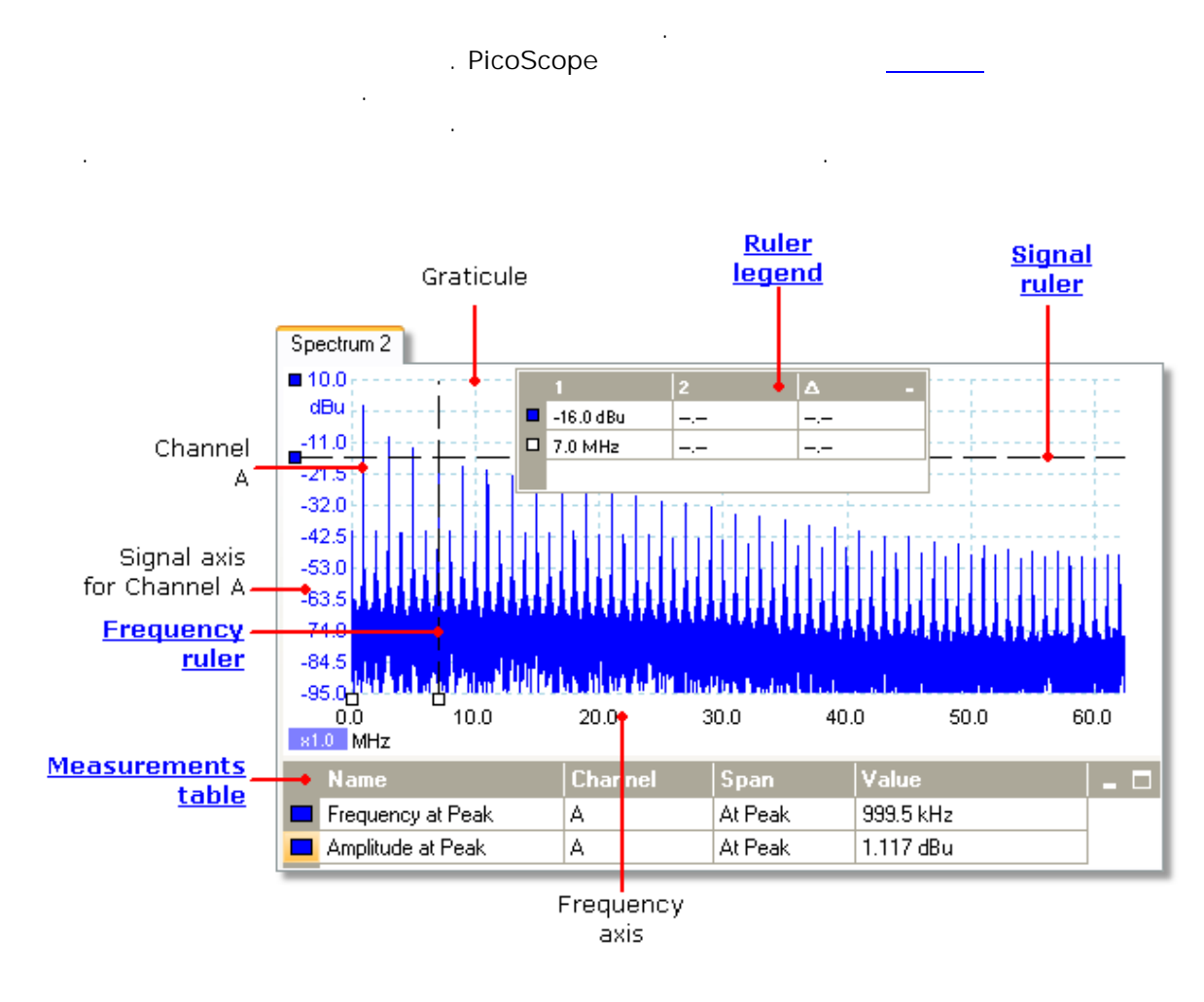

 $\overline{\phantom{a}}$ 

 $\ddot{\phantom{a}}$ 

<span id="page-23-0"></span>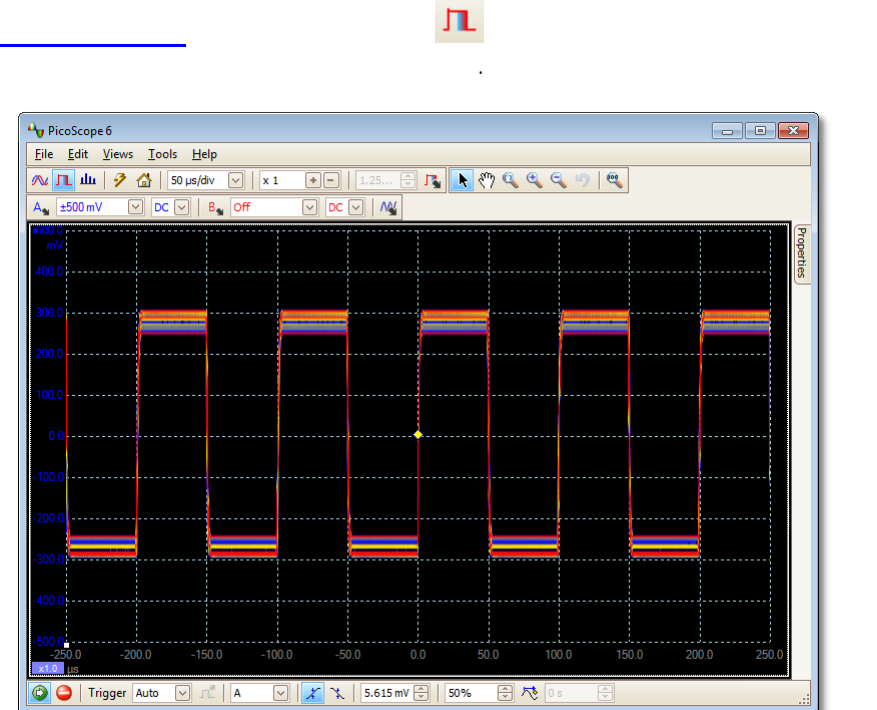

 $\overline{1}$  $\ddot{\phantom{a}}$ 

 $\overline{1}$ 

 $\overline{1}$ 

### <span id="page-24-0"></span>5.12

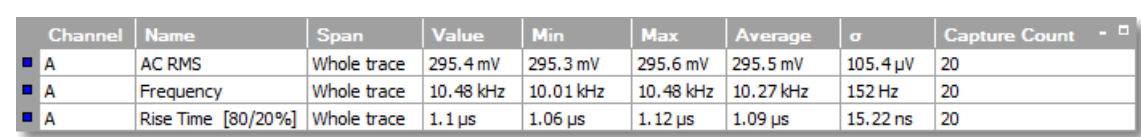

 $\ddot{\phantom{a}}$ 

 $\ddot{\phantom{a}}$ 

 $\ddot{\phantom{a}}$ 

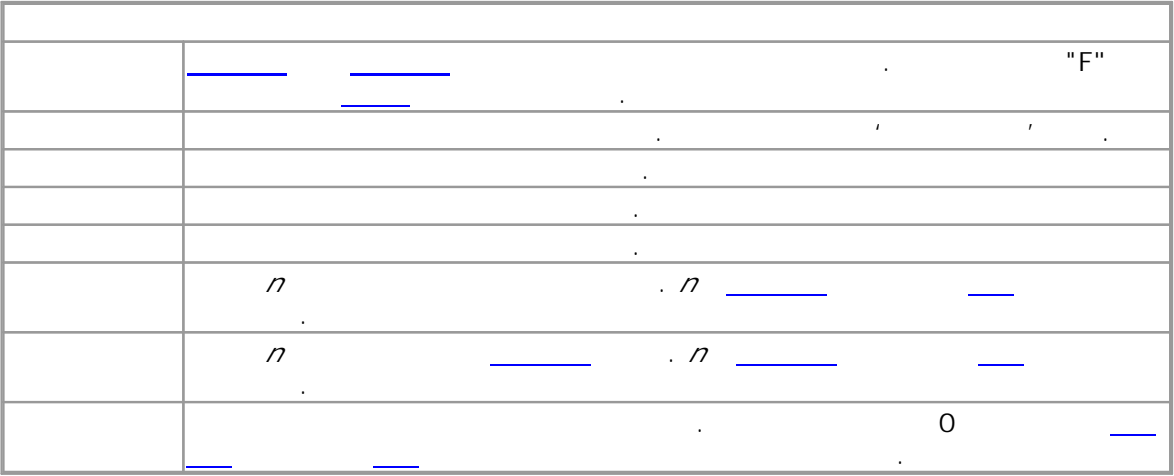

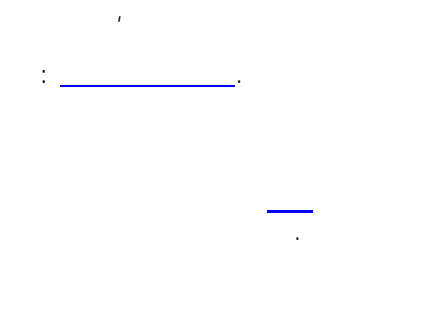

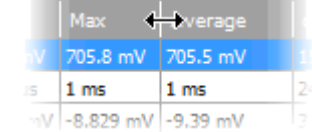

 $\mathcal{L}^{\mathcal{L}}$ 

 $\bar{z}$ 

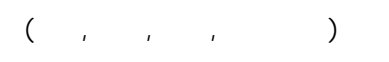

<span id="page-25-0"></span>5.13

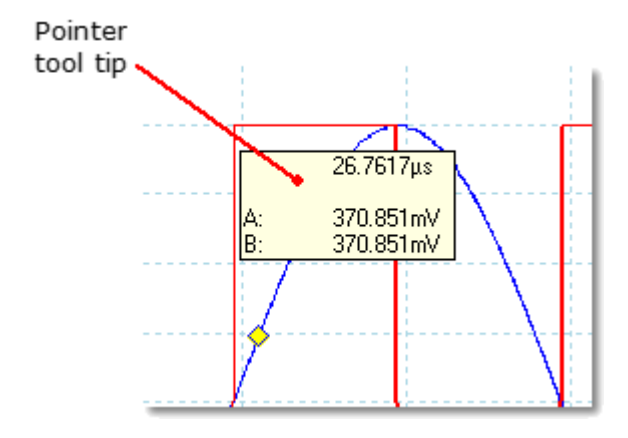

<span id="page-26-0"></span>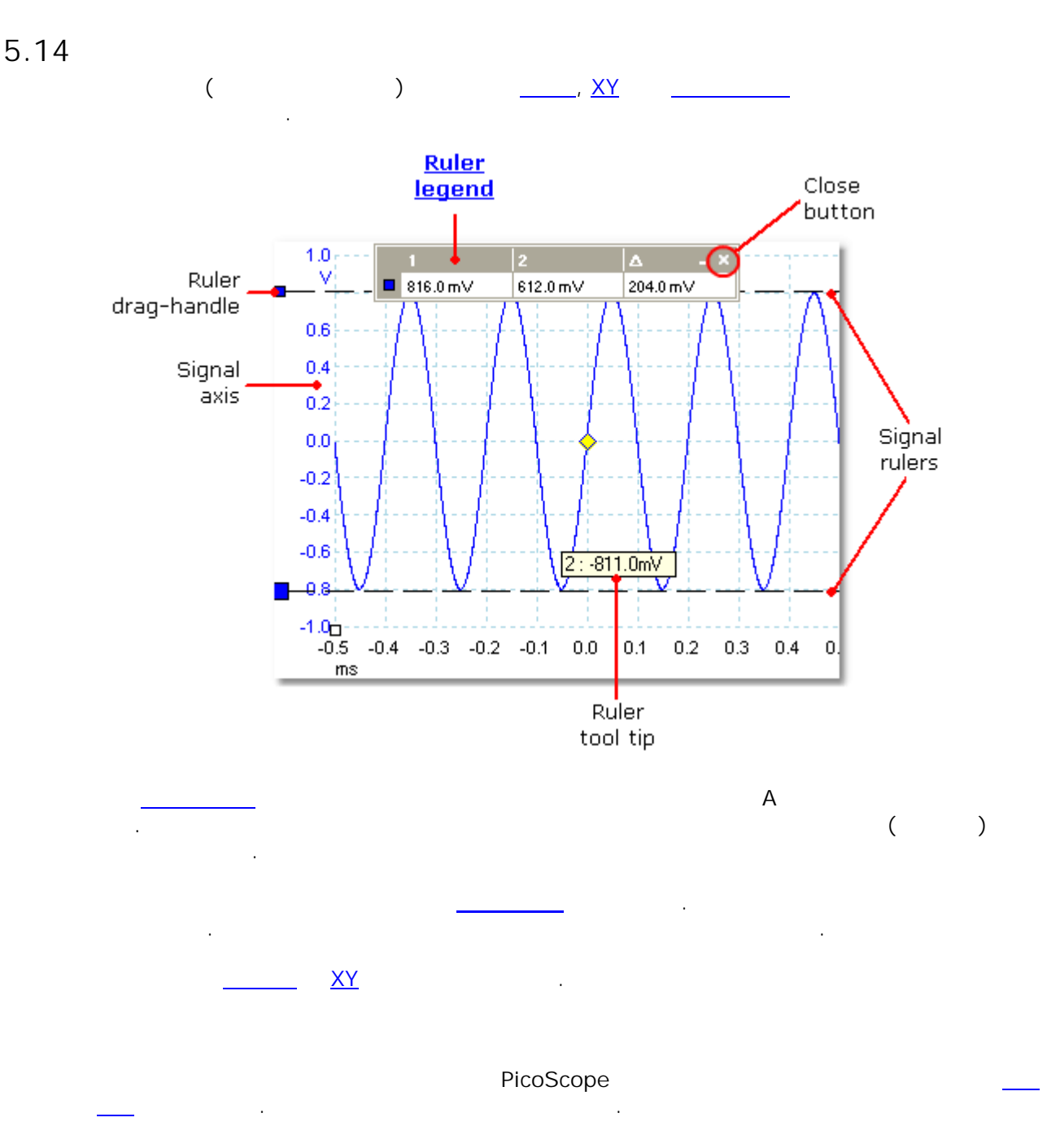

<span id="page-27-0"></span>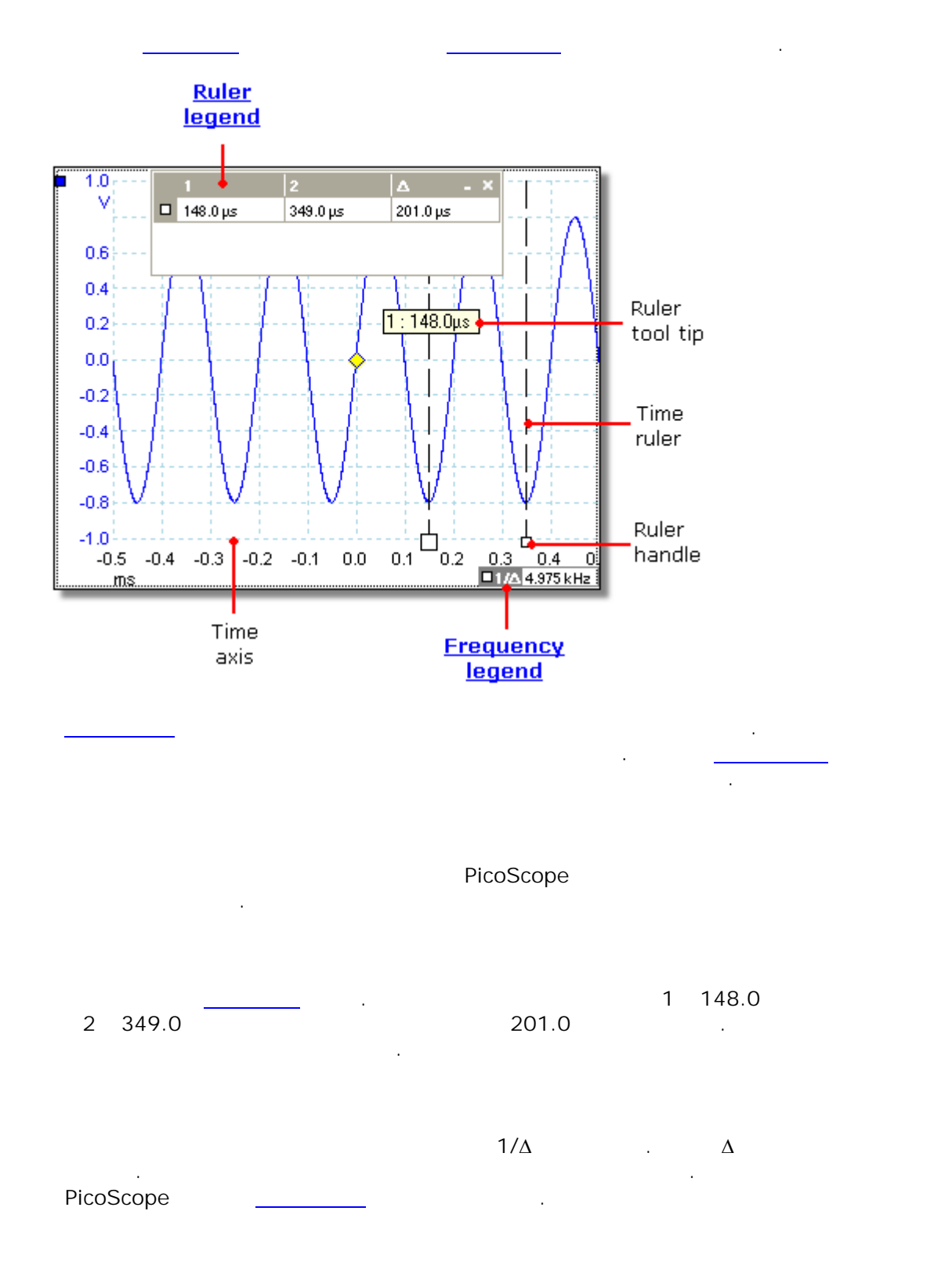

<span id="page-28-1"></span><span id="page-28-0"></span>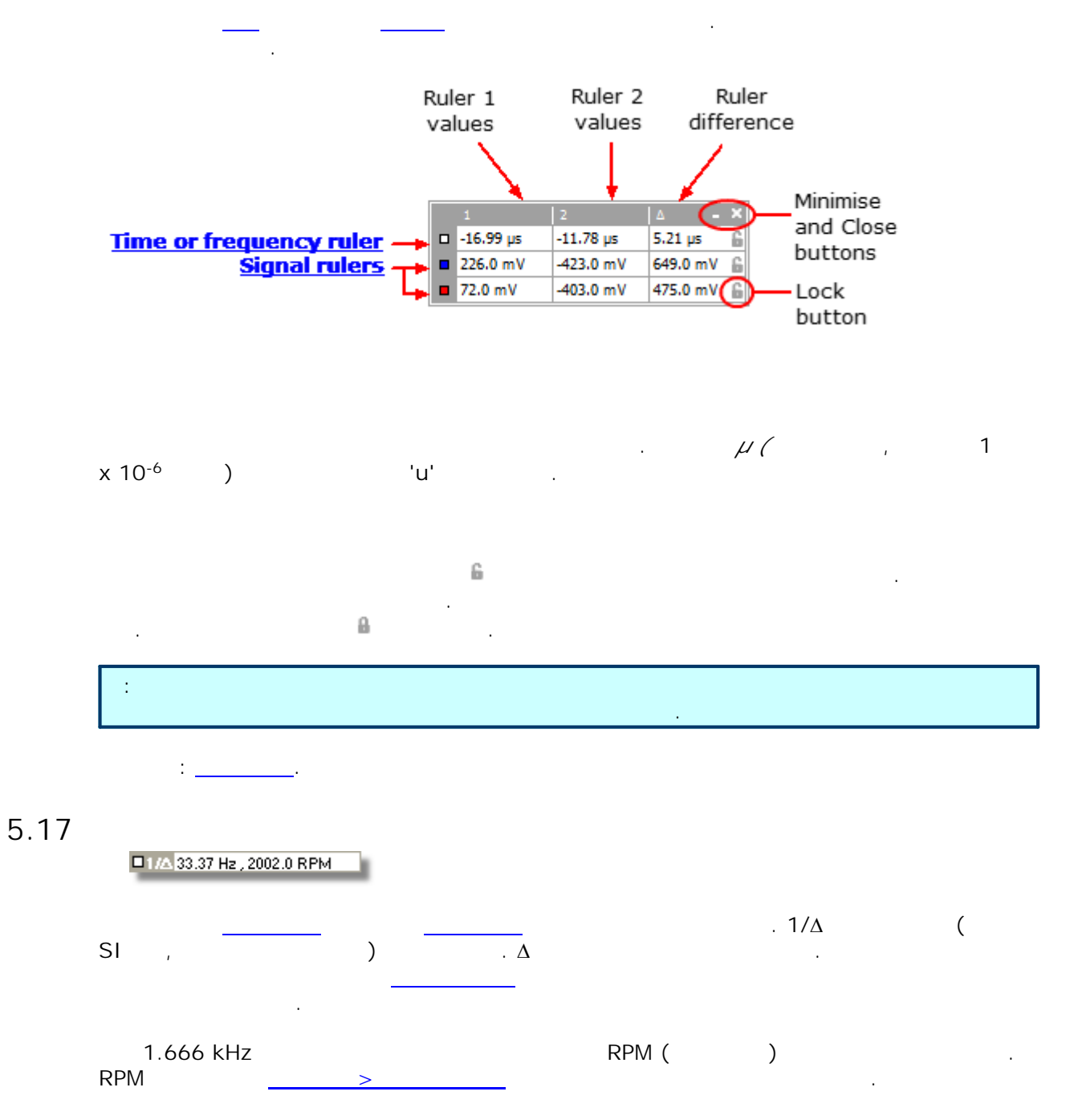

<span id="page-29-0"></span>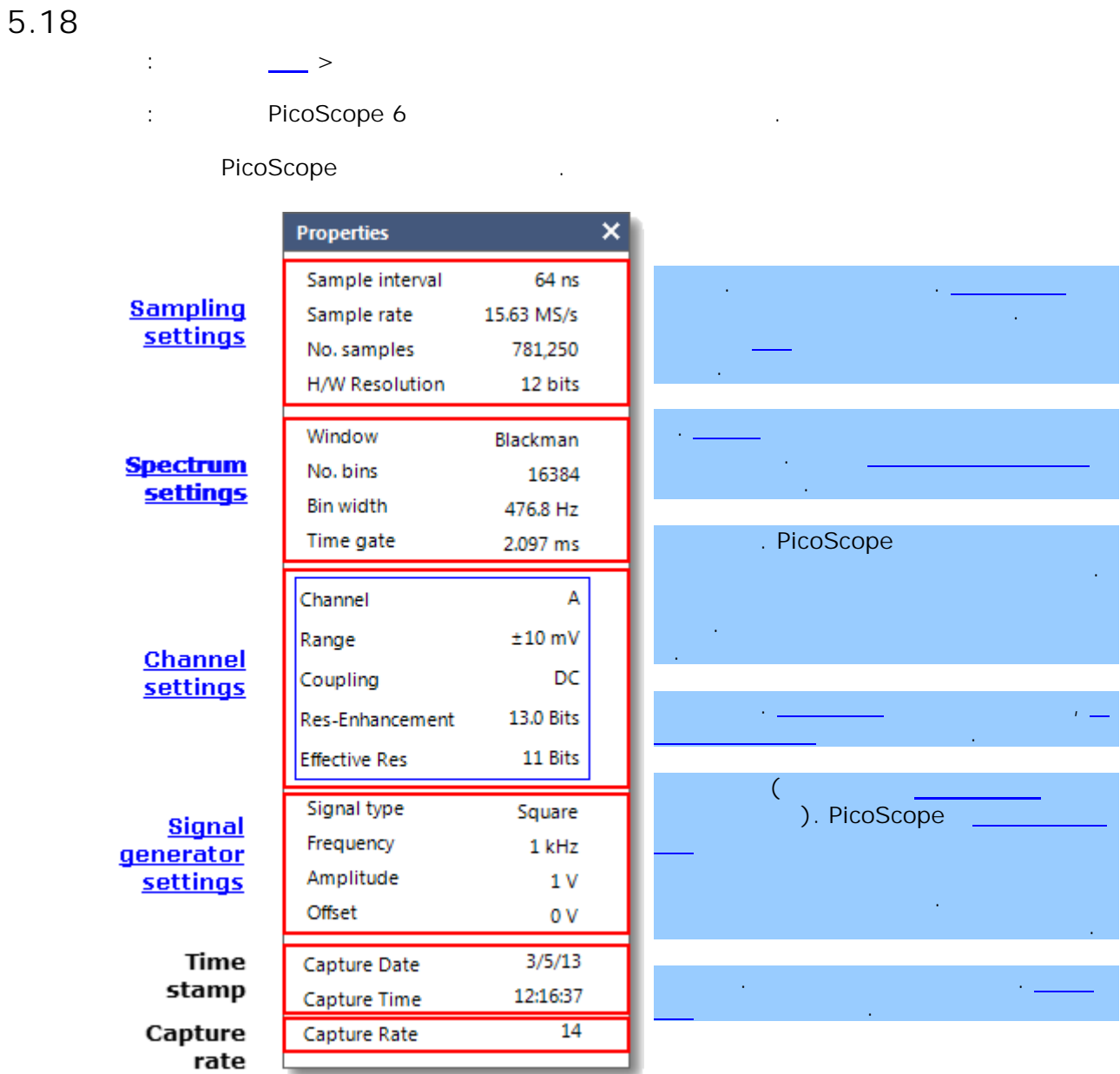

 $x1$  $x10$ 

<span id="page-29-1"></span> $\overline{\phantom{a}}$ 

. PicoScope

<span id="page-30-0"></span>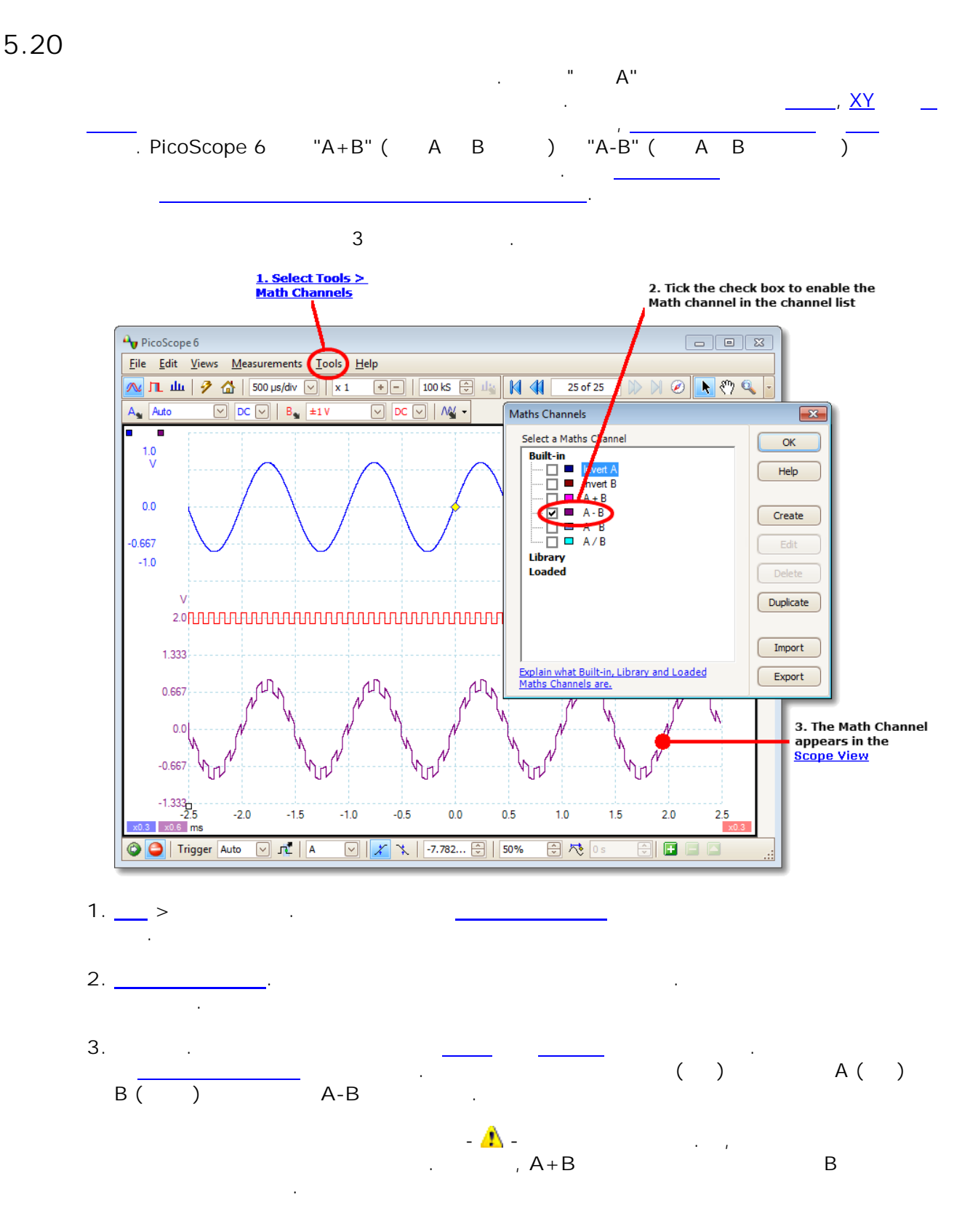

<span id="page-31-0"></span> $\frac{26}{5}$ 

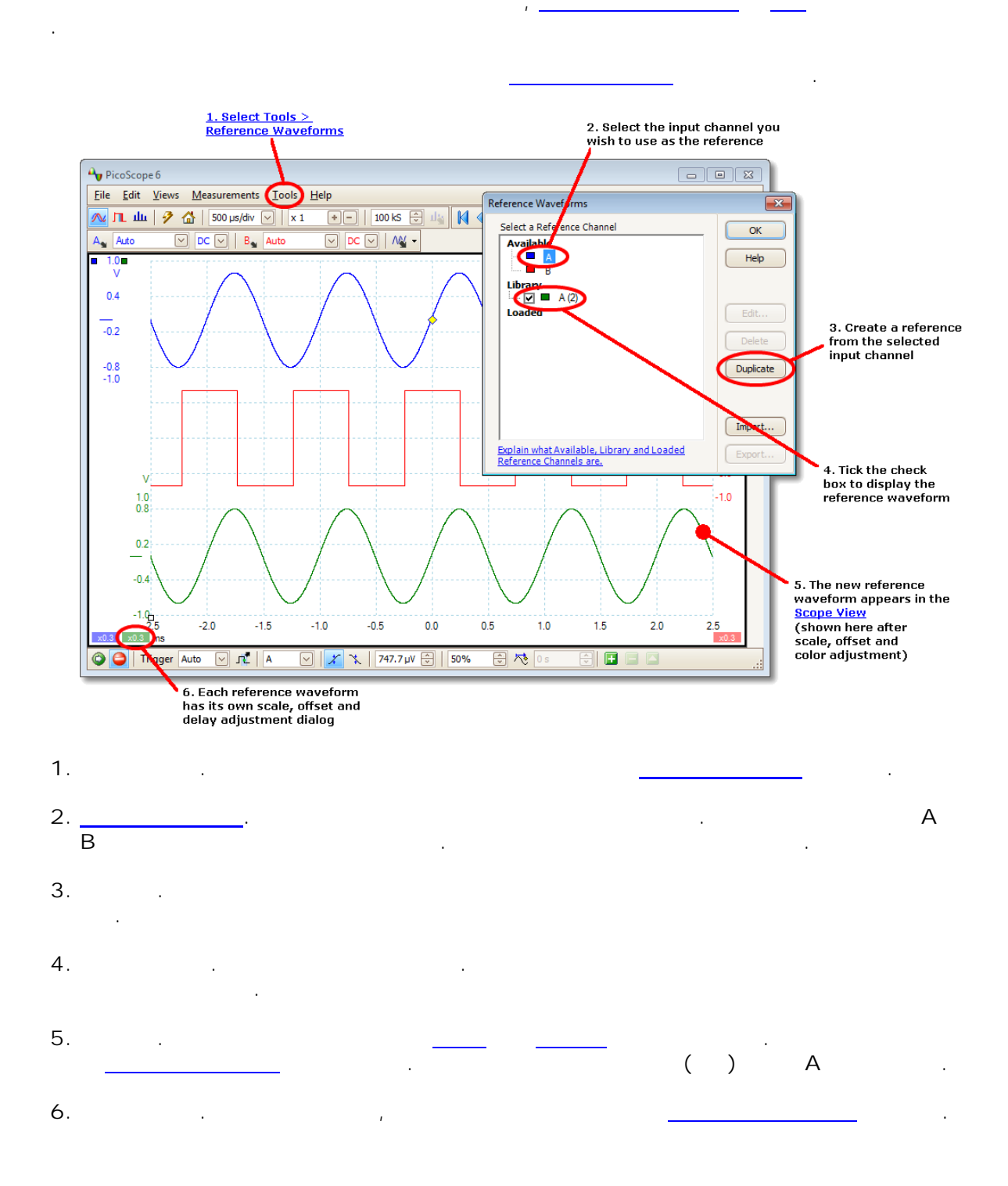

#### $27$

 $\label{eq:2.1} \frac{1}{\sqrt{2\pi}}\frac{1}{\sqrt{2\pi}}\frac{1}{\sqrt$ 

<span id="page-32-0"></span>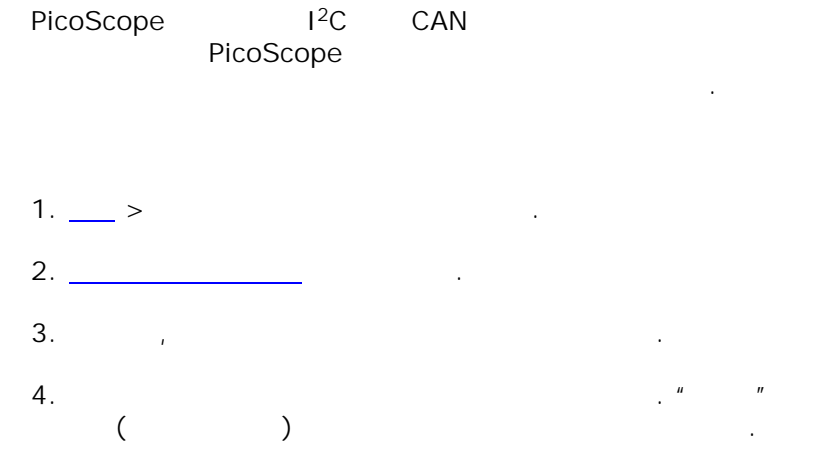

<span id="page-33-0"></span>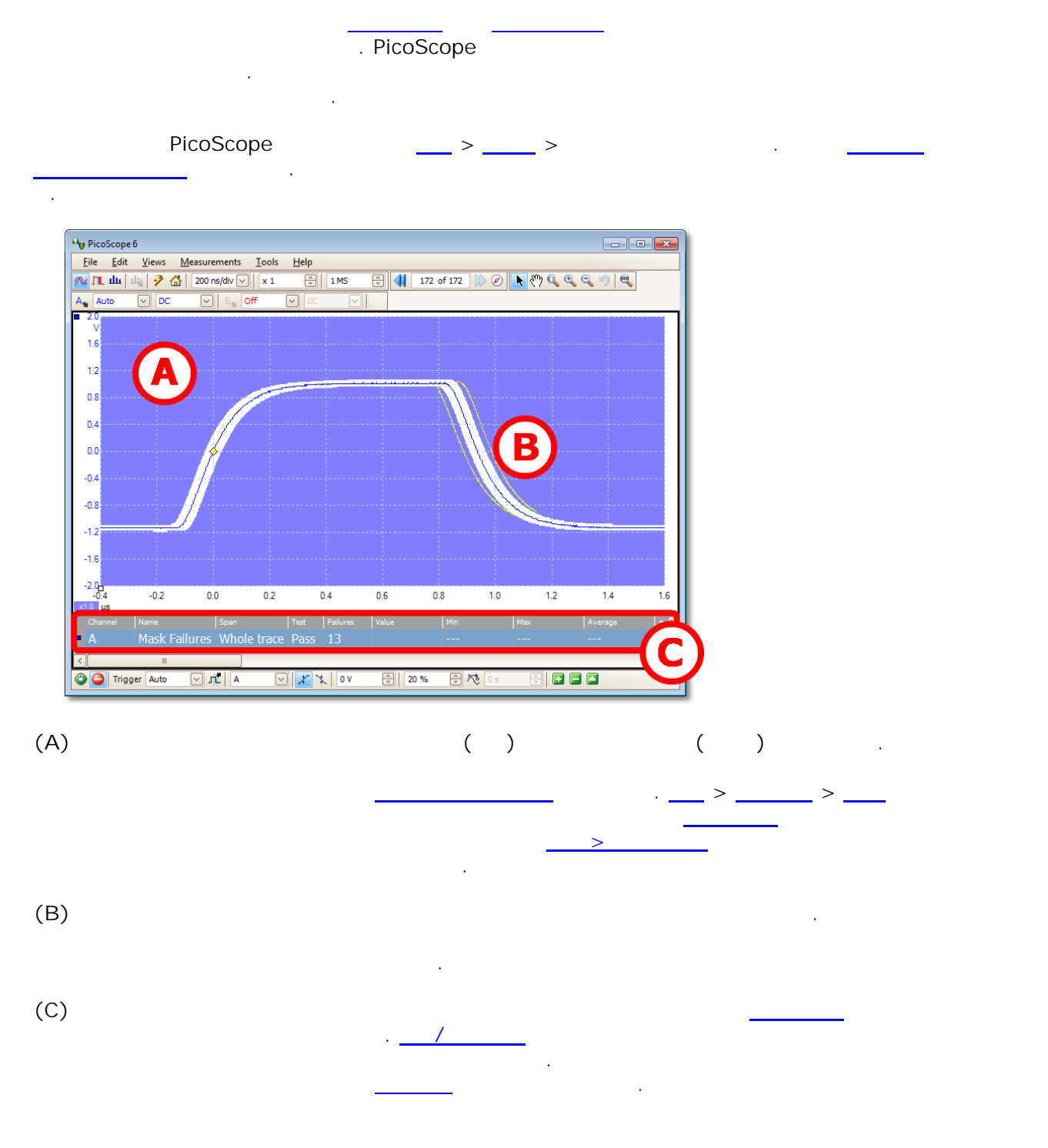

<span id="page-34-0"></span>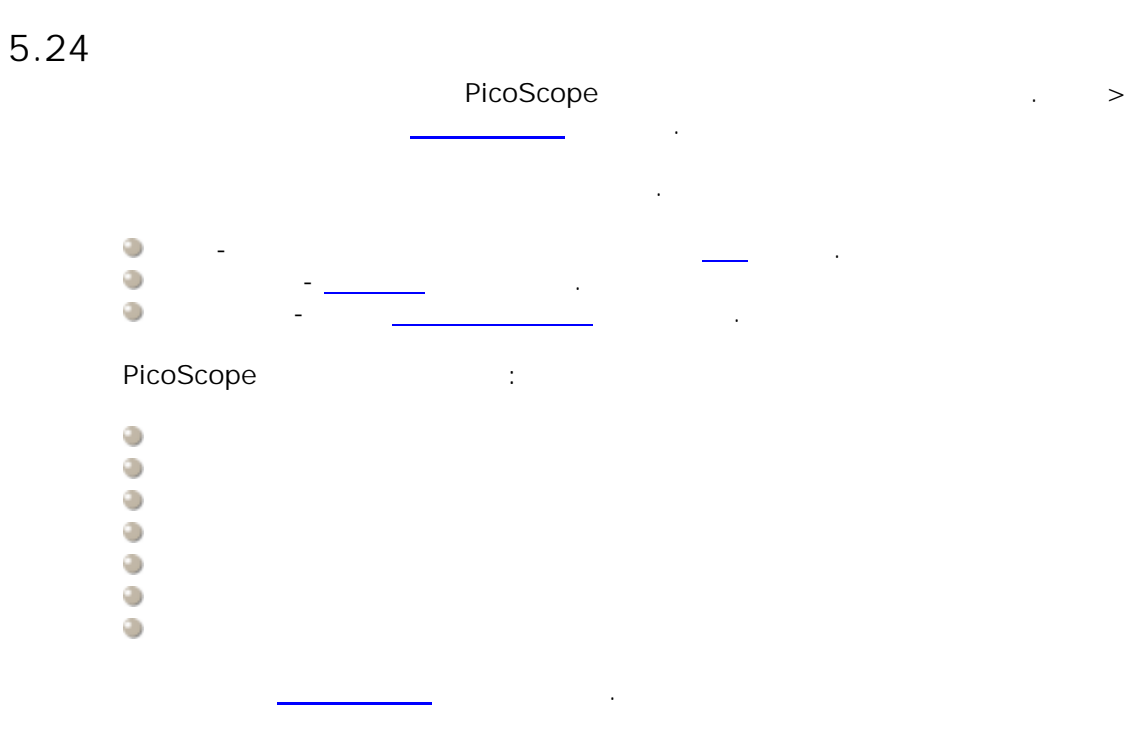

<span id="page-35-0"></span>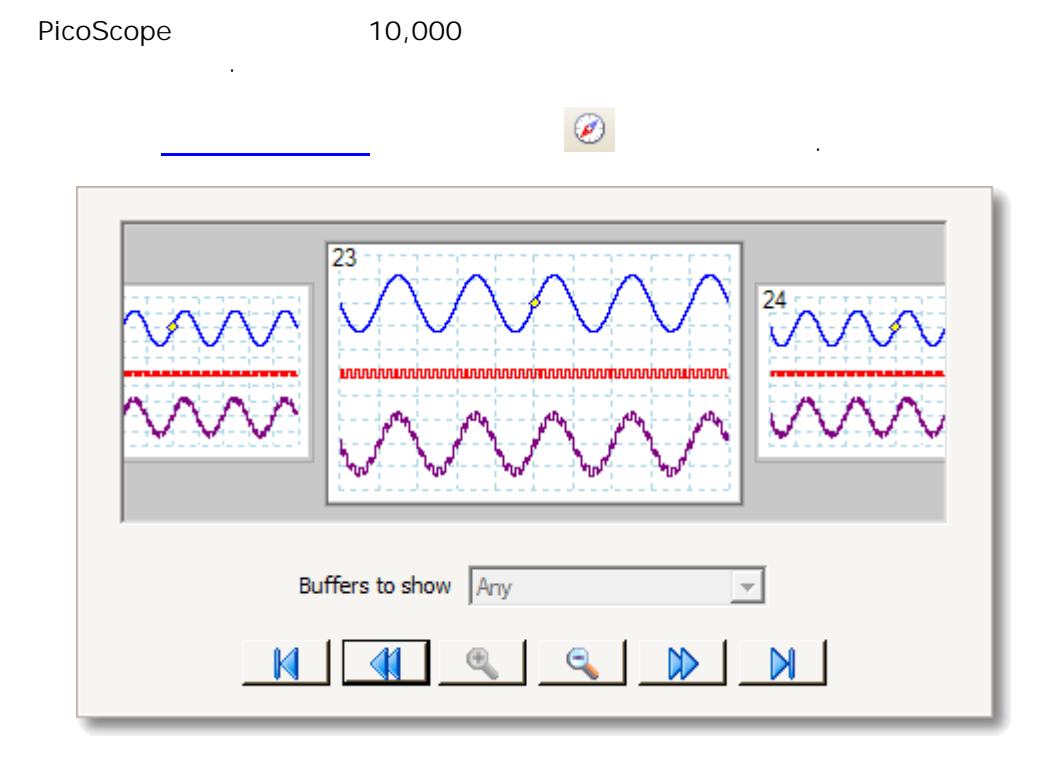

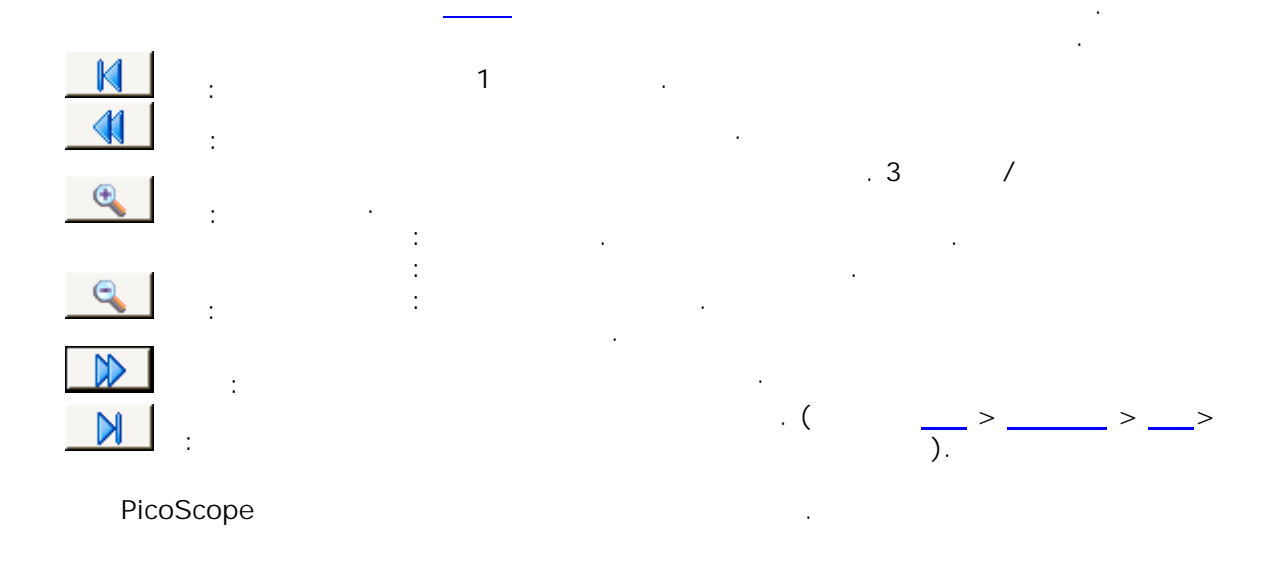
# PicoScope . PicoScope . **Alt Alt** . Click a menu now<br>for more information  ${\sf E}$ Edit Views Measurements Tools Help

PicoScope

6.1 :  $\frac{1}{2}$   $>$   $\frac{1}{2}$   $>$   $\frac{1}{2}$ : Open... Save All Waveforms Save All Waveforms As... Save Current Waveform As... **Startup Settings**  $\blacktriangleright$ Print Preview... Print...

**Recent Files**  $\blacktriangleright$ 

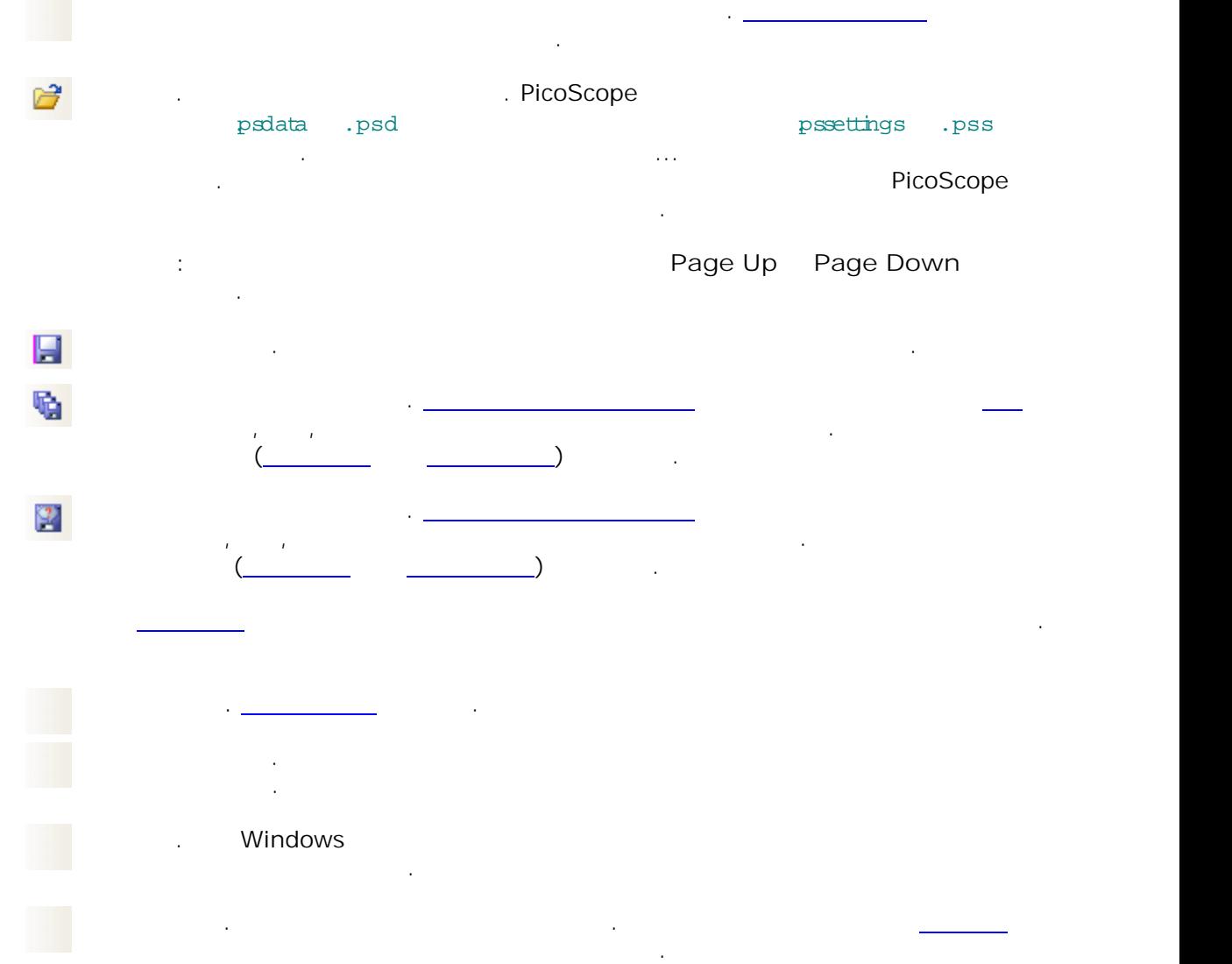

**.**PicoScope .

Exit

### <span id="page-38-0"></span>6.1.1

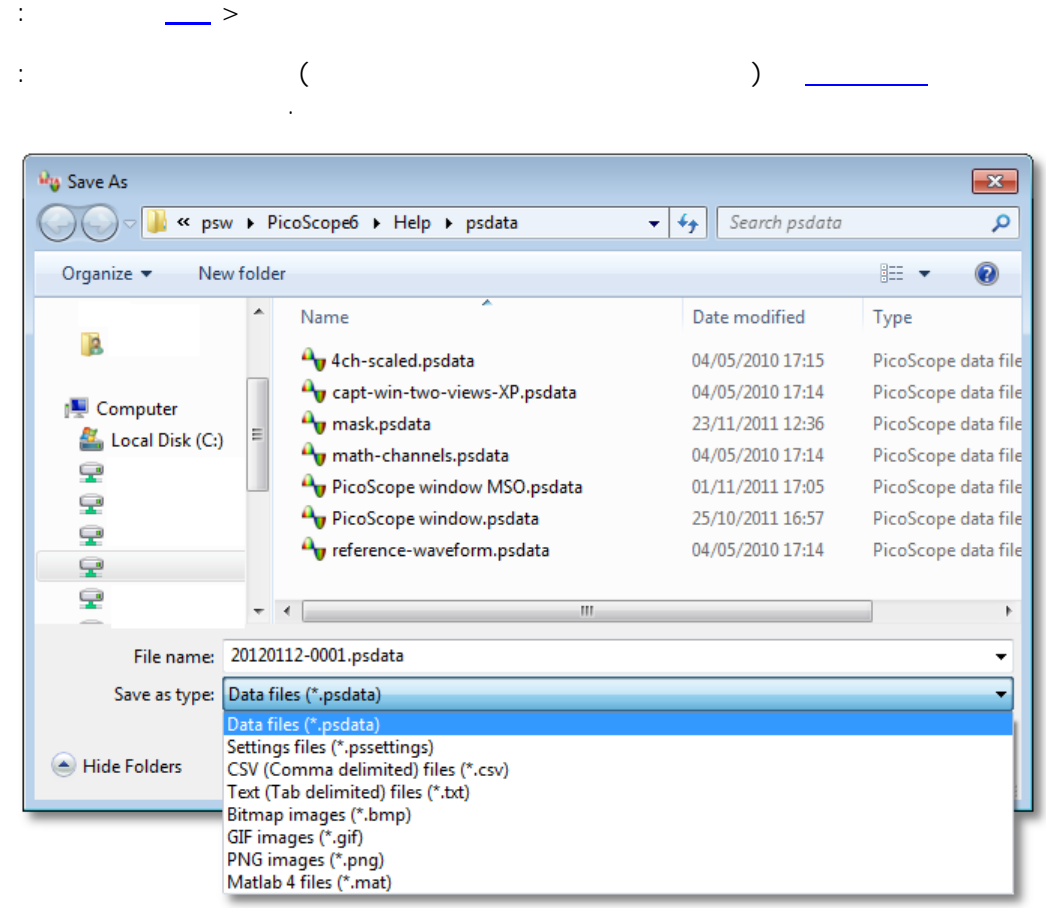

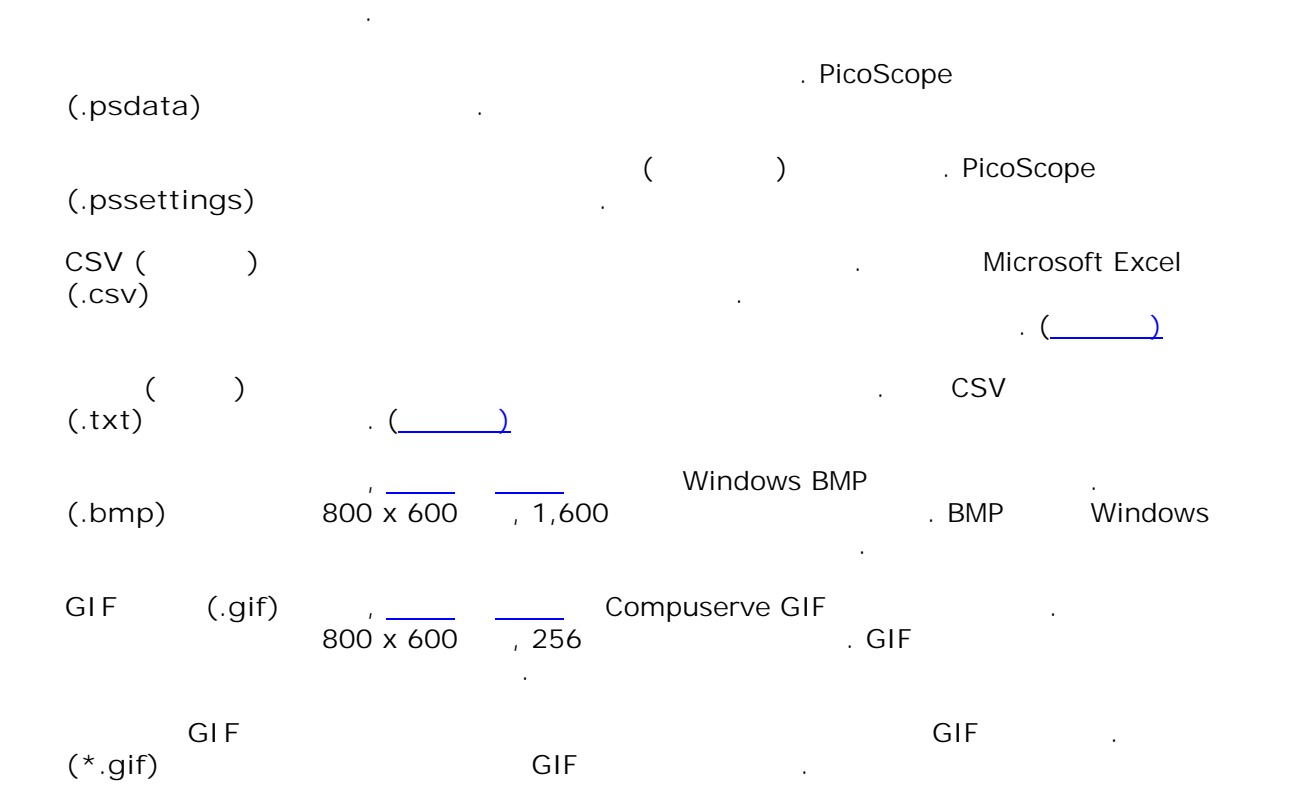

.

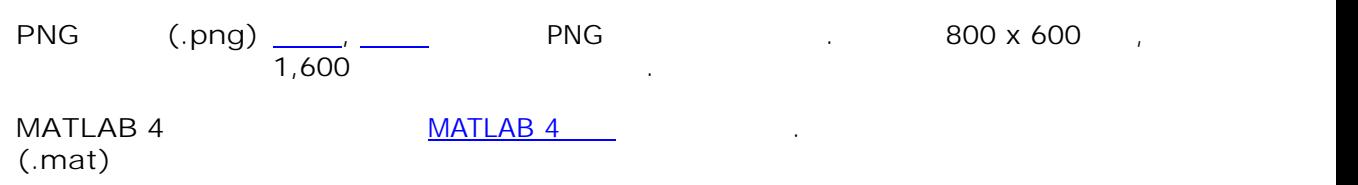

## <span id="page-40-0"></span>6.1.1.1

PicoScope 6 .

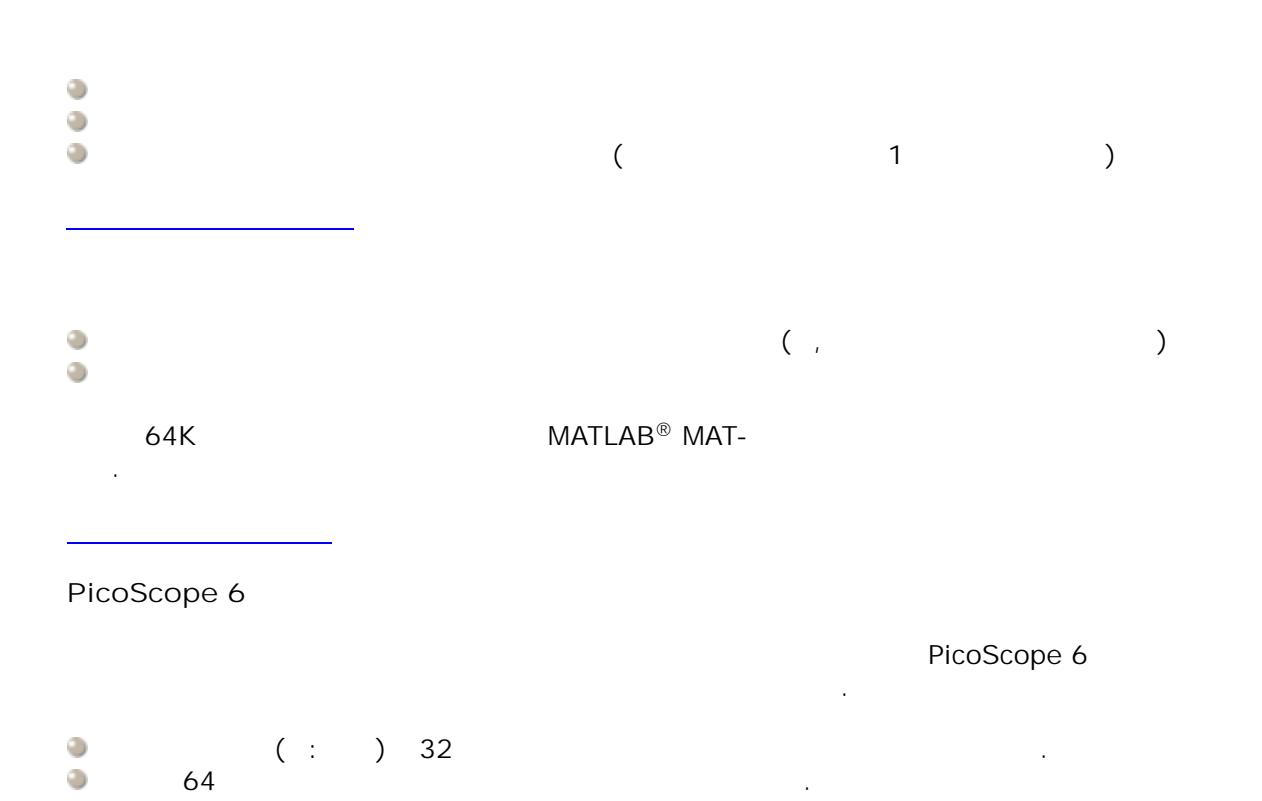

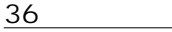

<span id="page-41-2"></span><span id="page-41-1"></span><span id="page-41-0"></span>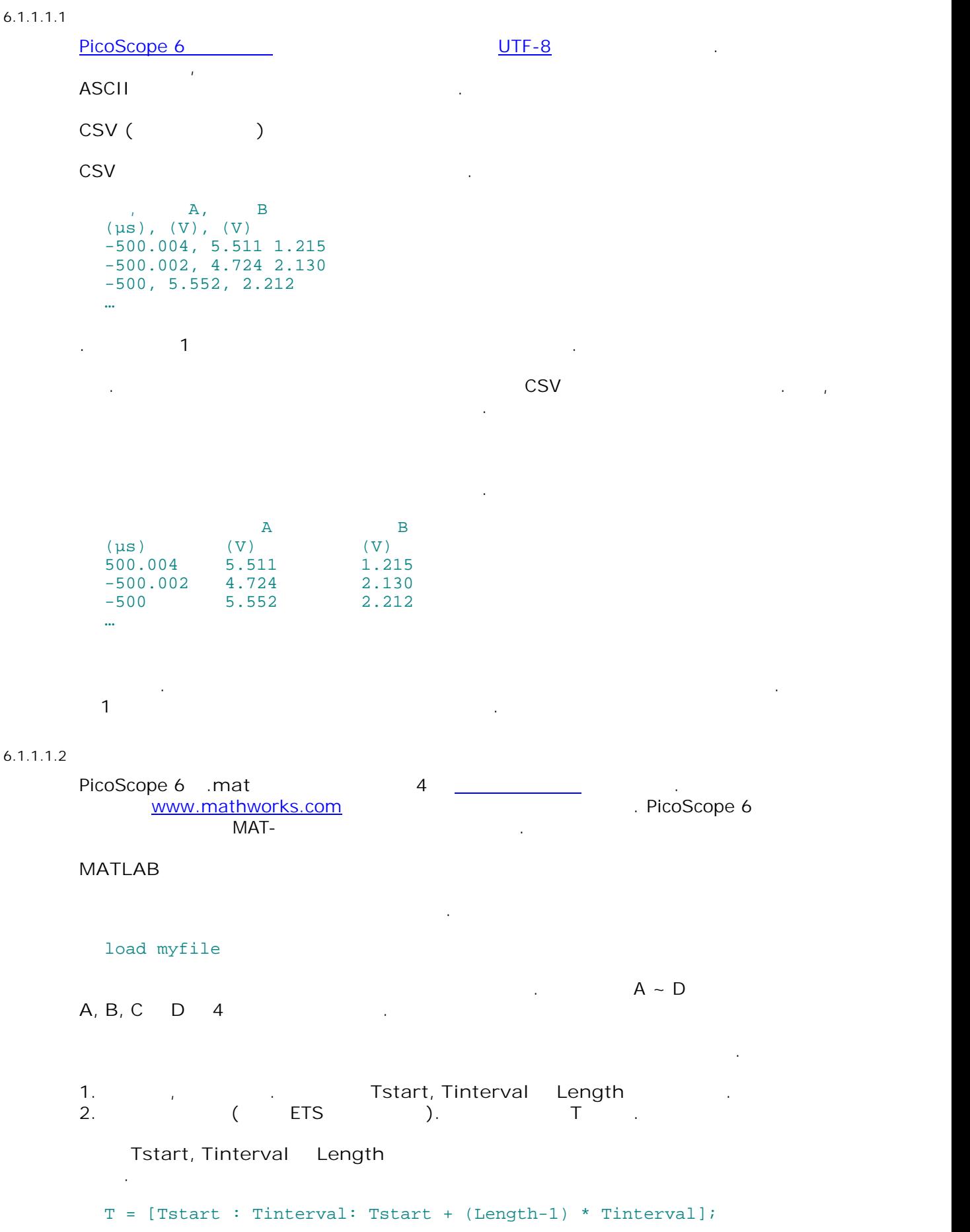

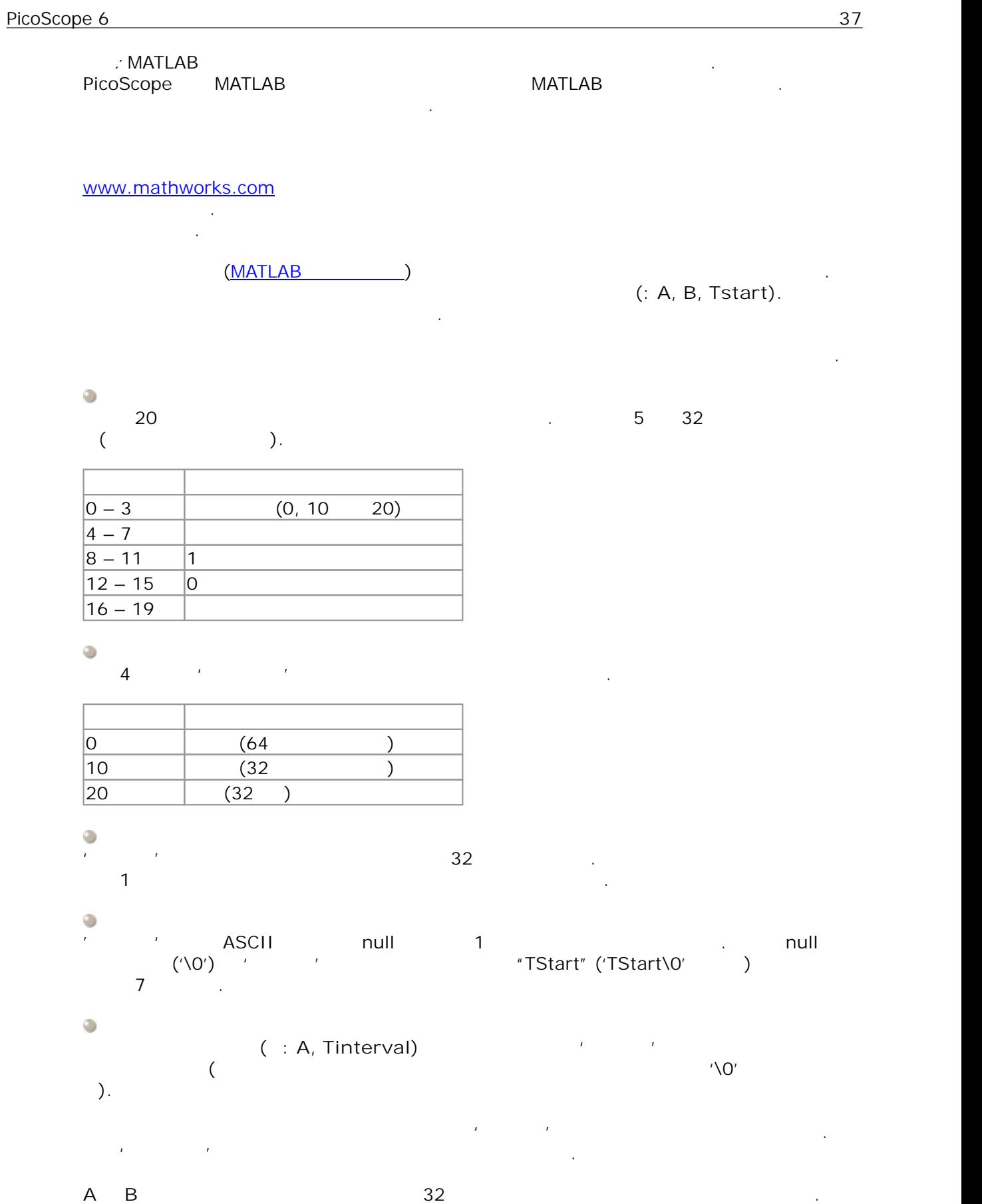

**Tstart**, **Tinterval T** 64 . 32

.

## $6.1.2$

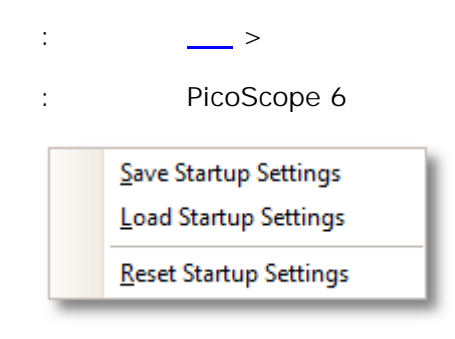

## PicoScope 6

 $\bar{\mathcal{A}}$  $\ddot{\phantom{a}}$ 

 $\overline{1}$ 

 $\ddot{\phantom{a}}$ 

 $\ddot{\phantom{a}}$ 

6.2 : > : Copy as Image Copy as  $Text$ </u>

Copy Entire Window as Image **Notes** 

Details...

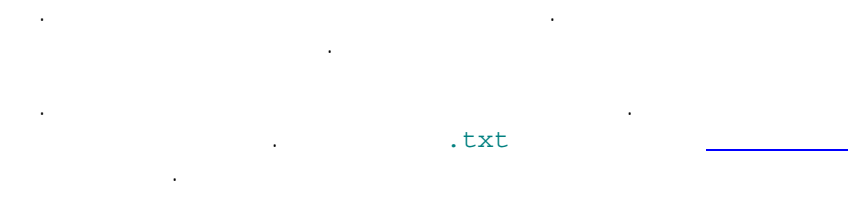

. PicoScope ... **Pricing and Pricing America** . PrtScn Alt-PrtScn . .

- **.**PicoScope . .
	- . [PicoScope Automotive ] \_\_\_\_\_\_\_\_\_ .

## 6.2.1

:  $\frac{1}{2}$  >  $\frac{1}{2}$  +  $\frac{1}{2}$  +  $\frac$ 

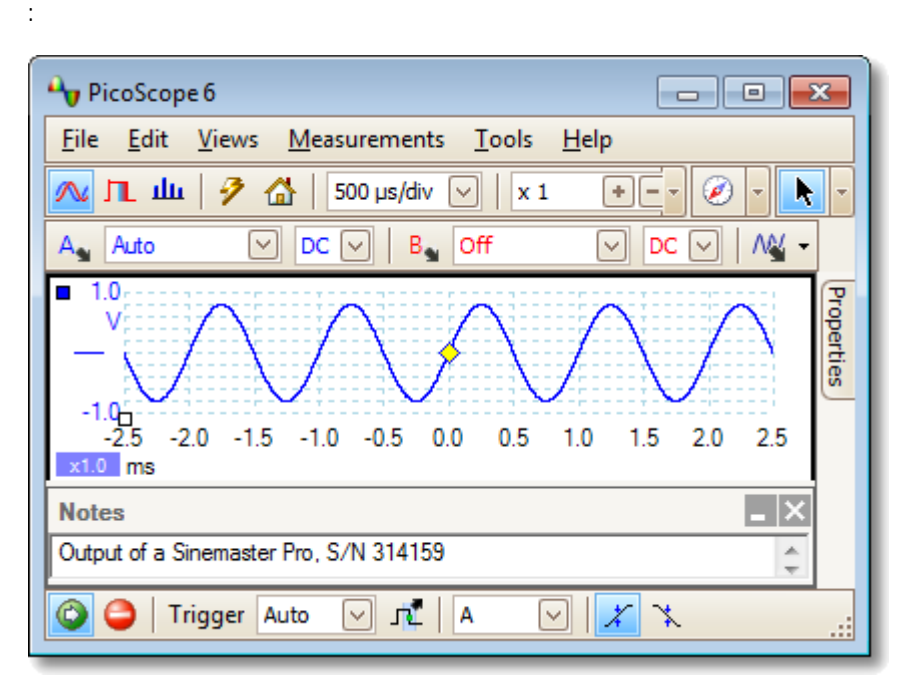

.

PicoScope . .

# 6.2.2 (PicoScope Automotive )

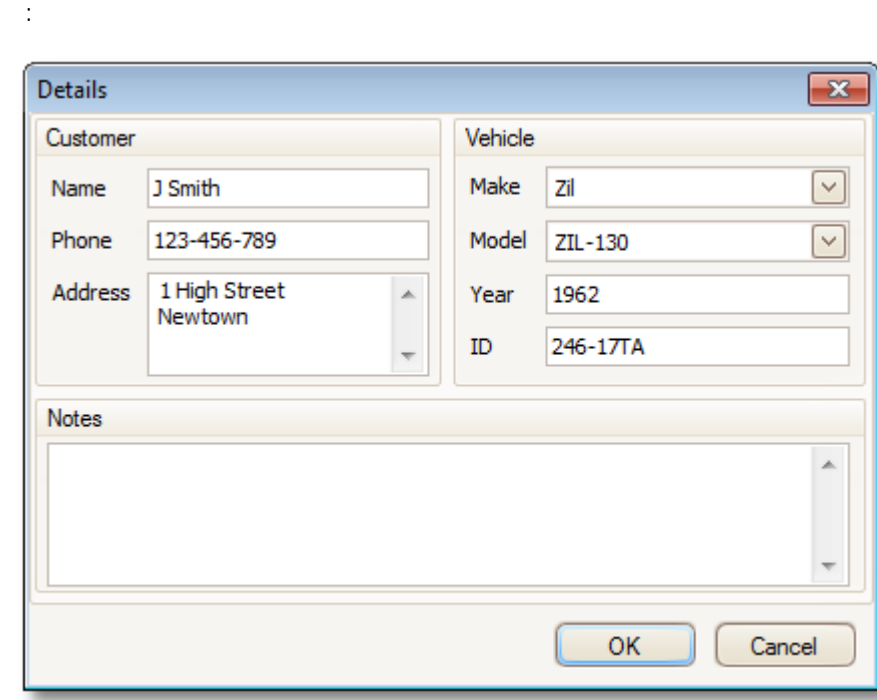

: **>**

**>**

**40**

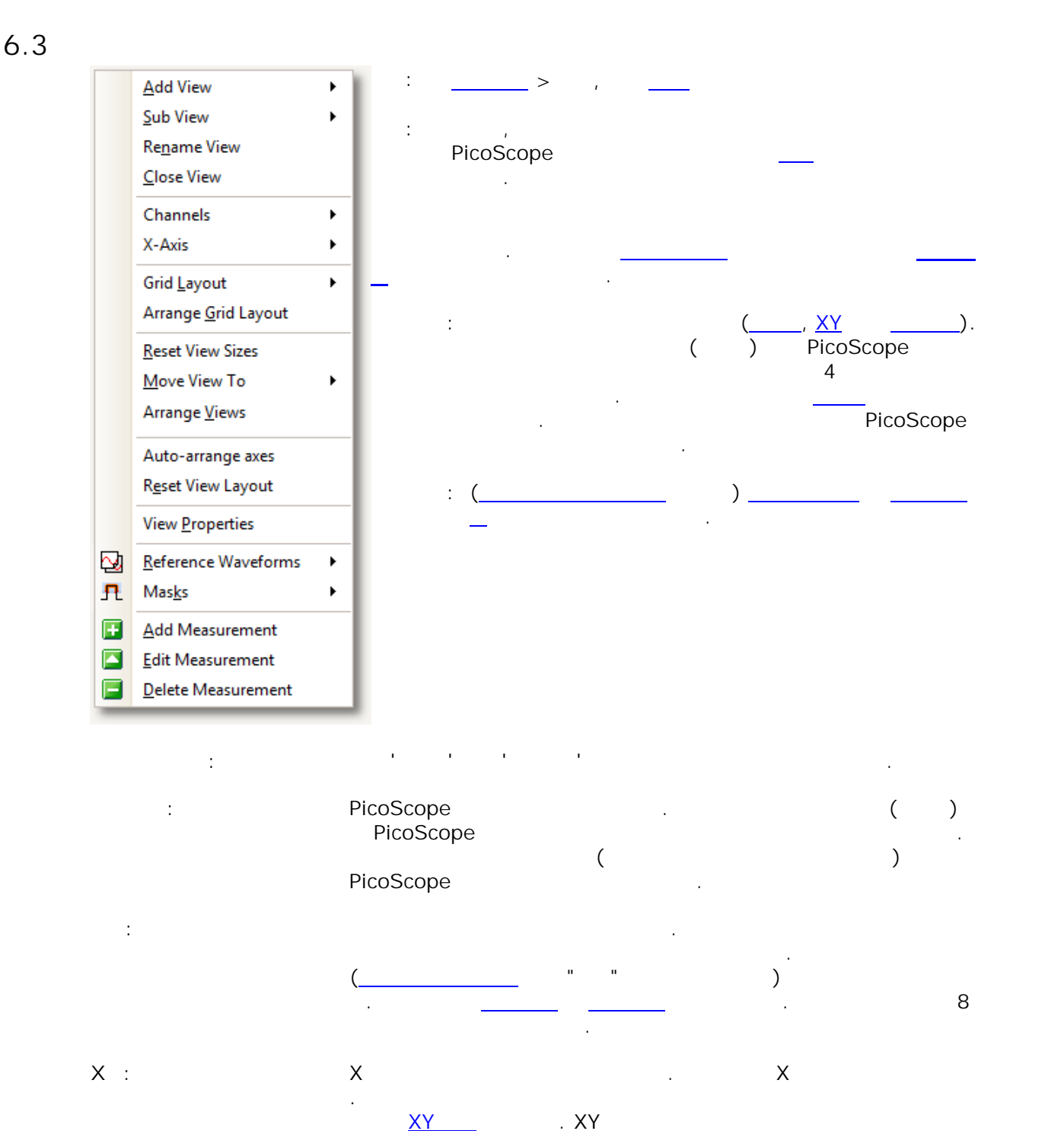

**:** " " ,PicoScope . PicoScope

( ).

**:** . **:**

. . .

.

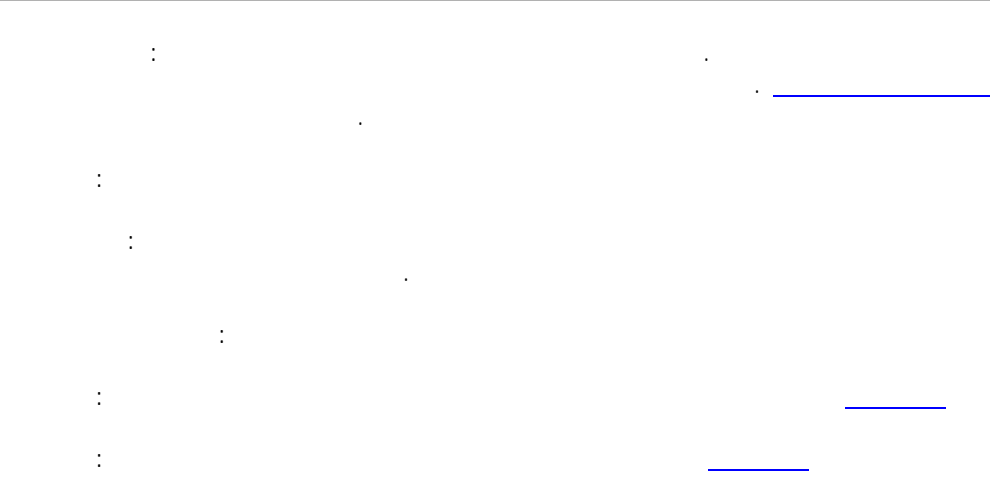

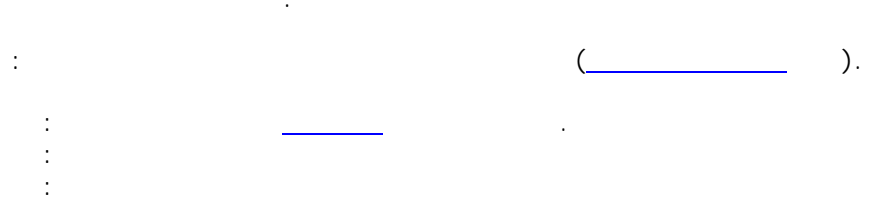

# $6.3.1$

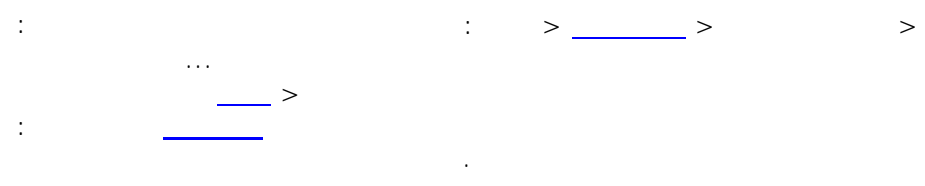

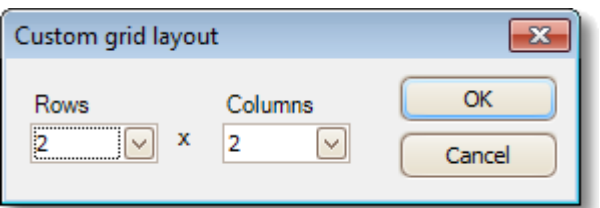

 $4 \times 4$ 

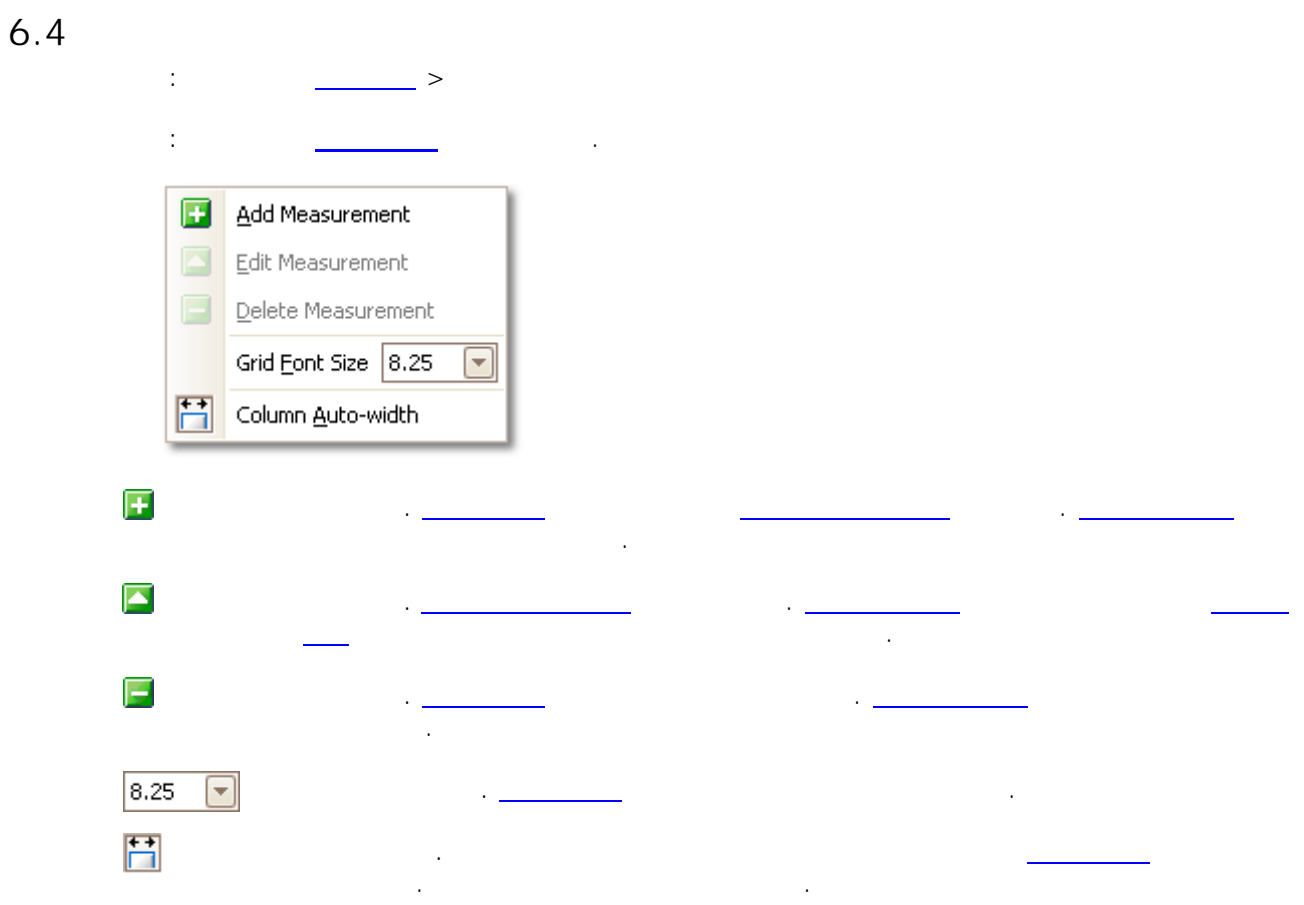

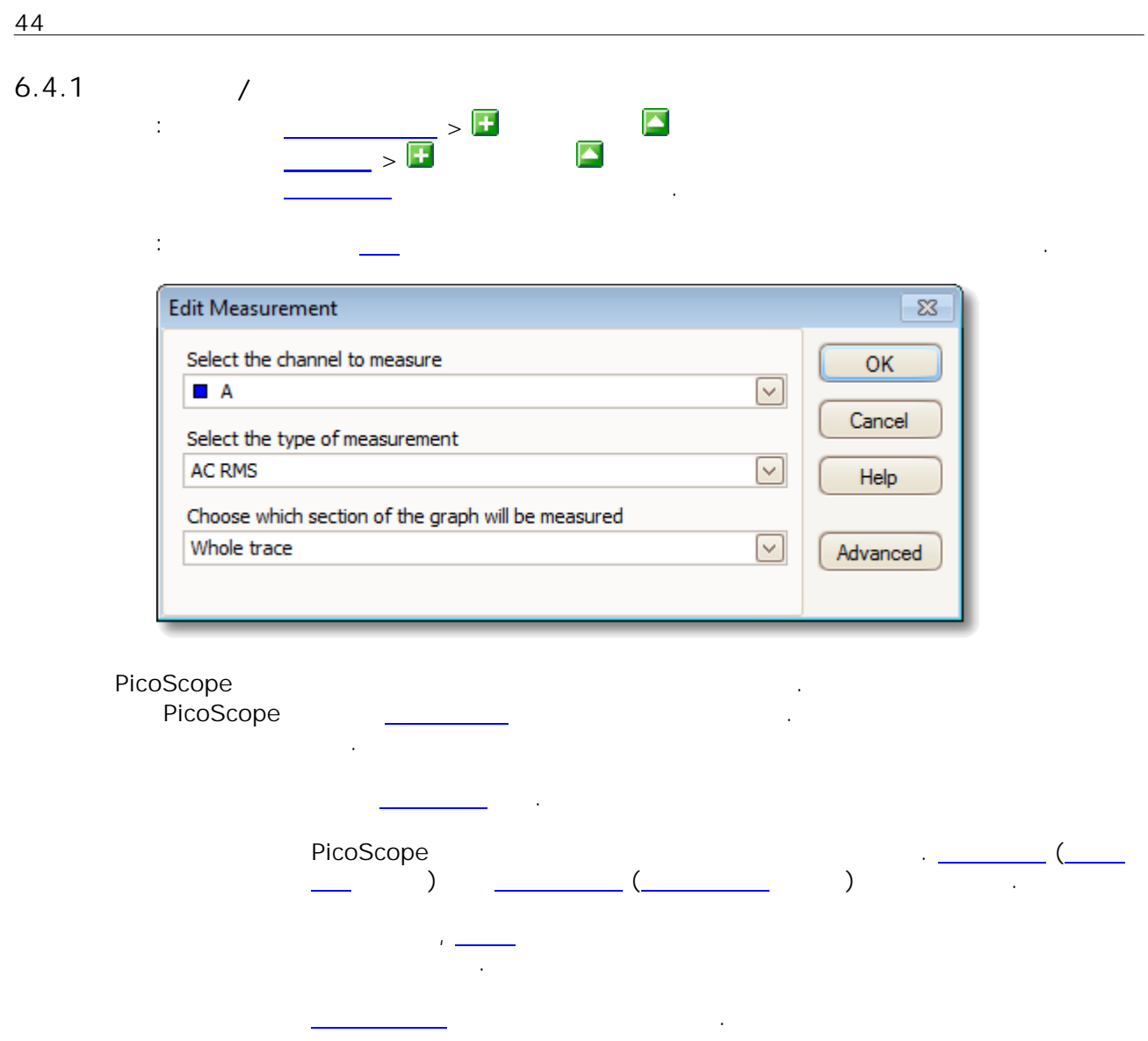

# $6.4.2$

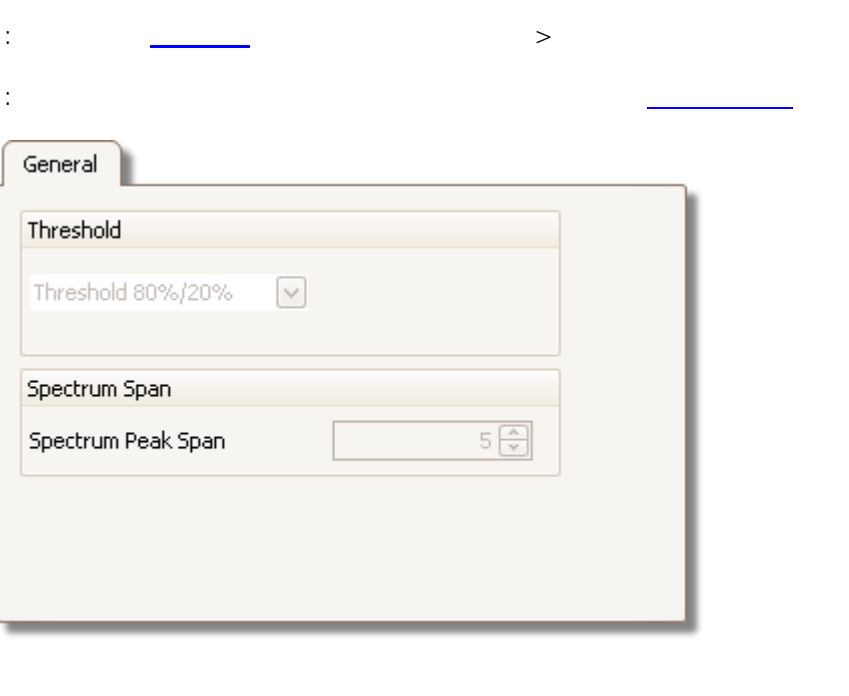

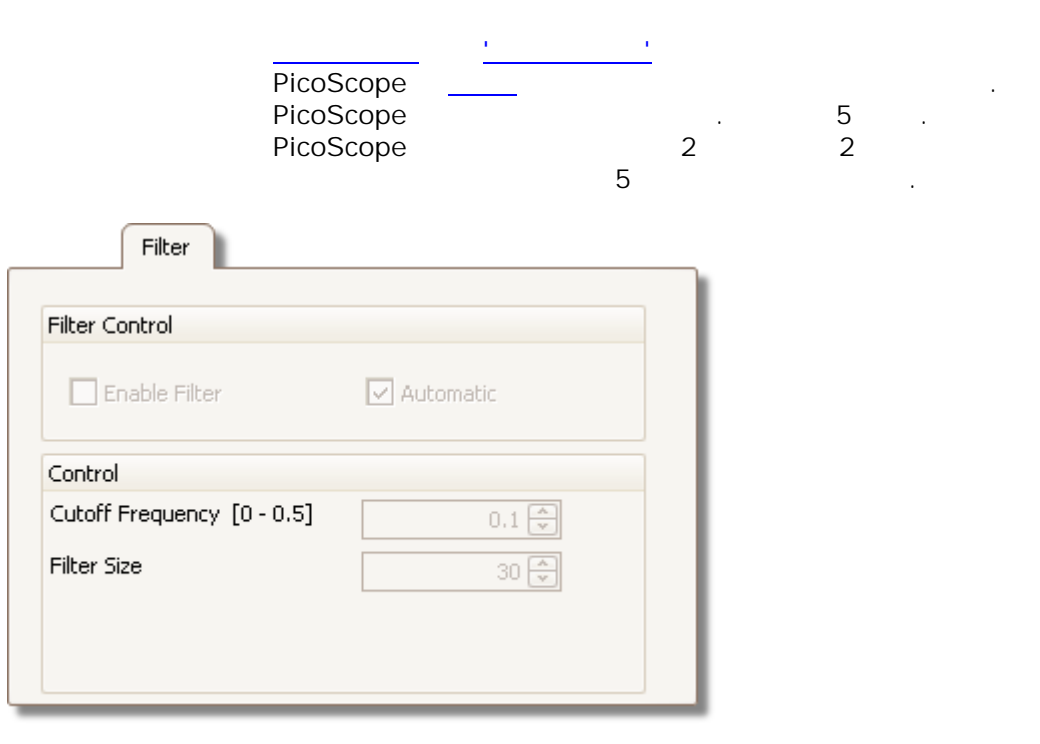

 $\ddot{\phantom{a}}$ 

PicoScope

 $\cdot$  "F"  $\overline{a}$  $\overline{a}$  $\overline{a}$  $\therefore$  : 0 ~ 0.5.

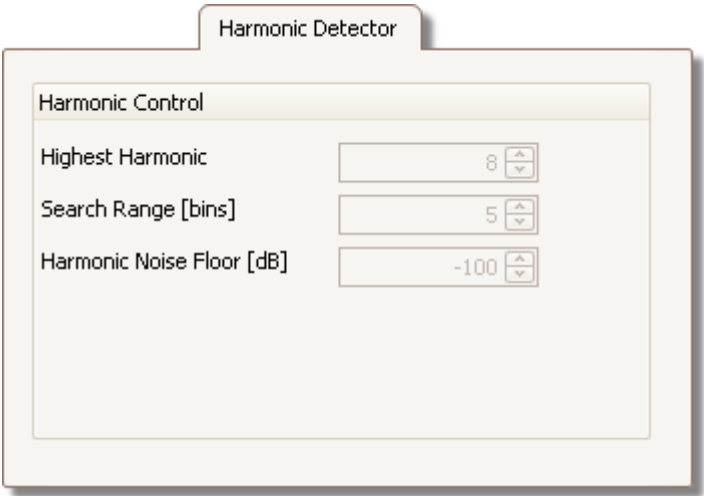

PicoScope .

dB

.

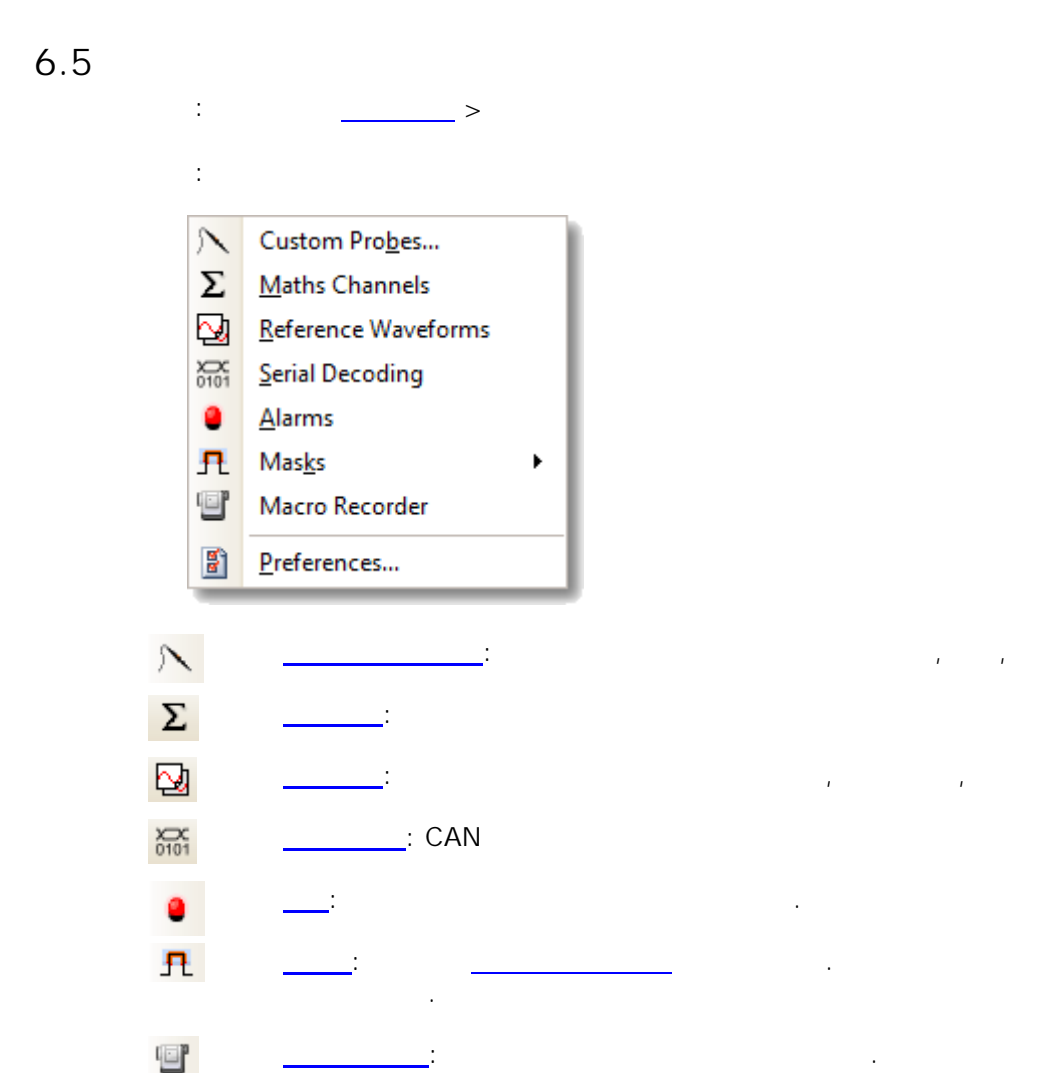

PicoScope:

罰

 $6.5.1$ 

 $\pm$ 

 $\rightarrow$ 

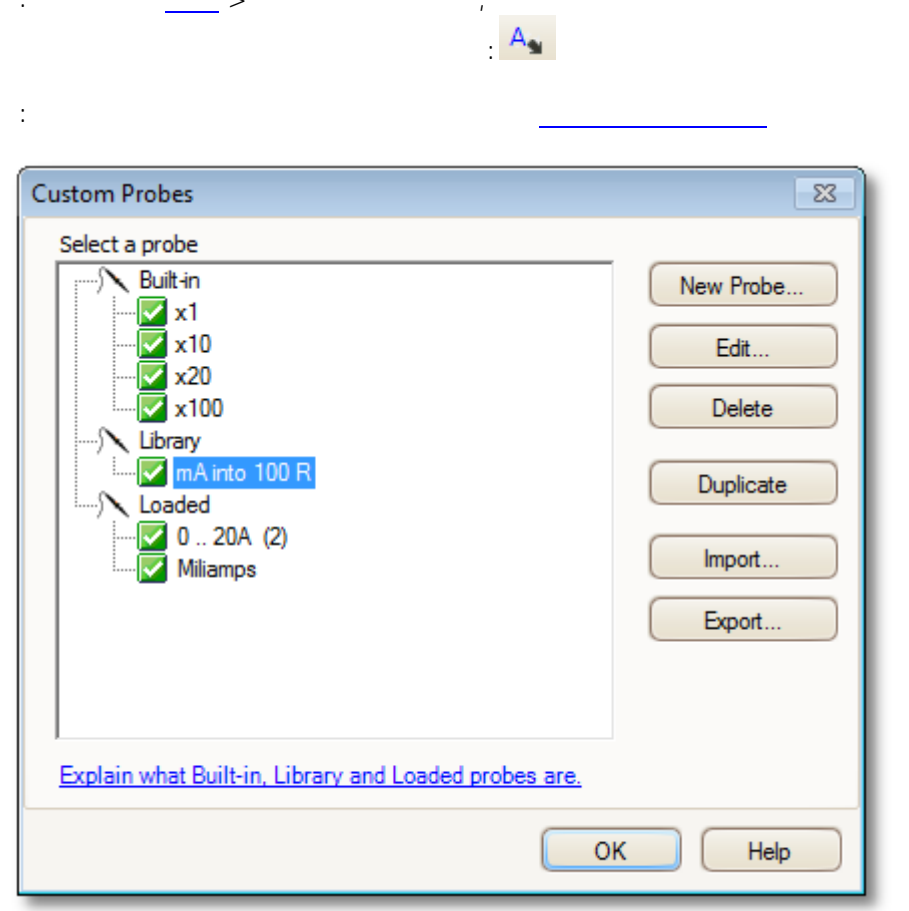

#### PicoScope

PicoScope  $\overline{3}$  $\mathbf{r}$ PicoScope

- Pico Technology Pico Technology ۰ PicoScope  $\overline{a}$
- ۰  $\mathcal{L}^{\mathcal{L}}$  $\bar{L}$ PicoScope ٥ (.psdata) (.pssettings)  $\mathbf{r}$ 
	- PicoScope 5.psd.pss PicoScope 6  $\frac{1}{2}$  and  $\frac{1}{2}$  and  $\frac{1}{2}$  a  $\begin{array}{c} \begin{array}{c} \end{array}$ "PicoScope 5  $\big)$ .

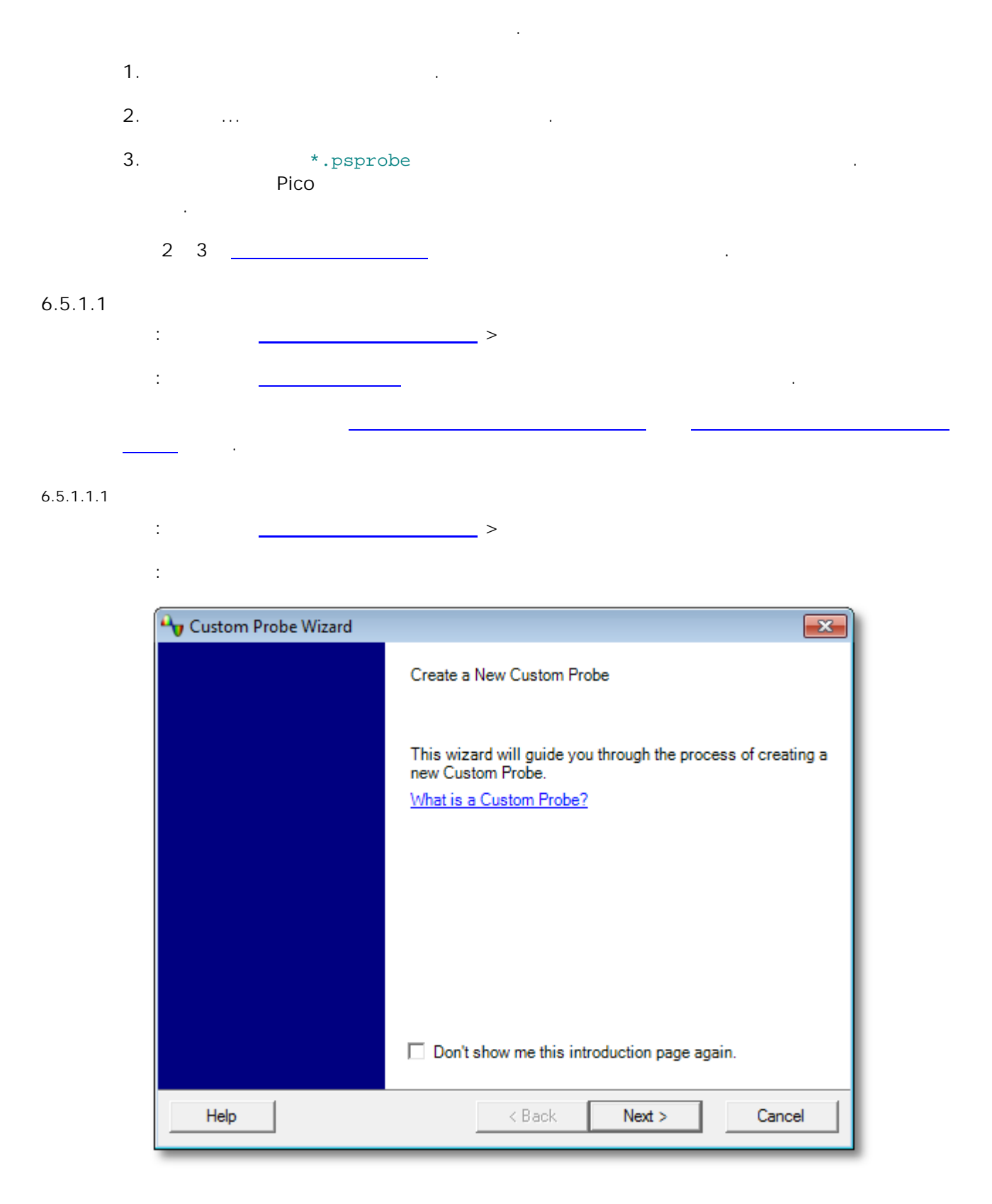

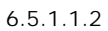

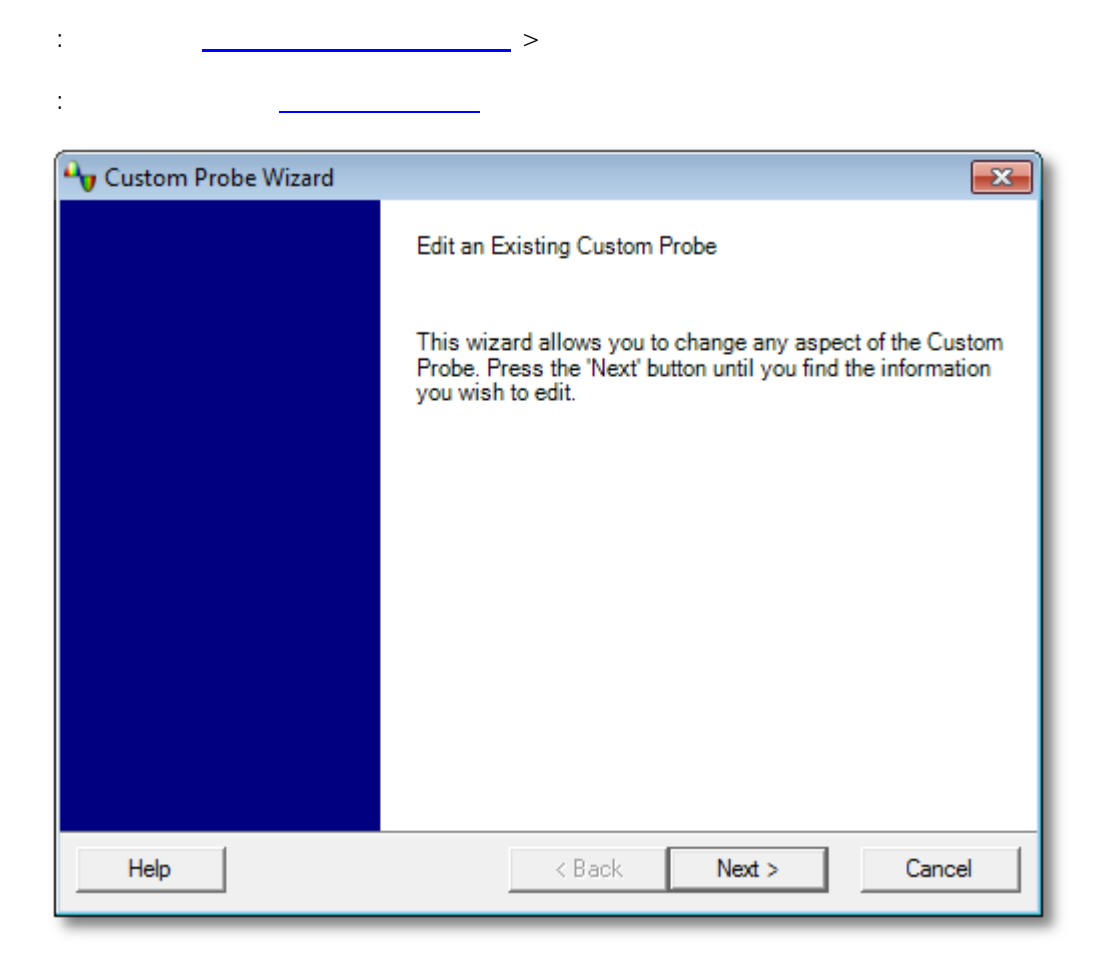

 $\overline{1}$ 

 $\ddotsc$ 

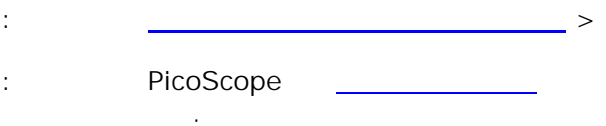

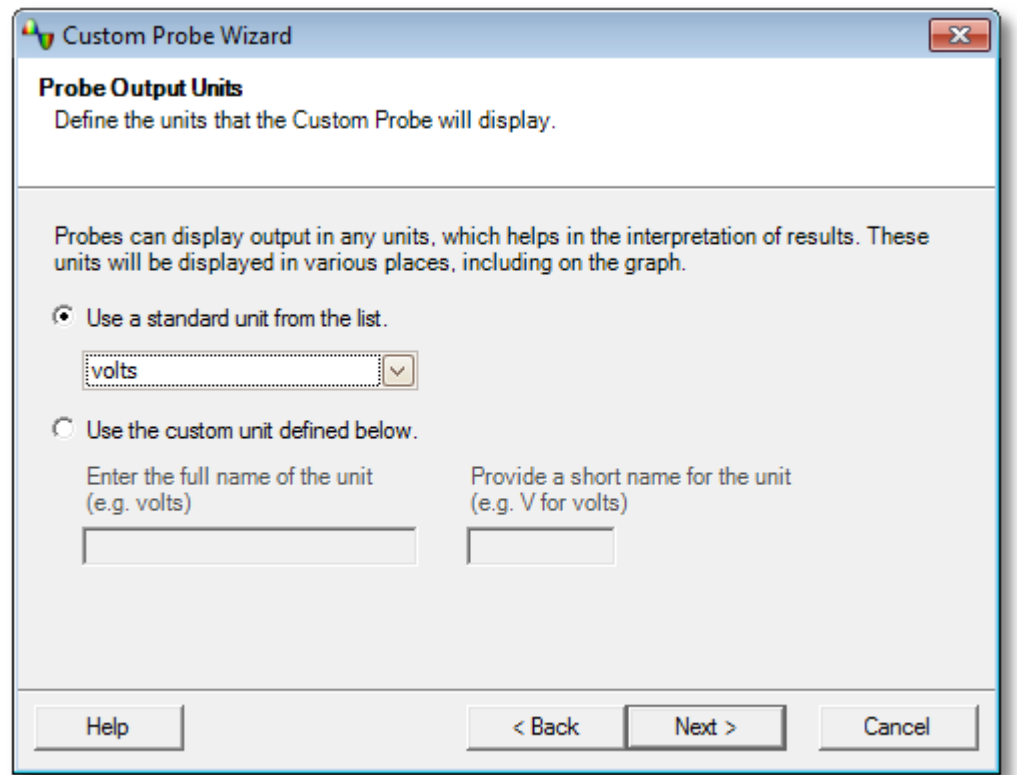

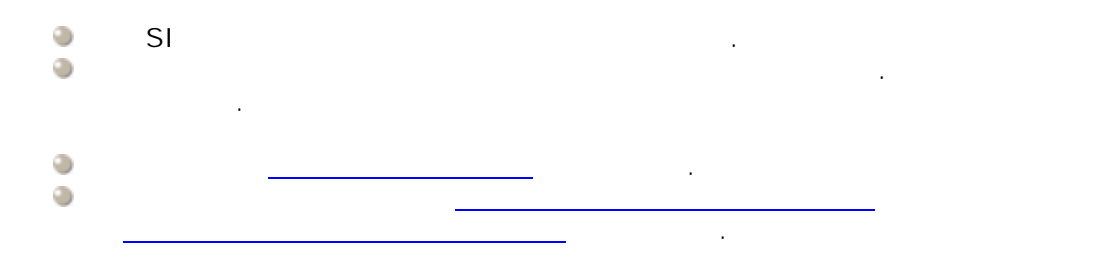

#### $6.5.1.1.4$

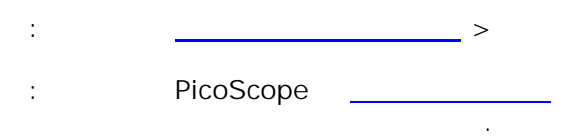

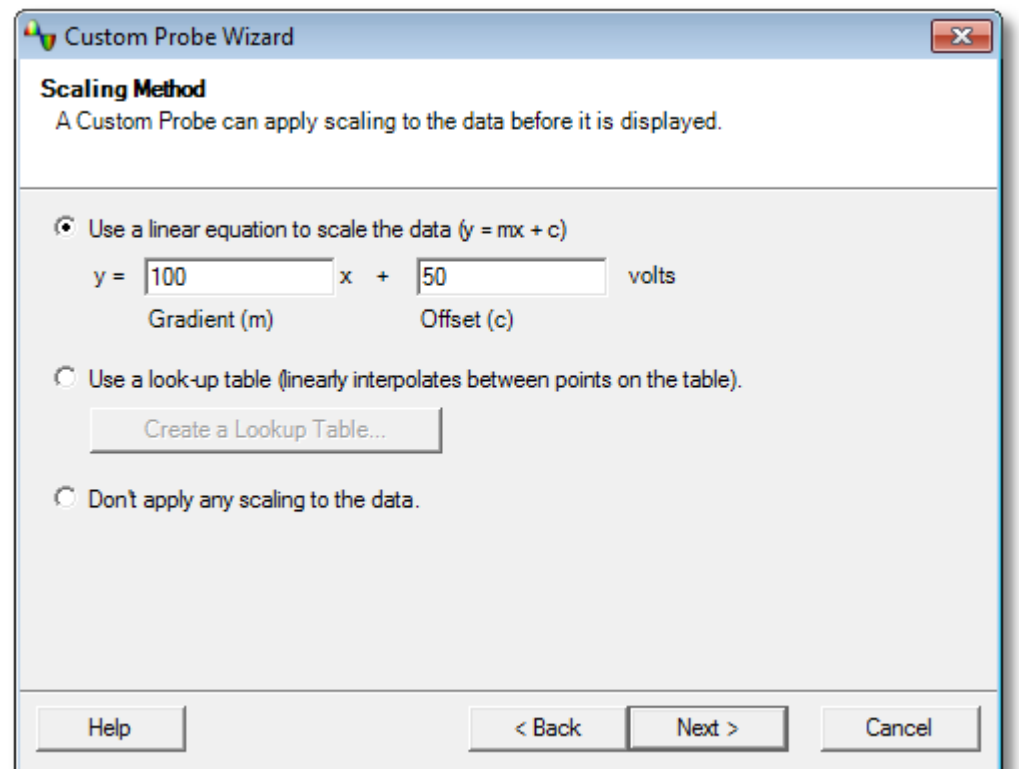

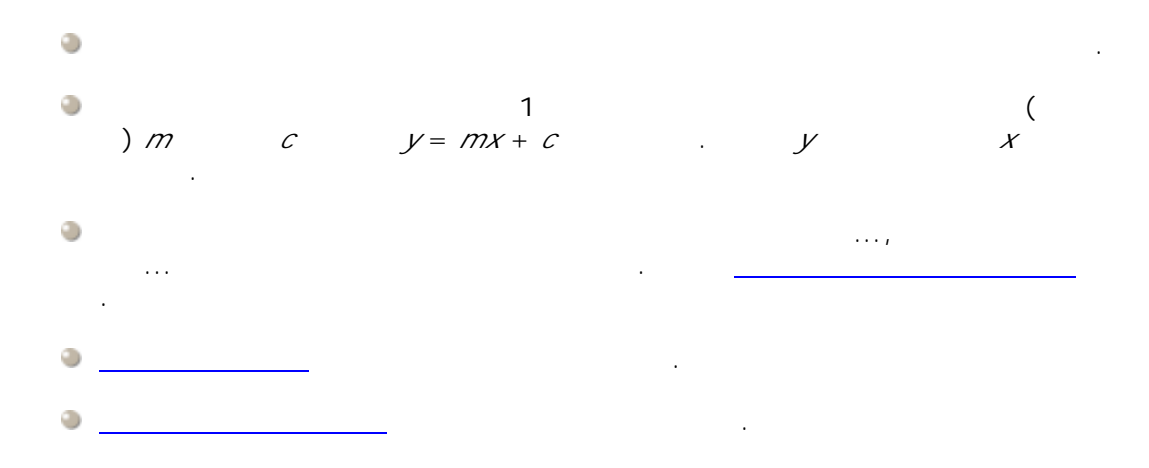

#### PicoScope 6

 $\pm$ 

#### <span id="page-58-0"></span> $6.5.1.1.4.1$

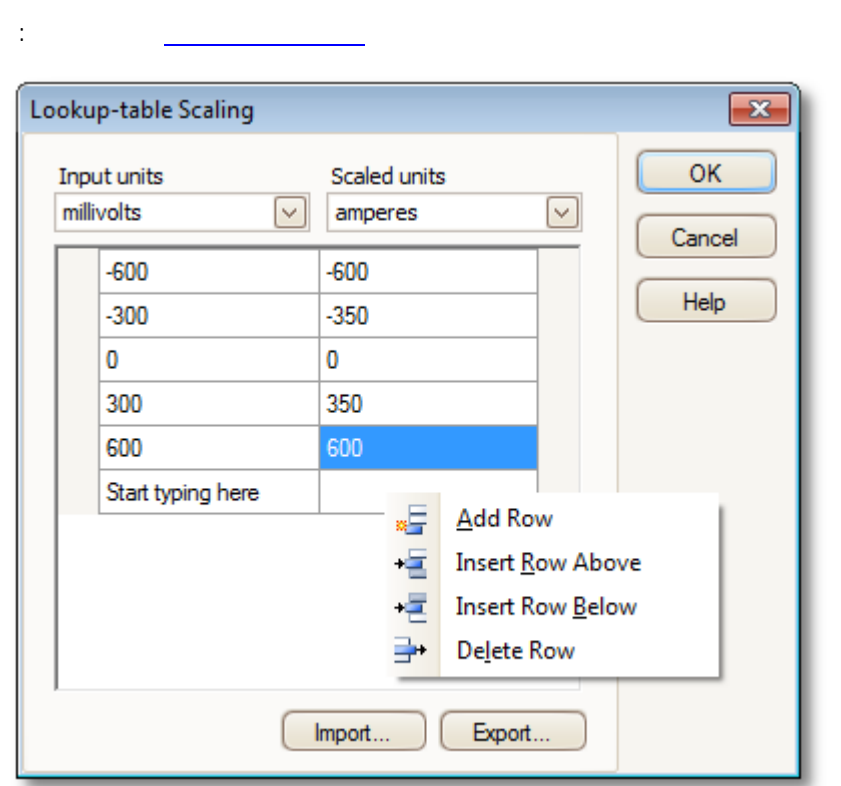

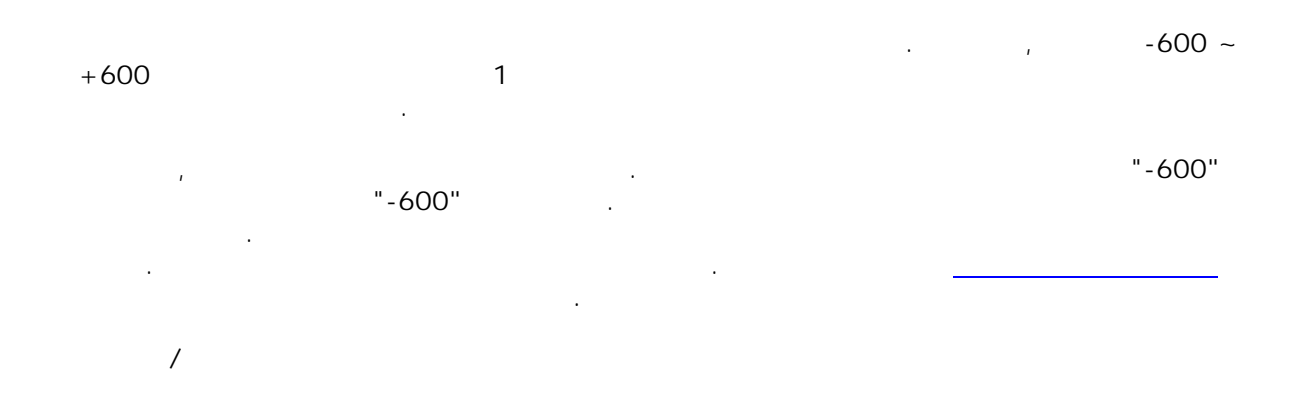

 $\langle \ldots \rangle$ 

 $\pm$ 

 $\frac{1}{2}$ 

PicoScope

 $\mathcal{A}$ 

 $\overline{\phantom{a}}$ 

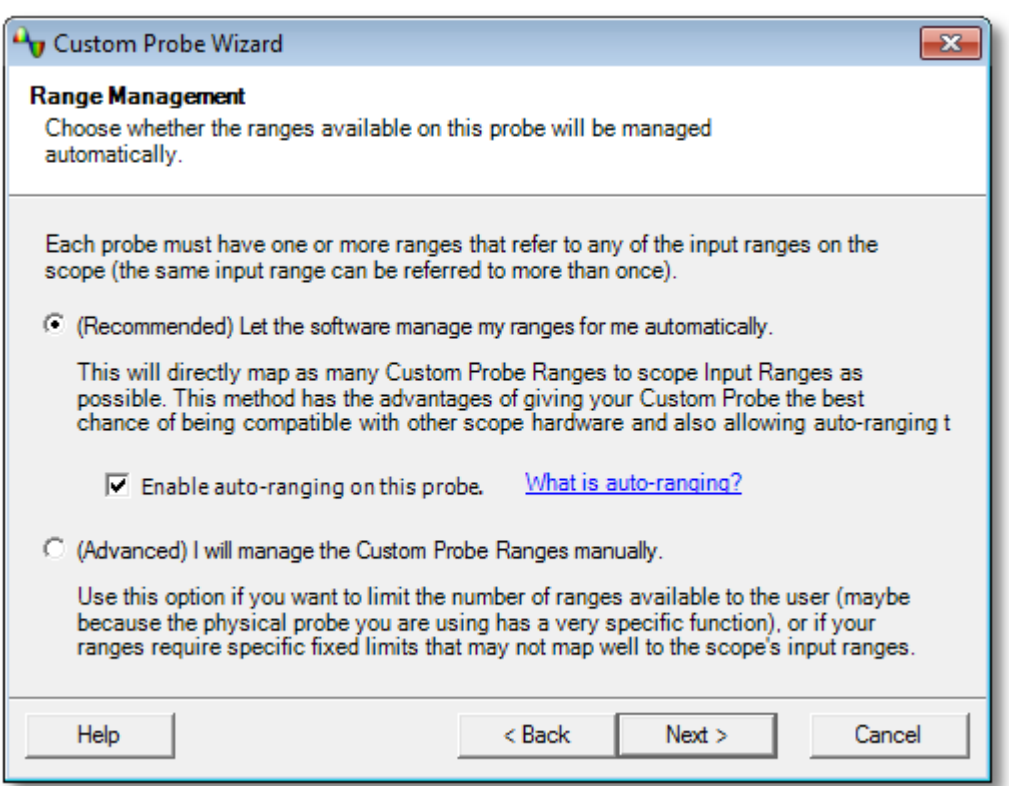

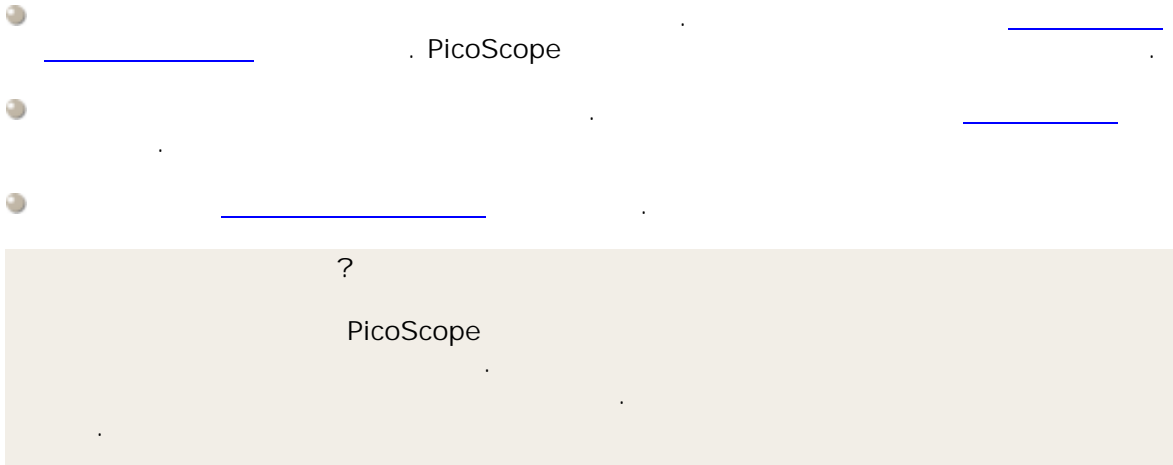

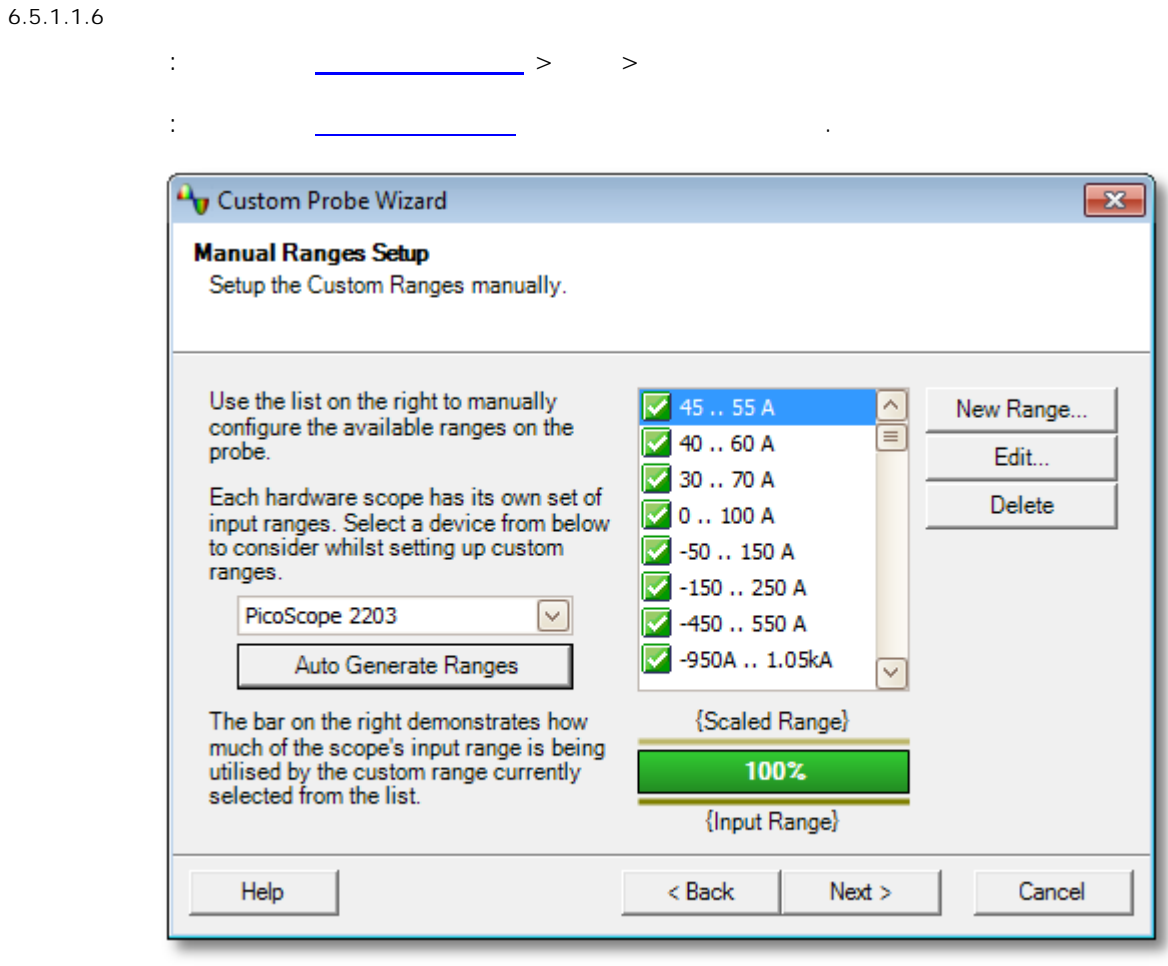

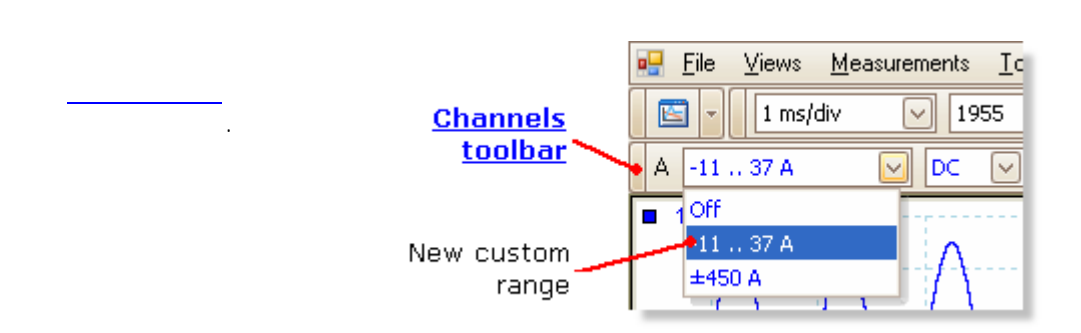

 $\bar{A}$ 

#### $6.5.1.1.6.1$

 $\pm$ 

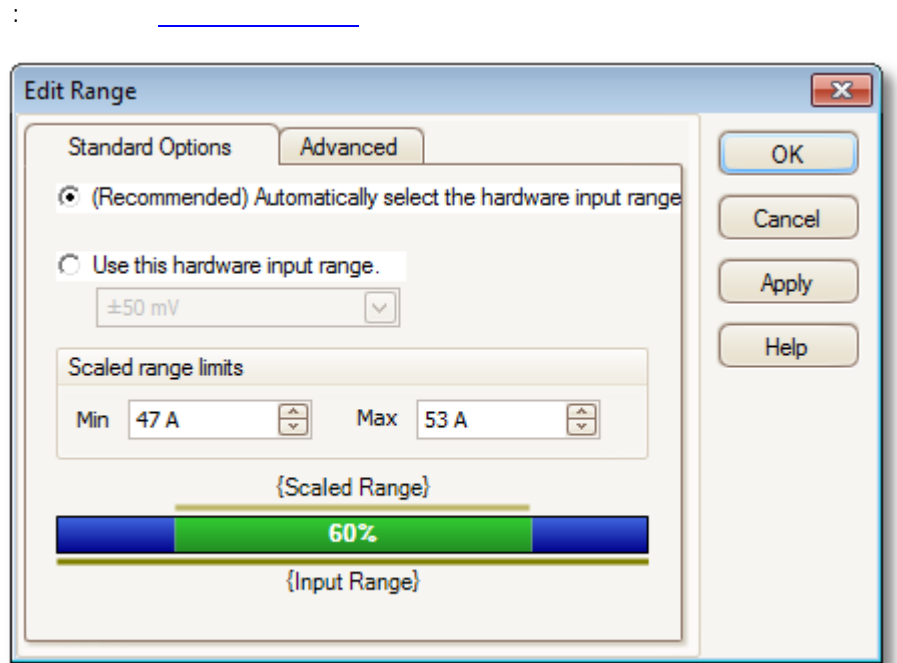

 $\frac{1}{2}$  and  $\frac{1}{2}$  and  $\frac{1}{2}$  and  $\frac{1}{2}$ 

# $\bar{\bar{a}}$  $\bar{\mathbf{u}}$

### $\hat{\mathbf{u}}$  $\bar{\bar{a}}$ PicoScope PicoScope \_\_\_\_\_\_\_\_  $\mathcal{L}^{\mathcal{L}}$

 $\overline{?}$  $\overline{?}$ 

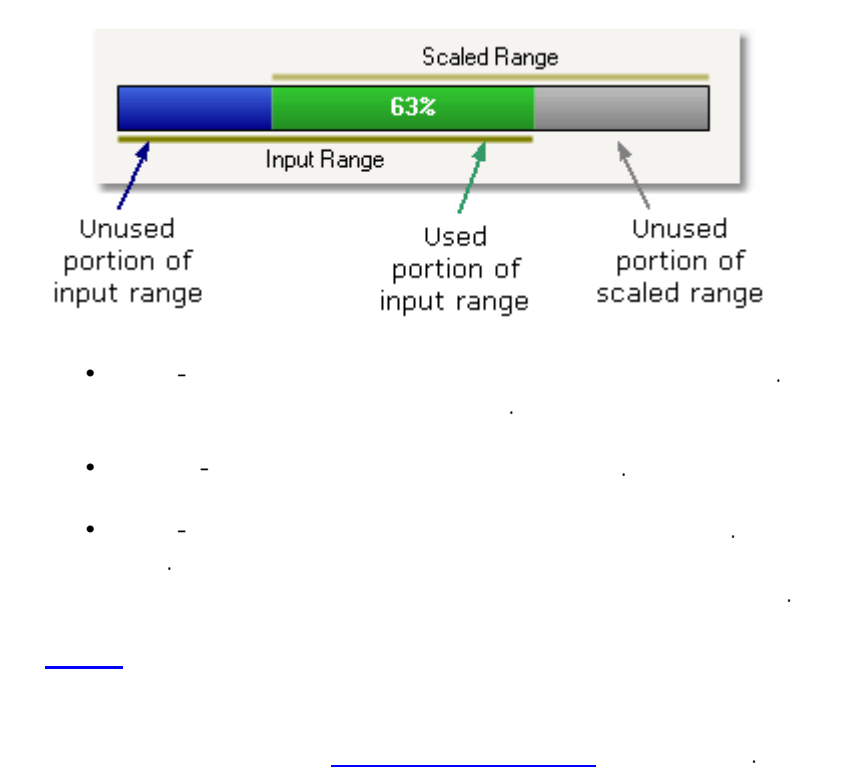

# $6.5.1.1.6.2$

 $58$ 

 $\overline{(\ }$  $\big)$  $\ddot{\phantom{a}}$  $\rightarrow$  $\geq$  $\cdot$ **Edit Range**  $\overline{\mathbf{x}}$ Standard Options Advanced OK For advanced users only. It is strongly recommended that<br>you do not change these settings. Cancel Waveform Inversion Apply C (Recommended) Do not Invert C Always Invert<br>C Invert when negative<br>C Invert when positive Help

 $\overline{a}$ 

 $\ddot{\phantom{a}}$  $\geq$  $\frac{1}{2}$ Custom Probe Wizard  $\overline{\mathbf{x}}$ **Filter Method** A Custom Probe can configure low-pass filtering. Filter the data before applying scaling.<br>This will automatically set and enable low-pass filtering for this probe.  $\boxed{\div}$   $\boxed{\vee}$  Enabled Filter Frequency 1 Hz Help  $<sub>Back</sub>$ </sub>  $Next$ Cancel

 $\mathcal{L}$ 

 $\cdot$ 

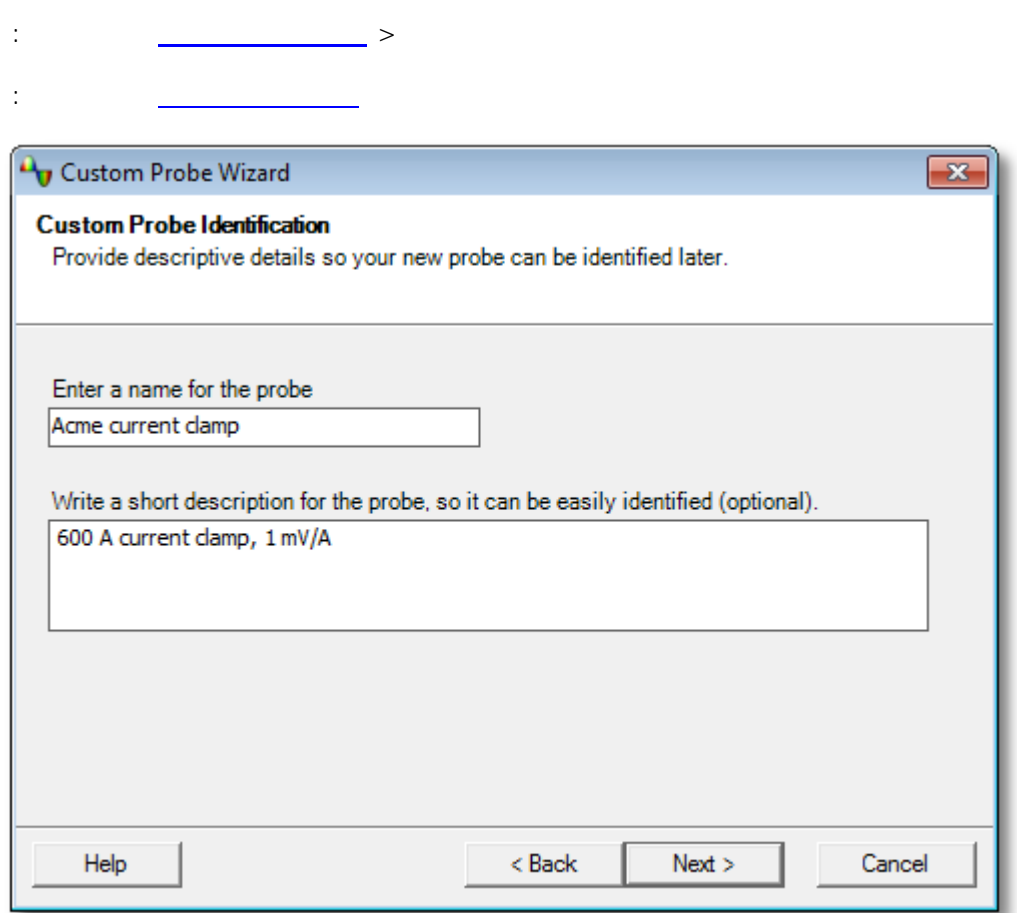

 $\ddot{\phantom{a}}$ 

٥  $\ddot{\circ}$ 

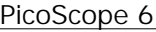

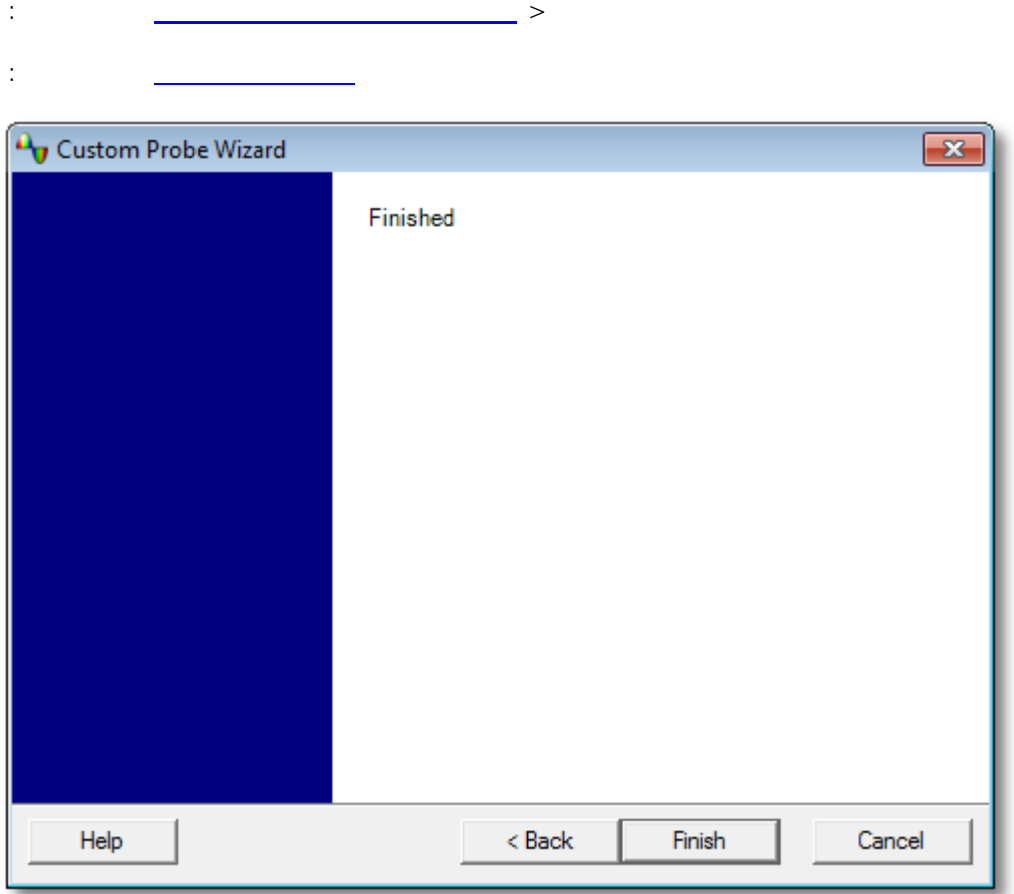

 $\ddot{\phantom{a}}$ 

 $6.5.2$ 

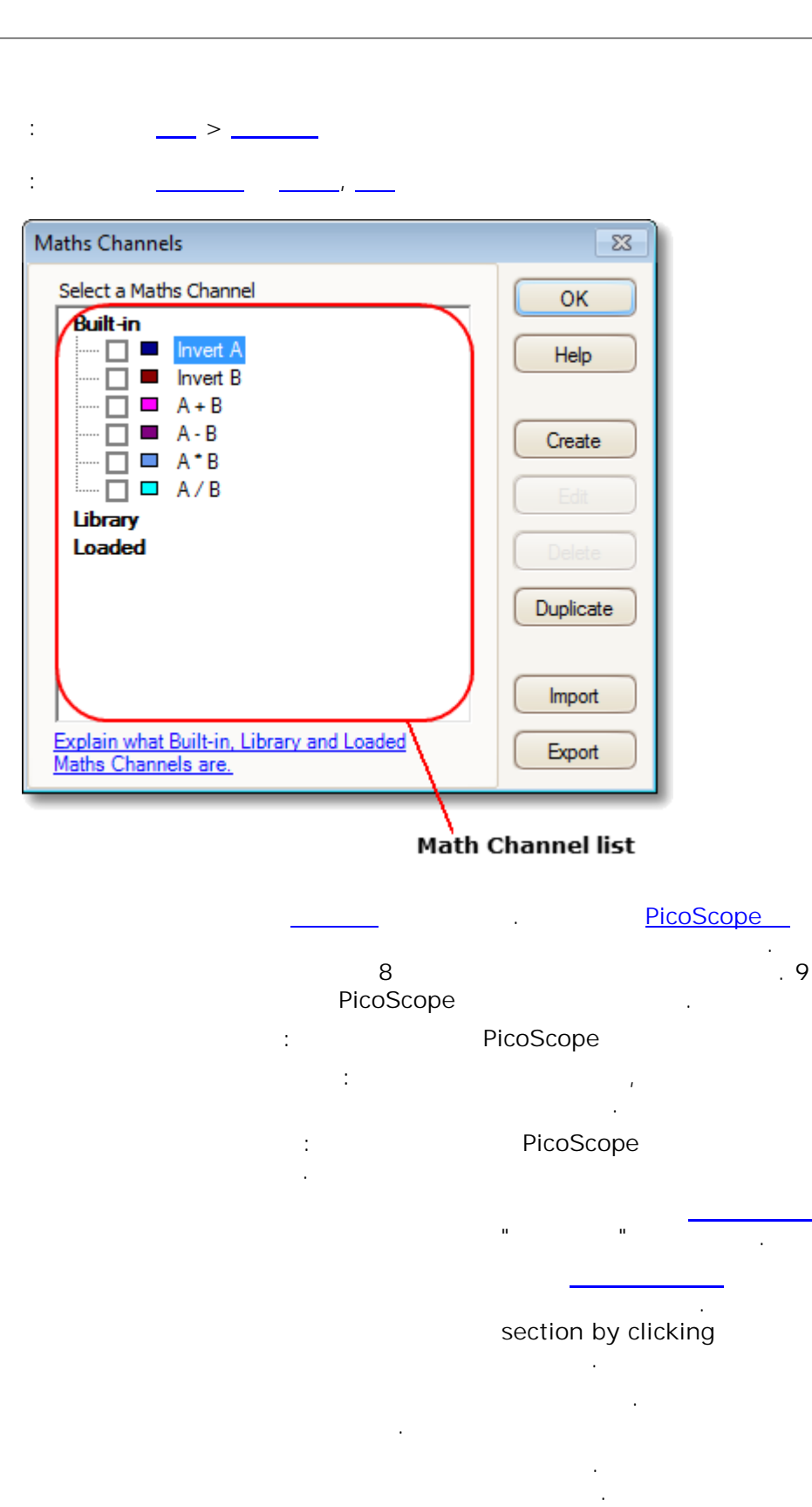

#### .psmaths

 $\sim 10^7$ 

.psmaths  $\overline{\phantom{a}}$ 

 $\overline{1}$ 

62

 $\bar{L}$ 

#### <span id="page-68-0"></span> $6.5.2.1$

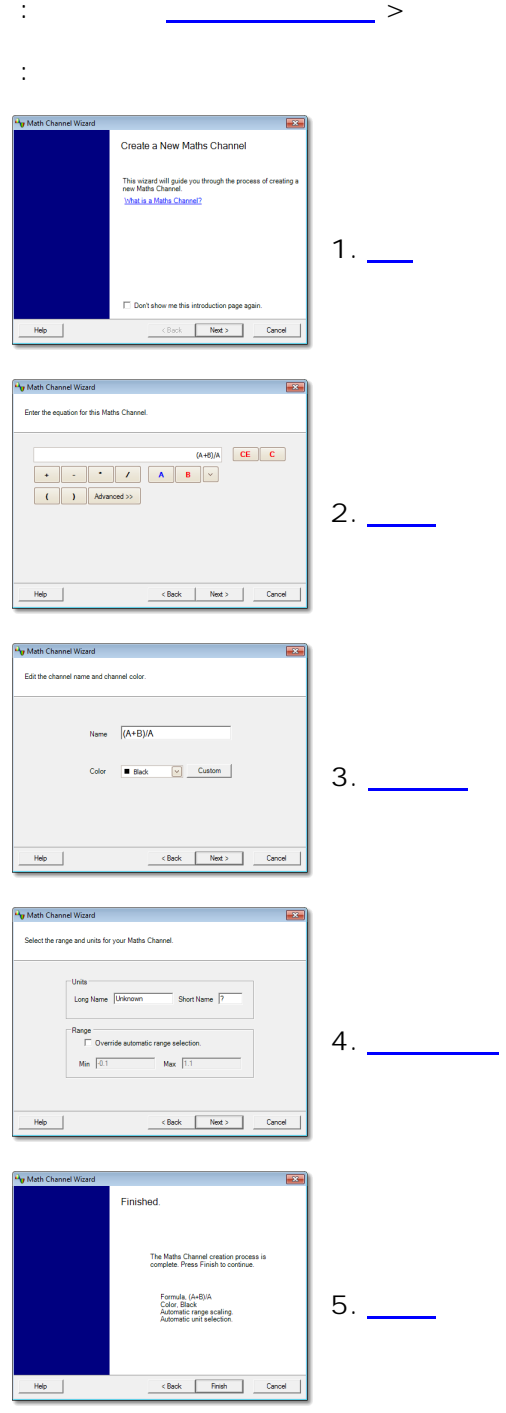

#### $6.5.2.1.1$

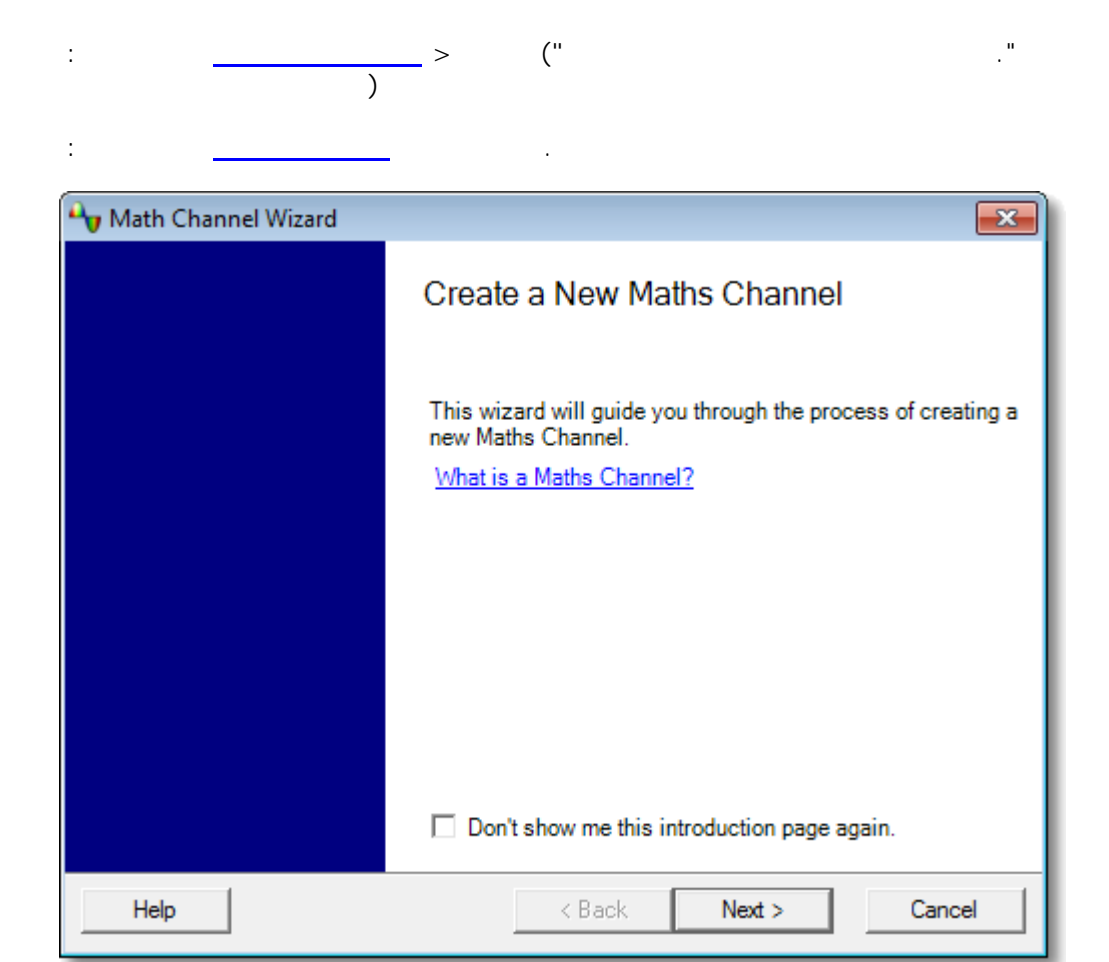

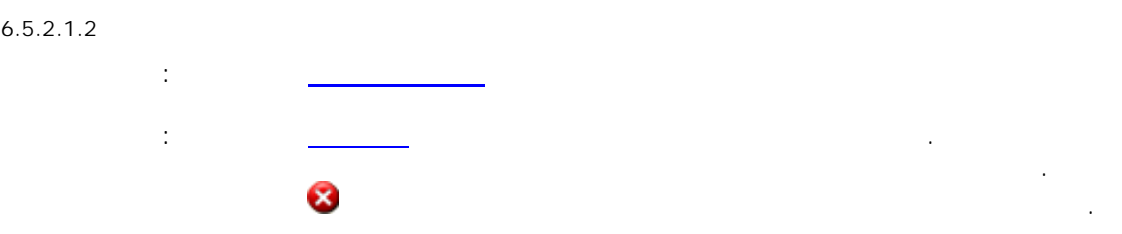

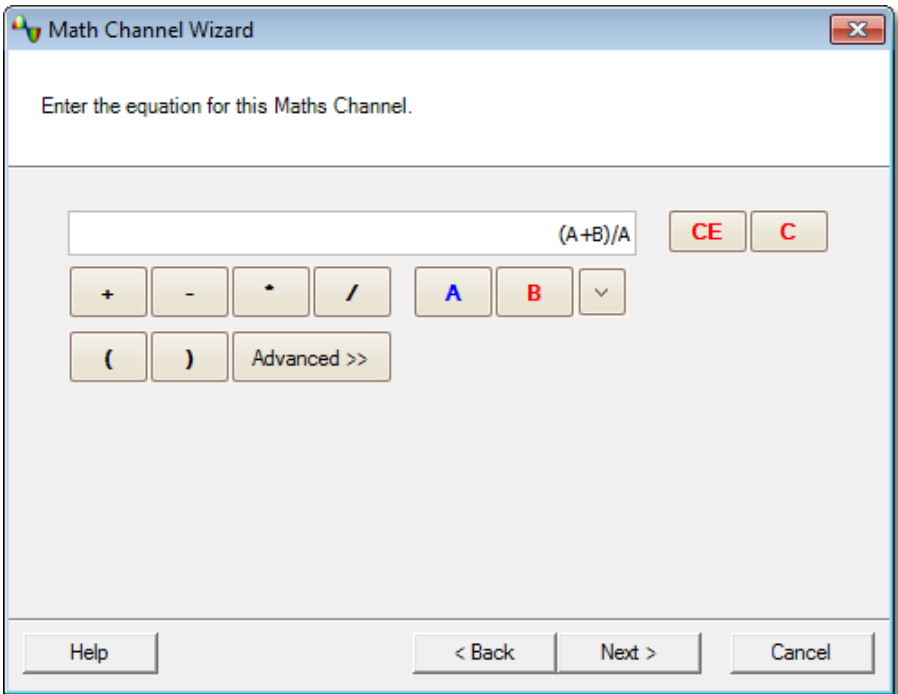

 $\bar{I}$ 

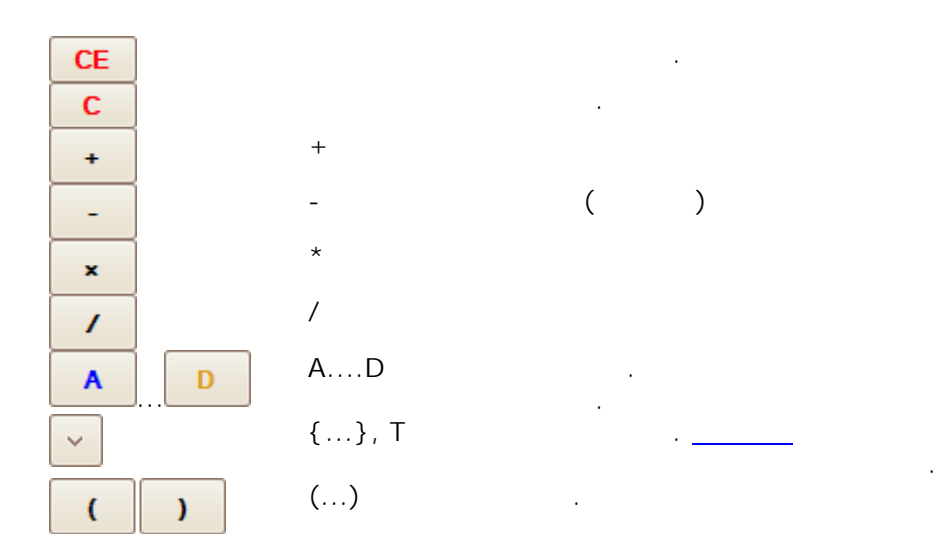

 $65$ 

 $\bar{z}$ 

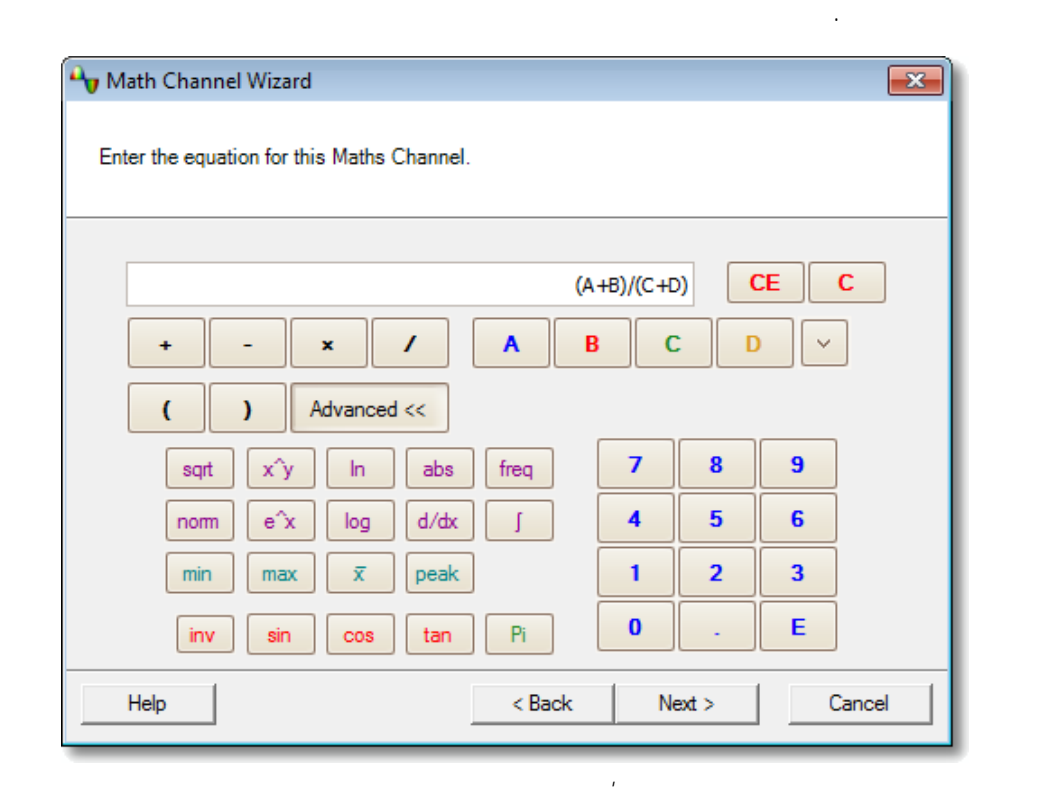

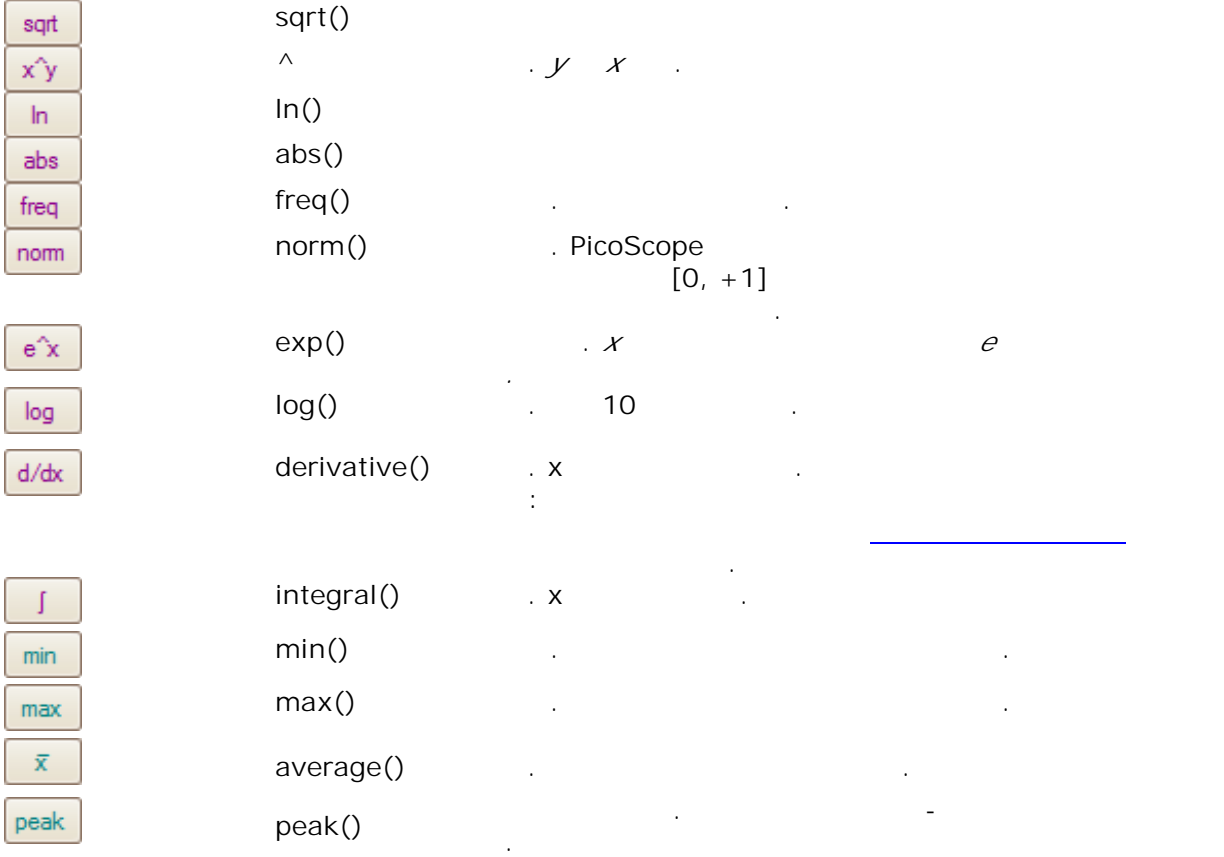
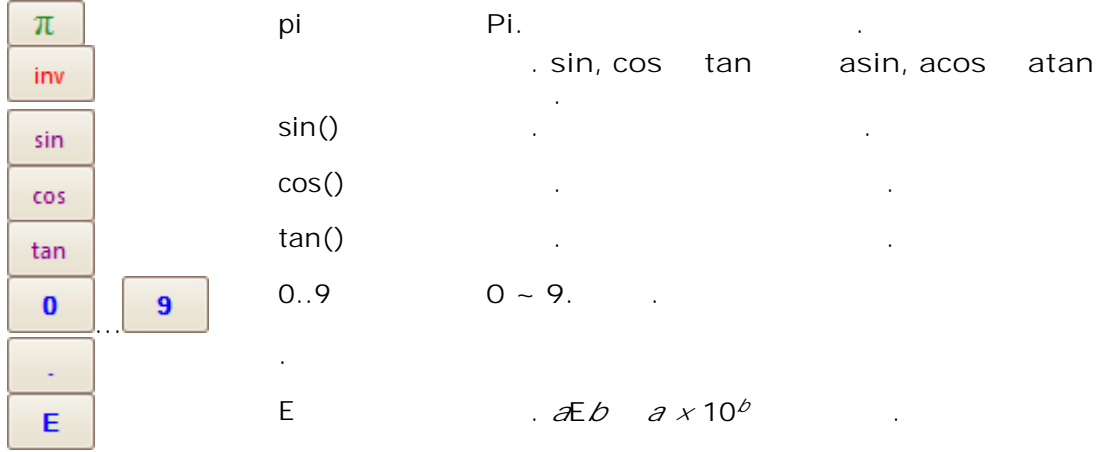

 $\mathcal{L}^{\text{max}}$ .  $sinh()$ ,  $cosh()$  and  $tanh()$ 

 $Signum : sign()$ <br>?1 0 0 .  $+1,$  $\mathcal{L}^{\mathcal{L}}$  and  $\mathcal{L}^{\mathcal{L}}$  and  $\mathcal{L}^{\mathcal{L}}$ 

 $A$   $A[0.001]$  1 /  $\overline{A}$  /  $A[-0.001]$  1  $\left[ f\right]$ 

 $\sim 10$ 

#### $6.5.2.1.3$

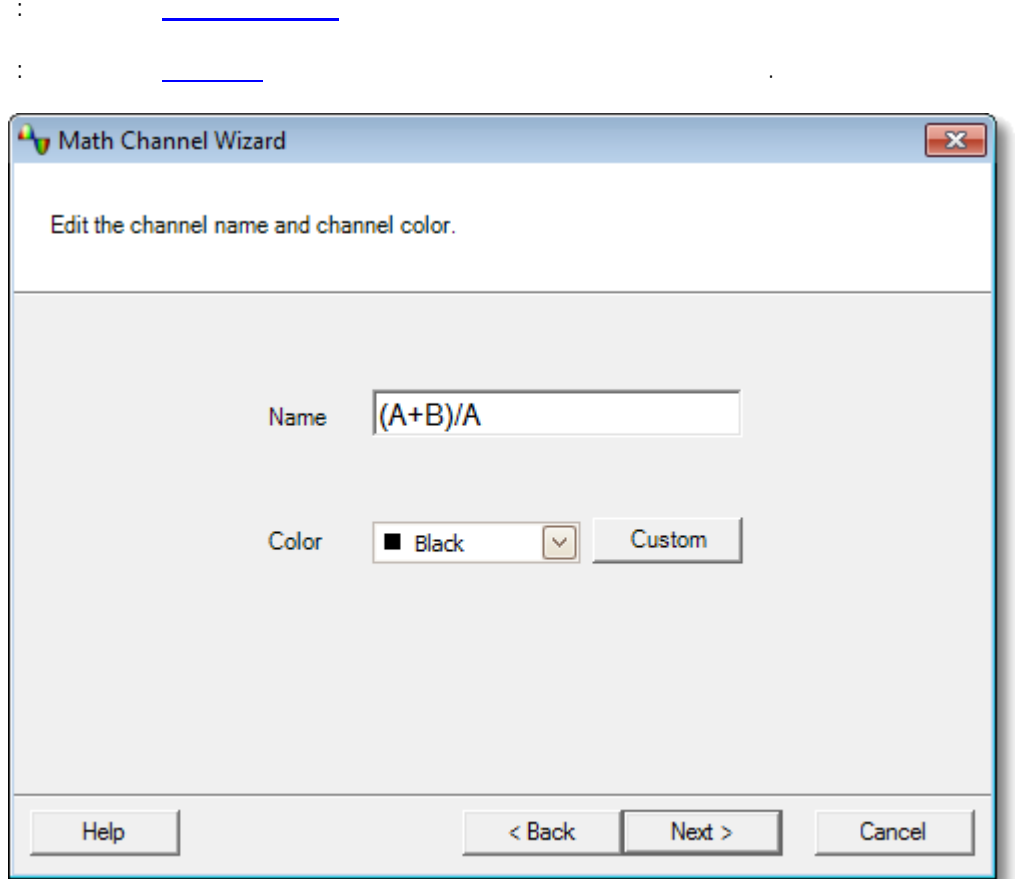

#### PicoScope

Windows

 $\overline{a}$ 

 $\ddot{\phantom{0}}$ 

 $\pm$ 

#### $6.5.2.1.4$

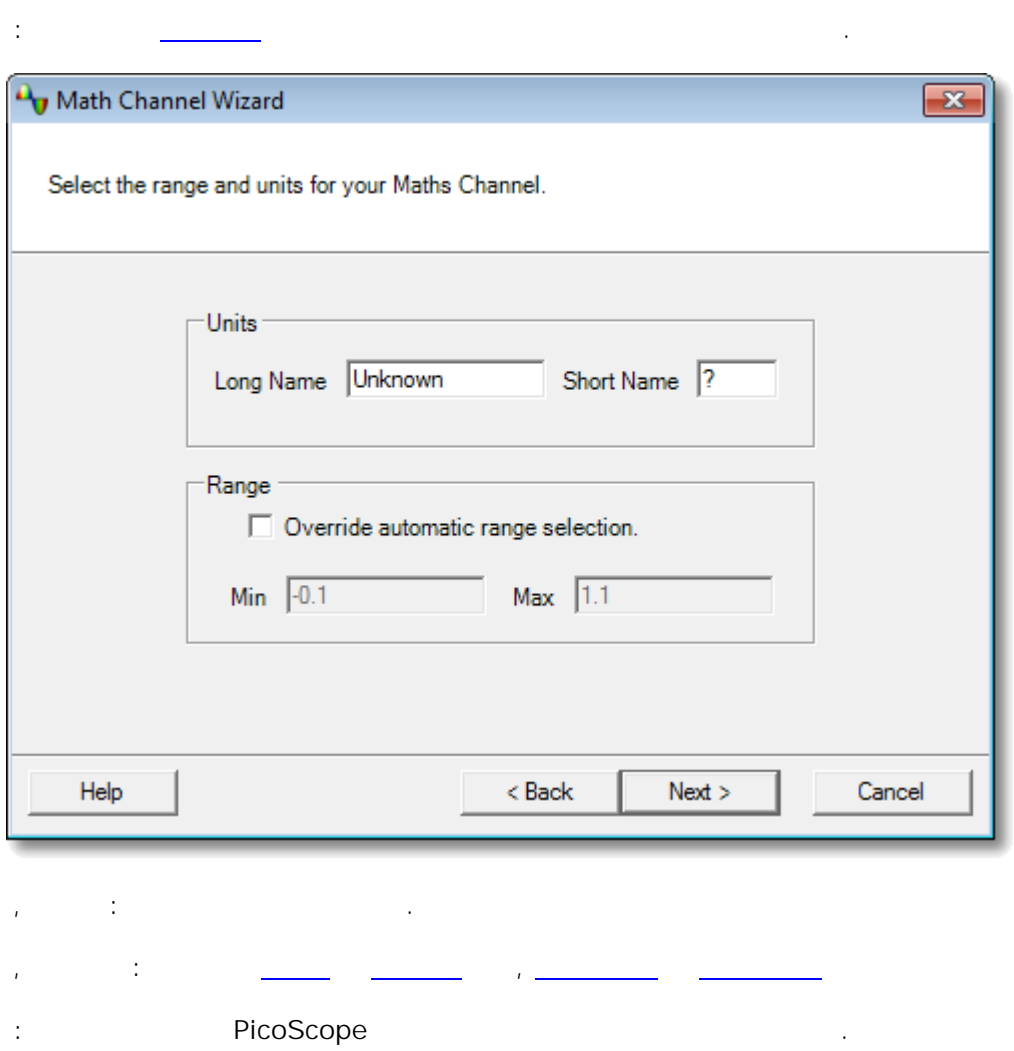

 $\ddot{\phantom{0}}$ 

 $\bar{z}$ 

 $6.5.2.1.5$ 

 $\pm$ 

 $\ddot{\phantom{a}}$ 

 $\ddot{\phantom{a}}$ 

 $\frac{70}{ }$ 

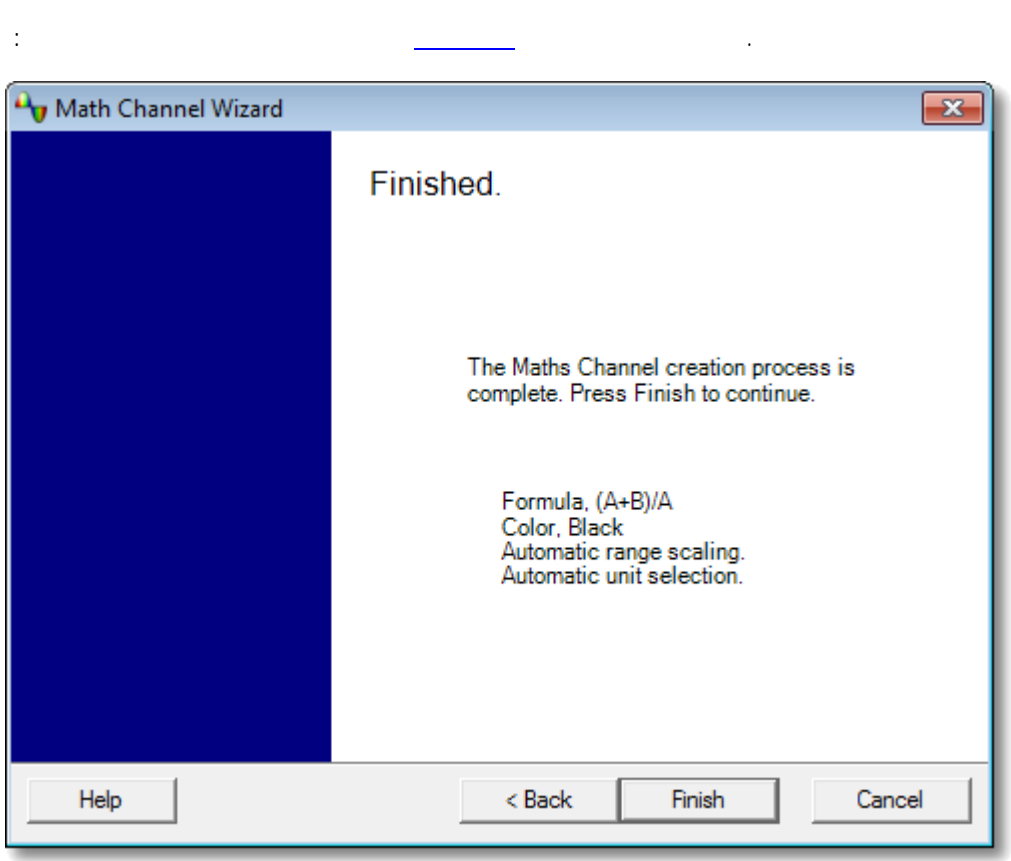

 $\bar{\beta}$ 

 $\ddot{\phantom{a}}$ 

 $\overline{\phantom{a}}$ 

 $\frac{1}{2}$ 

#### <span id="page-76-0"></span> $6.5.3$

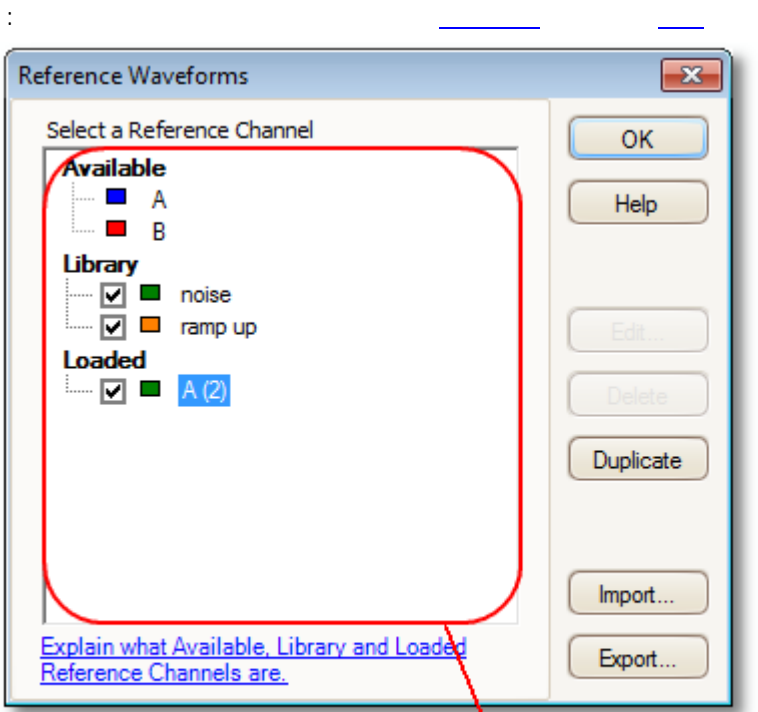

 $\geq$   $\frac{1}{\sqrt{1-\frac{1}{2}}}$ 

#### Reference Waveforms list

8 PicoScope  $\pm$  $\ddot{\cdot}$  $\pm$ 

#### .psreference  $\overline{a}$

PicoScope ý.  $.9$ 

 $\overline{a}$ 

#### PicoScope

 $\ddot{\phantom{a}}$ 

.psreference MATLAB 4 .mat

# $72$

#### $6.5.3.1$

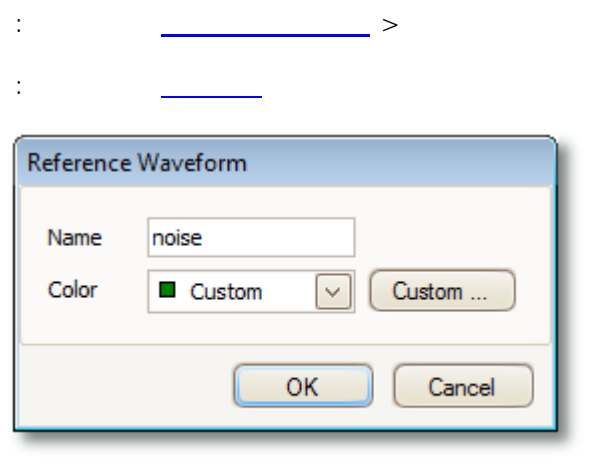

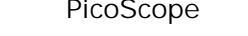

 $\bar{z}$ 

 $\bar{\mathbb{C}}$ 

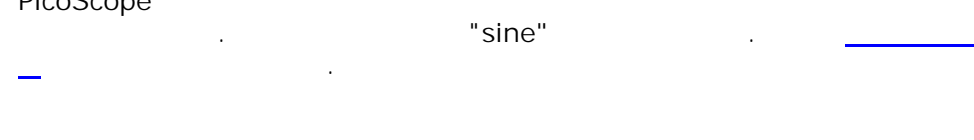

 $\ddot{\phantom{0}}$ 

Windows  $\ddot{\phantom{a}}$ 

 $\overline{\phantom{a}}$  $\pm$  $\begin{array}{c} \begin{array}{c} \begin{array}{c} \begin{array}{c} \end{array} \\ \end{array} \end{array} \end{array}$  $\pm$ 

 $\mathcal{A}^{\text{max}}$ 

**74**

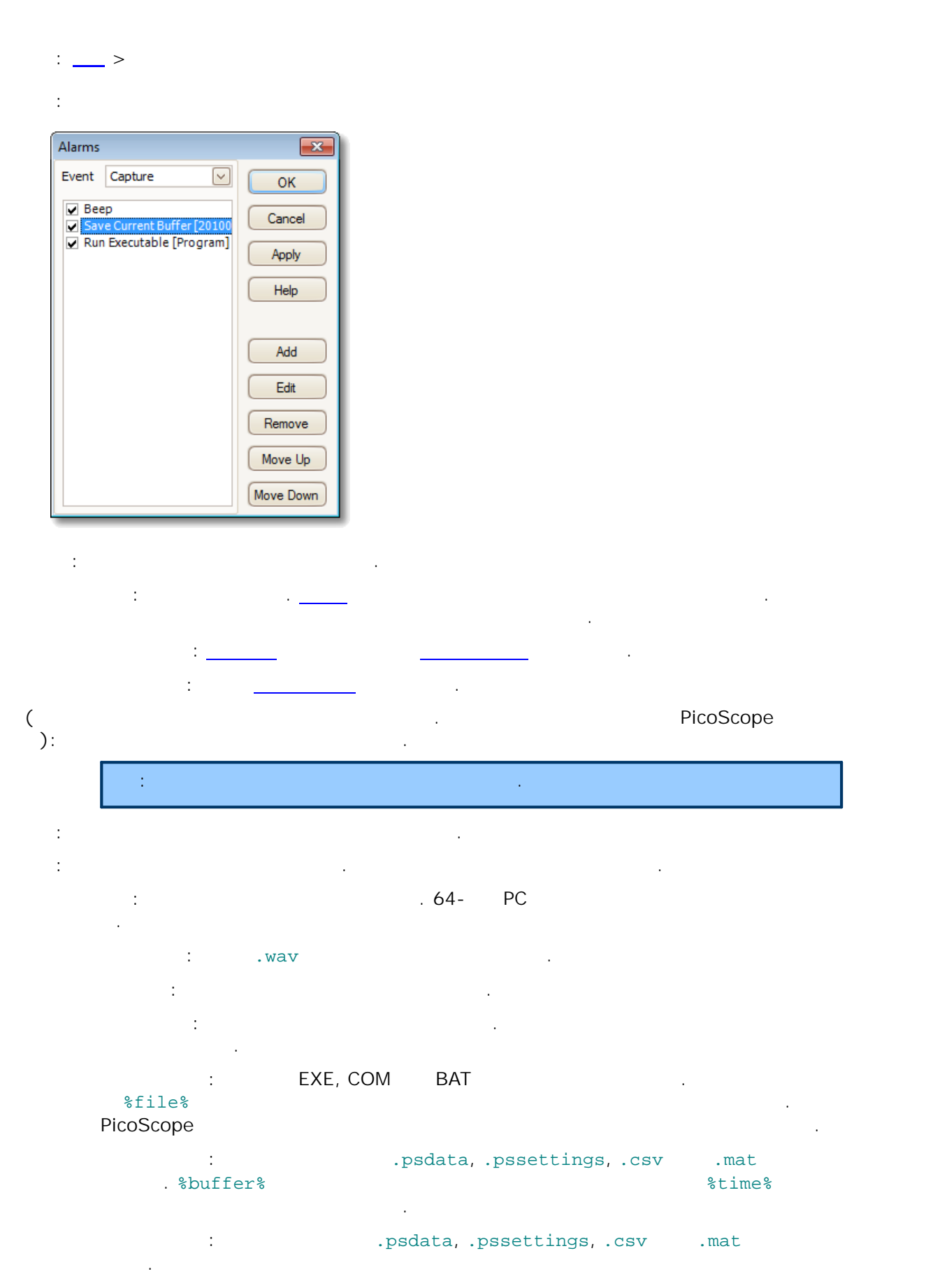

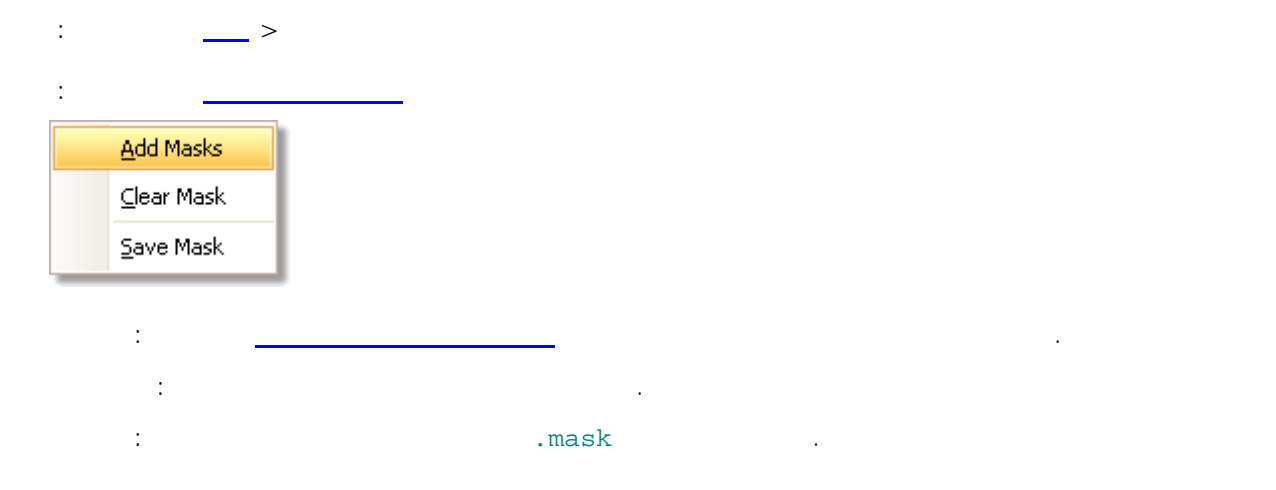

#### 6.5.6.1

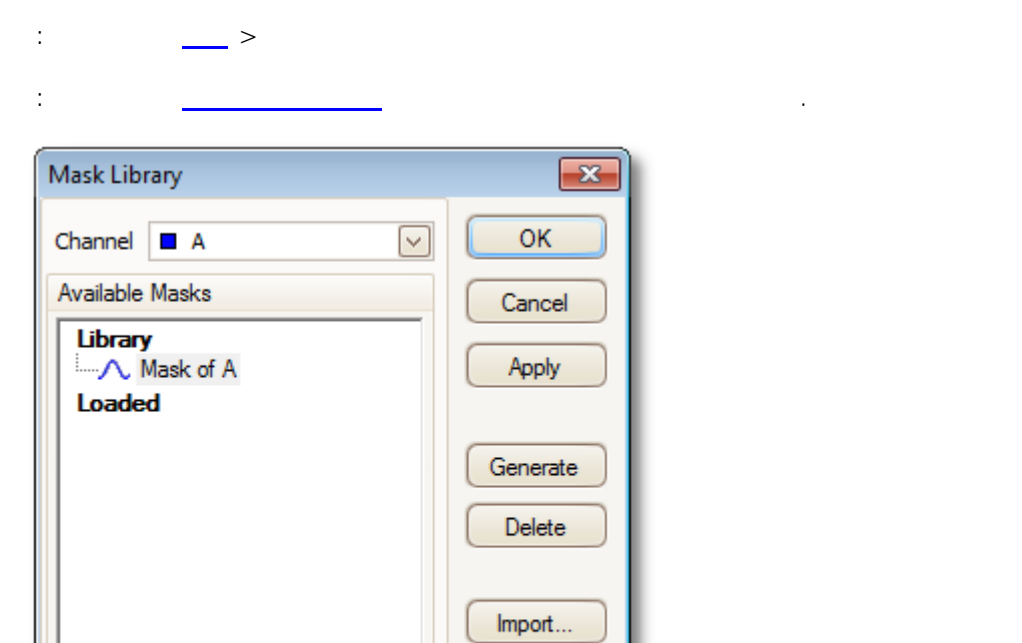

**:** . **:** . . **:** [.](#page-82-0) **. :** .mask . **:** .mask .

Export...

**:** .

**:** .

 $6.5.6.2$ 

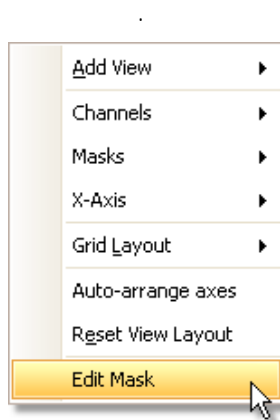

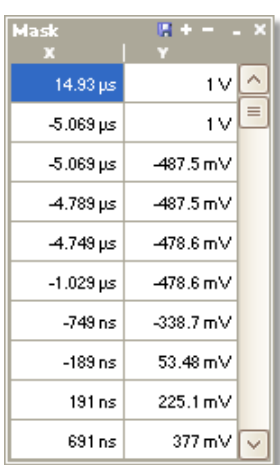

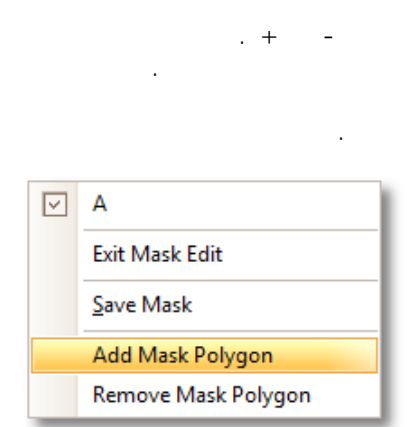

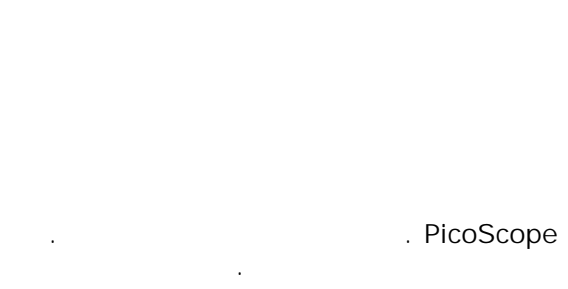

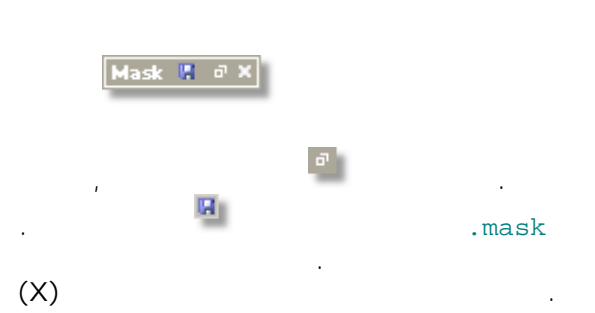

#### <span id="page-82-0"></span> $6.5.6.3$

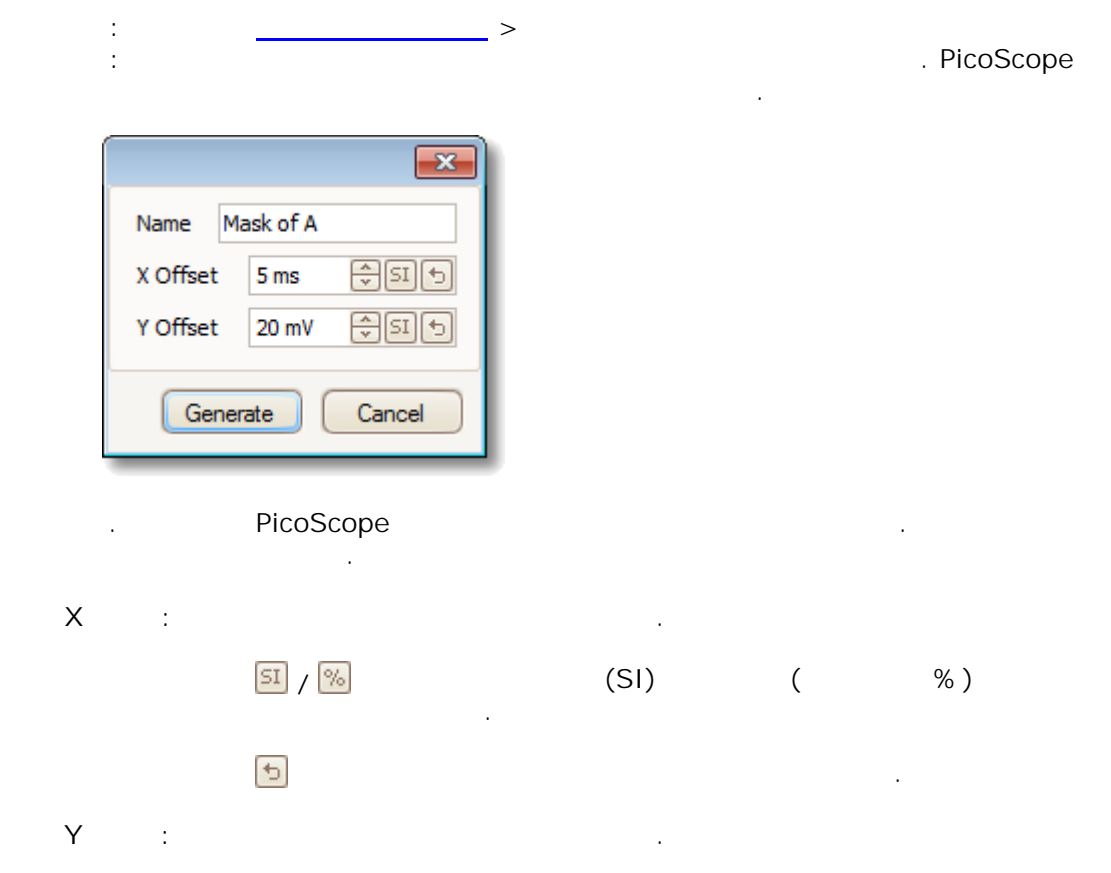

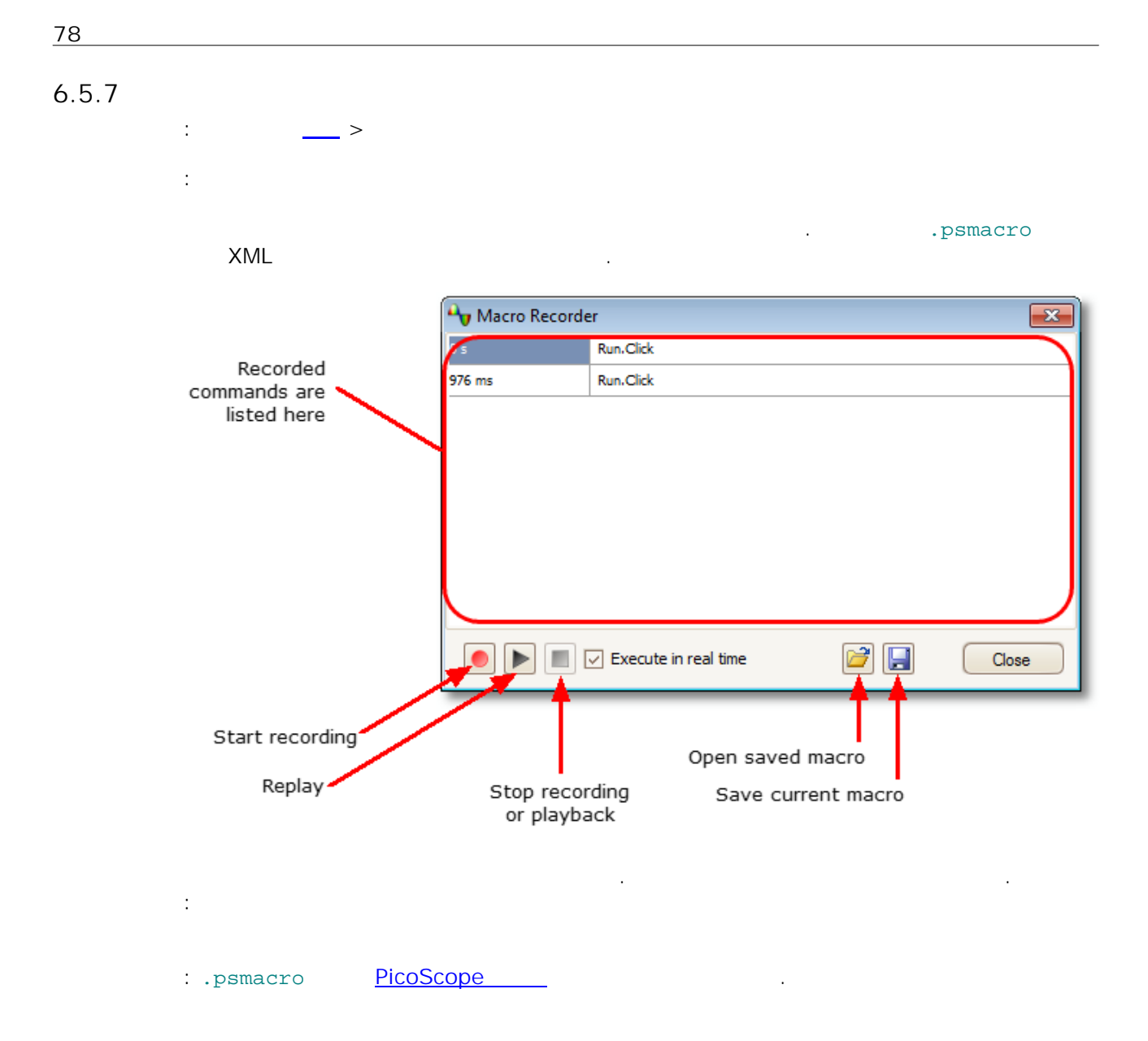

: PicoScope .

: **>**

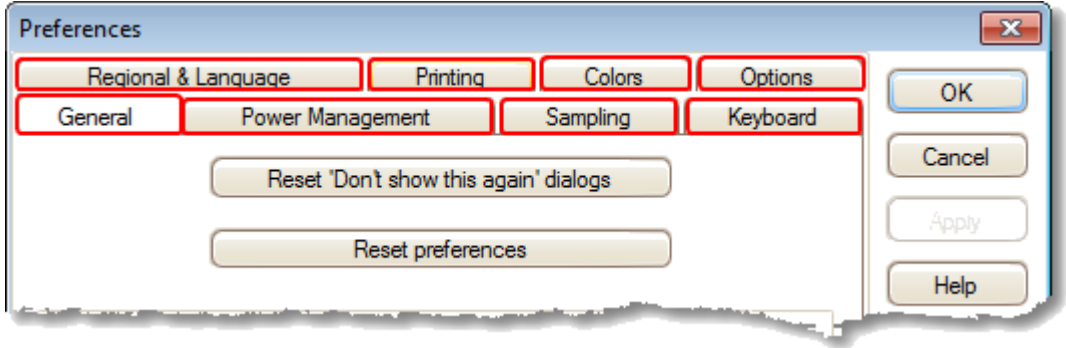

.

#### 6.5.8.1

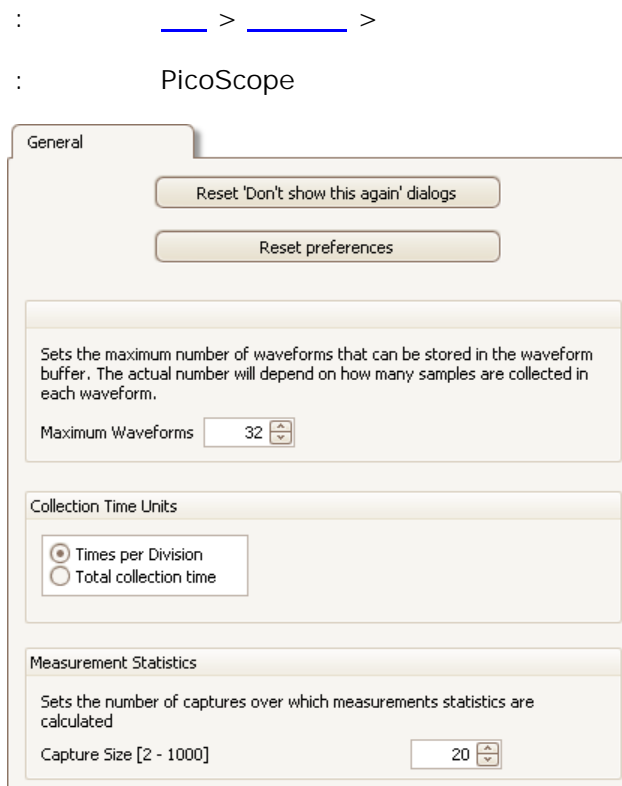

#### **' '** PicoScope

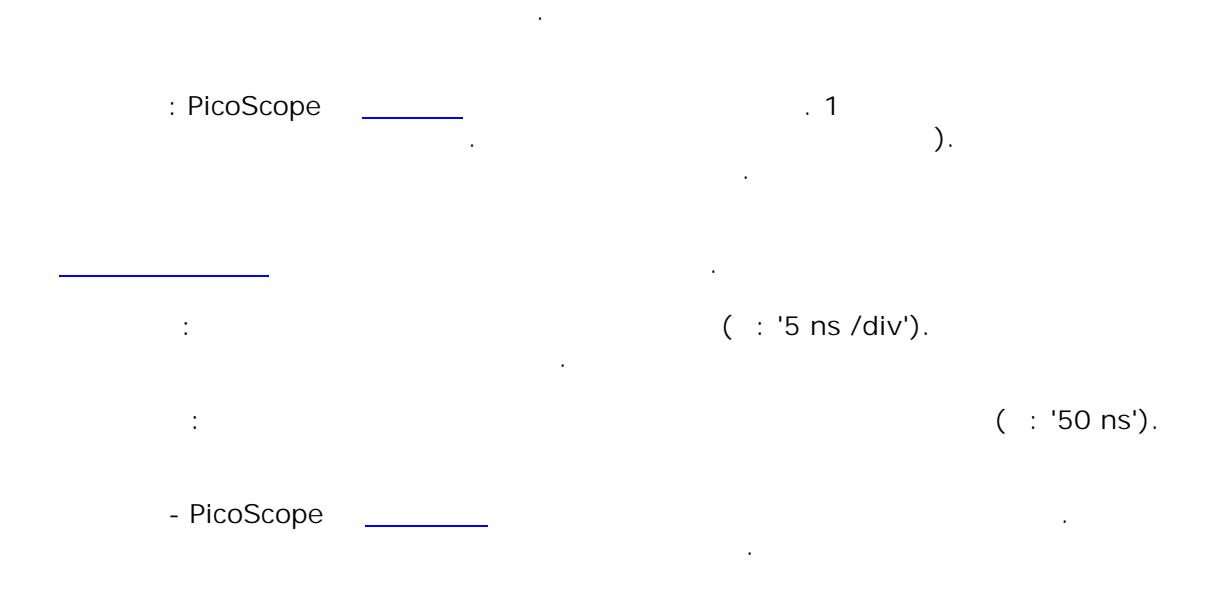

#### 6.5.8.2

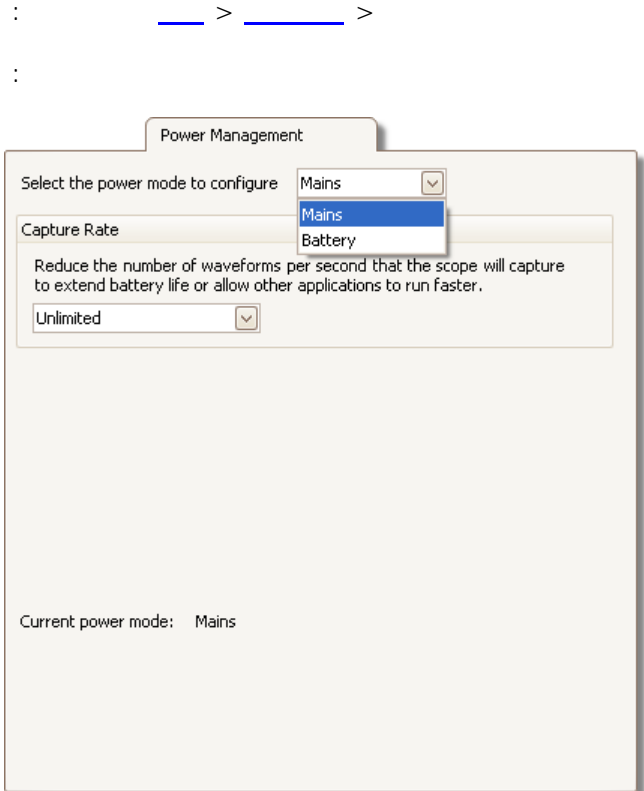

#### PicoScope . PicoScope ,

#### . PicoScope ( ) .

#### . ( ) " " . PicoScope . PicoScope

. .

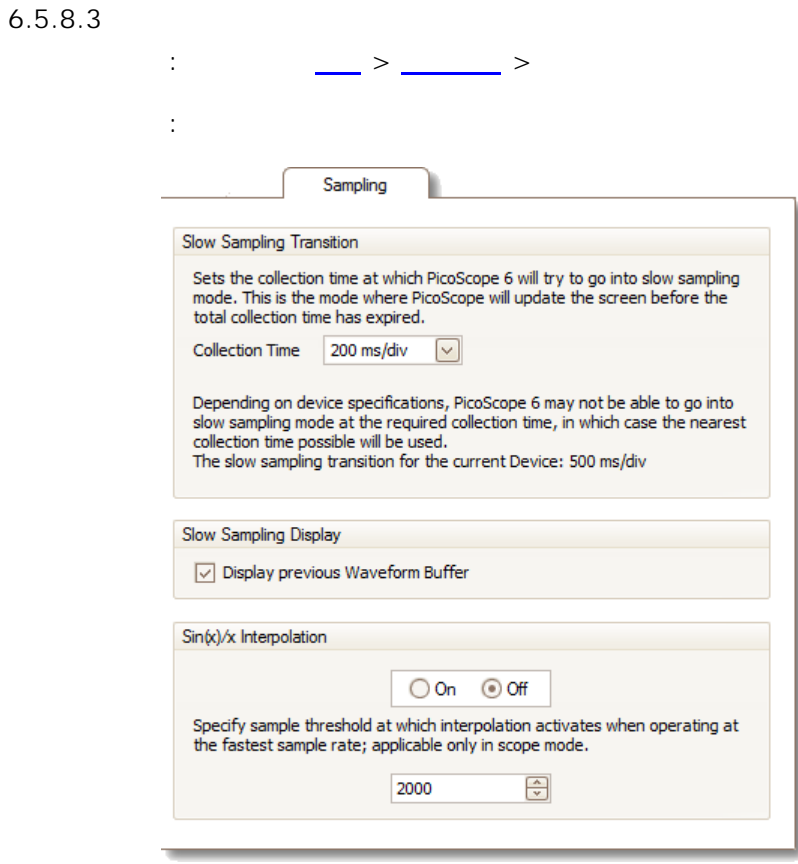

( ) PicoScope .

#### PicoScope

. PicoScope

PicoScope

. The contract of the contract of the contract of the contract of the contract of the contract of the contract of the contract of the contract of the contract of the contract of the contract of the contract of the contrac . .

## **Sin(x)/x**

PicoScope () . The contract of the contract of  $($   $)$  $(\sin(x)/x)$ . .  $Sin(x)/x$ .  $\sin(x)/x$  .  $\sin(x)/x$ .

.

83

#### $6.5.8.4$

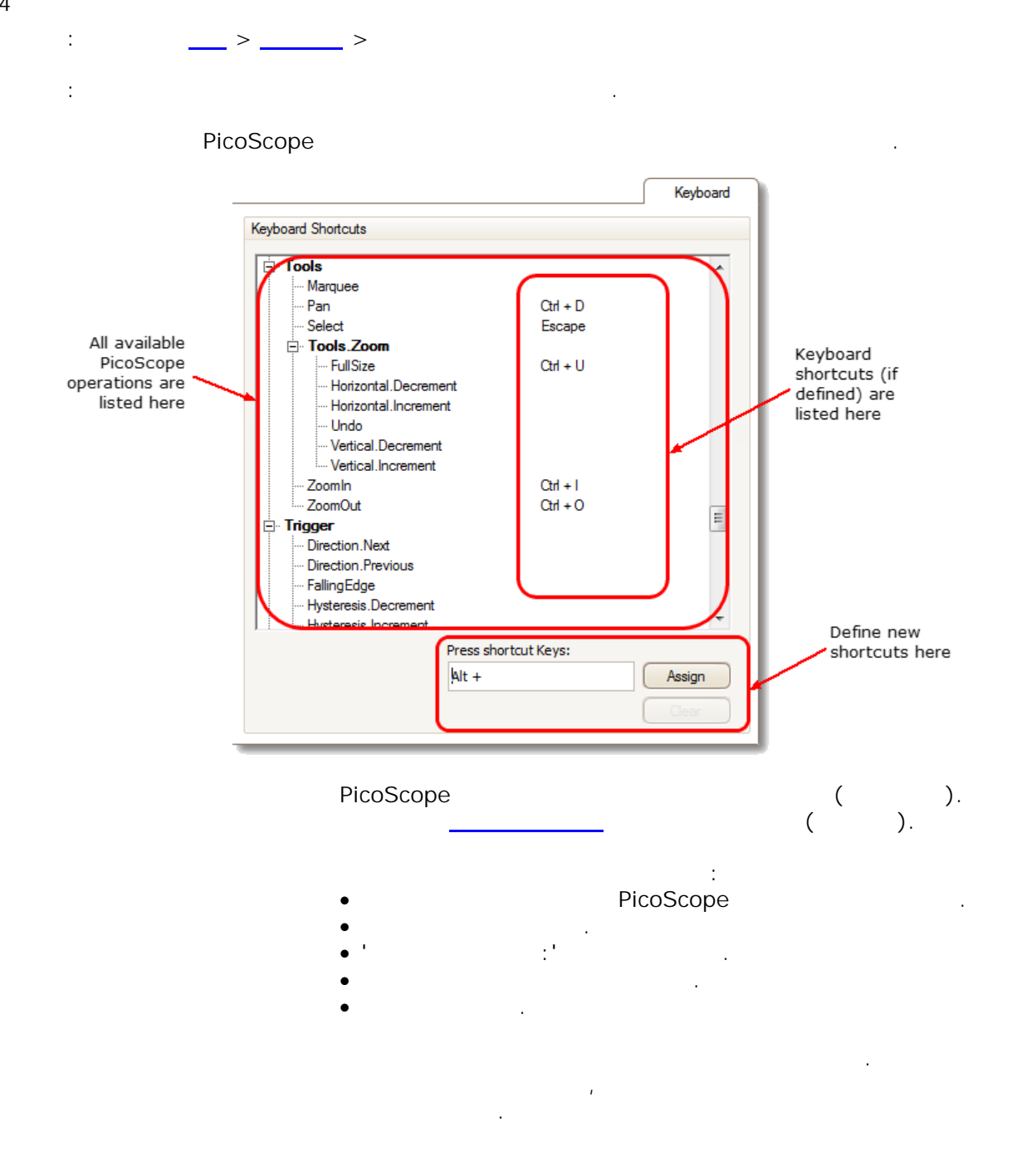

#### 6.5.8.5

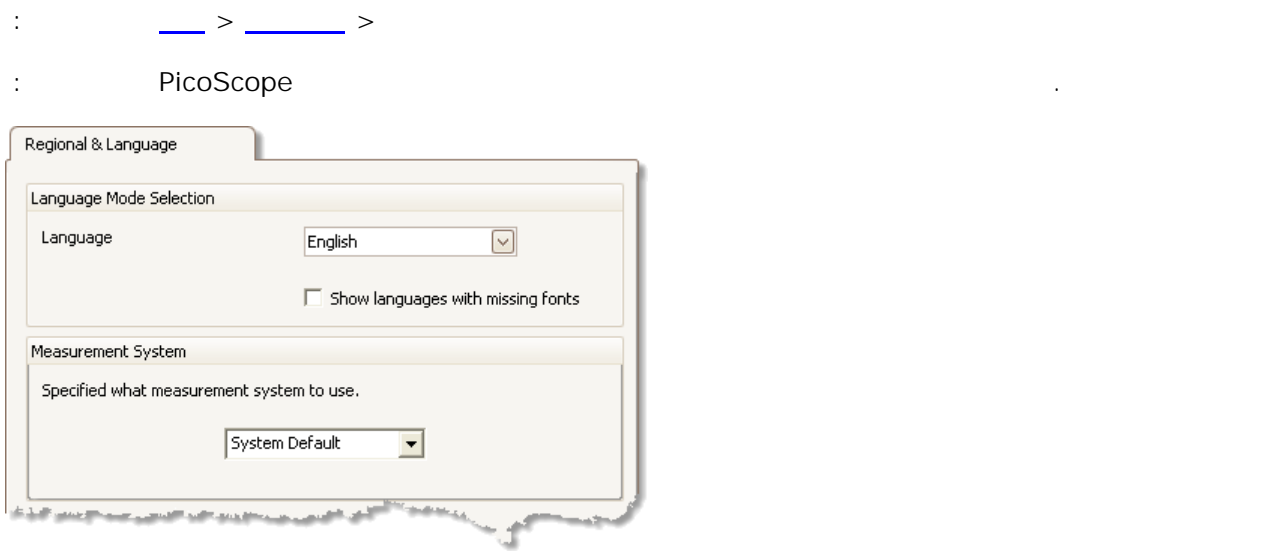

PicoScope 6

.

PicoScope

: **> >**

#### 6.5.8.6

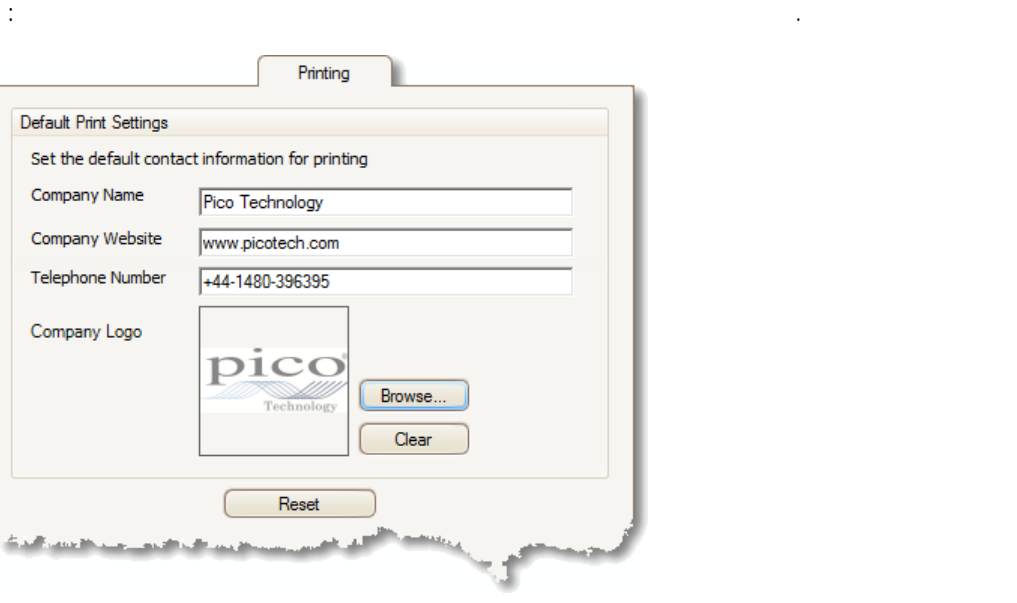

.

 $\ddot{\phantom{0}}$ 

#### $6.5.8.7$

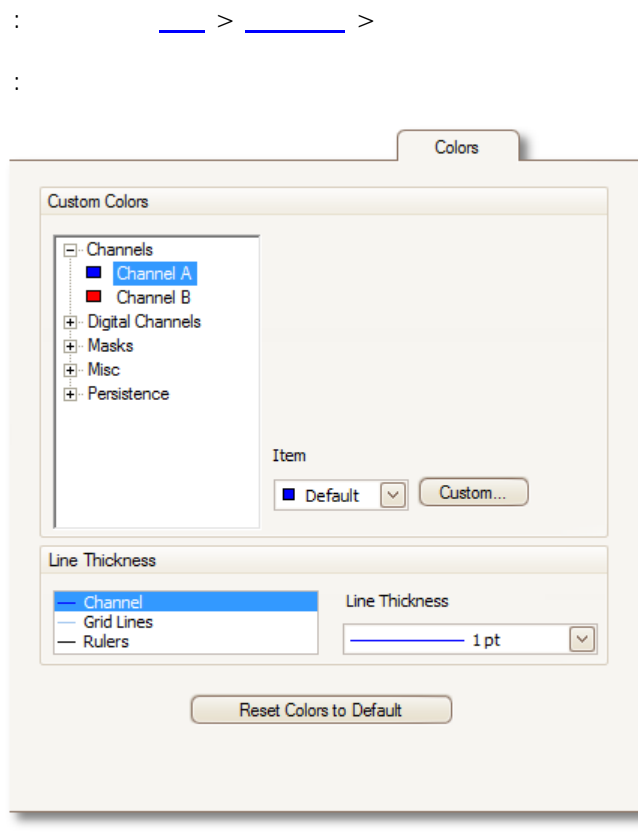

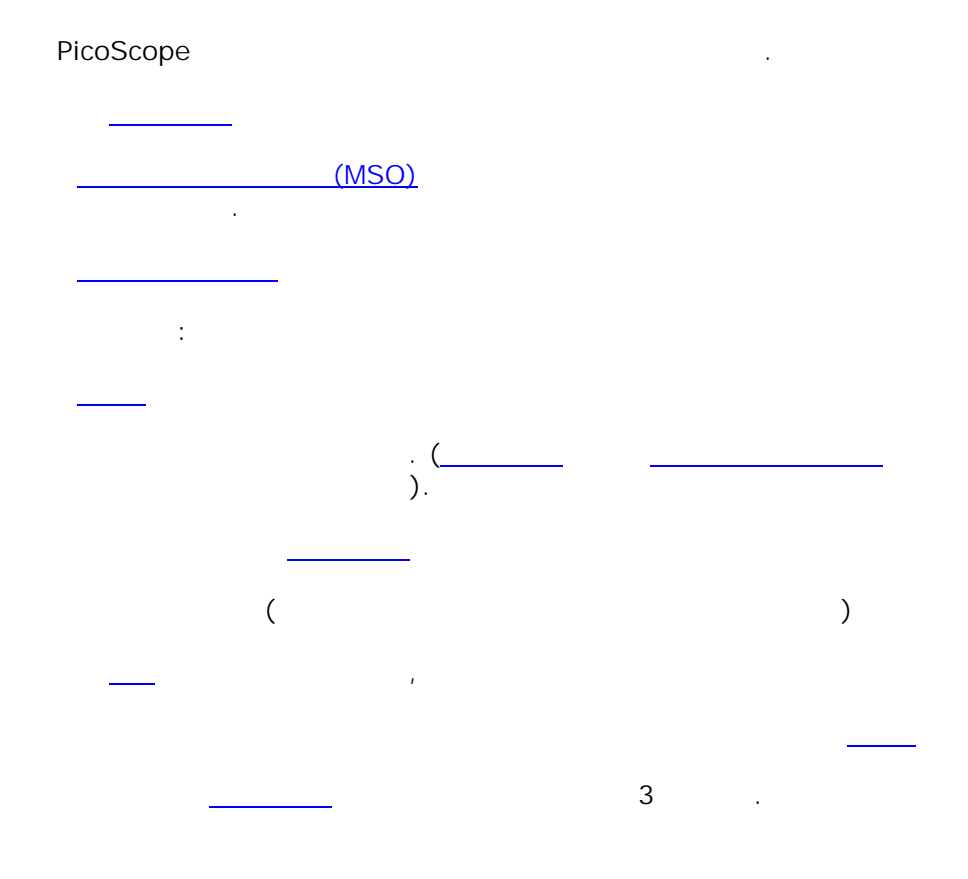

.

.

 $\sim$ 

#### 6.5.8.8

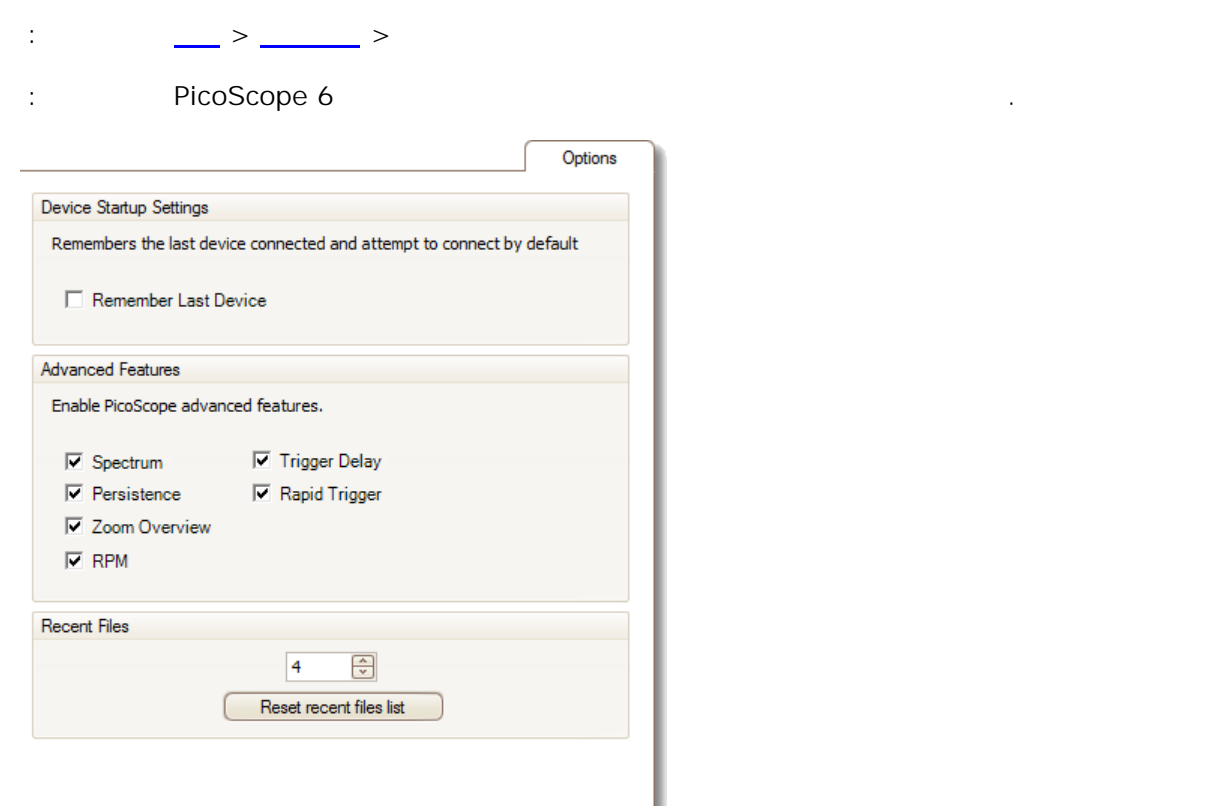

**.** PicoScope . PicoScope . .

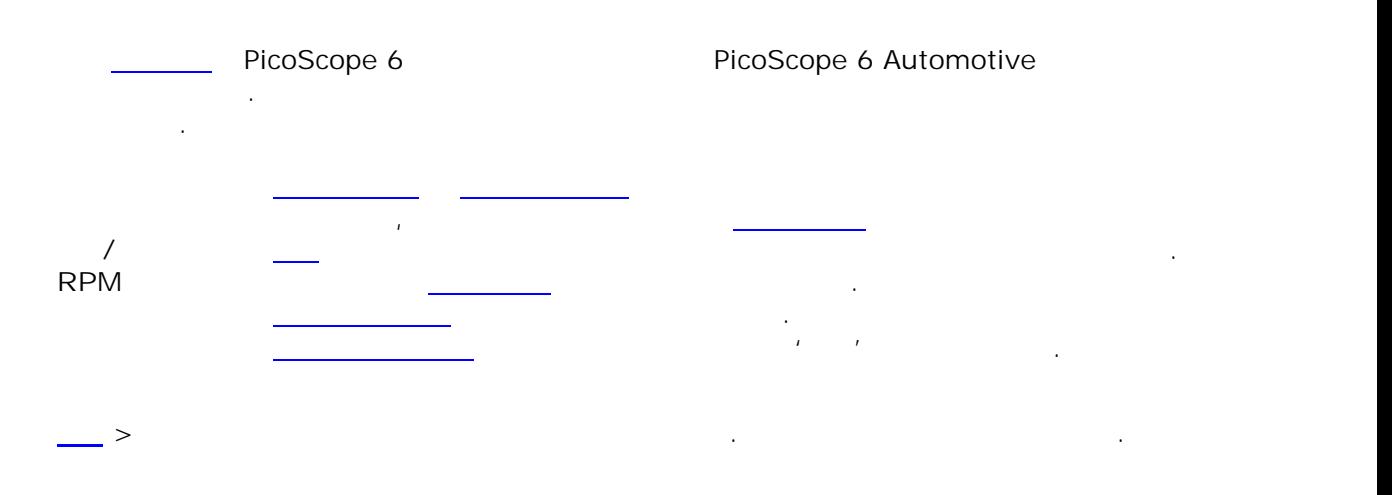

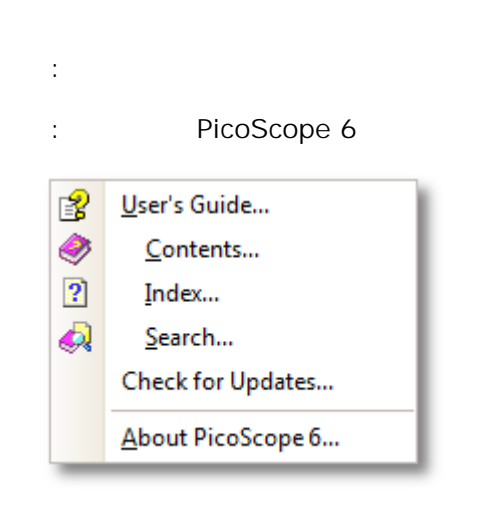

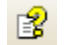

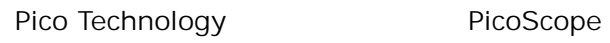

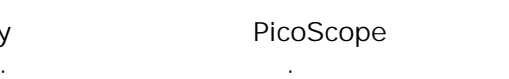

 $\mathbf{r} = \mathbf{r} \cdot \mathbf{r}$ .

**PicoScope** PicoScope .

6.6

### 6.7 Automotive (PicoScope Automotive ) : > **Automotive**

.

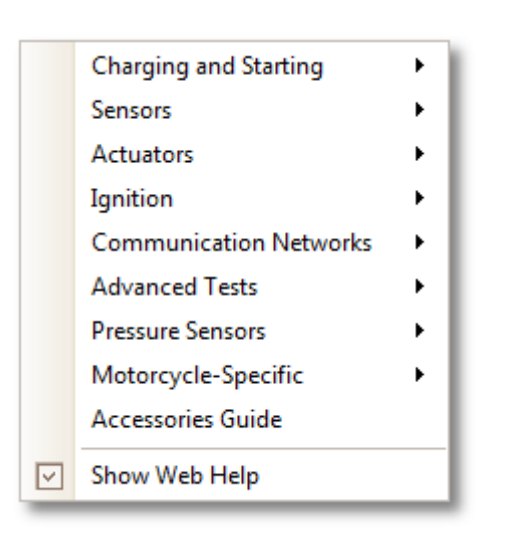

R6.6.43.4 .

:

.

1. .

- 2. PicoScope . (  $\qquad \qquad$  ).
- 3. PicoScope .

:

4. PicoScope .

 $6.8$  $\ddot{\phantom{a}}$  $\geq$  $\ddot{\phantom{a}}$ PicoScope

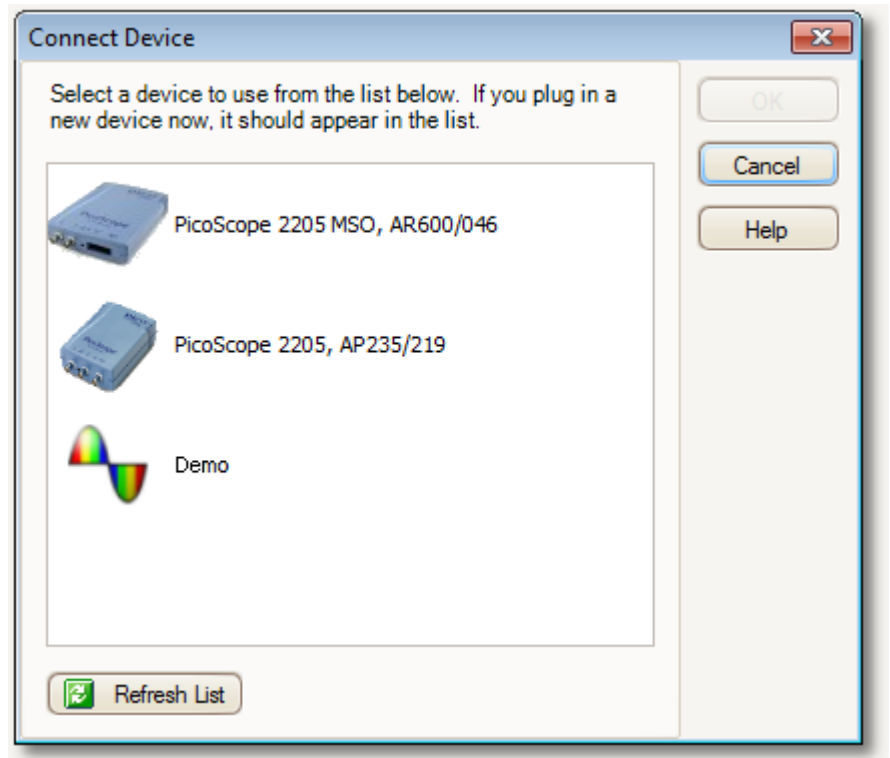

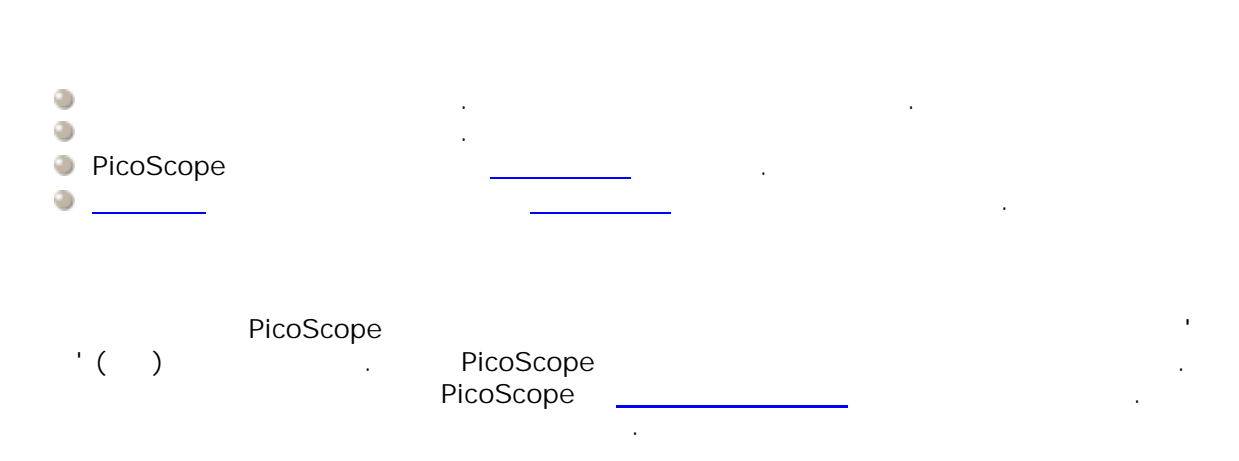

 $\ddot{a}$ 

# 6.9 Windows

PicoScope **PicoScope** PicoScope **PicoScope** 

**Windows** . Windows " " "<br>PicoScope . PicoScope .

.

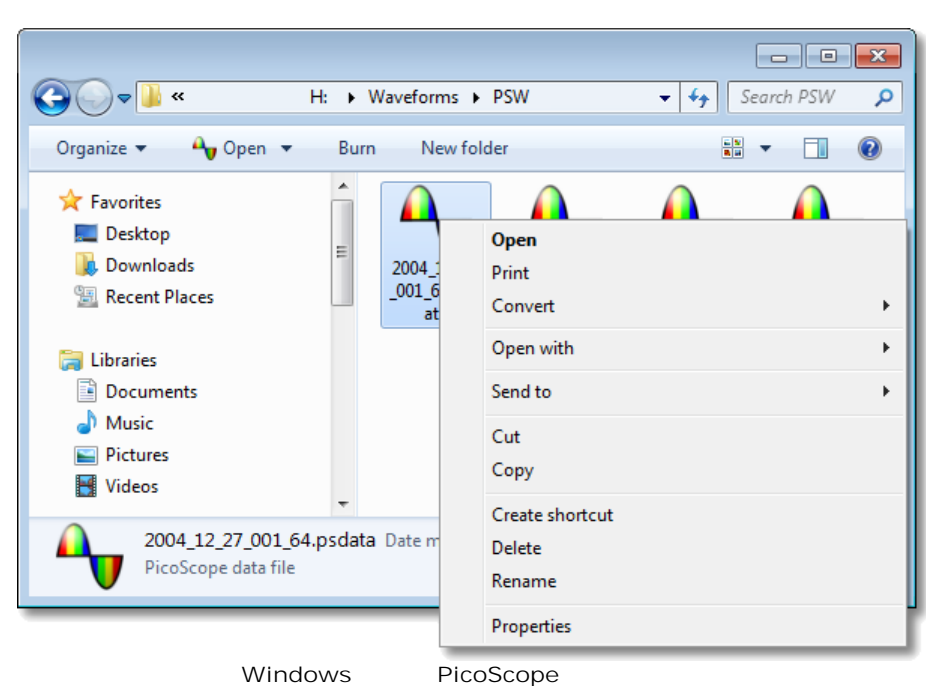

**PicoScope 6.2.4**

PicoScope . 4 PicoScope PicoScope 6.2.4 PicoScope . Windows

- .
- **PicoScope**
- Windows PicoScope .
- ۰ **> > .psdata** .PicoScope
- Windows<br>PicoScope .psdata **PicoScope**
- . Windows . a,
- ۰ .psdata .

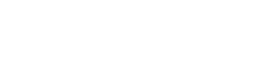

```
.psdata .
```
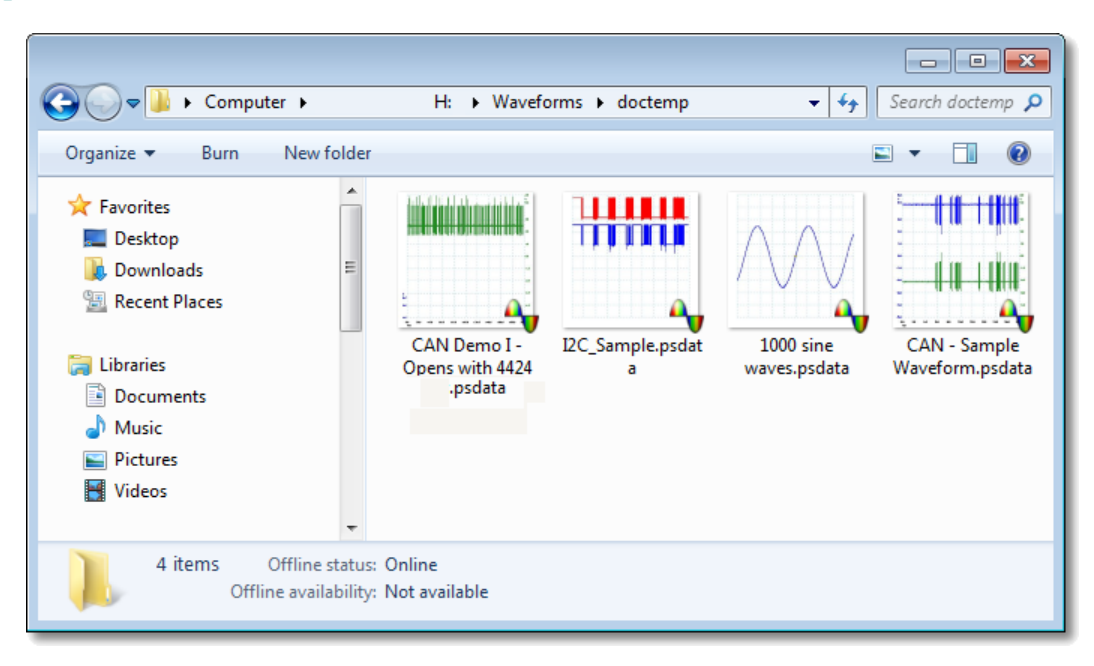

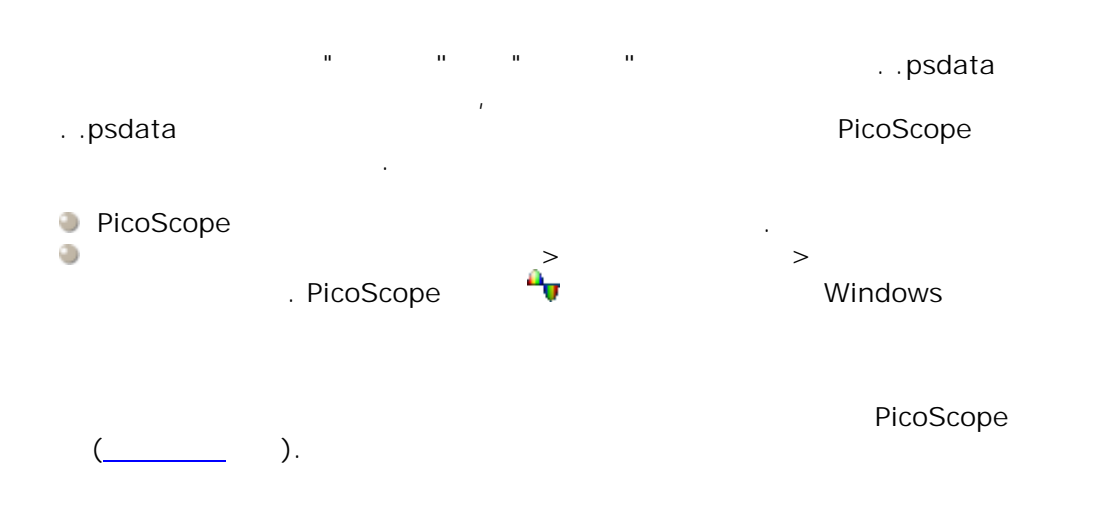

<span id="page-98-0"></span>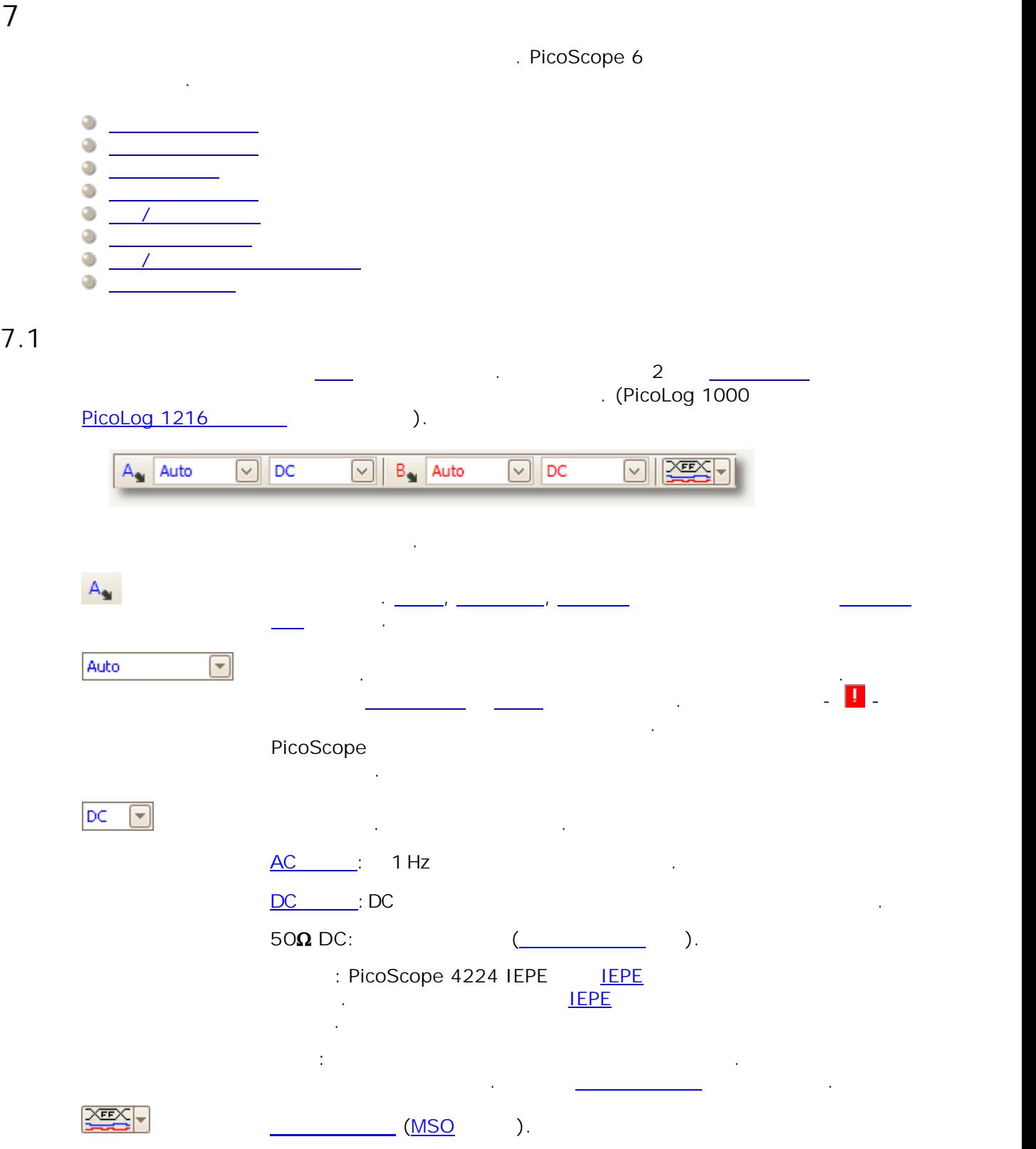

 $\frac{94}{9}$ 

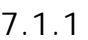

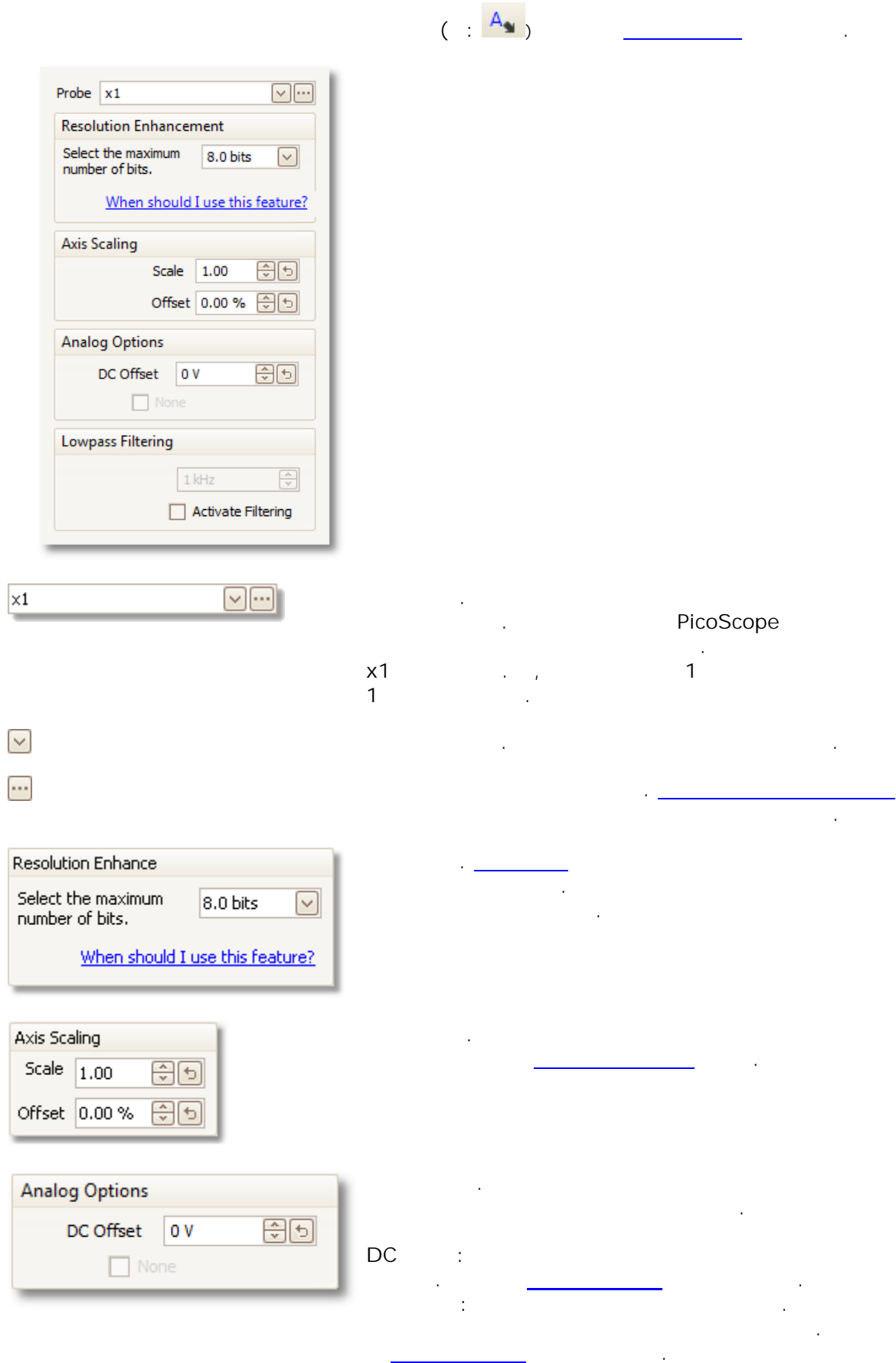

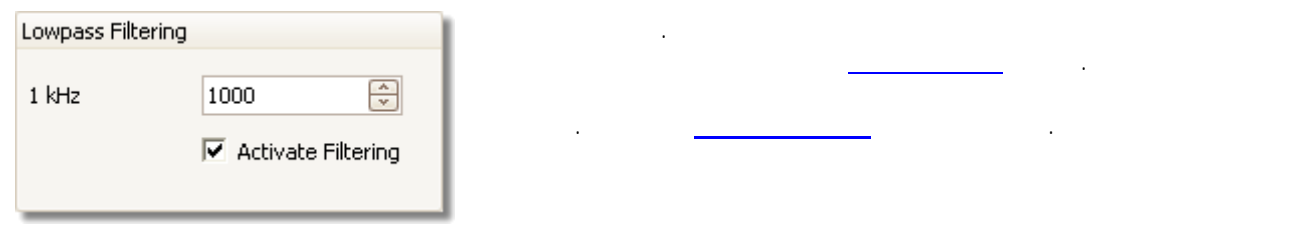

#### **96**

#### <span id="page-101-0"></span>7.1.1.1

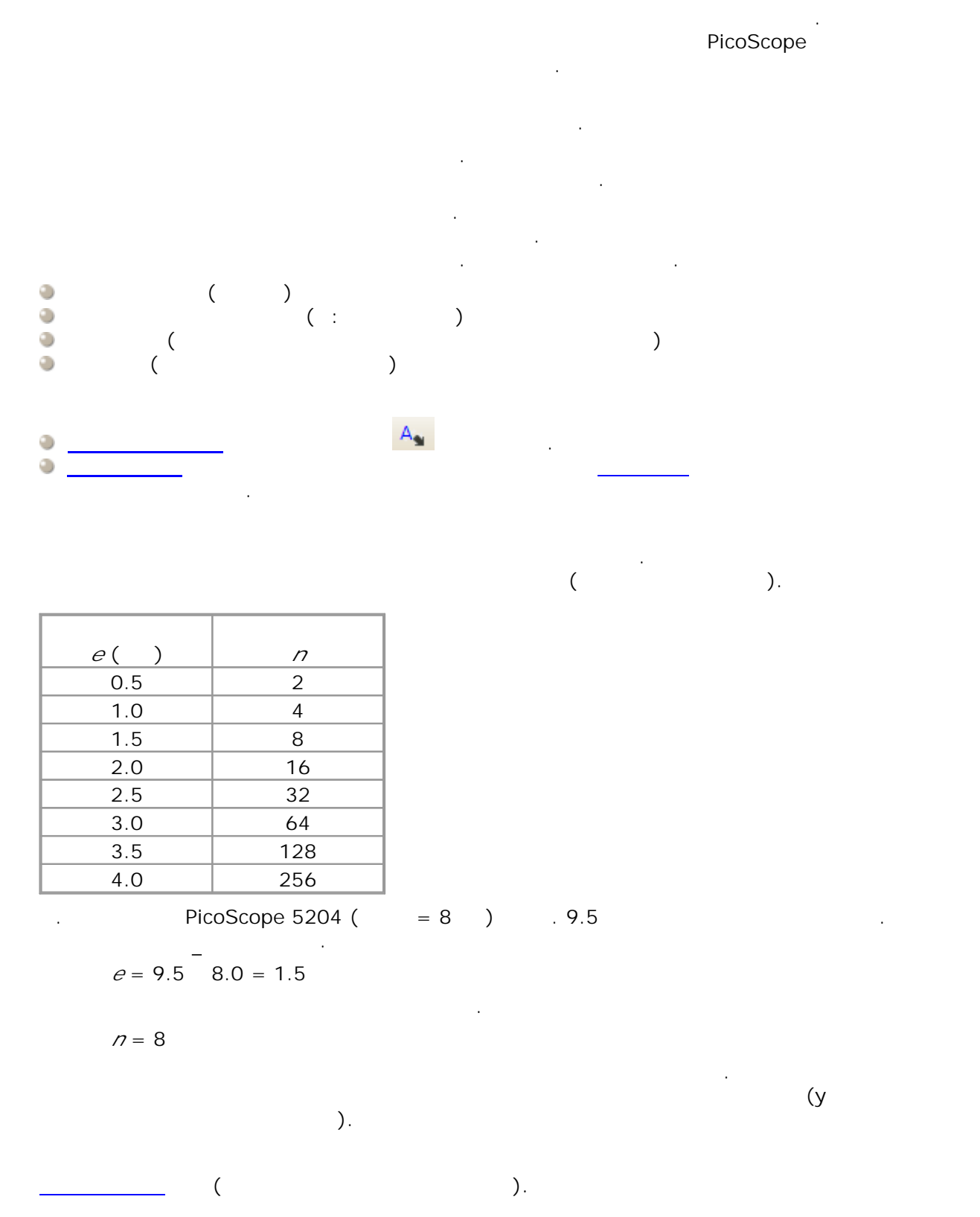

#### $7.1.1.2$

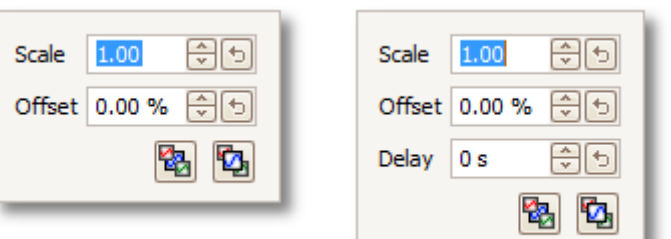

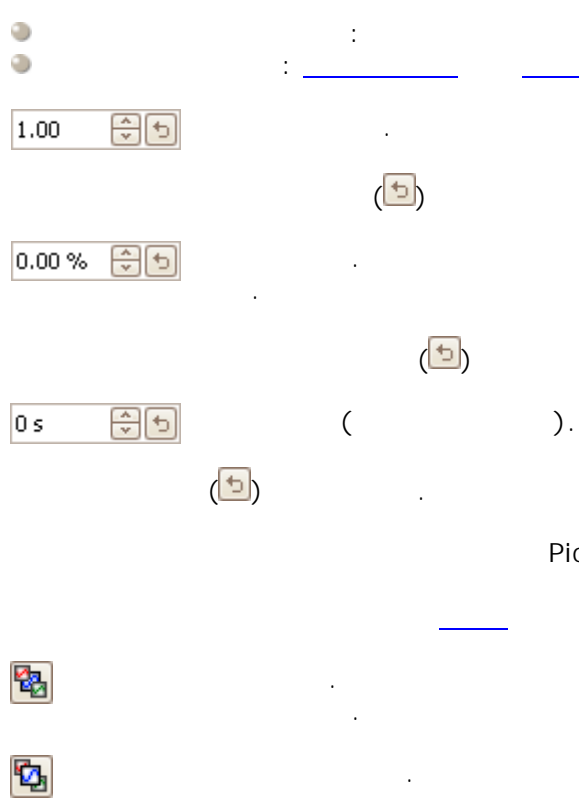

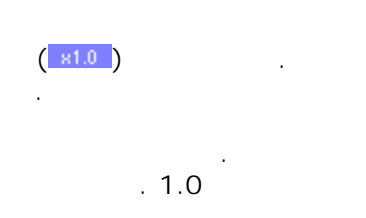

 $0.00\%$ 

.  $0 s$ 

# PicoScope

 $7.1.1.3$ 

 $20.0$  $0.0\,$  $-20.0$  $-40.0$  $-60.0$  $-80.0$  $-100.0 + (-100.0)$ 

 $-20.0$ 

O Trigger Auto

 $-15.0$ 

 $-10.0$ 

 $\boxed{\text{max}}$ 

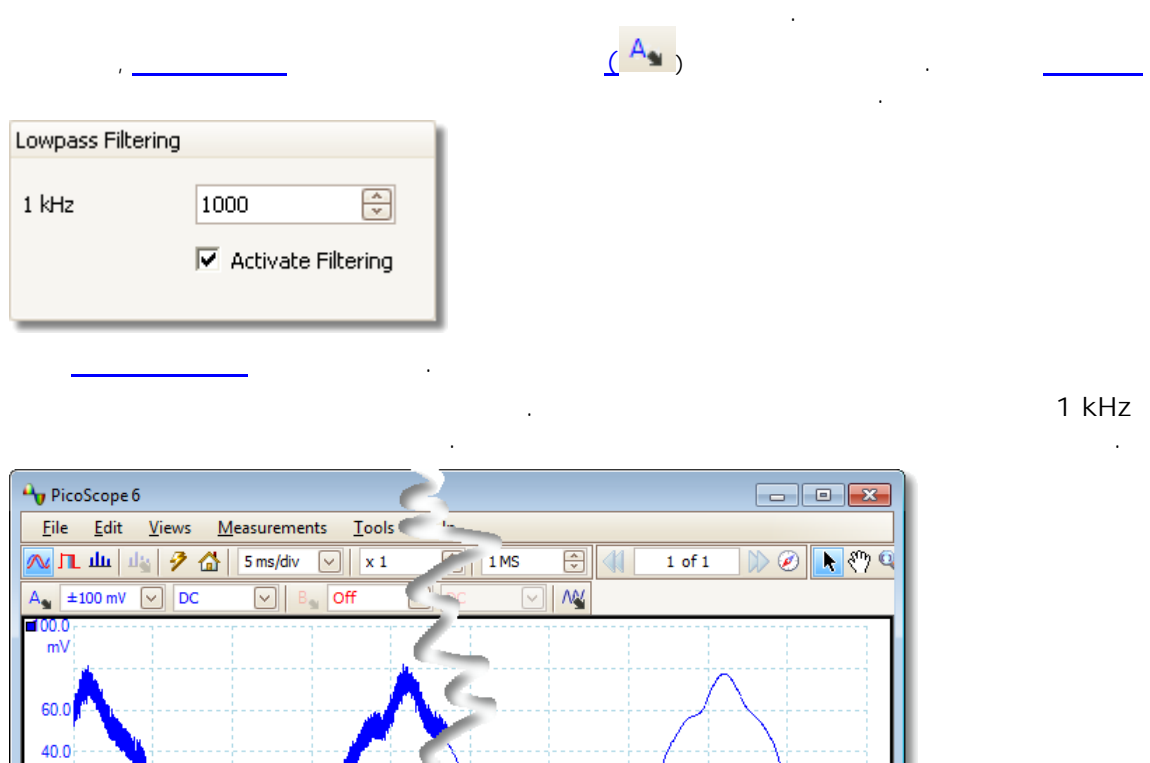

 $: 1$  kHz  $\cdot$  $\ddot{\phantom{a}}$ 

 $\sqrt{\sqrt{2}}$ 

 $0.0$ 

 $5.0$ 

 $10.0$ 

 $\boxed{\oplus}$  50 %

 $15.0$ 

圓枝

 $20.0$ 

 $25.0$ 

 $-5.0$ 

 $\boxed{\circ}$   $\boxed{\star}$ 

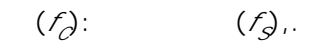

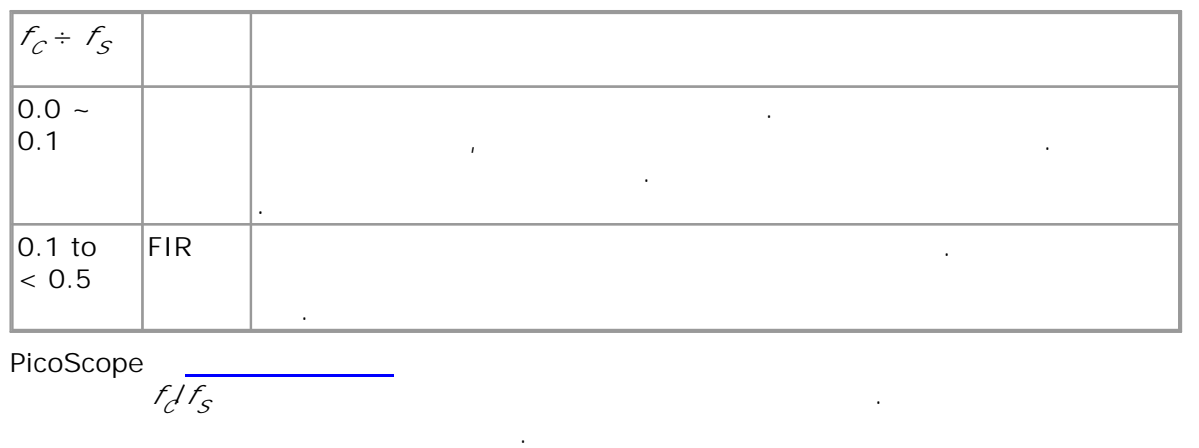

<span id="page-104-0"></span>7.1.2 : (<u>[MSO](#page-168-3)</u> ) : [\(MSO](#page-168-3)) Digital Digital 정치 on/off setup XEX **/ [.](#page-19-0)** . . ┝ **.** . 7.1.2.1 : **[MSO](#page-104-0)** : MSO ( ) Select Digital Channels/Groups  $\overline{\mathbf{x}}$ Set Thresholds:  $\bigoplus$  $\bigoplus$  $\boxed{\vee}$  1.5 V  $\boxed{\vee}$  1.5 V m  $\overline{\mathbf{m}}$  $\overline{p}$  D15  $\overline{p}$  $-$  0 D14  $\blacksquare$  D6  $-$  D13  $-D5$  $\overline{D}$  D4  $\Box$  D12 Available  $-$  D<sub>11</sub>  $-D3$ channels  $\Box$ D10  $-D2$  $\blacksquare$  D9  $-D1$  $\Box$  D8  $-D0$ Channels and Groups for Display:  $\frac{1}{2}$ uu D15  $\blacktriangle$ Create Group  $-$  vun D14 **July D13** Enable All ...vvi D12  $\equiv$ Disable All  $-mD10$ und D9 Remove All ...uu D8 un D7 un D6

 $-$ uu D5  $-$  un D4

Note: In a group the bottom channel is LSB

 $\overline{OK}$ 

 $Cancel$ 

Help

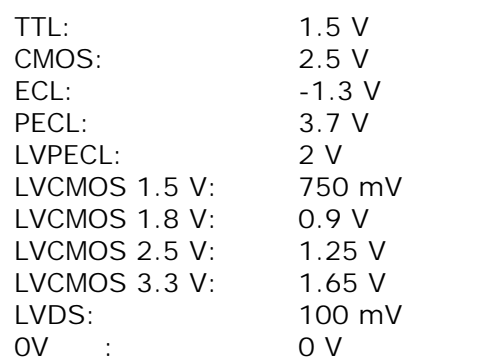

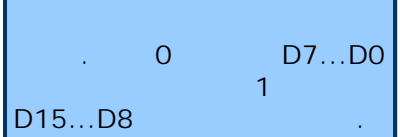

 $\ddot{\phantom{a}}$ 

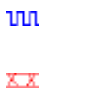

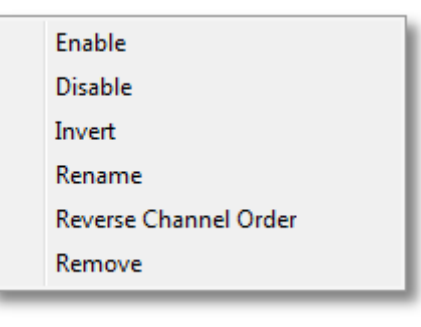

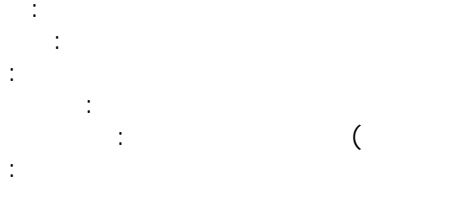

 $\big)$ 

# <span id="page-106-0"></span>7.2 PicoLog 1000

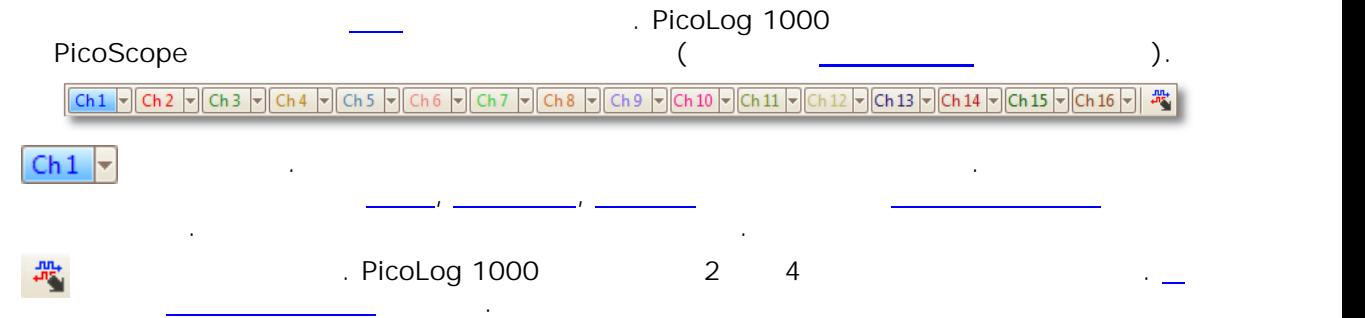

# <span id="page-106-1"></span>7.2.1 PicoLog 1000

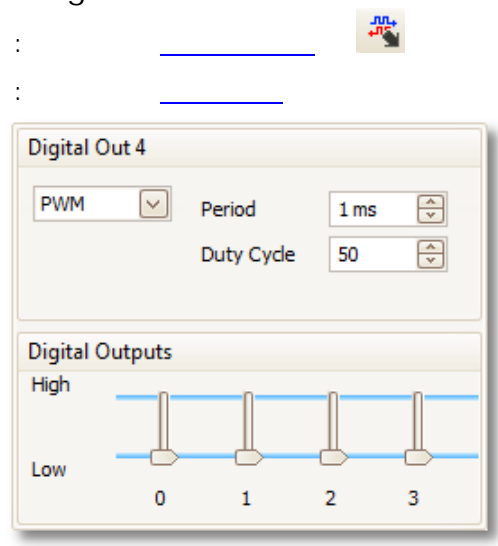

**PicoLog 1216**

#### **PWM**

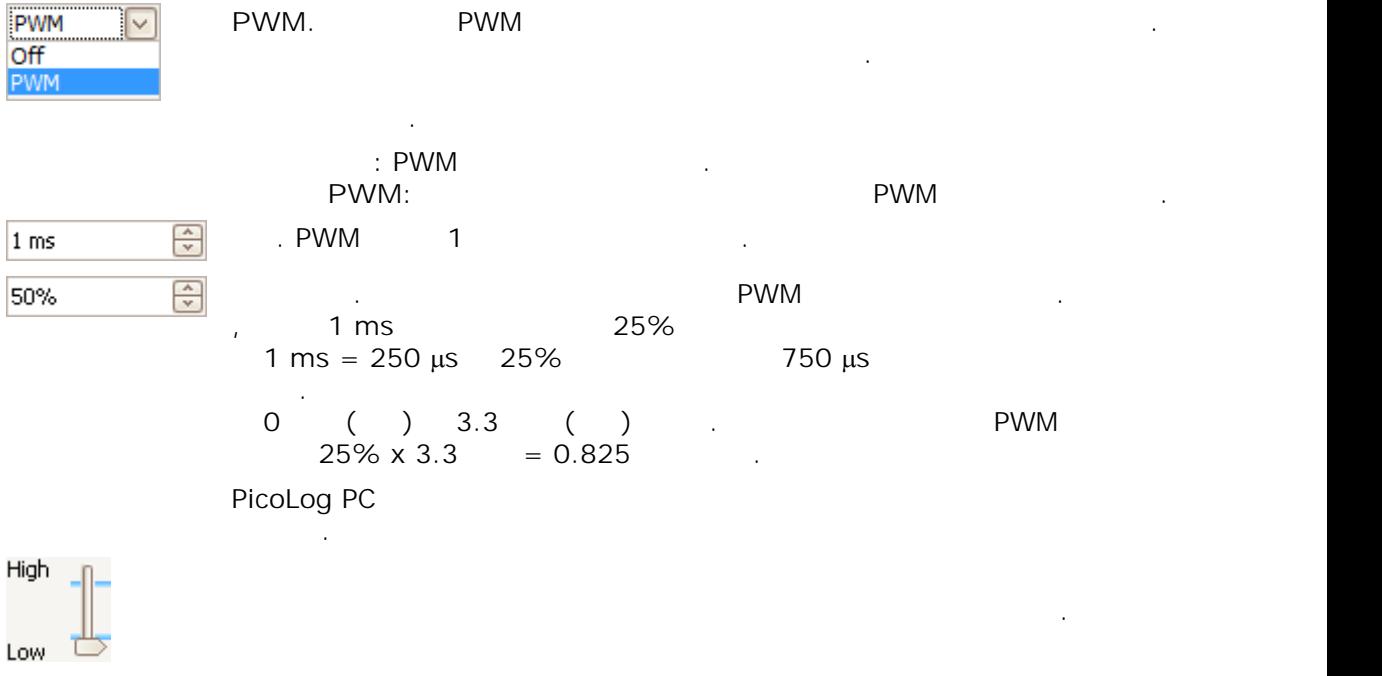

.

# 7.3 USB DrDAQ

**USB DrDAQ** .

| Sound <sup>v</sup>                             | dB            | $\boxed{\mathbf{v}}$ Scope $\boxed{\mathbf{v}}$ Ohms $\boxed{\mathbf{v}}$ pH $\boxed{\mathbf{v}}$ Temp $\boxed{\mathbf{v}}$ Light $\boxed{\mathbf{v}}$ Ext 1 $\boxed{\mathbf{v}}$ Ext 2 $\boxed{\mathbf{v}}$ Ext 3 $\boxed{\mathbf{v}}$ |               |         |    |       |                |      |                 |               | 多路制 |  |
|------------------------------------------------|---------------|----------------------------------------------------------------------------------------------------|---------------|---------|----|-------|----------------|------|-----------------|---------------|-----|--|
| Sound <mark>-</mark>                           |               |                                                                                                    | $\mathcal{C}$ |         |    |       |                |      |                 | $\big($       |     |  |
| $\mathsf{dB}$                                  |               | $\mathcal{E}$                                                                                                    |               |         |    |       |                |      |                 | (             |     |  |
| $Scope \rightarrow$                            |               |                                                                                                    |               |         |    |       |                | (BNC |                 | $\mathcal{E}$ |     |  |
| Ohms $\vert \textbf{=}$                        |               |                                                                                                    |               |         |    |       |                |      | 0 ~ 1 $M\Omega$ |               |     |  |
| pH                                             | pH            |                                                                                                    |               |         | pH | ORP ( | $\sqrt{ }$     |      | $\mathcal{C}$   |               |     |  |
| Temp<br>▼                                      |               |                                                                                                    |               |         |    |       |                |      |                 |               |     |  |
| Light <b>v</b>                                 |               |                                                                                                    |               |         |    |       |                |      |                 |               |     |  |
| $\mathop{\text{Ext}} 1$<br>Ext 2<br>÷<br>Ext 3 |               |                                                                                                    |               |         |    |       | $1 - 3$        |      |                 |               |     |  |
| ٨V                                             | $\sim$ $\sim$ | RGB LED                                                                                                    |               | RGB LED |    |       |                |      | LED             |               |     |  |
|                                                |               |                                                                                                    |               |         |    |       | $\overline{4}$ |      |                 |               |     |  |
# 7.3.1 USB DrDAQ RGB LED

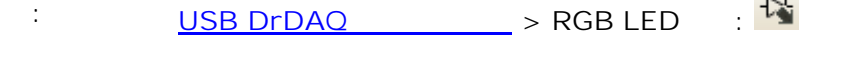

: LED 1,670

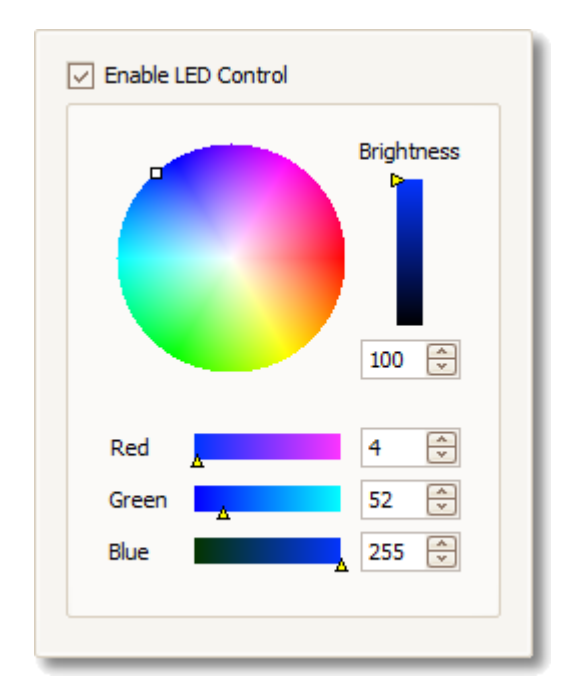

**LED : :** RGB LED . **:** LED .

**:** .

# 7.3.2 USB DrDAQ

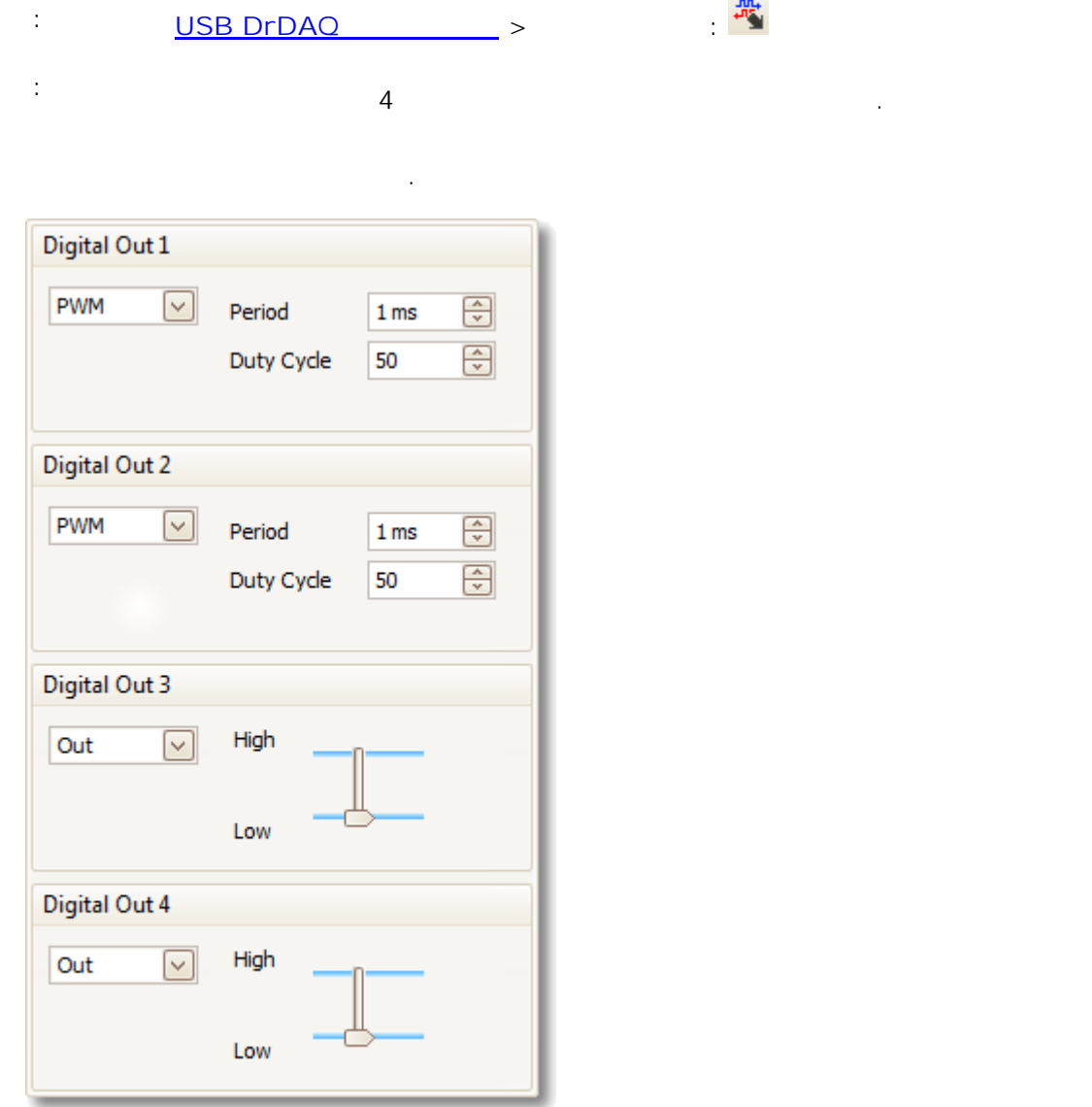

**PWM/Out : :** (0 V ) (3.3 V ) and the contract of  $\mathcal{L}$  . The contract of  $\mathcal{L}$ **PWM :** (0 V 3.3 V )  $\overrightarrow{DC}$ .

**:** . **:** .

# 7.4

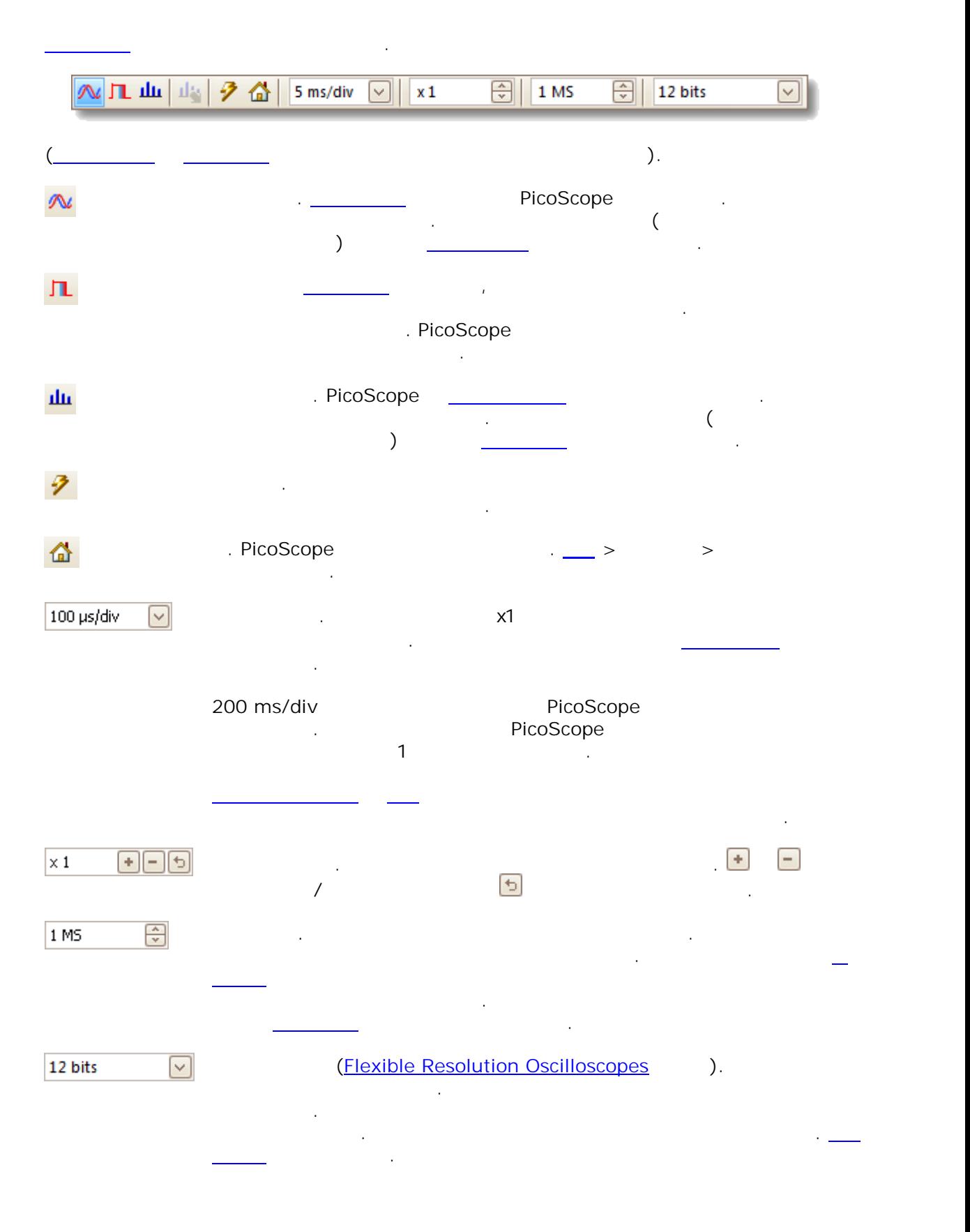

.

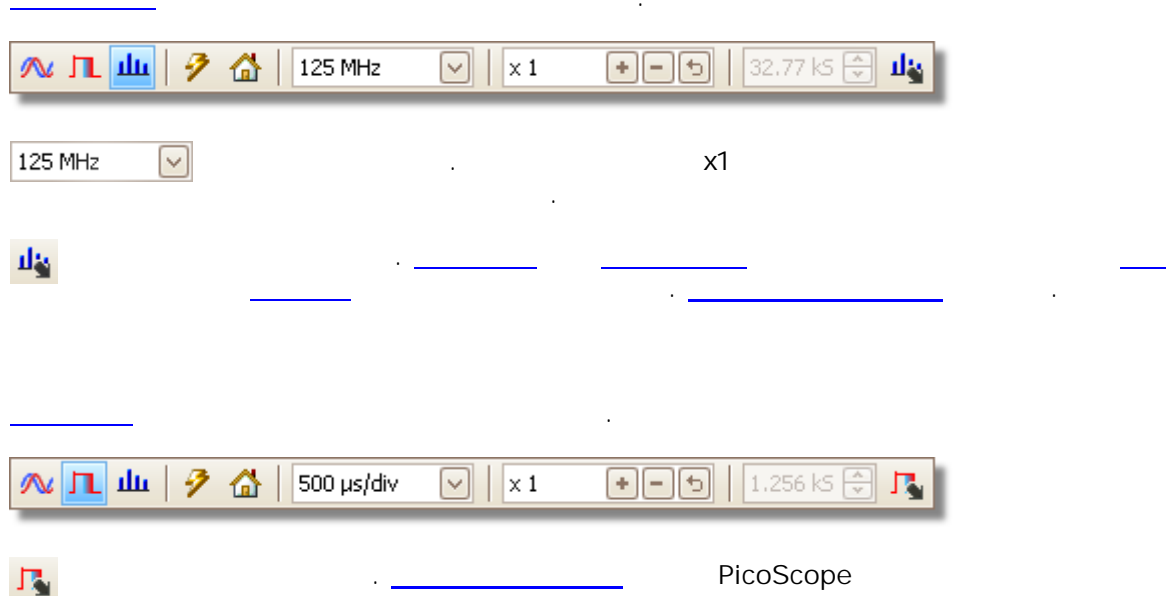

 $\ddot{\phantom{a}}$ 

# <span id="page-112-0"></span>7.4.1

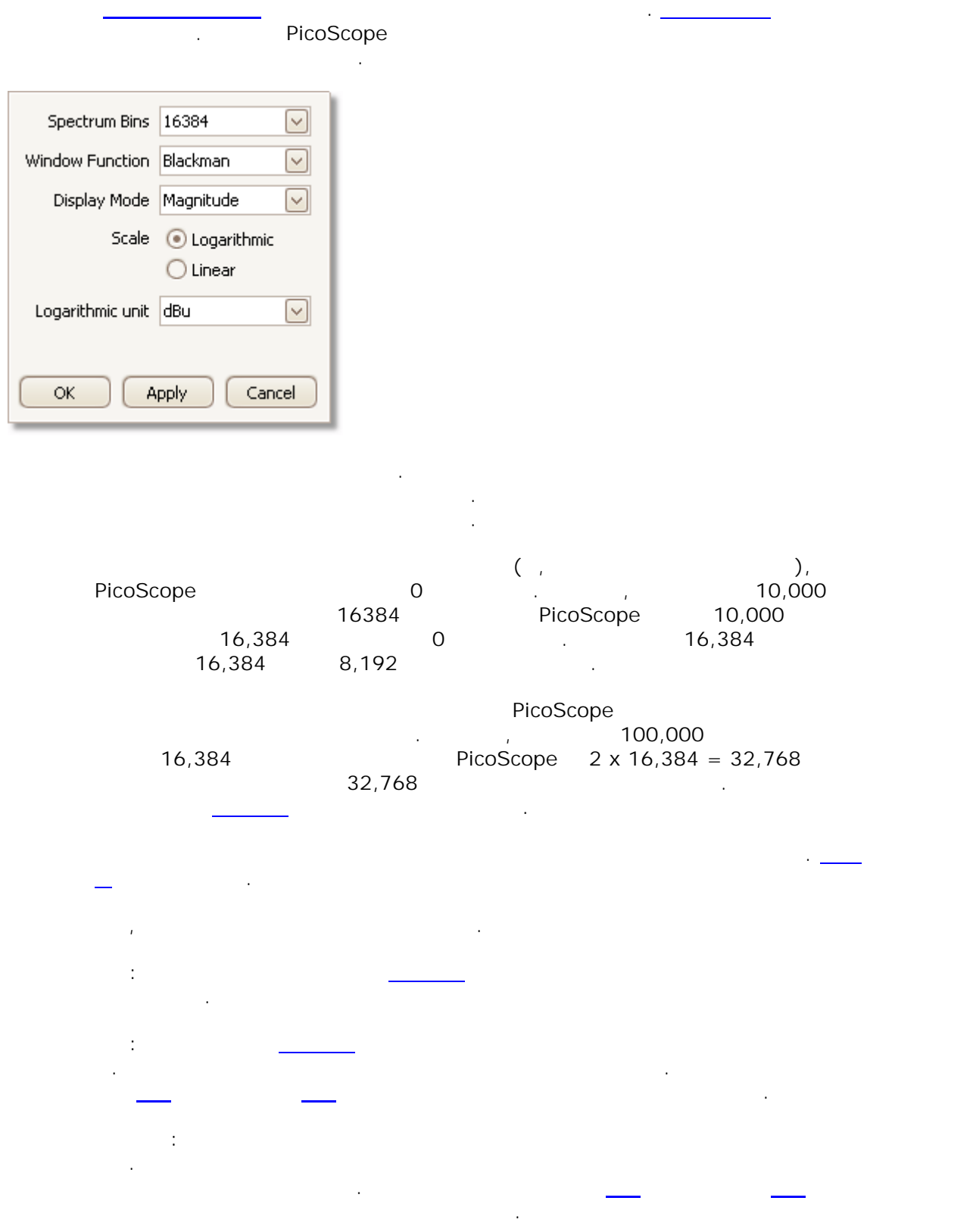

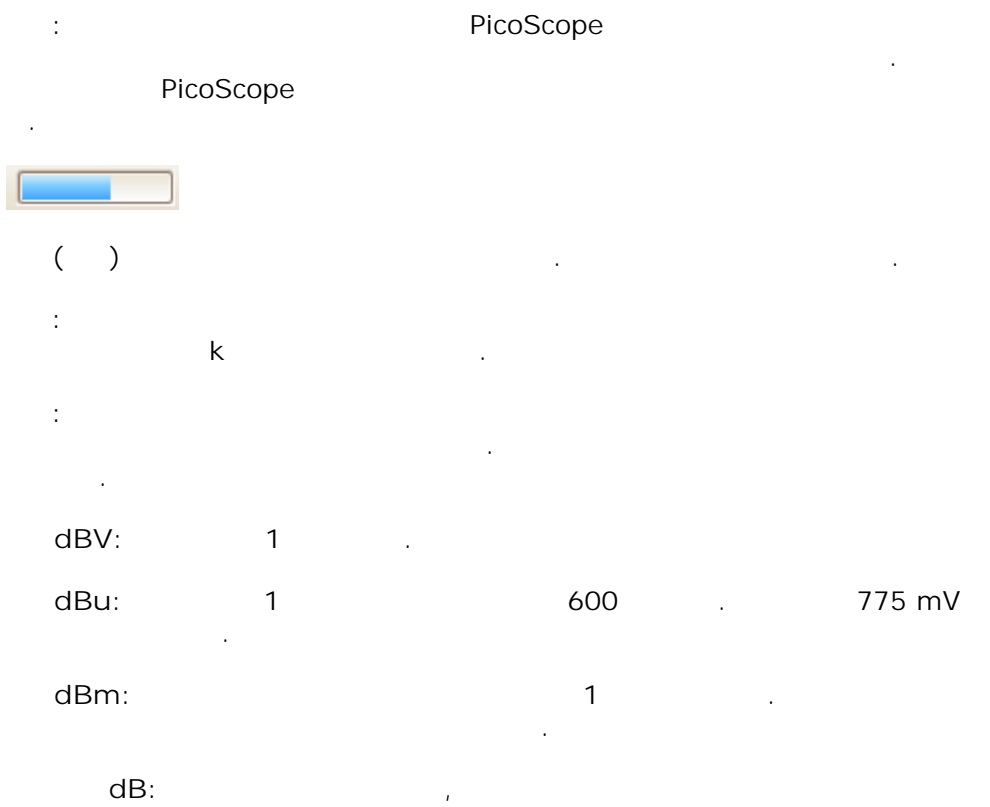

 $\ddot{\phantom{a}}$ 

# <span id="page-114-0"></span> $7.4.2$

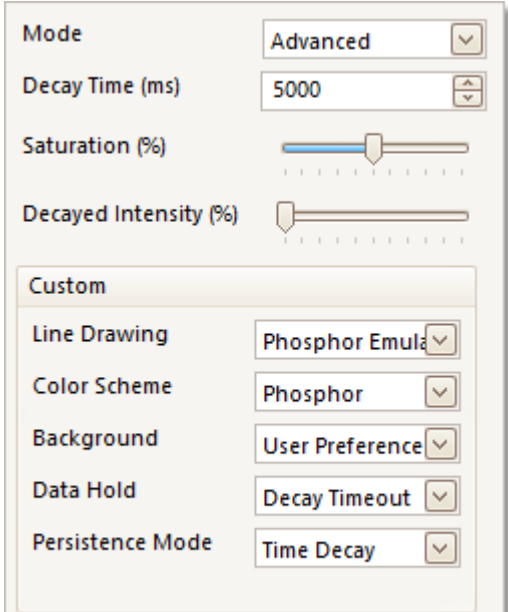

 $\overline{(\ }$  $\overline{)}$ 

 $\mathsf{O}$ 

 $\overline{\Gamma_2}$ 

 $\mathsf{O}\xspace$ 

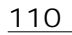

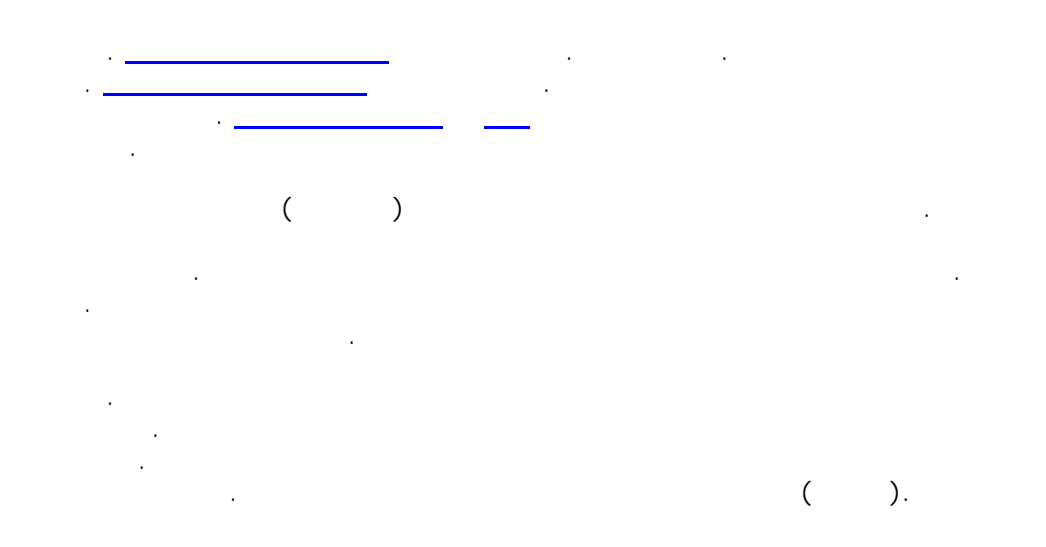

# 7.5

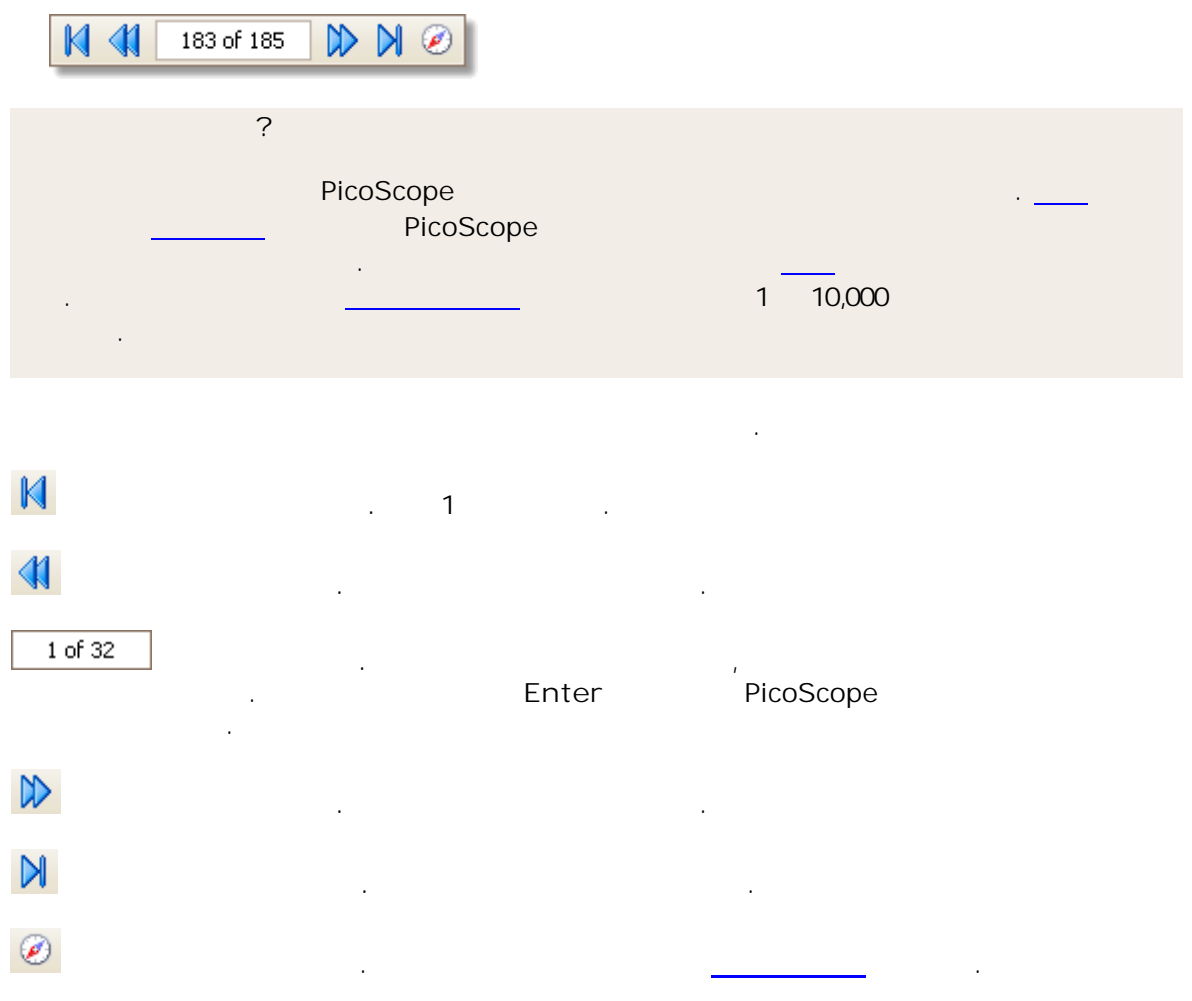

 $\mathcal{A}^{\mathcal{A}}$ 

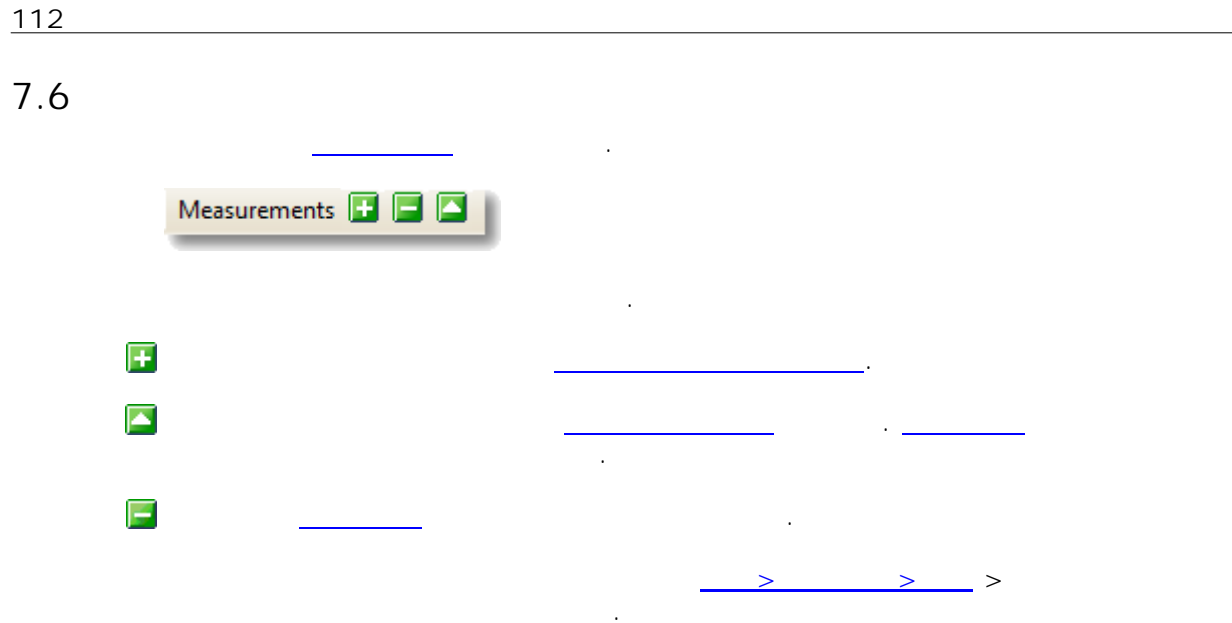

<span id="page-118-0"></span>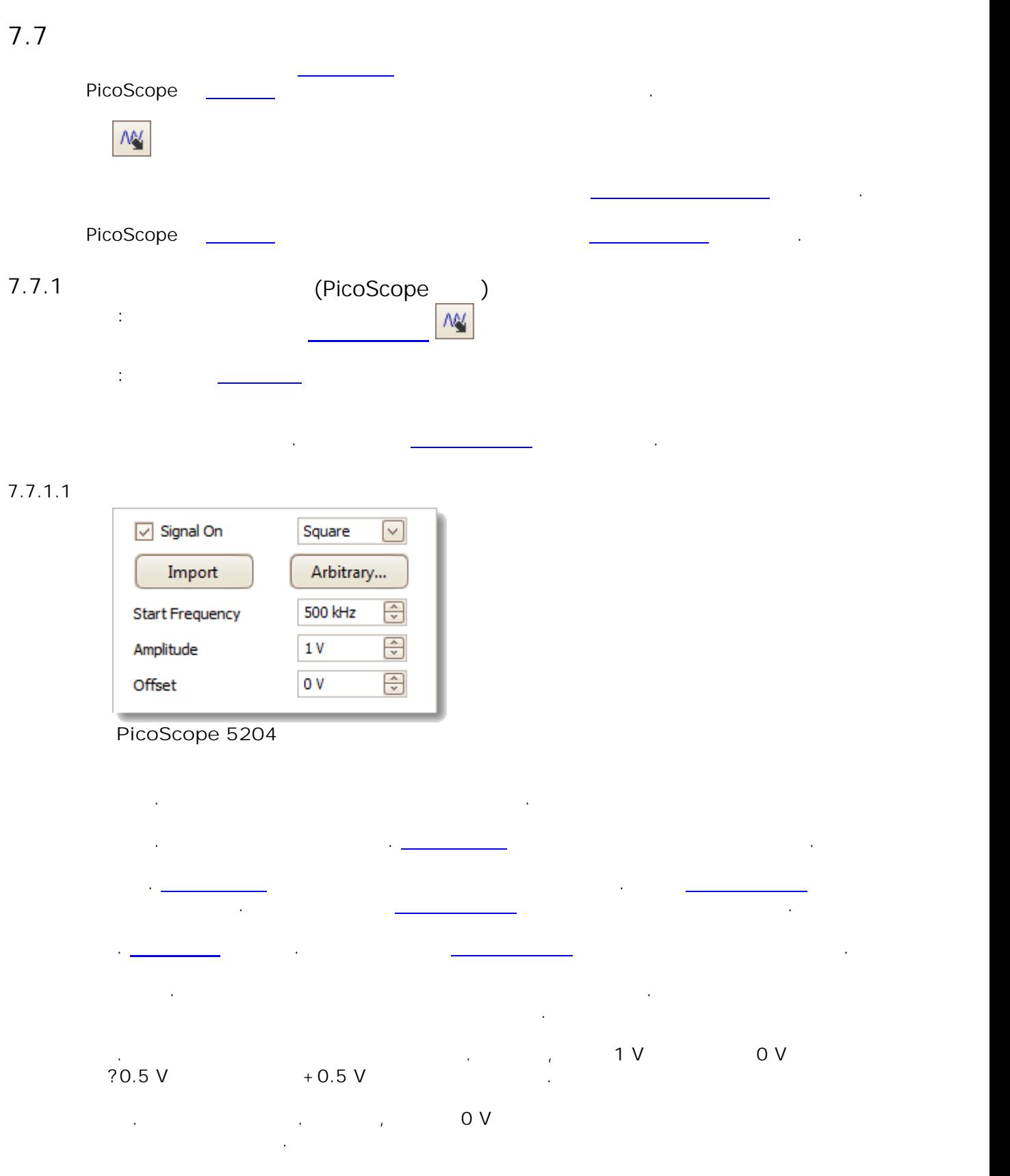

 $7.7.1.2$ 

 $\overline{a}$ 

 $\sim 10^{11}$  km s  $^{-1}$ 

 $\sim$  .

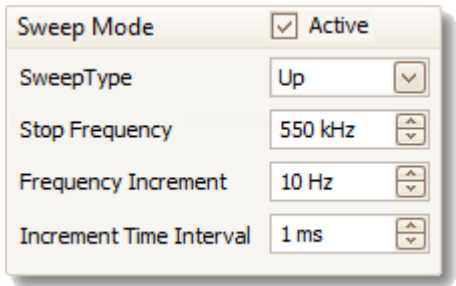

 $\hat{\mathcal{L}}$ 

 $\ddot{\phantom{a}}$ 

 $\bar{z}$ 

 $\sim 10^{-1}$ 

 $\ddot{\phantom{0}}$ 

 $\ddot{\phantom{a}}$ 

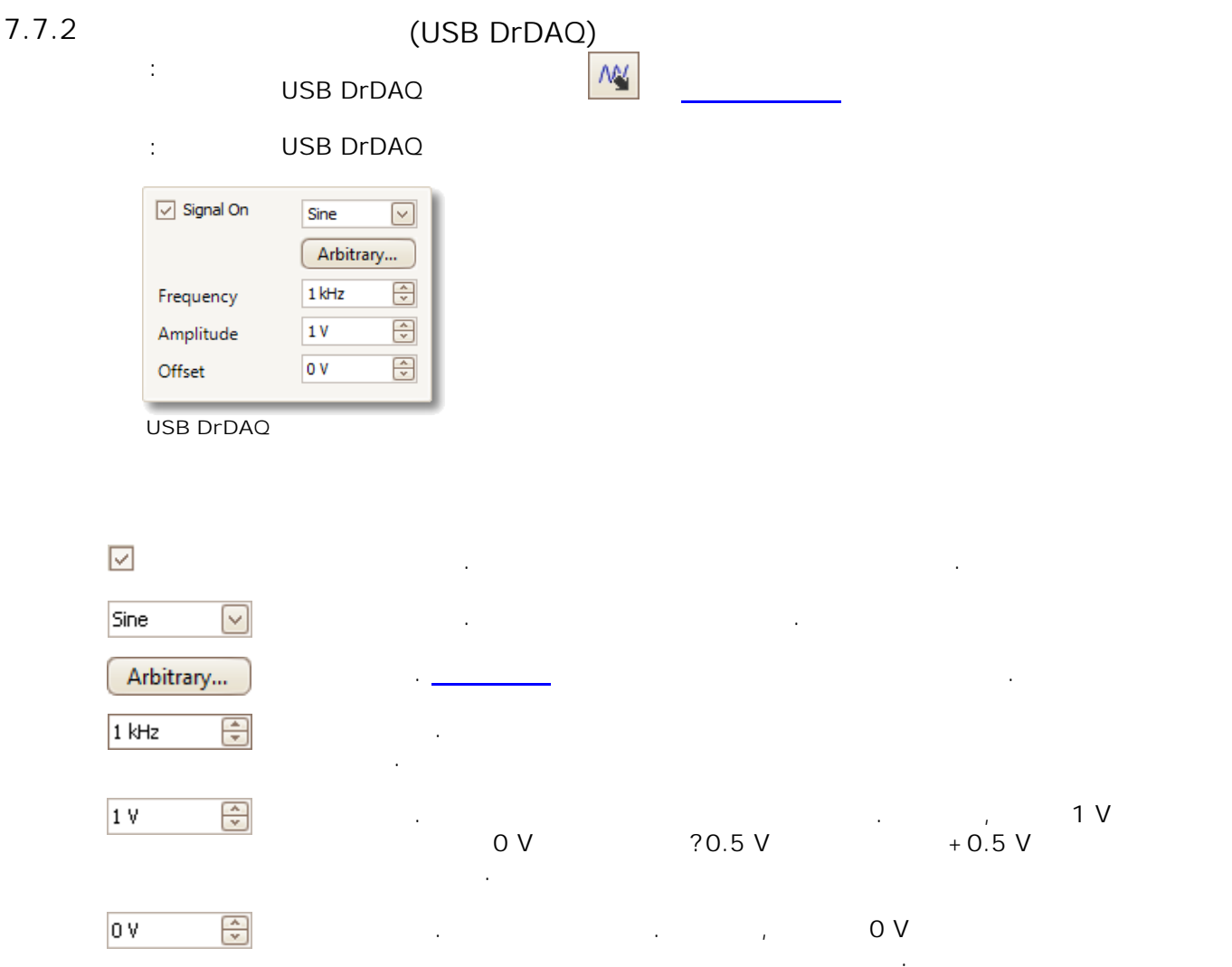

# **116**

## <span id="page-121-0"></span>7.7.3

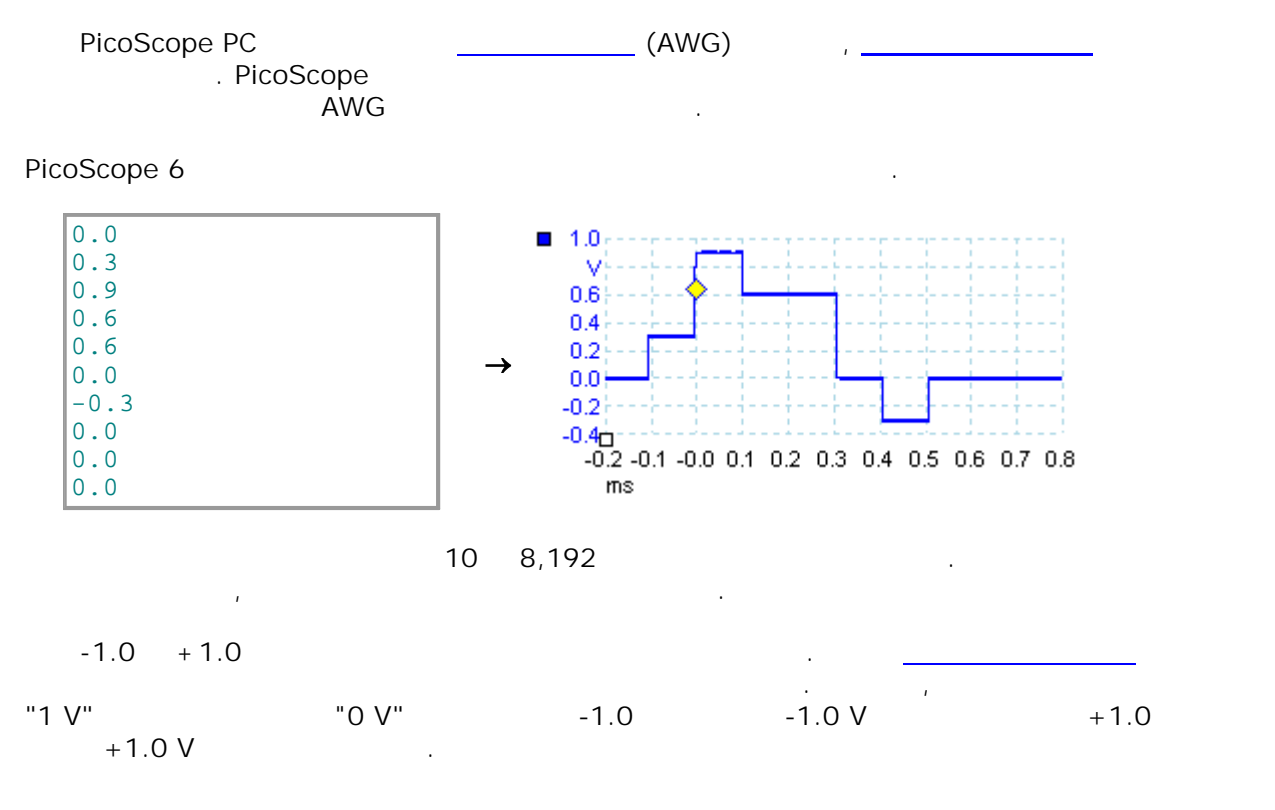

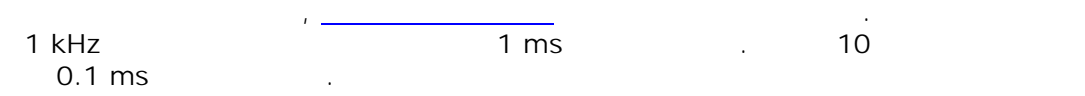

#### <span id="page-122-0"></span> $7.7.4$

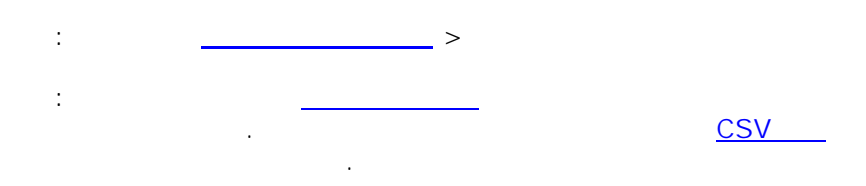

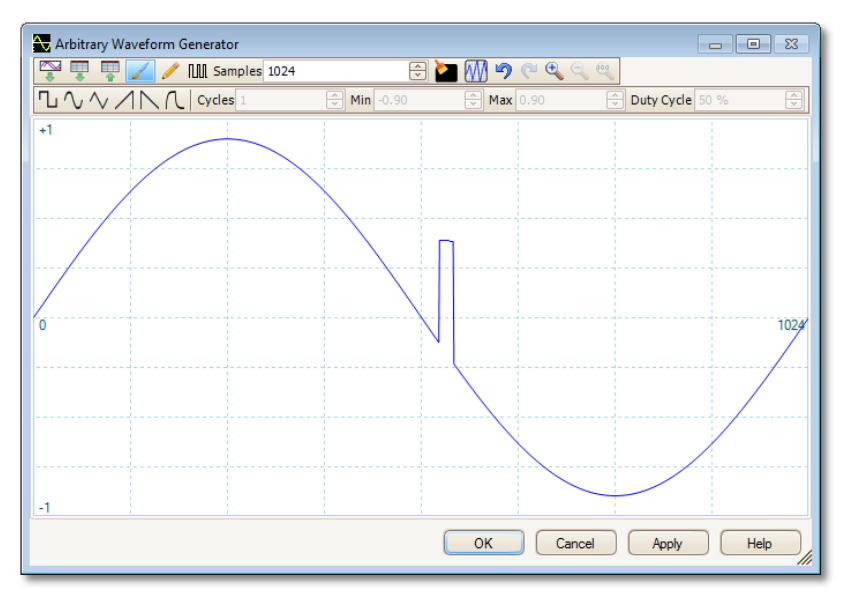

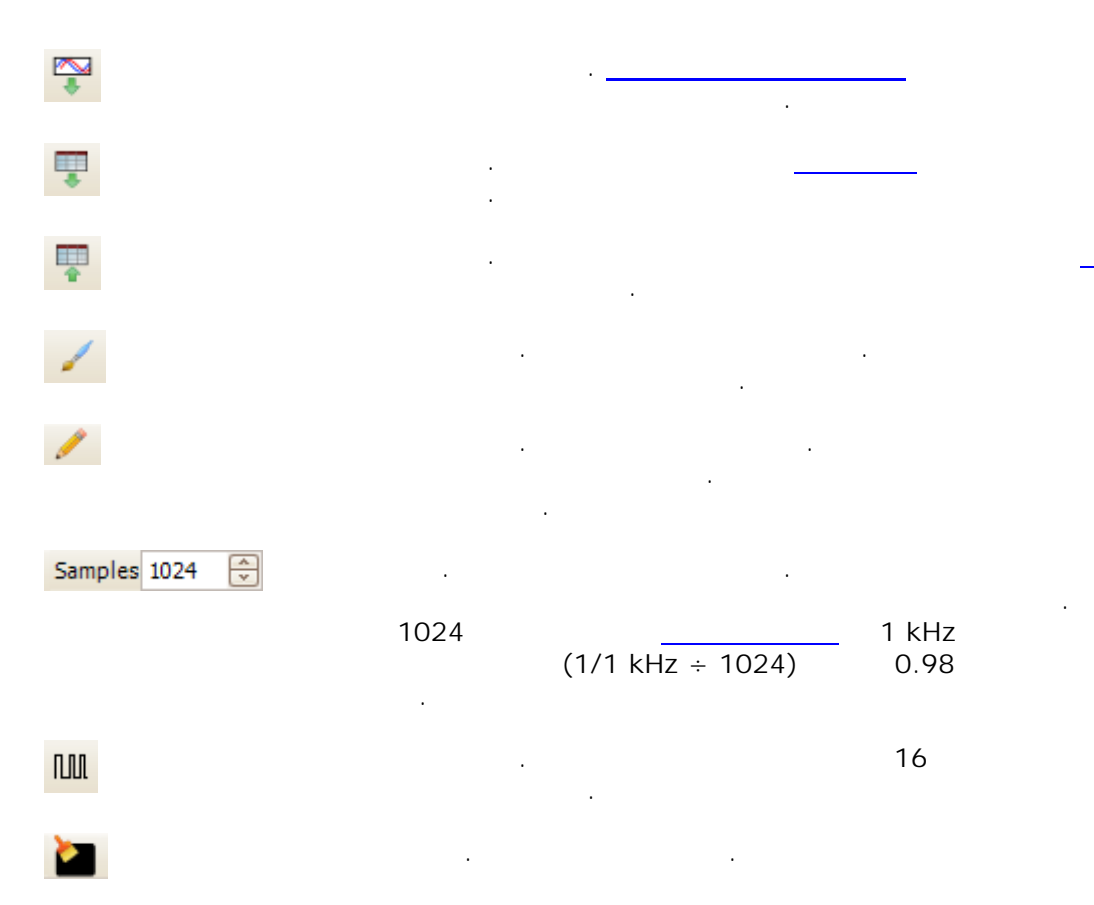

 $\ddot{\phantom{a}}$ 

# ₩ りゃ  $\mathfrak{S}_\bullet \subset \mathfrak{S}_\bullet$  $\begin{array}{c} \mathbb{L} \setminus \mathbb{L} \setminus \mathbb{L} \end{array}$ Cycles<sub>2</sub>  $\bigoplus$

 $\bigodot$ Min $-1.00$ Max 0.99  $\bigodot$ Duty Cycle 50 %  $\bigcirc$ 

#### $[-1, +1]$  $\ddot{\phantom{a}}$

 $\ddot{\phantom{a}}$ 

 $\overline{a}$ 

 $\overline{a}$  $\overline{a}$  $\overset{\circ}{\phantom{a}}$  +  $\overset{\circ}{\phantom{a}}$  $0\leq 0$  $\overline{1}$  $\overline{1}$ "100%"

PicoScope

i.  $\overline{1}$ 

50%

### PicoScope

#### <span id="page-124-0"></span> $7.7.4.1$

 $\begin{pmatrix} \frac{1}{2} \\ \frac{1}{2} \end{pmatrix}$  $\pm$  $\geq$  $\ddot{\phantom{a}}$  $\overline{\mathbf{x}}$ Import from a Channel **DA** Select Channel:  $\overline{\phantom{a}}$  $OK$ Cancel Select Samples : Help  $\odot$  between  $\overline{0}$ 6255 **C** between Time rulers Number of samples on channel A: 6255 Details: Samples being imported: 6255 AWG limit: 4096 Data Resampled.

 $\pm$ 

 $\frac{1}{2}$ 

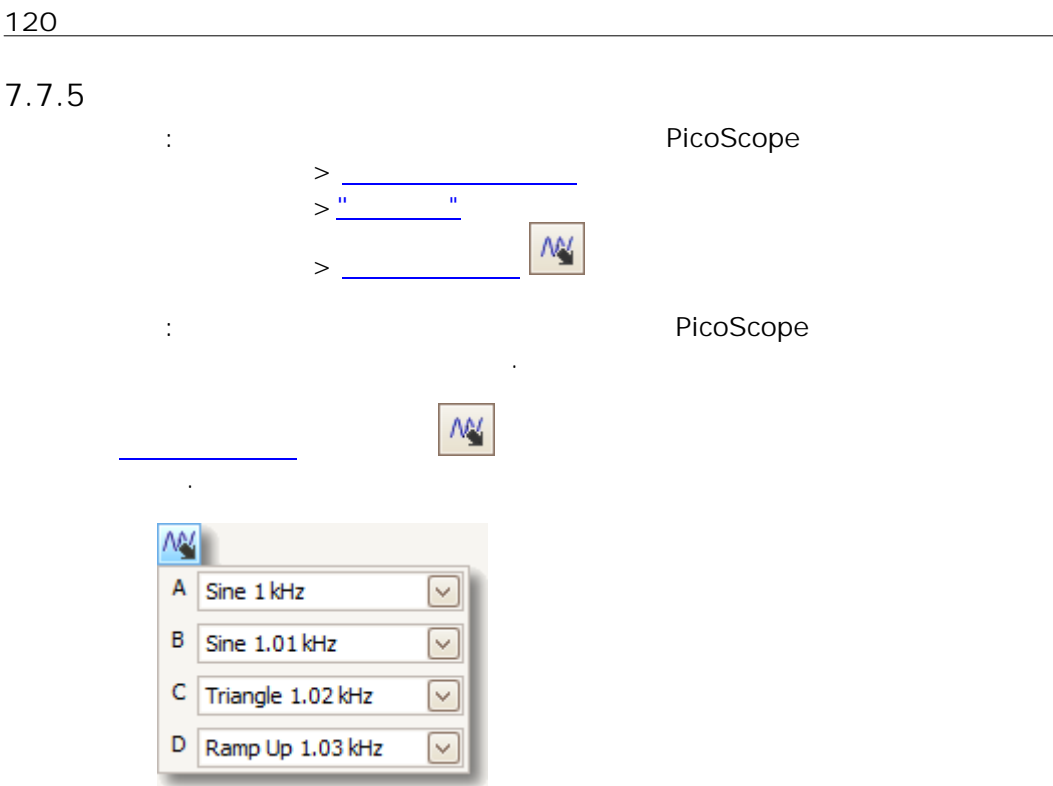

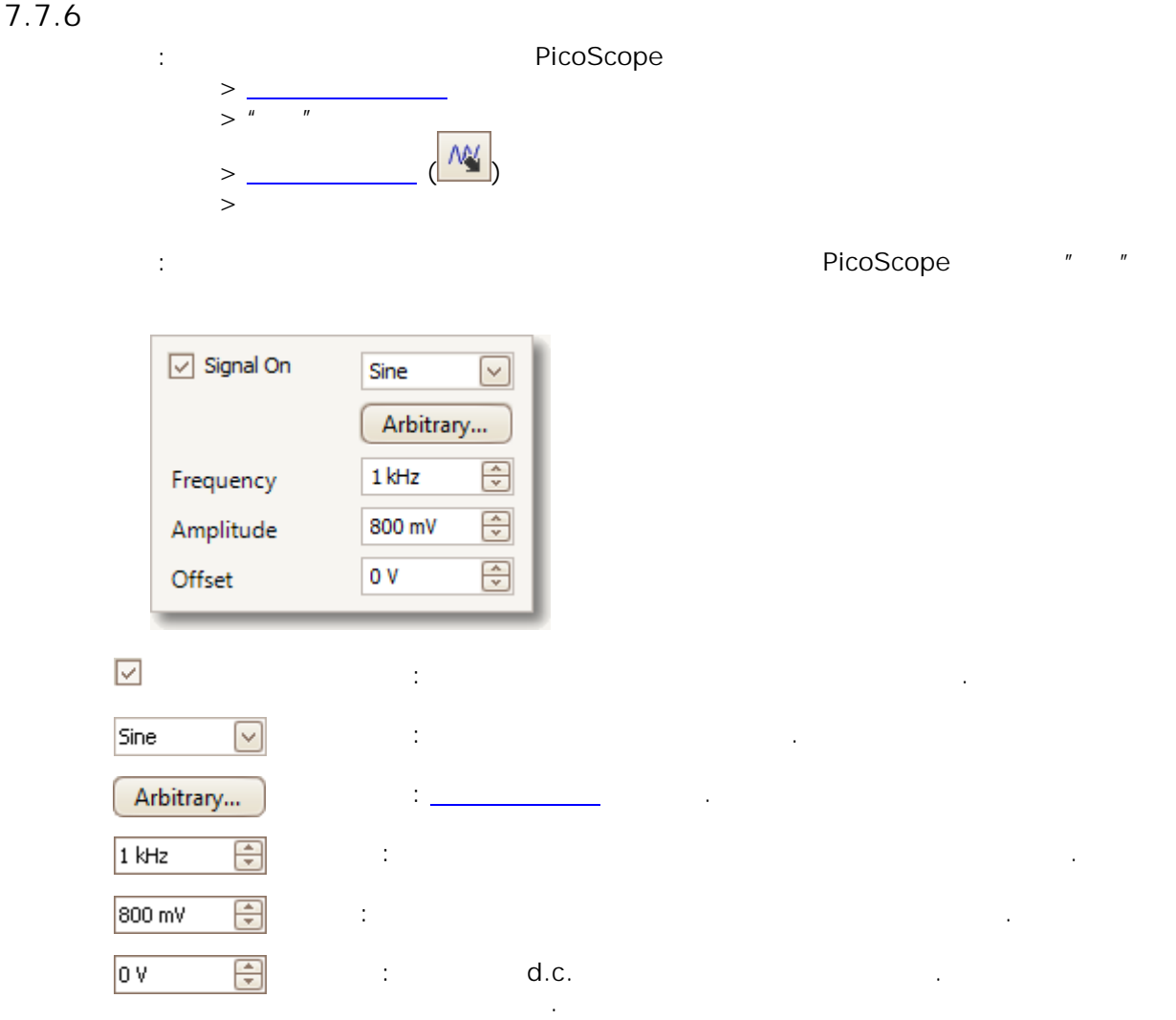

<span id="page-127-0"></span>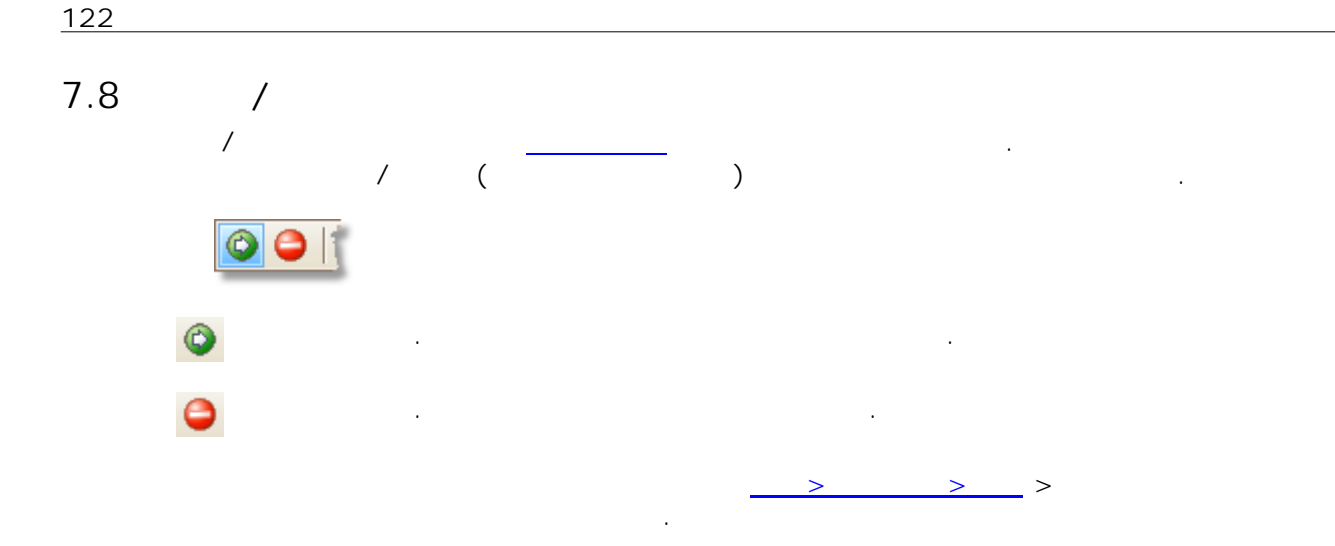

# 7.9

<span id="page-128-0"></span>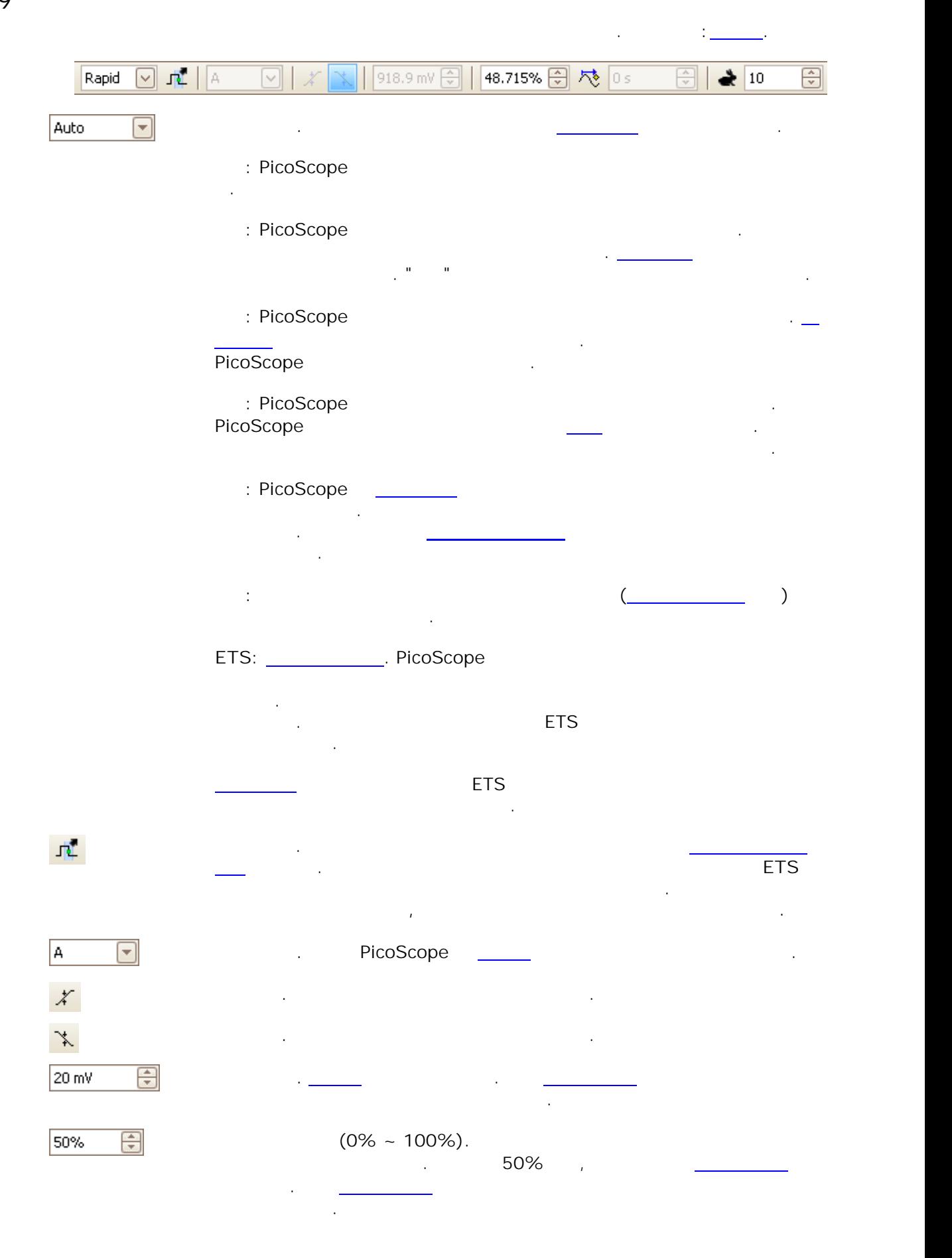

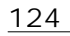

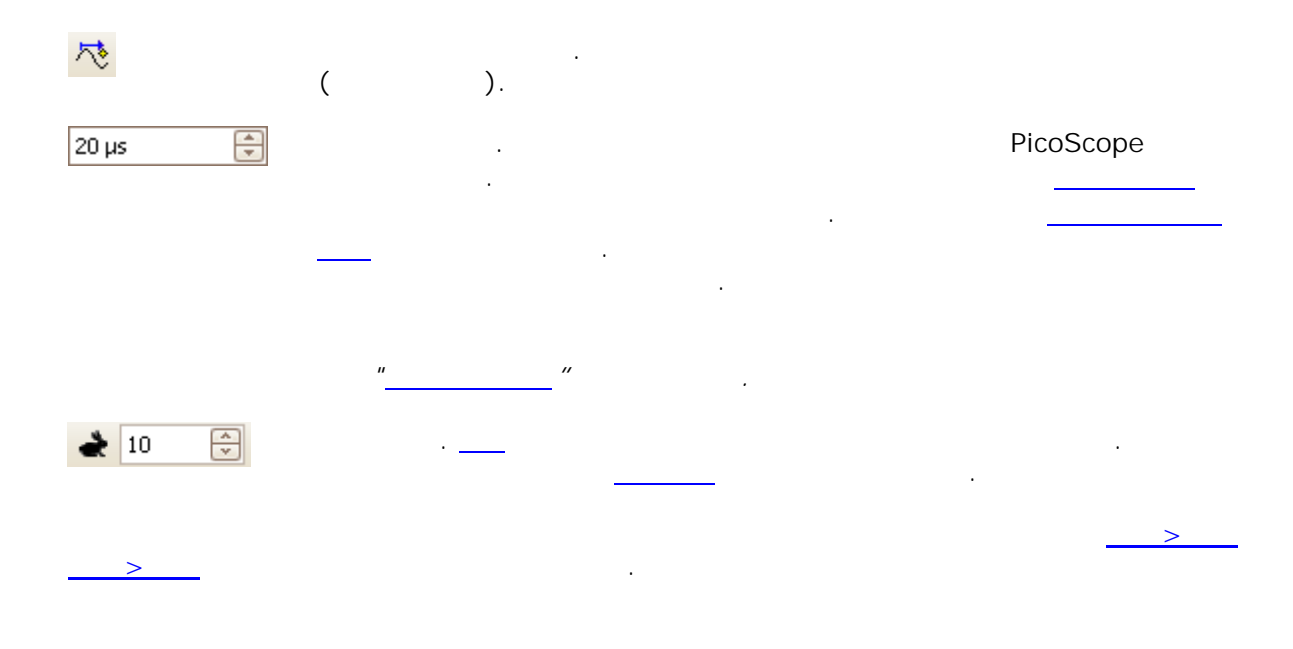

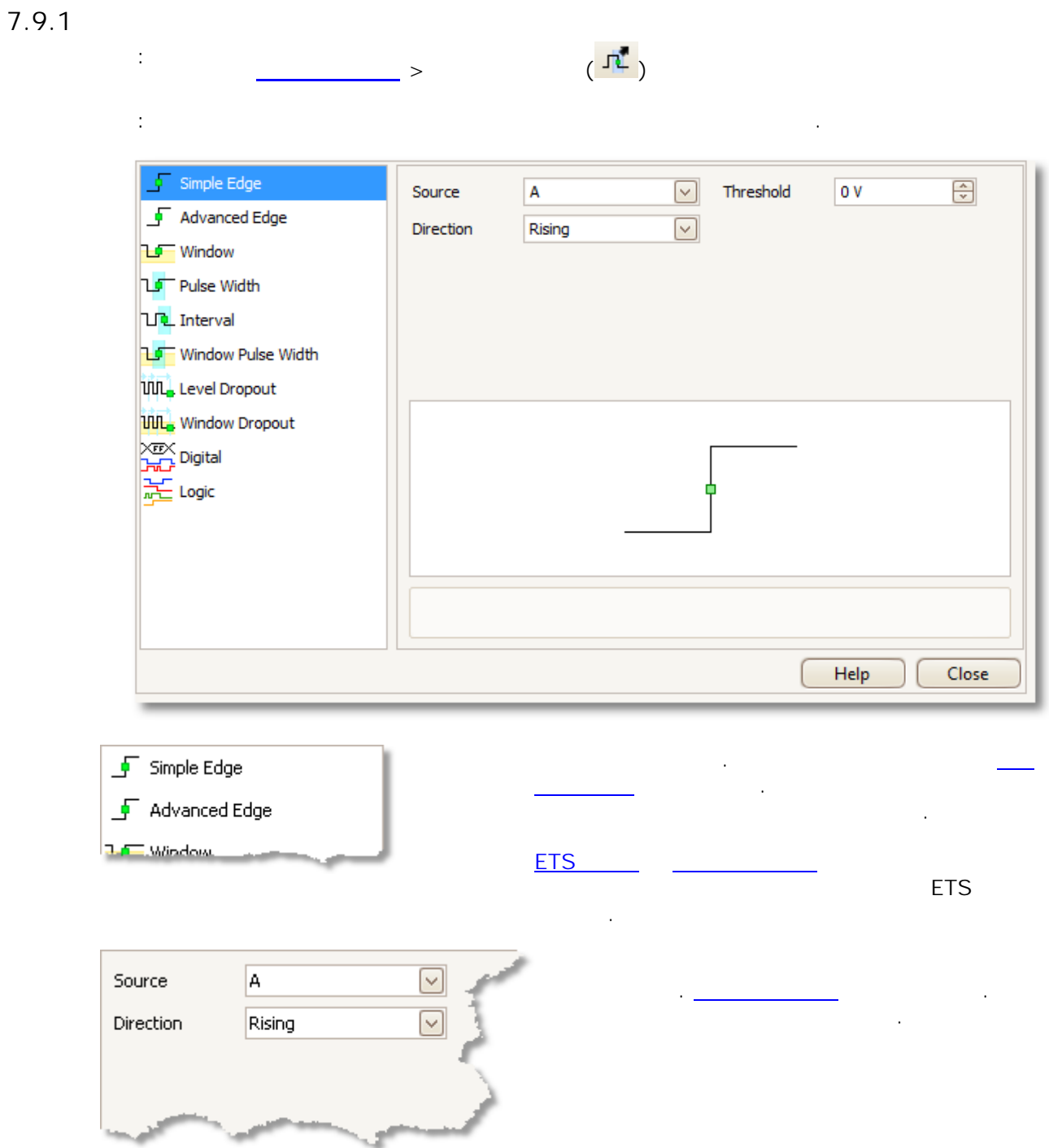

<span id="page-131-0"></span>7.9.2

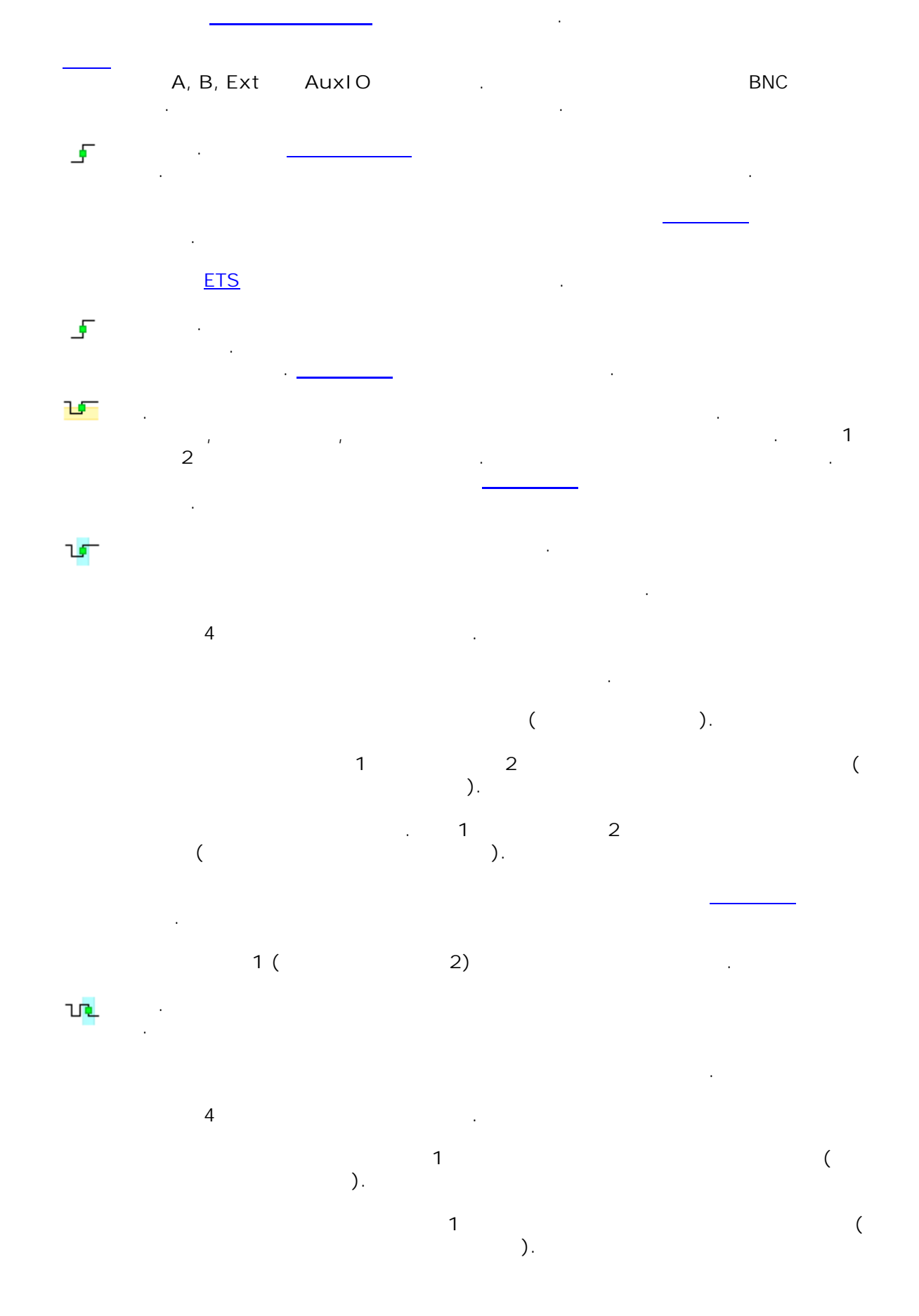

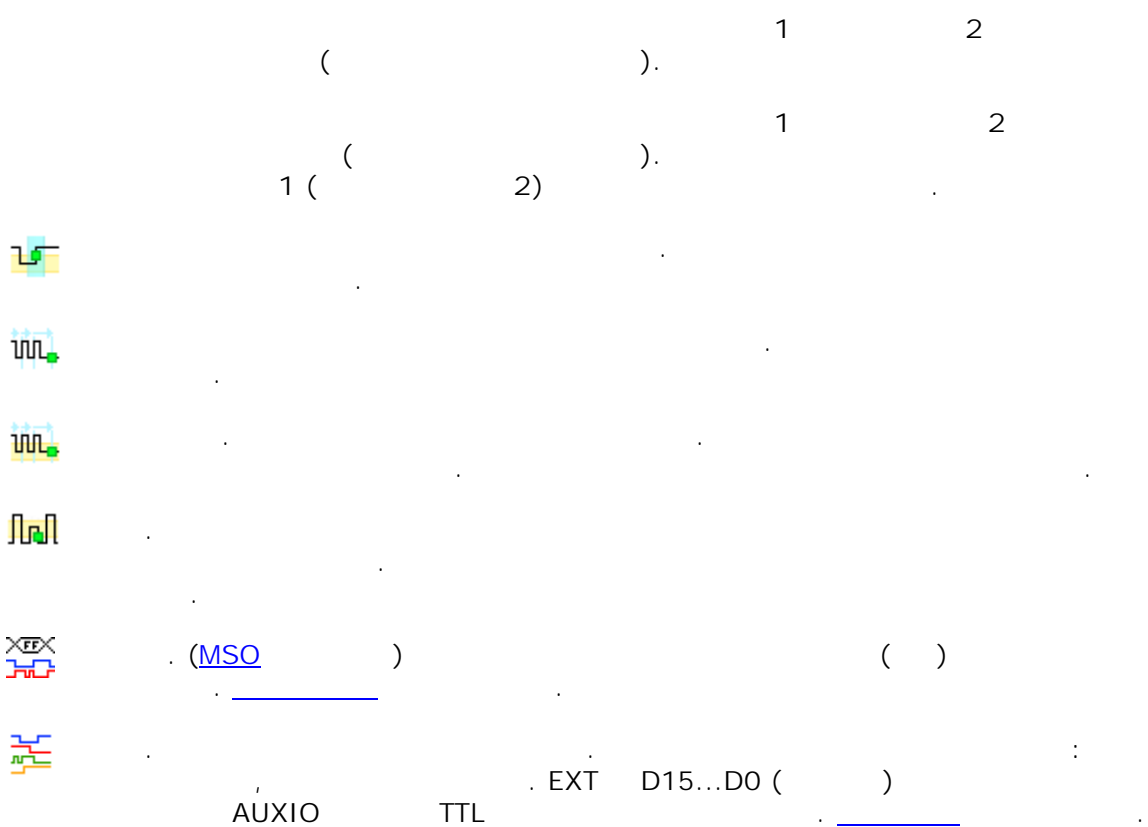

<span id="page-133-0"></span>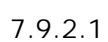

**128**

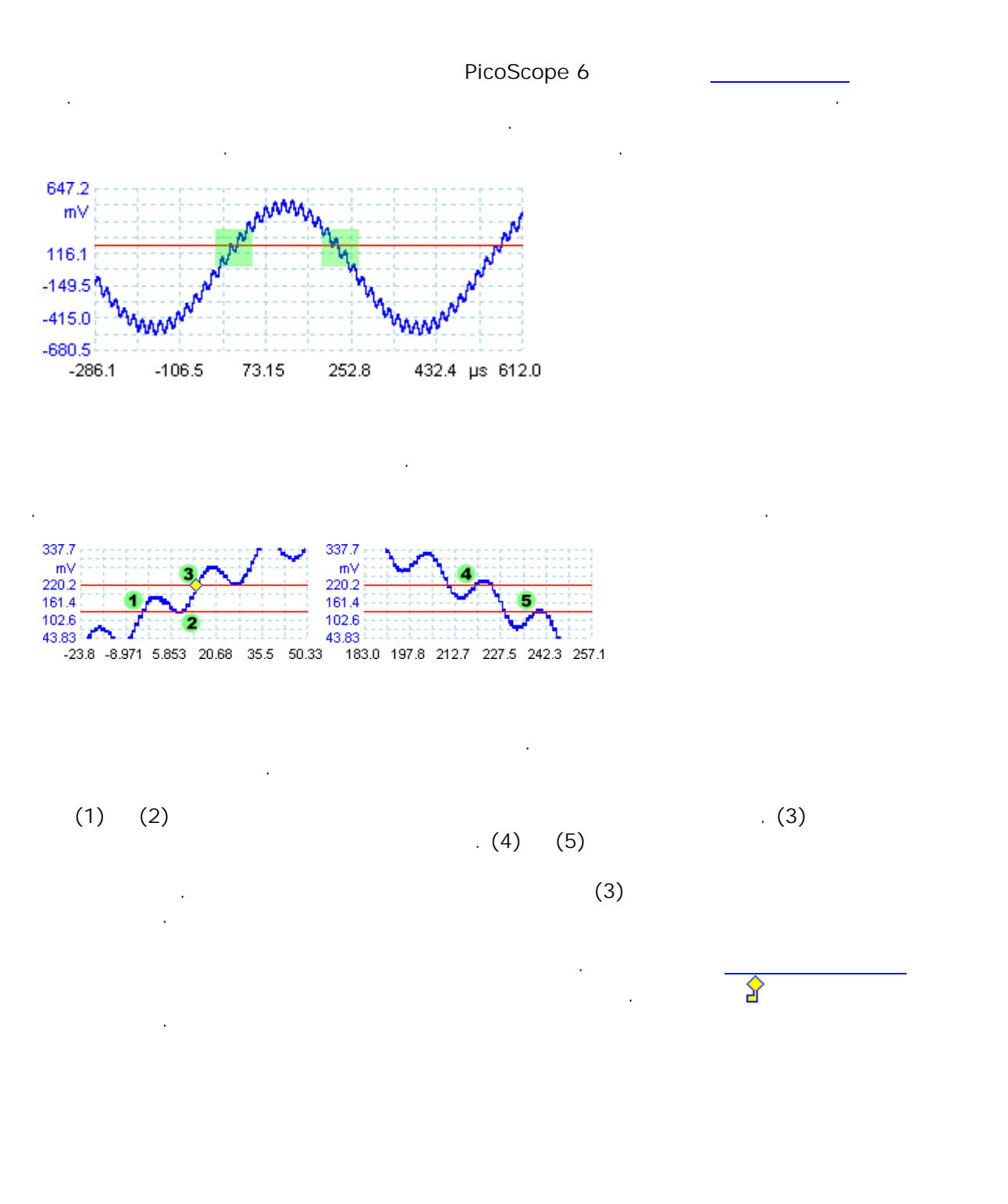

<span id="page-134-0"></span>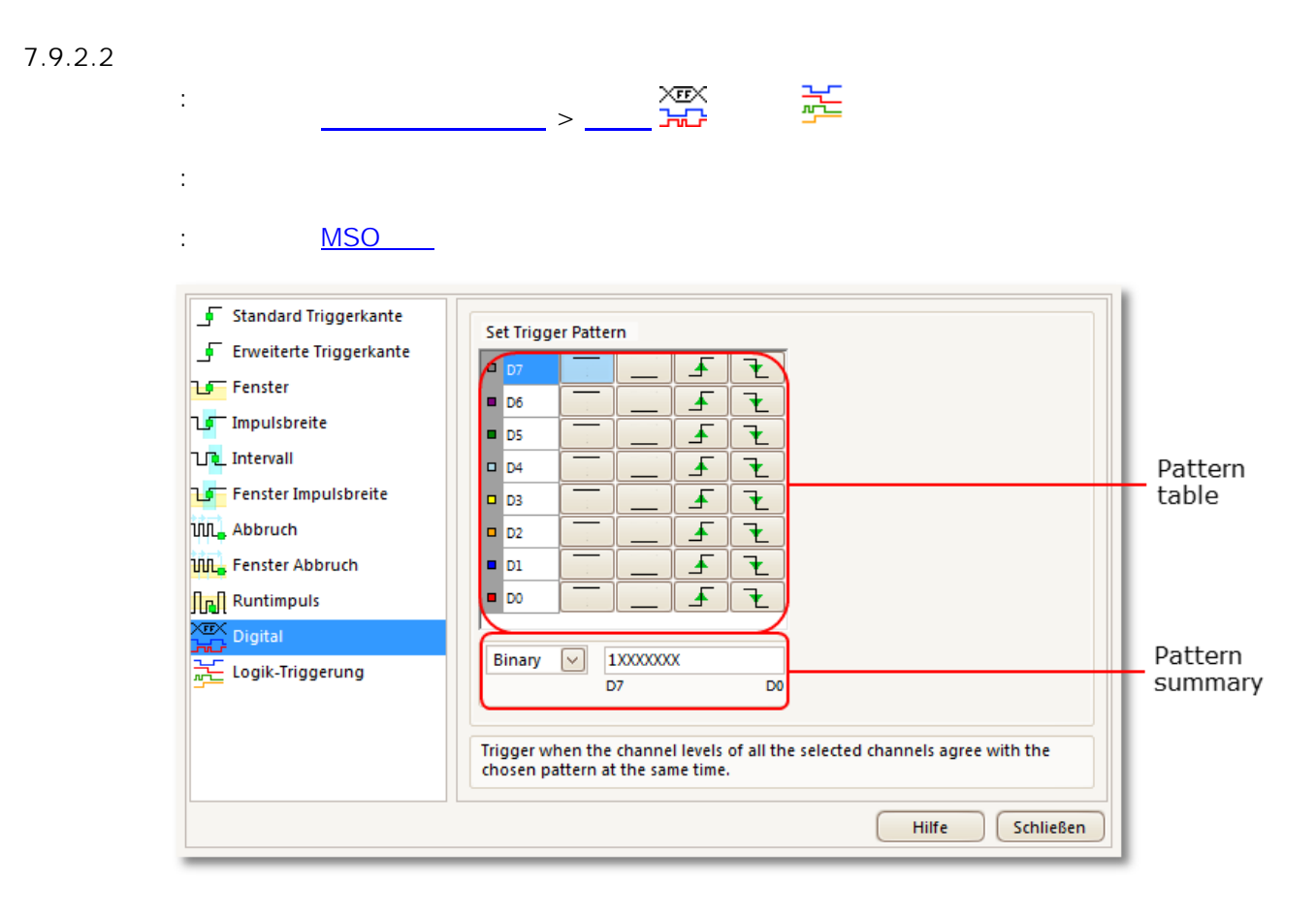

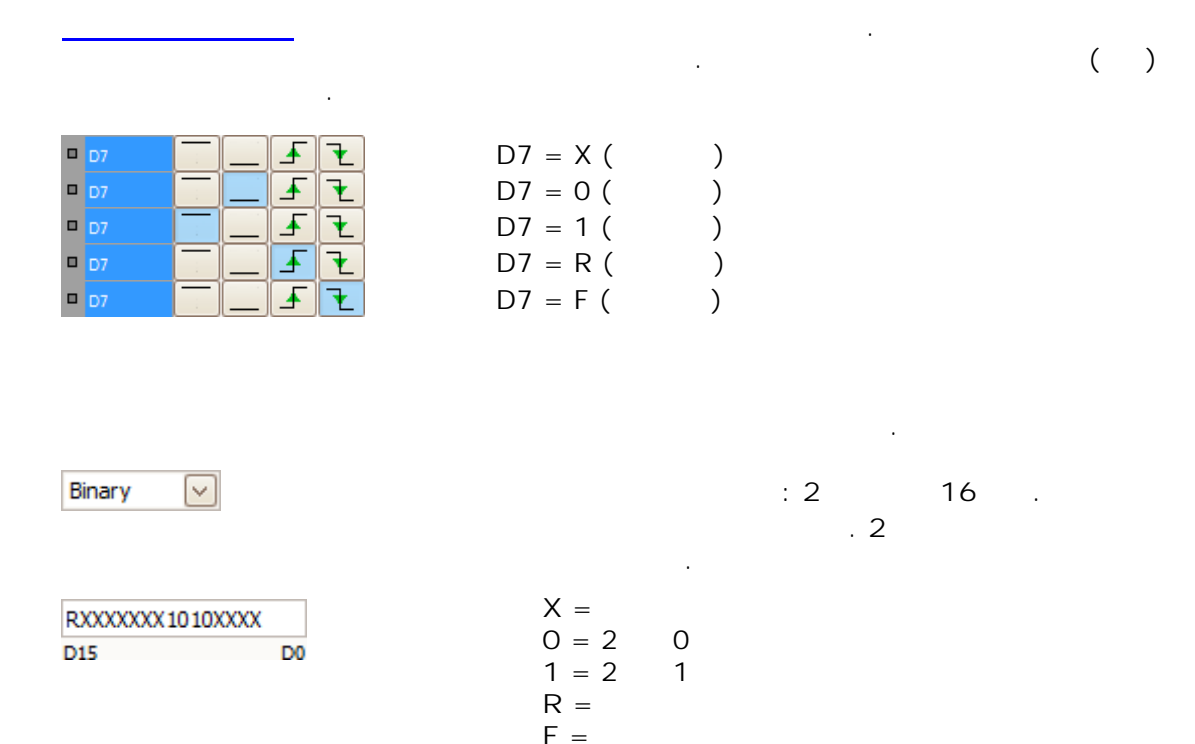

<span id="page-135-0"></span>7.9.2.3

 $130$ 

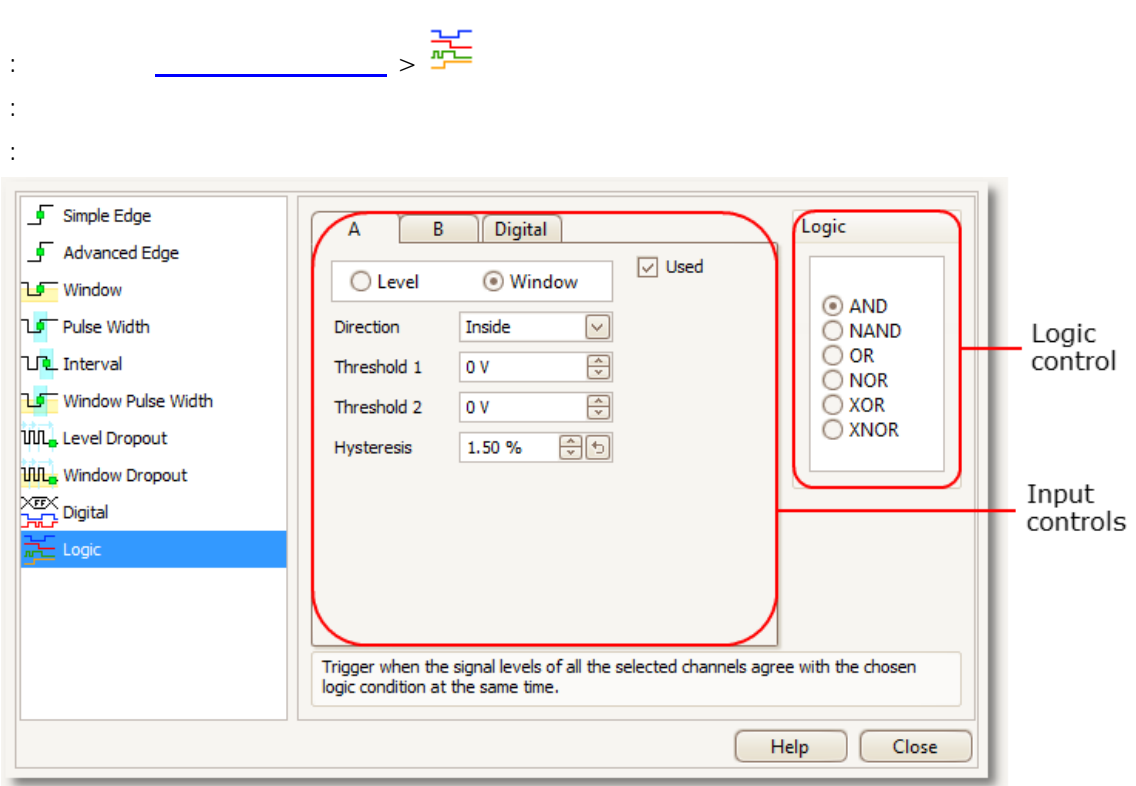

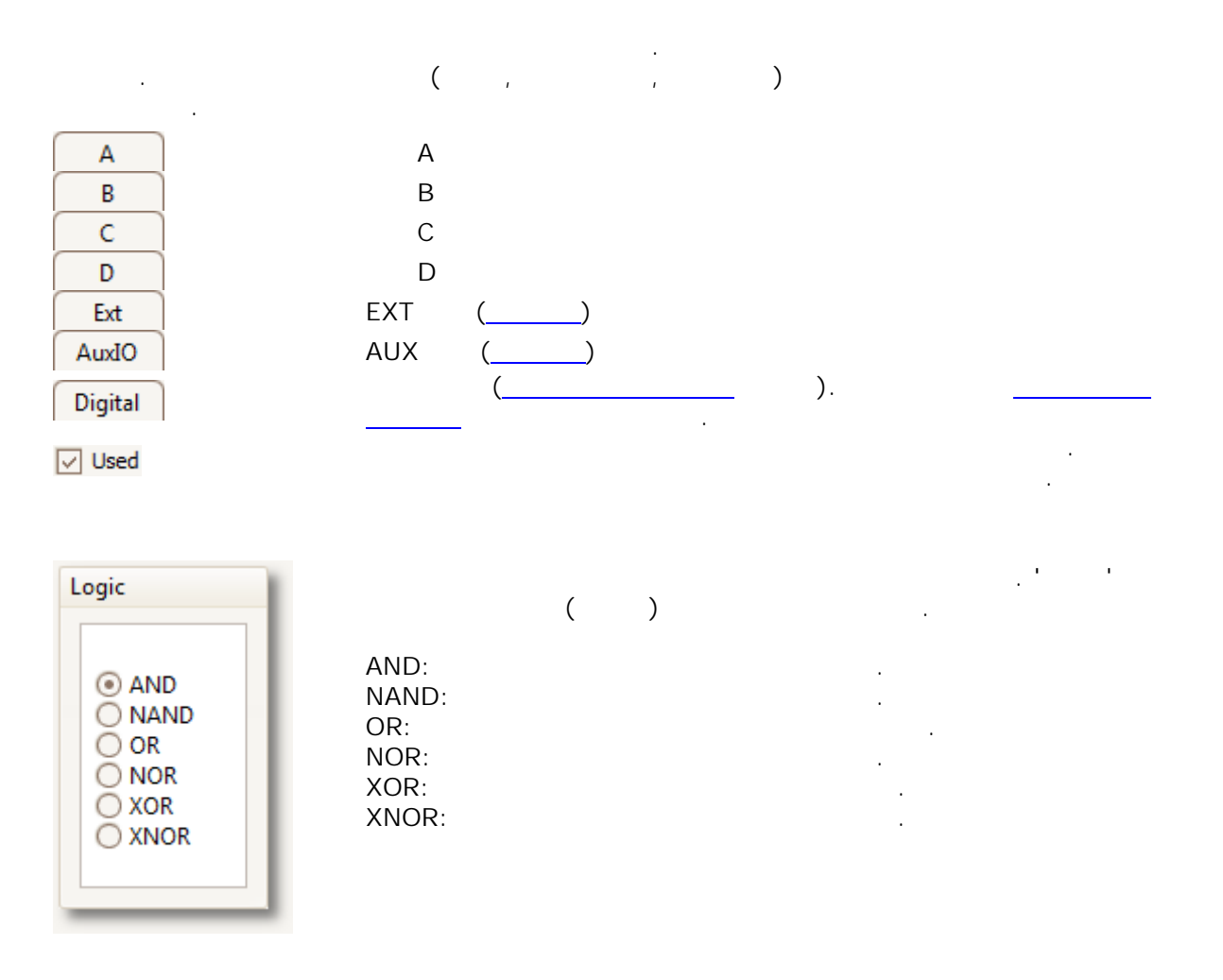

<span id="page-136-0"></span>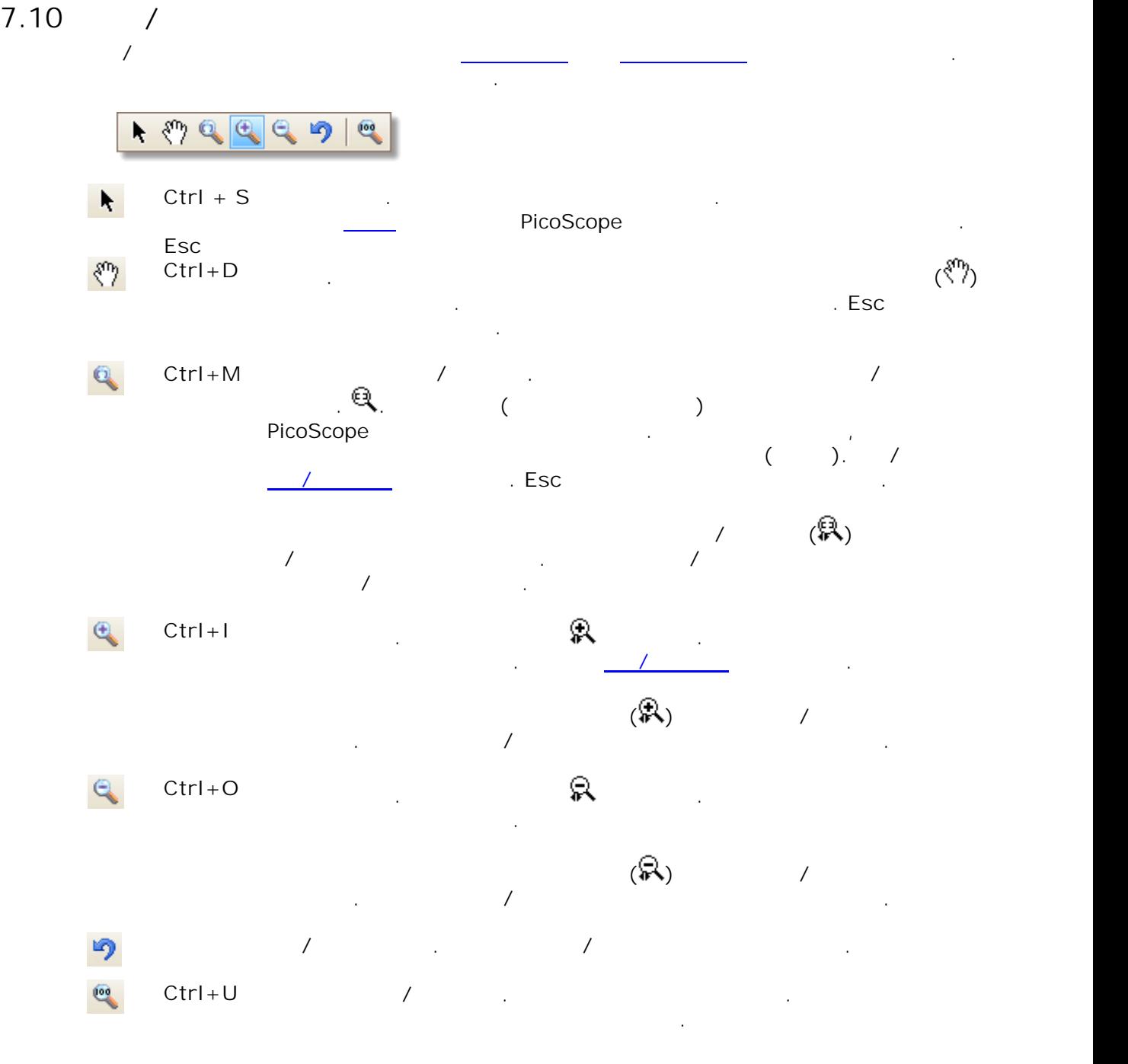

<span id="page-137-0"></span>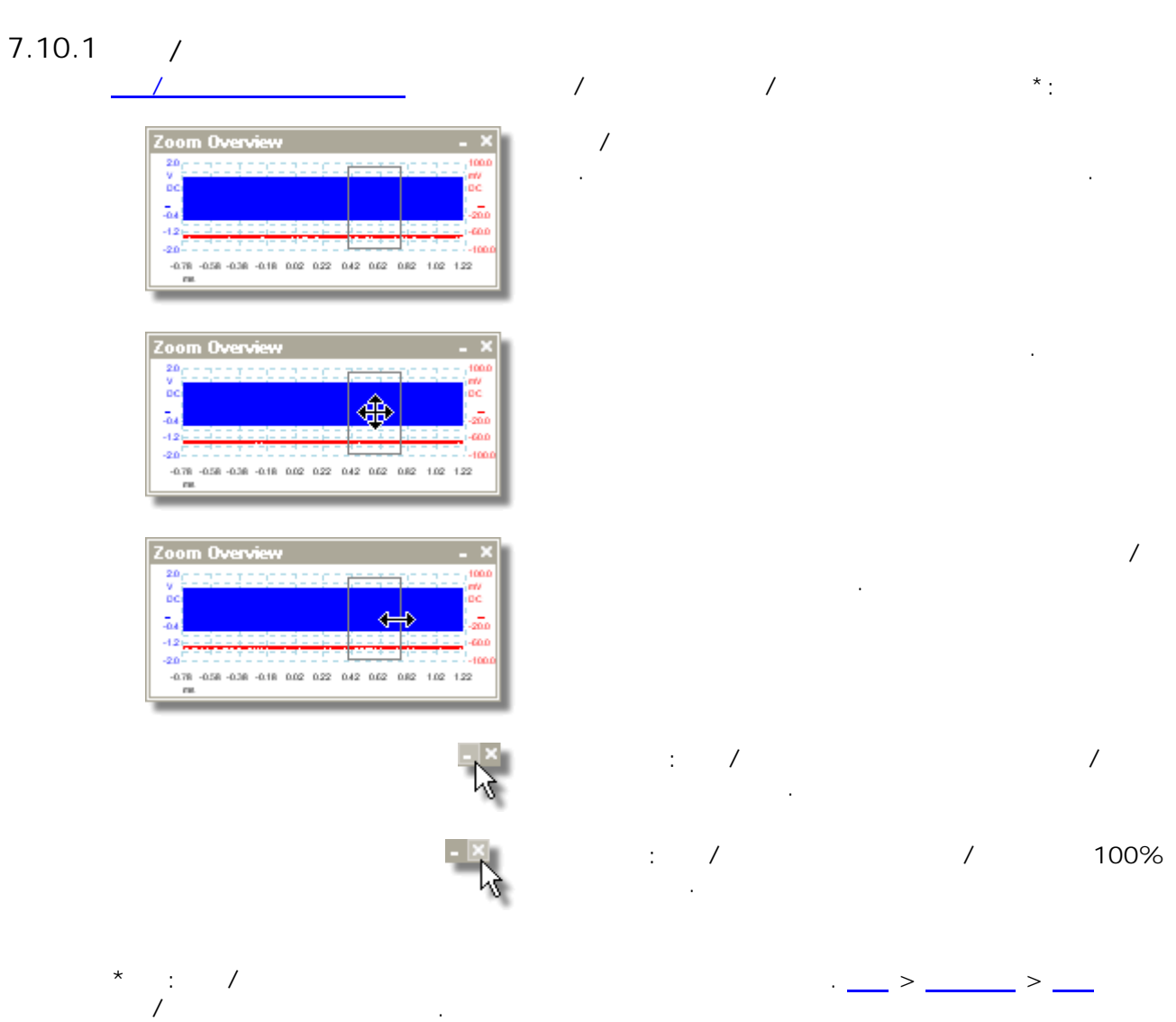

 $\ddot{\phantom{0}}$ 

 $132$ 

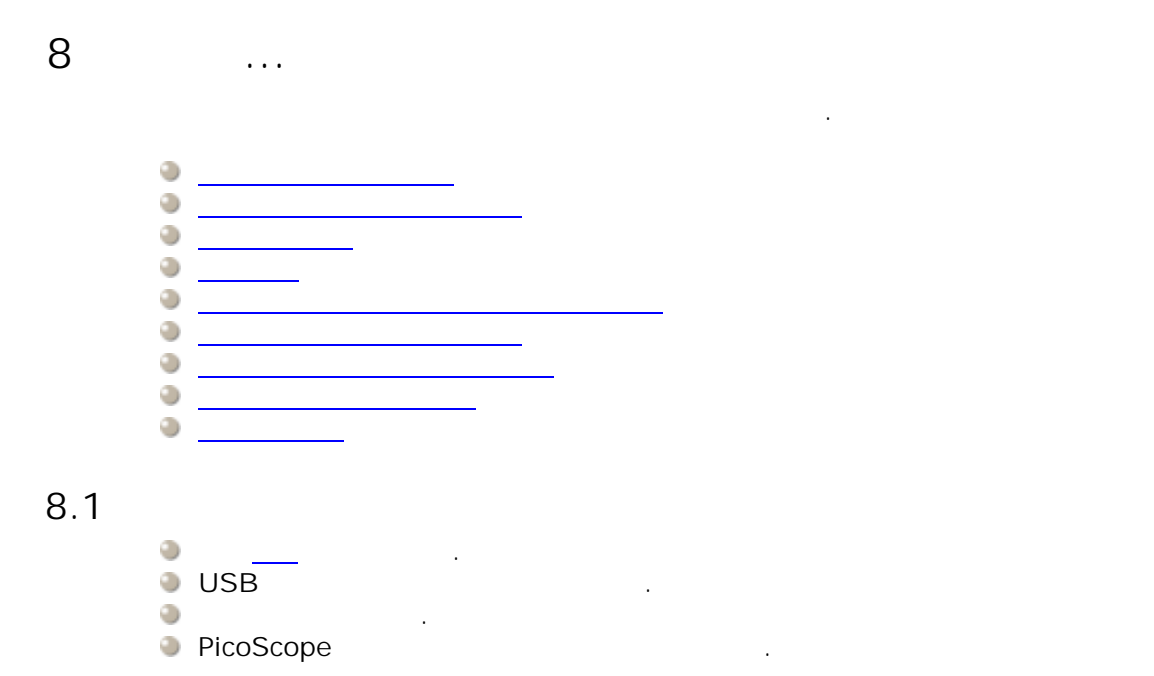

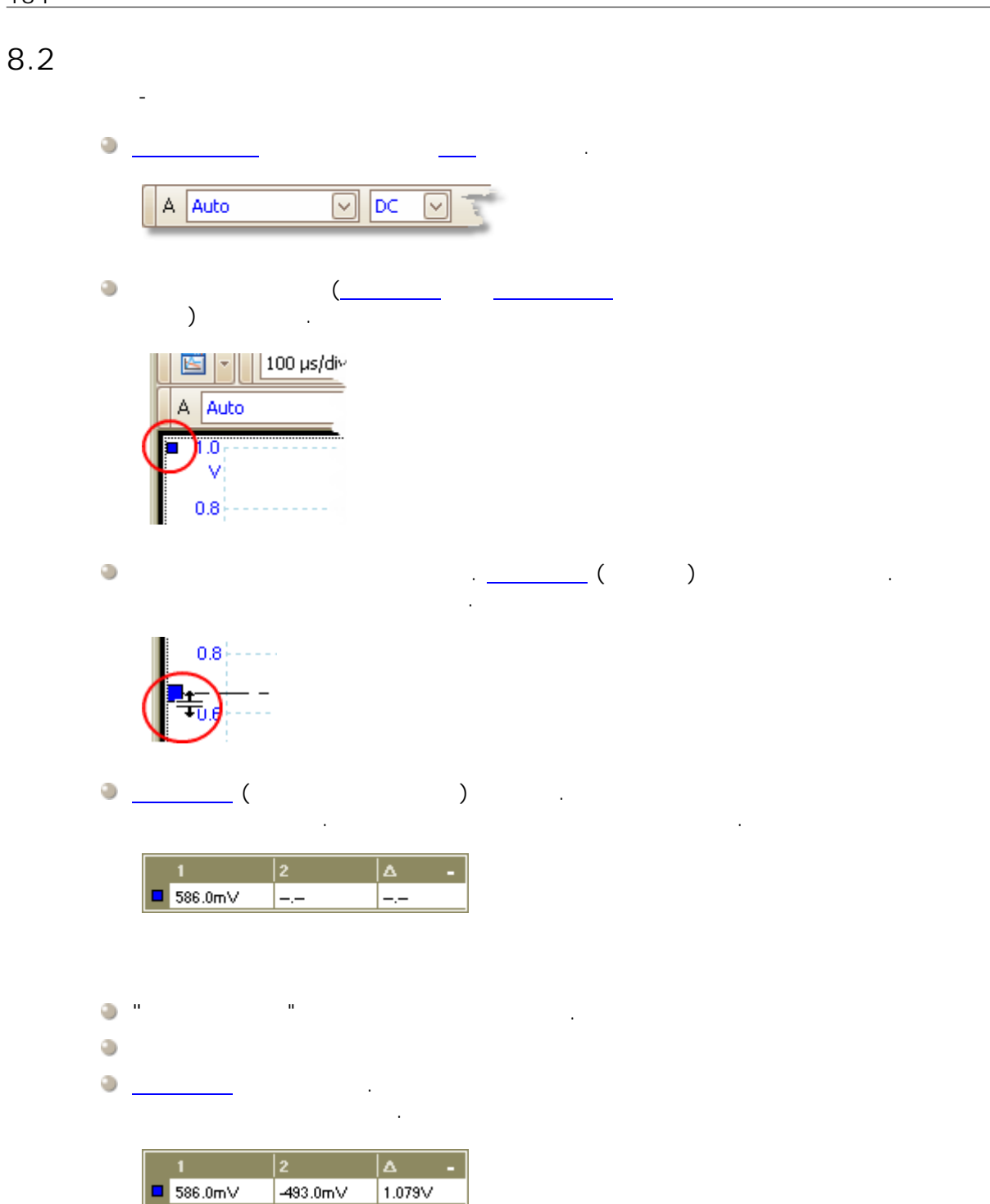

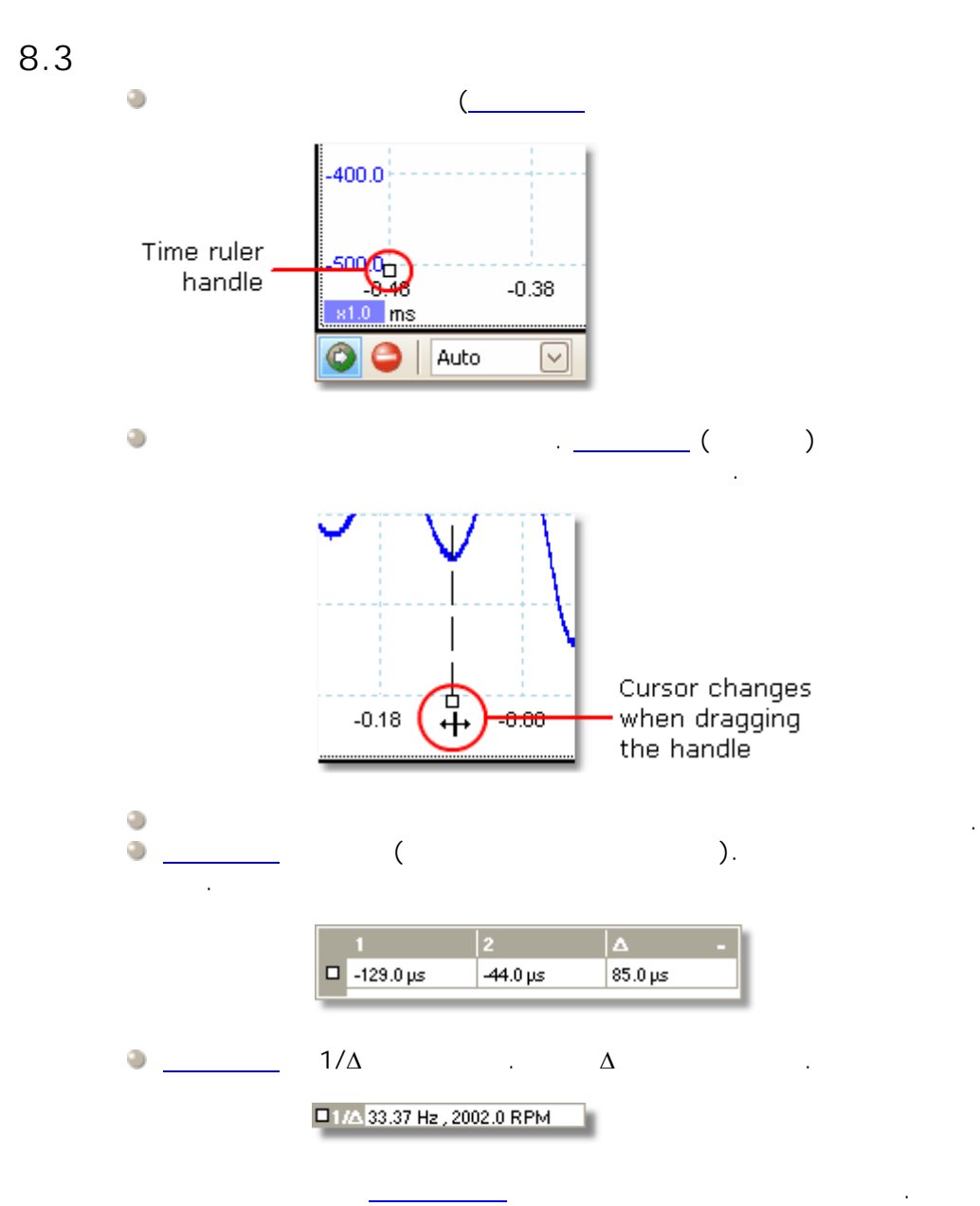

 $\mathcal{L}$ 

**136** ...

8.4

 $4"$   $1" \sim "$   $4"$ 4 **.** . . . . . . 4" .  $1.$  "  $4"$  $\begin{array}{|c|c|} \hline \hline \hline \hline \hline \hline \hline \hline \hline \hline \end{array}$  $Eile$  Edit Views Measurements Iools Help<br>  $\boxed{X}$  T the  $\boxed{dx}$   $\boxed{2}$   $\boxed{d}$   $\boxed{1 \text{ us}}$   $\boxed{dx}$   $\boxed{1 \text{ us}}$  $\textit{N}(1000,1000) \oplus \textit{N}(1000,1000) \oplus \textit{N}(1000,1000)$ .  $A_n = \pm 1$ **M**  $\sqrt{\frac{S_0}{n}}$ Scope  $4<sub>1</sub>$  $\begin{array}{c|c} 0.4 & 0.2 \\ 0.2 & 0.0 \\ -0.2 & -0.4 \\ -0.6 & -0.8 \\ -1.0 & -1.998 \\ \hline \end{array}$ 經  $0.4$ <br> $0.2$ <br> $0.0$ <br> $-0.2$ <br> $-0.4$  $\blacksquare$  1.0  $\blacksquare$  $-0.6$ <br> $-0.8$  $6.002$  $^{1.0}$  $6.002$  $0.002$  $2.002$  $4.002$  $8.00$  $0.002$  $2.002$ 4.002  $\frac{1}{8.00}$ 1.0 p  $\begin{array}{|c|}\n\hline\n\text{Scope 3} \\
\hline\n\text{1.0} \\
\hline\n\end{array}$ Scope 4  $\begin{array}{c} 0.4 \\ 0.2 \\ 0.0 \\ -0.2 \\ -0.4 \\ -0.8 \\ -1.998 \end{array}$  $\begin{array}{c} 0.4 \\ 0.2 \\ 0.0 \\ -0.2 \\ -0.4 \\ -0.6 \\ -0.8 \\ -1.0 \\ -1.998 \end{array}$  $0.002$ 2.002 4.002 6.002  $8.00$  $0.002$ 2.002 4.002 6.00 ...  $\begin{array}{|c|c|}\n\hline\nx1.0 & \mu s \\
\hline\n\end{array}$ o  $\boxed{\circ}$  n.  $\boxed{\circ}$  $\overline{\text{M}}$   $\mathbf{X}$   $\overline{\text{N}}$  ov  $rac{1}{\sqrt{2}}$ O Trigger Auto  $\hat{\mathbf{q}}_0$ PicoScope 6 2. " 1" **File Edit** Views Measurements Tools Help<br>  $\boxed{\bigotimes \Pi$ , the  $||\psi_0|| \not\subseteq \bigotimes \{||\psi_0||\} \times 1$ .  $\frac{1}{\sqrt{2}}$  | 1 MS  $\boxed{\oplus}$  (  $\overline{\mathcal{P}}$  $|| \mathbf{M}$ للغية  $\boxed{\vee}$   $\boxed{B}$   $\boxed{C}$  $\begin{array}{|c|c|}\n\hline\n\text{Scope 1} & \text{if } \\
\hline\n\text{1.0} & \text{if } \\
\hline\n\end{array}$ Scope 1  $0.4$ <br>  $0.2$ <br>  $0.02$ <br>  $0.2$ <br>  $0.4$ <br>  $0.6$ <br>  $0.8$ <br>  $-1.0$ <br>  $-1.998$ <br>
x1.0  $\mu$ s **RAN**  $0.2$ <br> $0.0$ <br> $-0.2$ <br> $-0.4$ <br> $-0.6$ <br> $-0.8$  $-1.0$ У.  $\frac{1.0}{1.998}$  $0.002$  $2.002$ 4.002 6.002 8.002  $0.002$  $2.002$  $4.002$ 6.002  $\overline{\phantom{a}}$ Scope 3  $\overline{\phantom{a}}$  $\overline{1}$  $\begin{array}{c} 0.4 \\ 0.2 \\ 0.0 \\ -0.2 \\ -0.4 \\ -0.6 \\ -0.8 \end{array}$ 1.0<sub>0</sub><br>-1.998  $0.002$ 2.002 4.002  $6.002$  $8.002$  $0.002$ 2.002 4.002 6.002  $\overline{8.0}$ 0 ps <u>u</u>s  $\frac{1}{\sqrt{2}}$  $\boxed{\smash{\sim}}\ \text{r}$ O O Trigger Auto  $\frac{1}{\sqrt{2}}$  20 % ø  $\frac{1}{2}$ 3. PicoScope 6  $\boxed{\oplus}$   $\boxed{\triangleleft}$  1713 of 1713 .**FOGGG**  $\overline{\mathbf{e}}$  $A_n = \pm 1$ Not Scope  $4 \sqrt{\ }$  $\frac{1}{\sqrt{2}}$ Scope 1 Scope 1 Scope 4  $0.2$ <br> $-0.2$ <br> $-0.4$ <br> $-0.6$ <br> $-0.8$  $-1.0<sub>5</sub>$ M ిత W  $-1.0$ 6.002  $0.002$ 2.002 4.002  $6.002$  $8002$  $0.002$ 2.002 4.002  $8007$ Scope 3

 $\begin{array}{r} 0.4 \\ 0.2 \\ 0.0 \\ -0.2 \\ -0.4 \\ -0.6 \\ -0.8 \end{array}$ 

 $-1.01$  $0.002$ 2.002 4.002  $6.002$  $8.002$ 

 $\frac{1}{2}$  µs

O O Trigger Auto

 $\boxed{\text{M}}$  A  $\boxed{\text{A}}$ 

ai dia k

# 8.5

PicoScope . [.](#page-99-0) , .  $\begin{pmatrix} \frac{1}{2} & \frac{1}{2} & \frac{1}{2$ **/** . / [/](#page-136-0) .  $\blacklozenge$  (  $\blacklozenge$  )  $\blacklozenge$  (  $\blacklozenge$  )  $\overline{\mathbf{C}}$ .

.

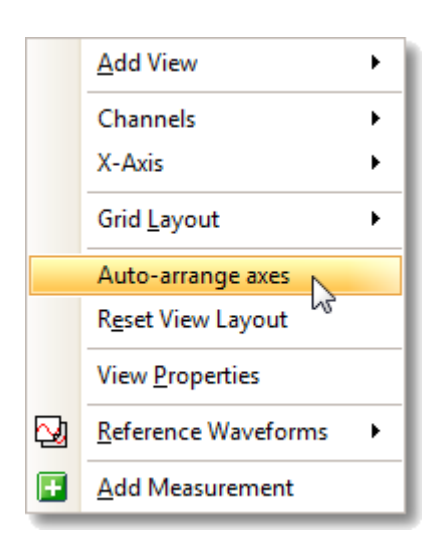

#### PicoScope

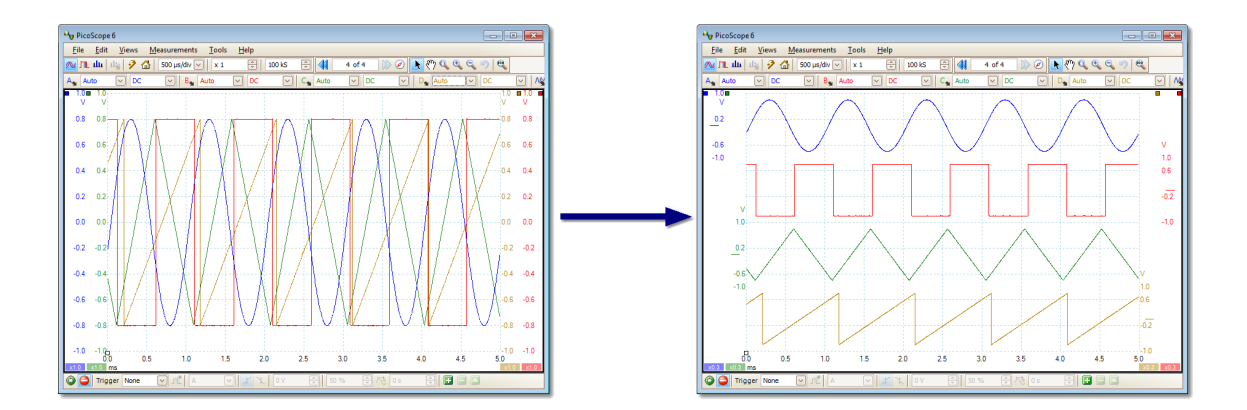

.

.

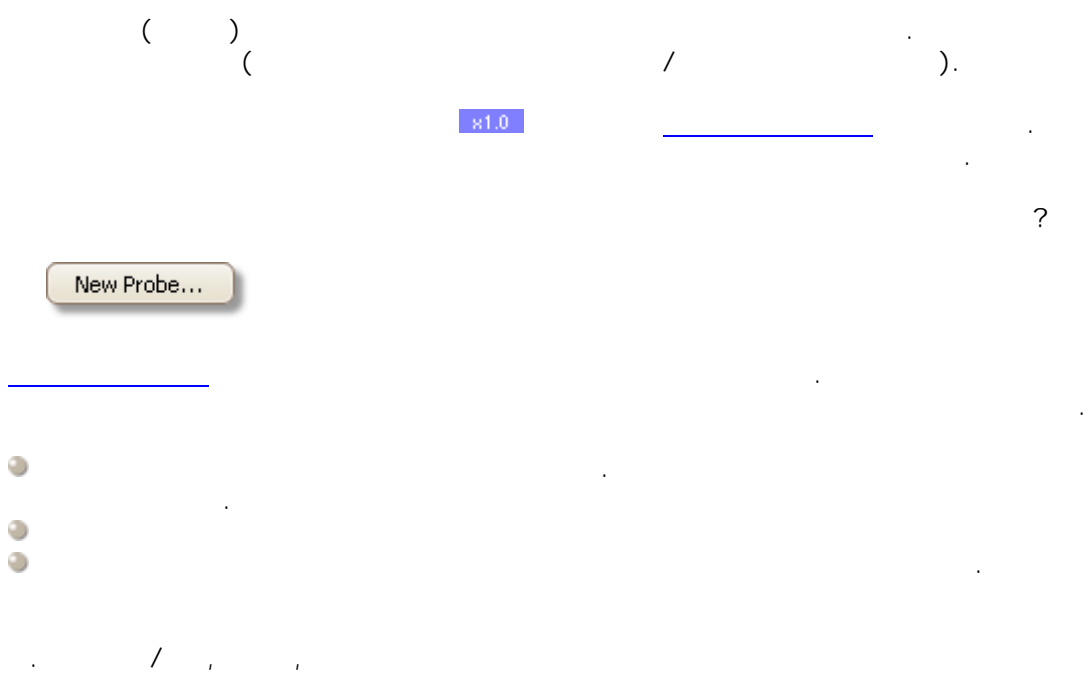
## 8.6

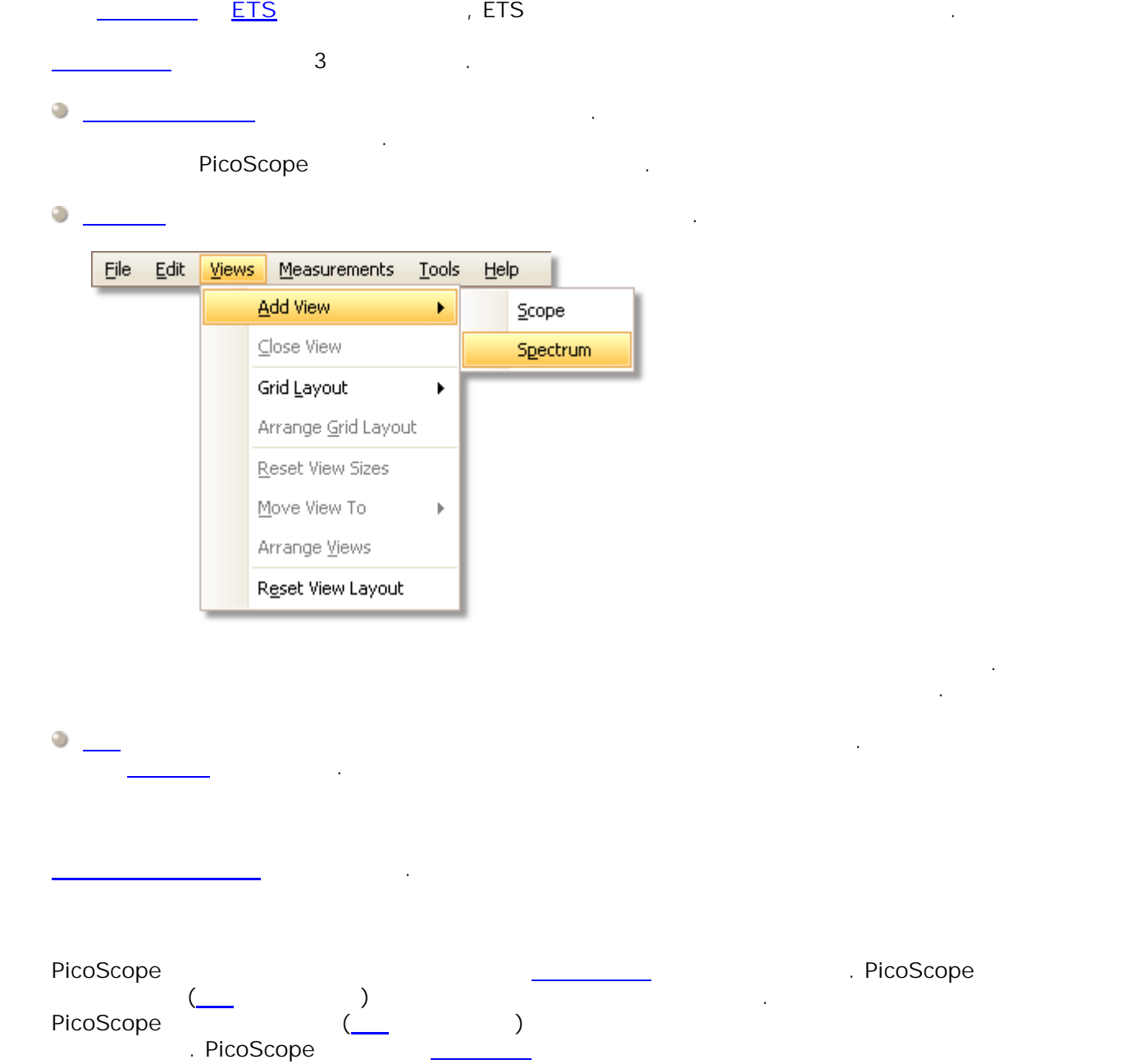

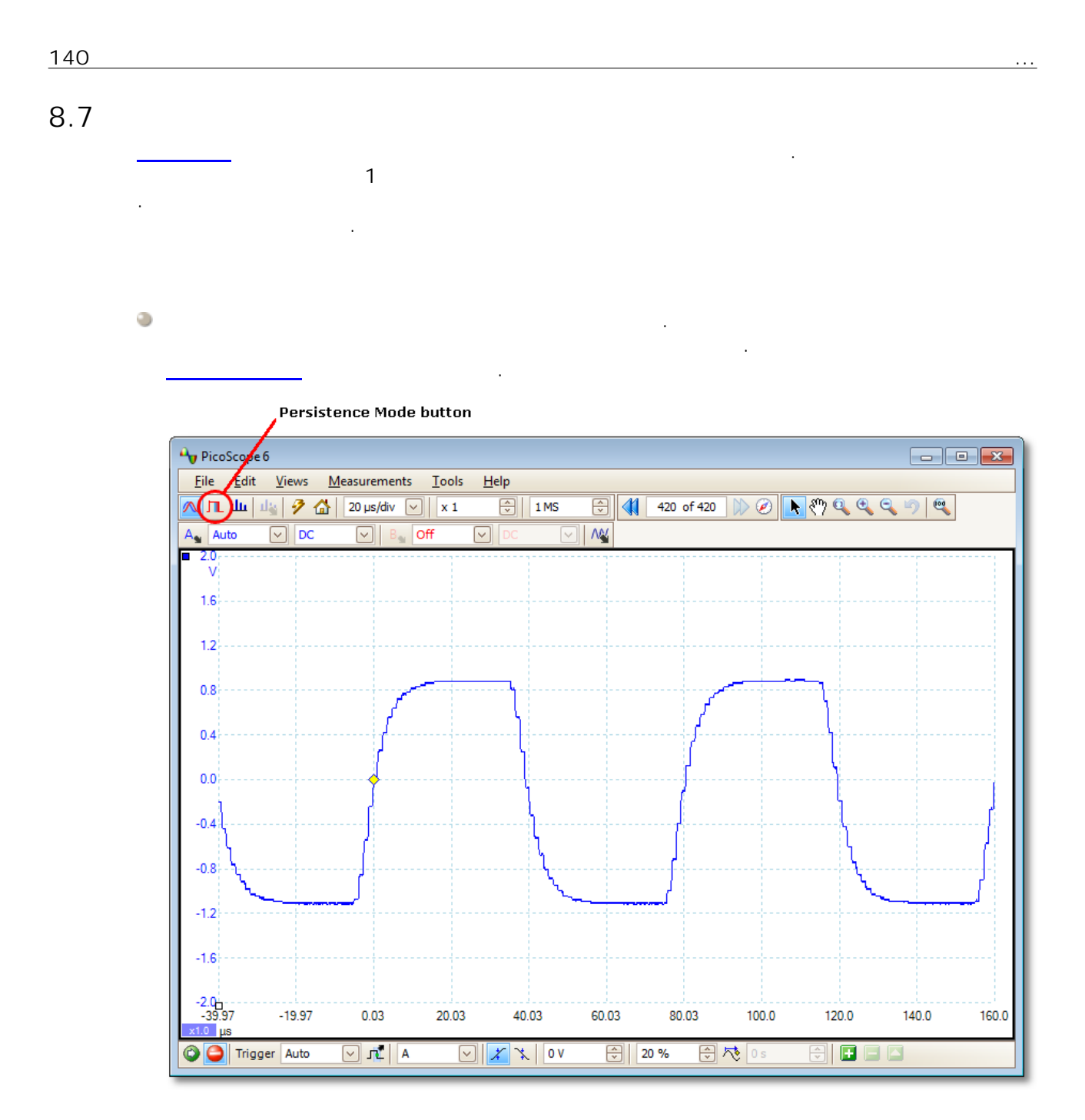

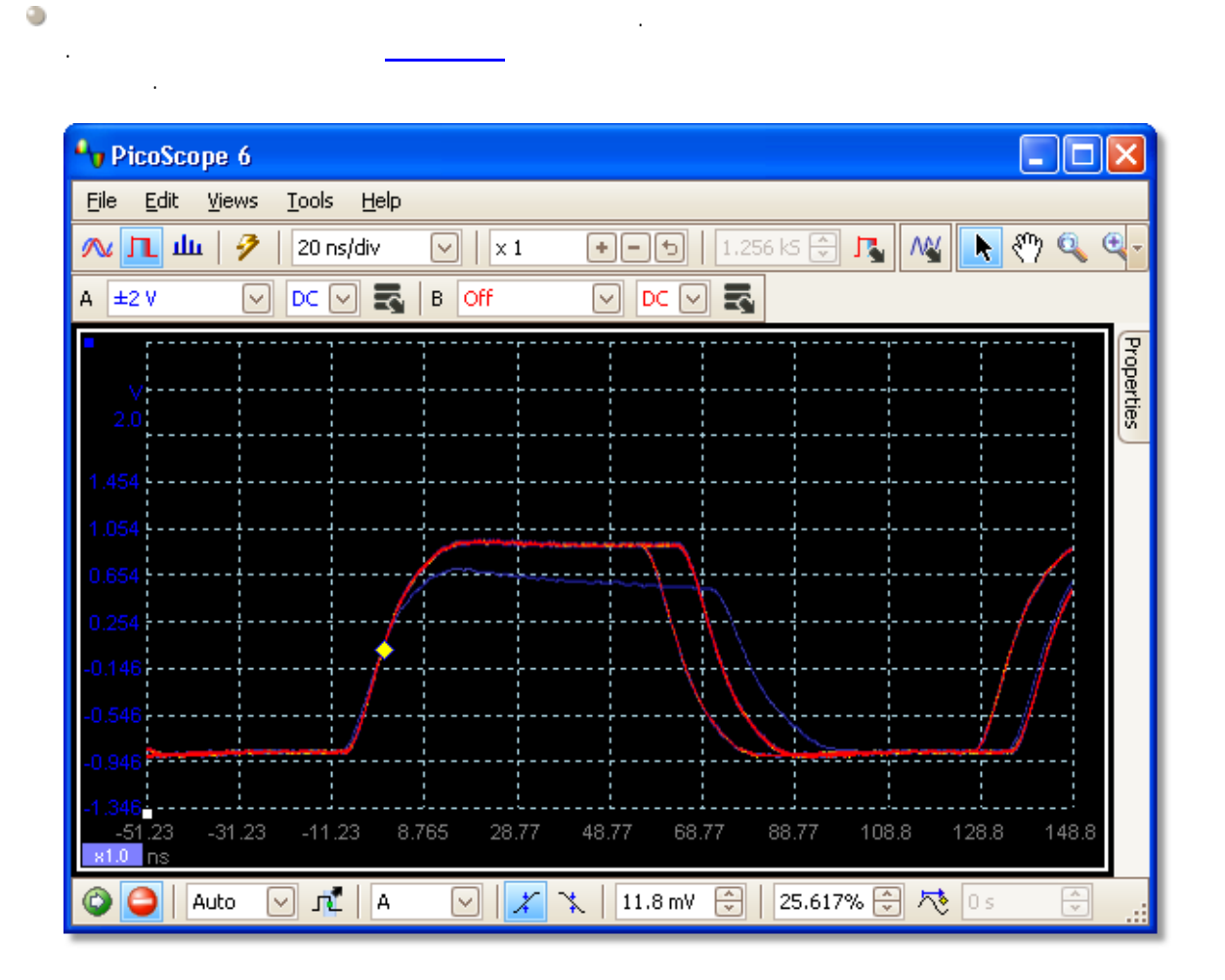

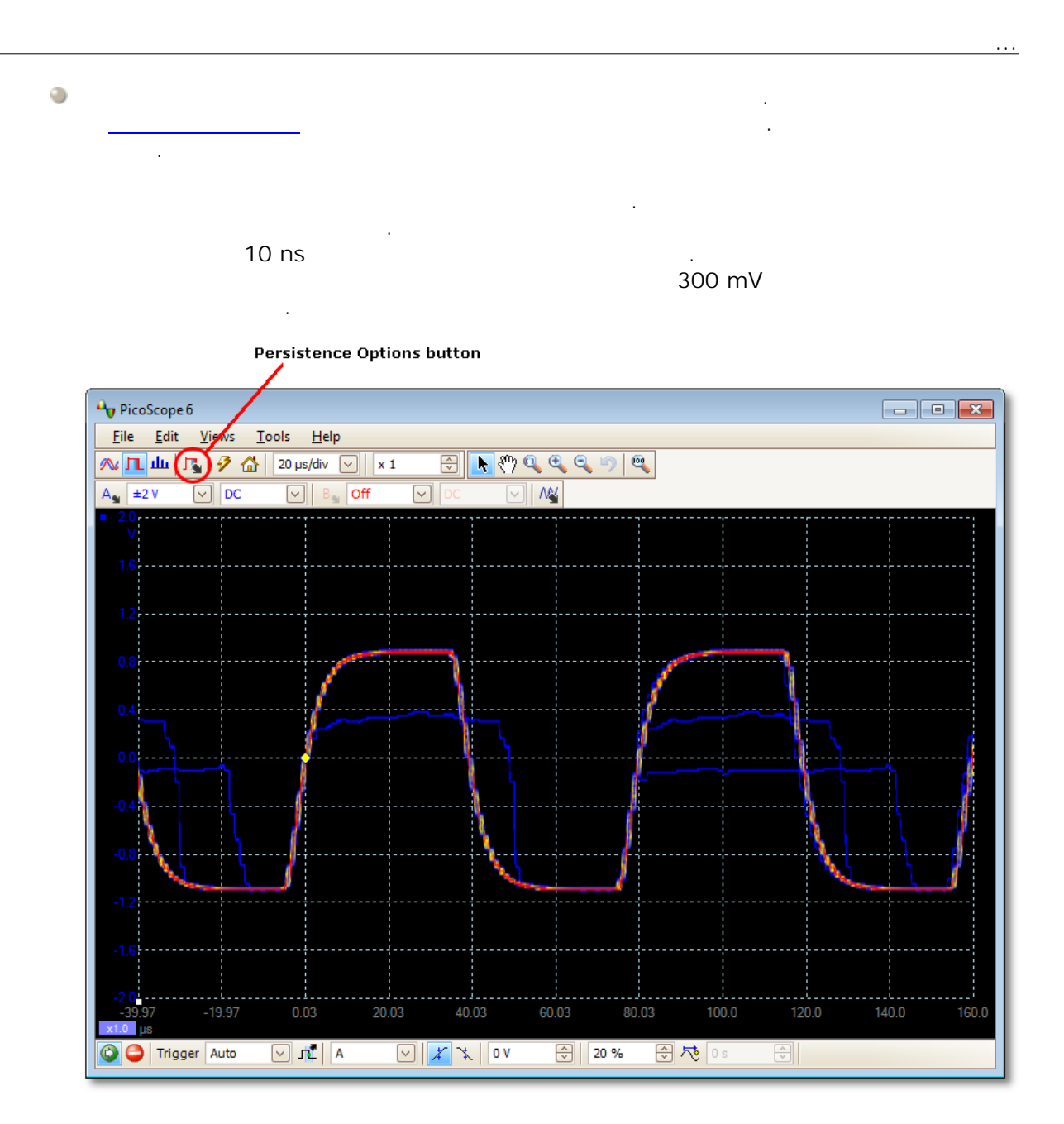

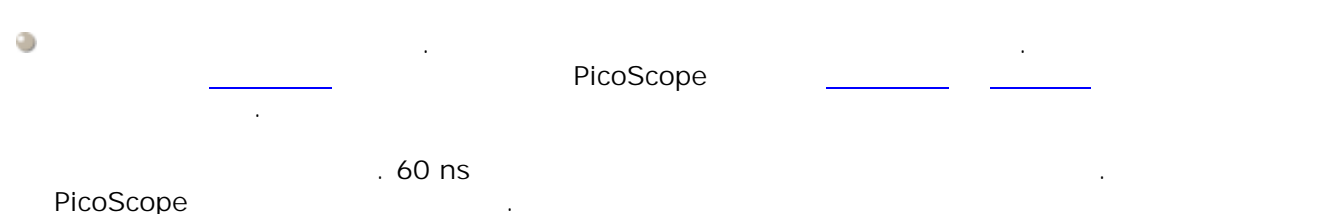

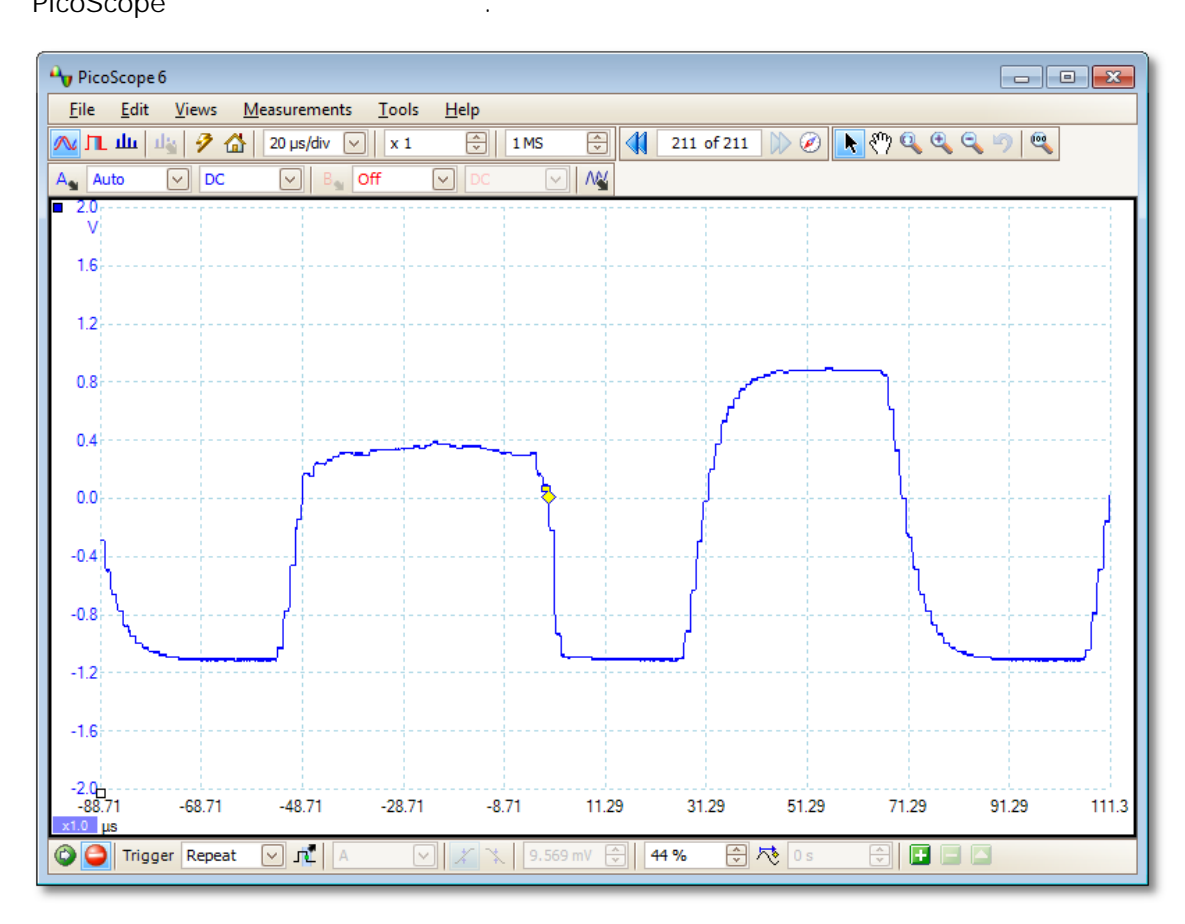

 $1.$   $\qquad \qquad$ 

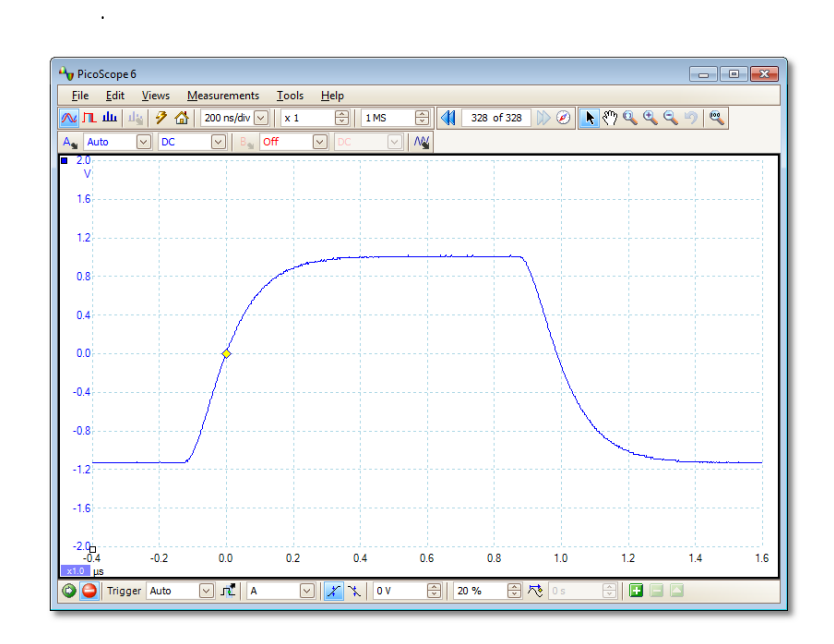

 $\ddot{\phantom{0}}$ 

 $\bar{\mathcal{A}}$ 

 $\mathbb{R}^2$ 

 $2. - > -$ 

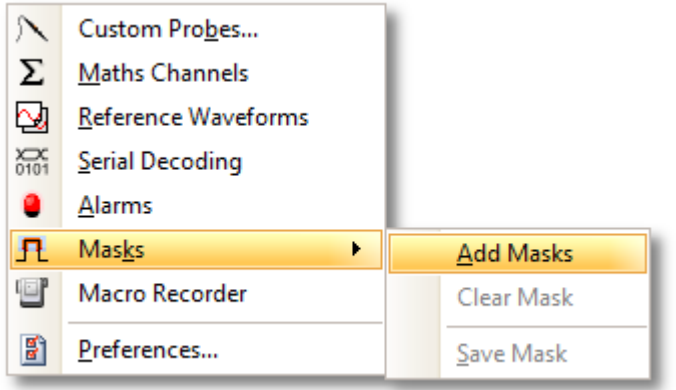

#### $3<sub>1</sub>$

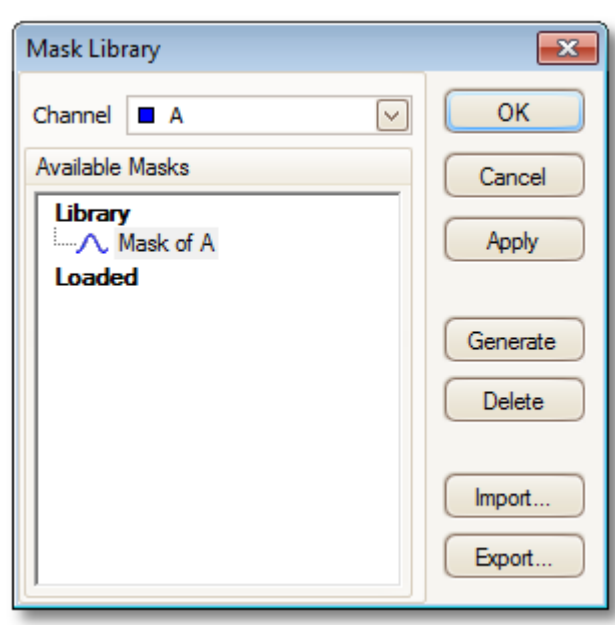

 $\bar{\mathcal{A}}$ 

 $\overline{A}$ 

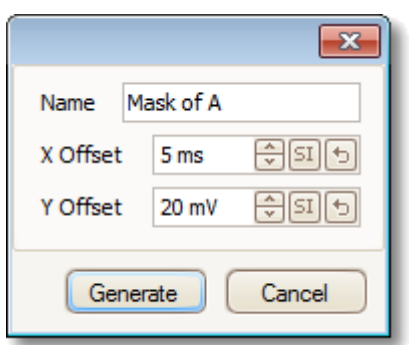

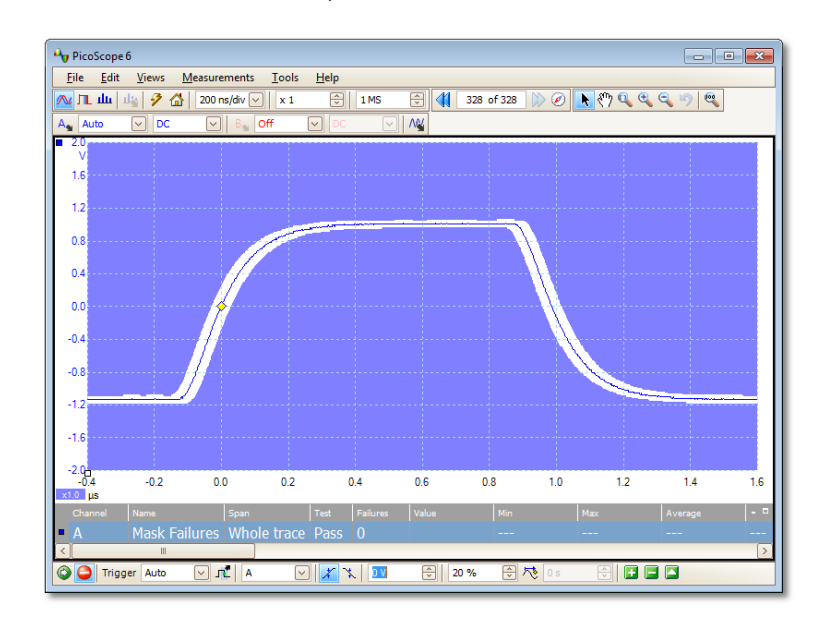

6. PicoScope  $\ddot{\phantom{0}}$ 

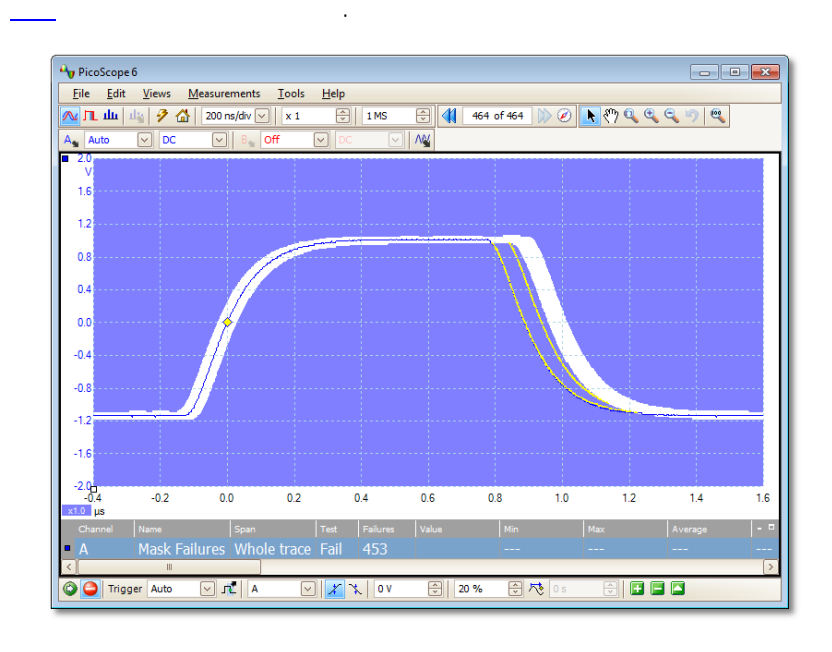

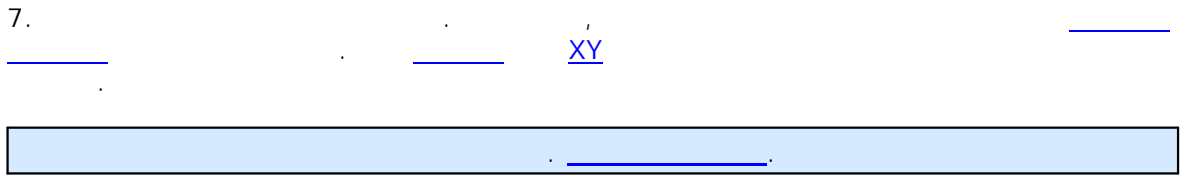

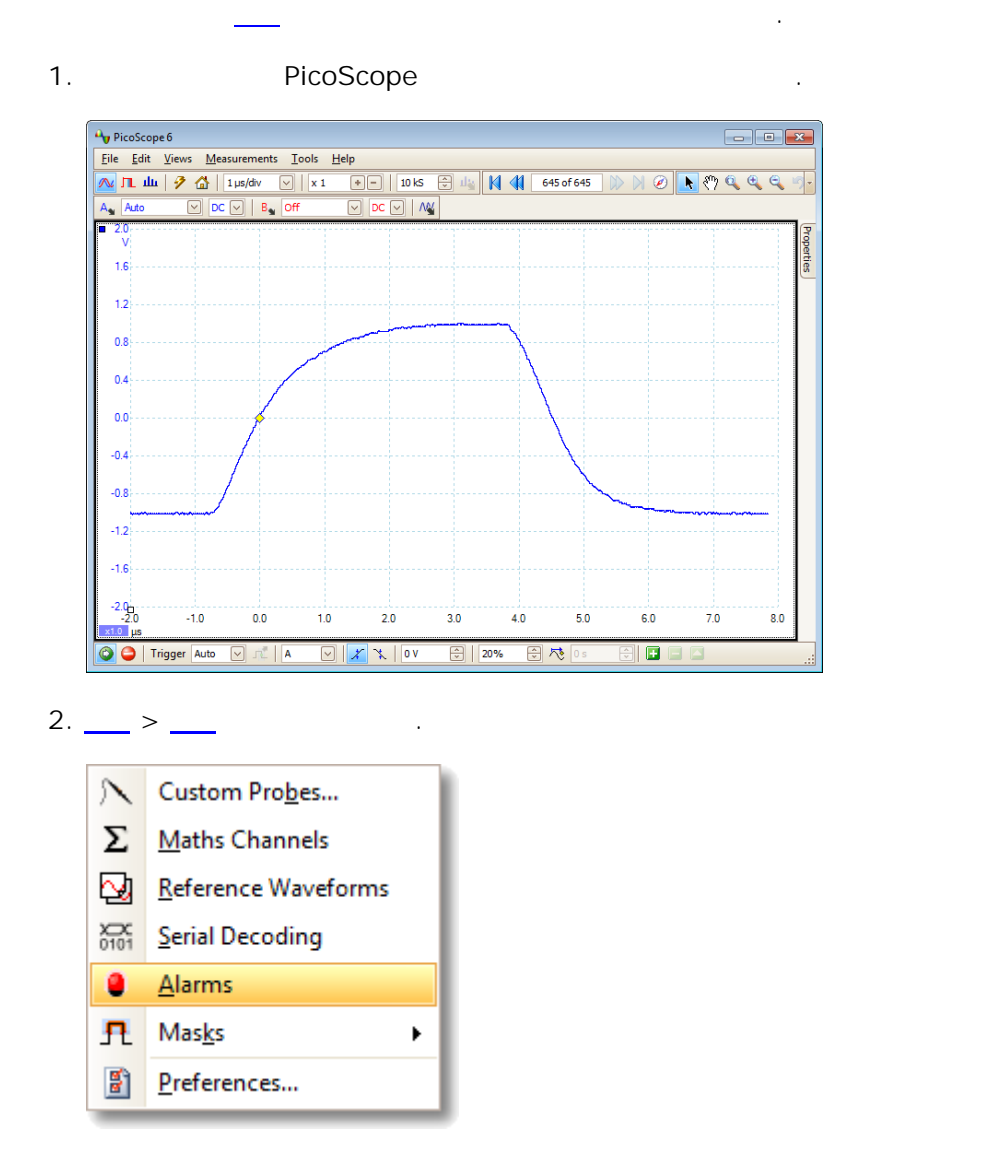

148

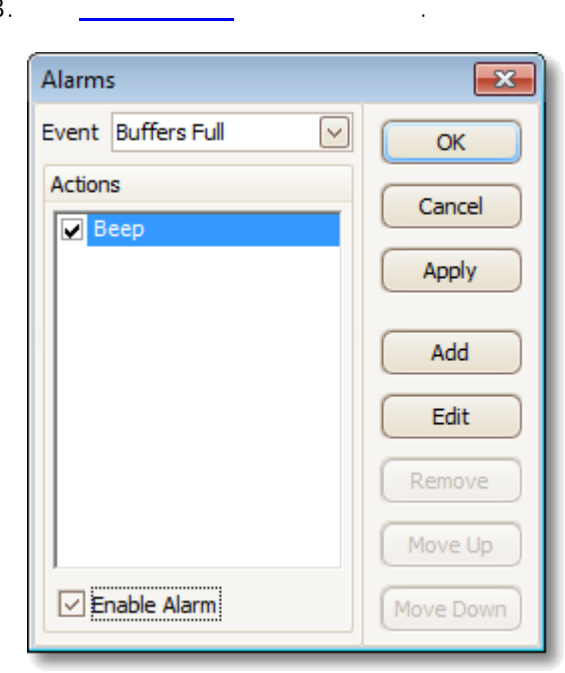

 $\overline{4}$ .

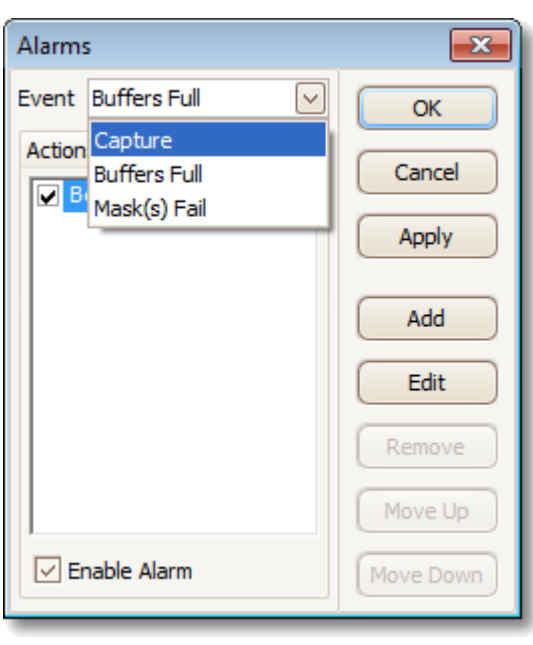

 $\mathbb{R}^2$ 

 $\ddot{\phantom{a}}$ 

#### $5<sub>1</sub>$

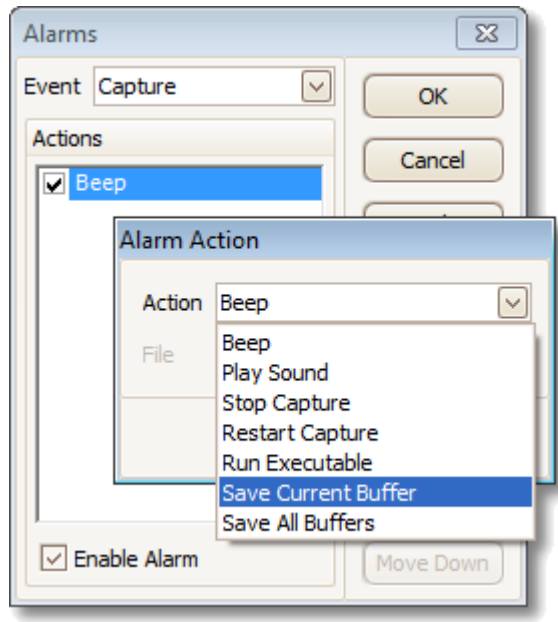

 $\overline{\mathbf{u}}$ 

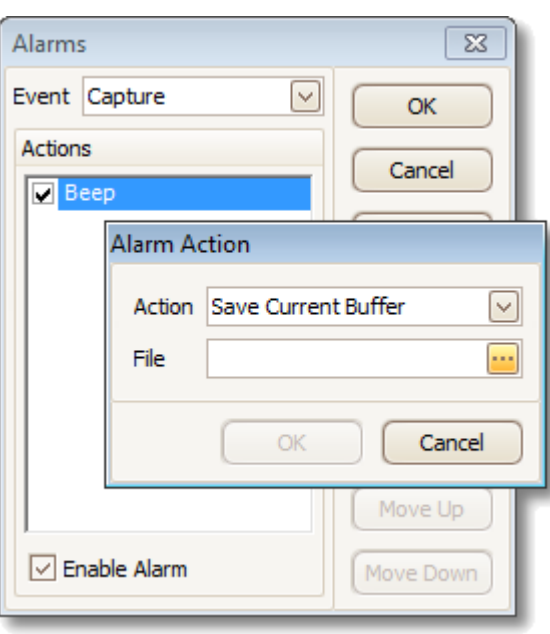

```
\overline{7}.
```
 $150$ 

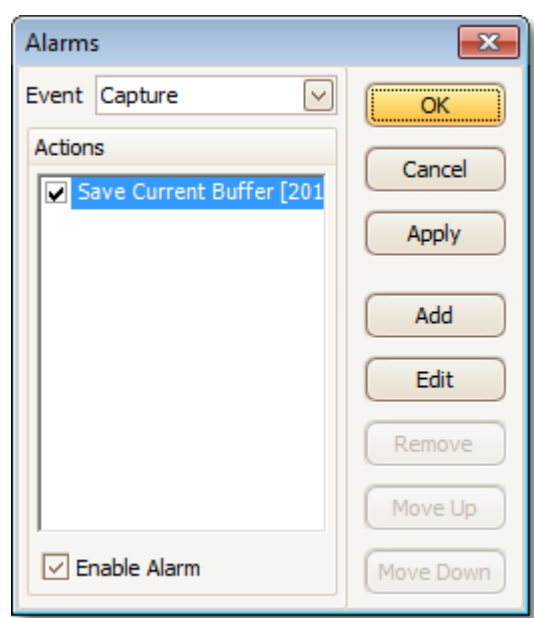

- . PicoScope 8.
- 9.

 $\ddot{\phantom{a}}$ 

## 9

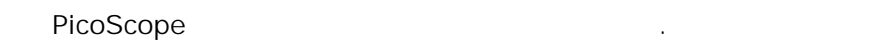

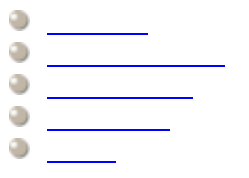

### 9.1

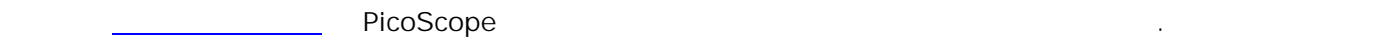

## 9.1.1

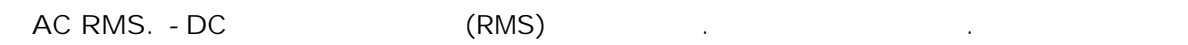

#### **.**PicoScope .

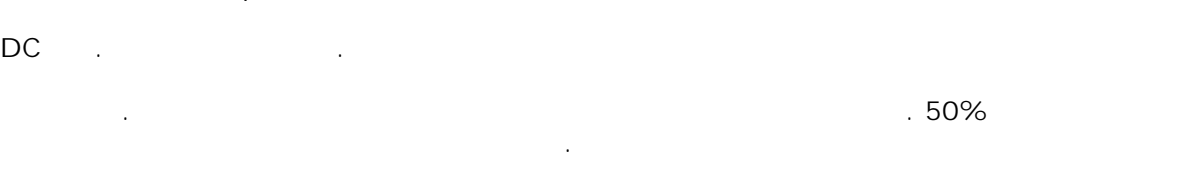

$$
\begin{pmatrix} 1 & 1 & 1 \\ 1 & 1 & 1 \\ 1 & 1 & 1 \end{pmatrix}
$$

$$
\mathcal{L}^{\mathcal{L}}(\mathcal{L}^{\mathcal{L}}(\mathcal{L}
$$

$$
\mathcal{L}^{\mathcal{A}}_{\mathcal{A}}(\mathcal{A})=\mathcal{L}^{\mathcal{A}}_{\mathcal{A}}(\mathcal{A})=\mathcal{L}^{\mathcal{A}}_{\mathcal{A}}(\mathcal{A})=\mathcal{L}^{\mathcal{A}}_{\mathcal{A}}(\mathcal{A})=\mathcal{L}^{\mathcal{A}}_{\mathcal{A}}(\mathcal{A})=\mathcal{L}^{\mathcal{A}}_{\mathcal{A}}(\mathcal{A})
$$

$$
\mathcal{L}^{\mathcal{L}}(\mathcal{L}^{\mathcal{L}}(\mathcal{L}
$$

$$
\mathcal{L}^{\mathcal{A}}(\mathcal{A})=\mathcal{L}^{\mathcal{A}}(\mathcal{A})=\mathcal{L}^{\mathcal{A}}(\mathcal{A})
$$

$$
(\mathcal{L}^{\mathcal{L}}_{\mathcal{L}}\mathcal{L}^{\mathcal{L}}_{\mathcal{L}}\mathcal{L}^{\mathcal{L}}_{\mathcal{L
$$

# **True RMS.** DC (RMS) .

$$
\frac{1}{2} \sum_{i=1}^n \frac{1}{2} \sum_{i=1}^n \frac{1}{2} \
$$

$$
50\%
$$

**152**

9.1.2

**THD (Total Harmonic Distortion).** .

$$
\text{THD} = 20 \log_{10} \left( \frac{\sqrt{V_2^2 + V_3^2 + V_4^2 + V_5^2 + V_6^2 + V_7^2}}{V_1} \right)
$$

**THD+N (TotalHarmonic Distortion plus Noise).** .THD+N THD .

.

, and the set of the set of the set of the set of the set of the set of the set of the set of the set of the set of the set of the set of the set of the set of the set of the set of the set of the set of the set of the se

THD + N = 20  $log_{10}$   $\left(\frac{\sqrt{sum\ of\ squares\ of\ RMS\ values\ excluding\ datum}}{RMS\ value\ of\ datum}\right)$ 

**SFDR (Spurious-free Dynamic Range).** ( ) ("SFDR " ) ."SFDR " . The contract of  $\mathcal{L}$  is the contract of  $\mathcal{L}$ 

.

**.** .

**.** , .

**.** .

**.** .

**SINAD (Signal+Noise+Distortion to Signal+Noise Ratio).** , ,

$$
SINAD = 20 \log_{10} \left( \frac{RMS \text{ value of datum}}{\sqrt{\text{sum of squares of all RMS components except datum}}} \right)
$$

**SNR (Signal to Noise Ratio).** , .

**SNR** = 20log<sub>10</sub>

\n
$$
\left(\frac{RMS \text{ value of datum}}{\sqrt{\text{sum of squares of all values excluding datum and harmonics}}}\right)
$$
\n(IMD)

\n
$$
f3 = (f1 + f2) \quad f4 = (f1 - f2)
$$
\nIMD

\n
$$
RMS \quad \text{RMS} \quad \text{dB} \quad \text{IMD}
$$
\n2

\n3

.

$$
IMD = 20log_{10} \sqrt{\frac{F_3^2 + F_4^2}{F_1^2 + F_2^2}}
$$

[.](#page-14-0) <u>. . . . . . . . . . . . .</u>

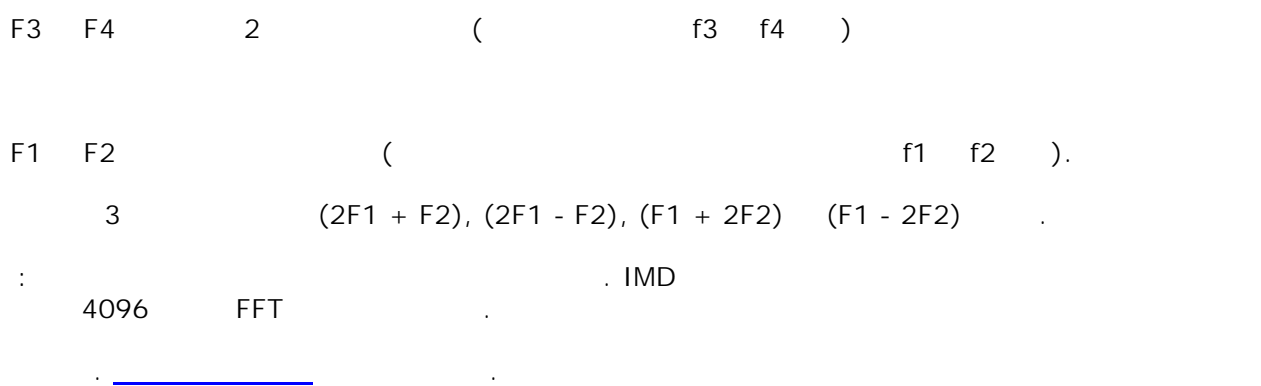

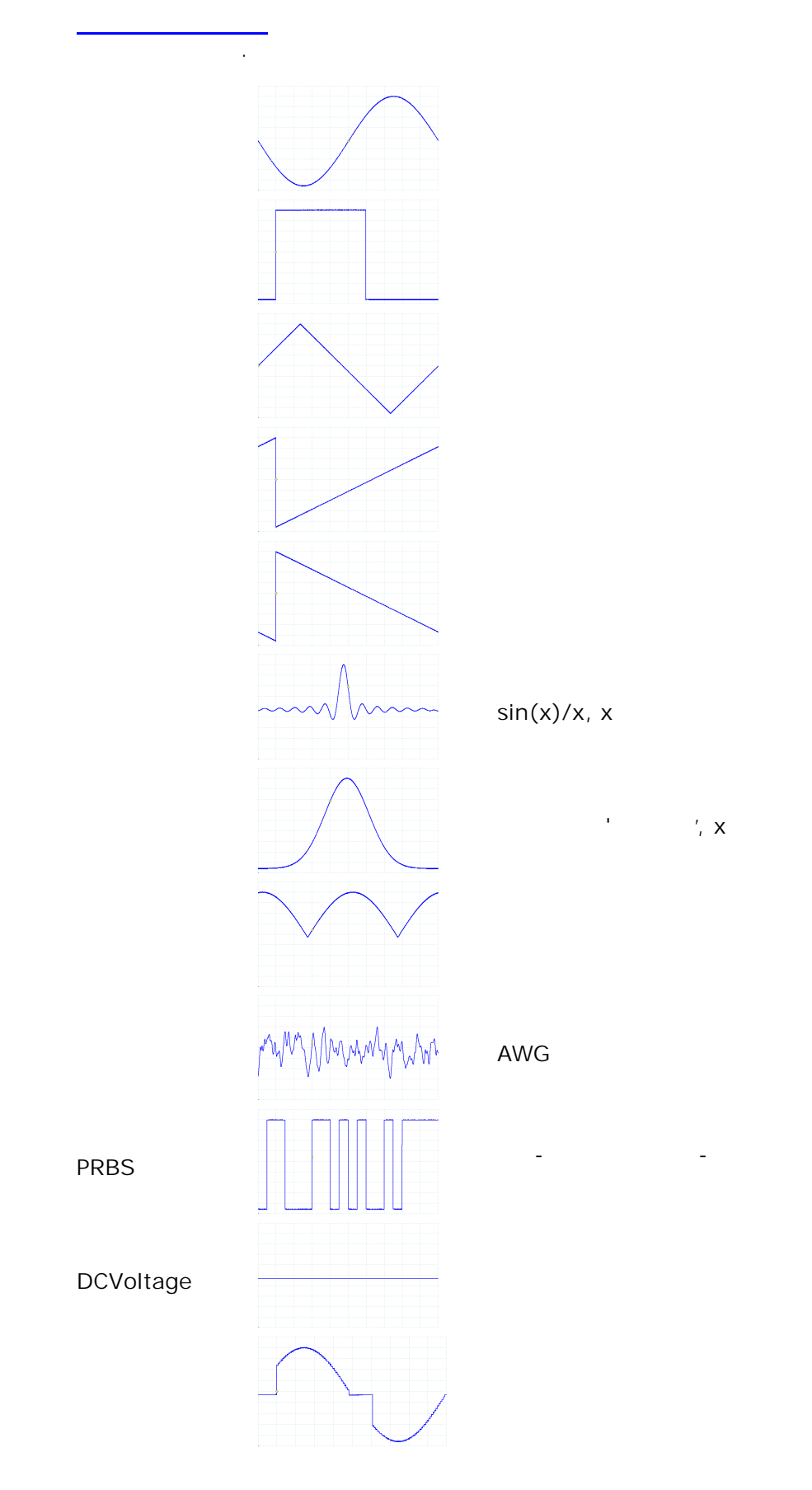

## 9.3

PicoScope

 $\overline{0}$  .

 $\frac{1}{n}$ " " .

.

## . .

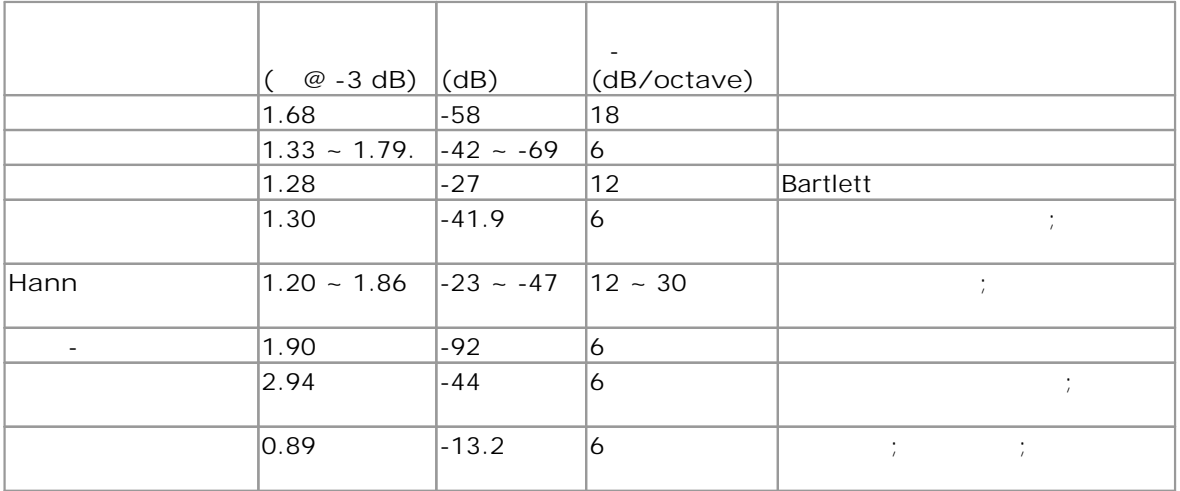

<span id="page-161-0"></span> $1)$  $\overline{(\ }$ 

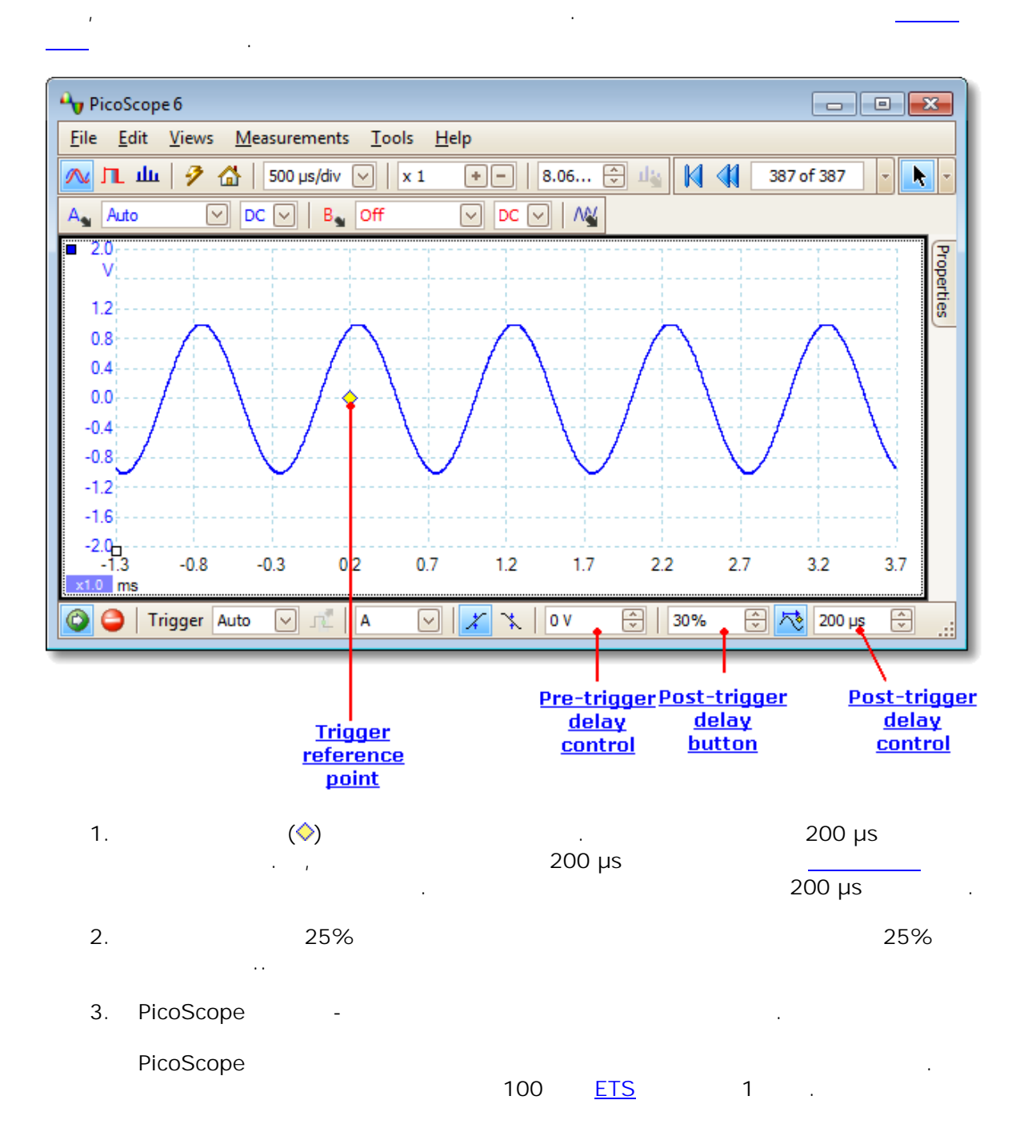

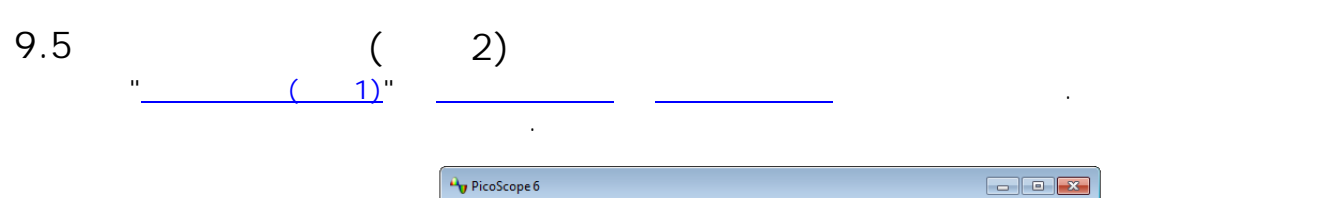

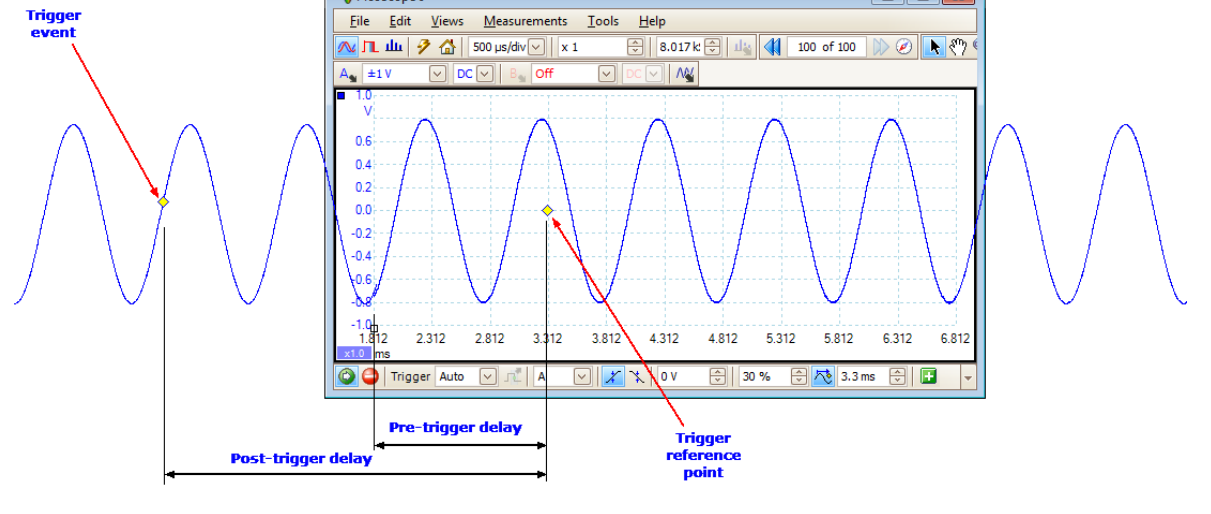

 $\ddot{\phantom{0}}$ 

 $\cdot$ 

. PicoScope

 $\ddot{\phantom{a}}$ 

 $\sim$ 

 $\pm$ 

**158**

#### PicoScope 6 .

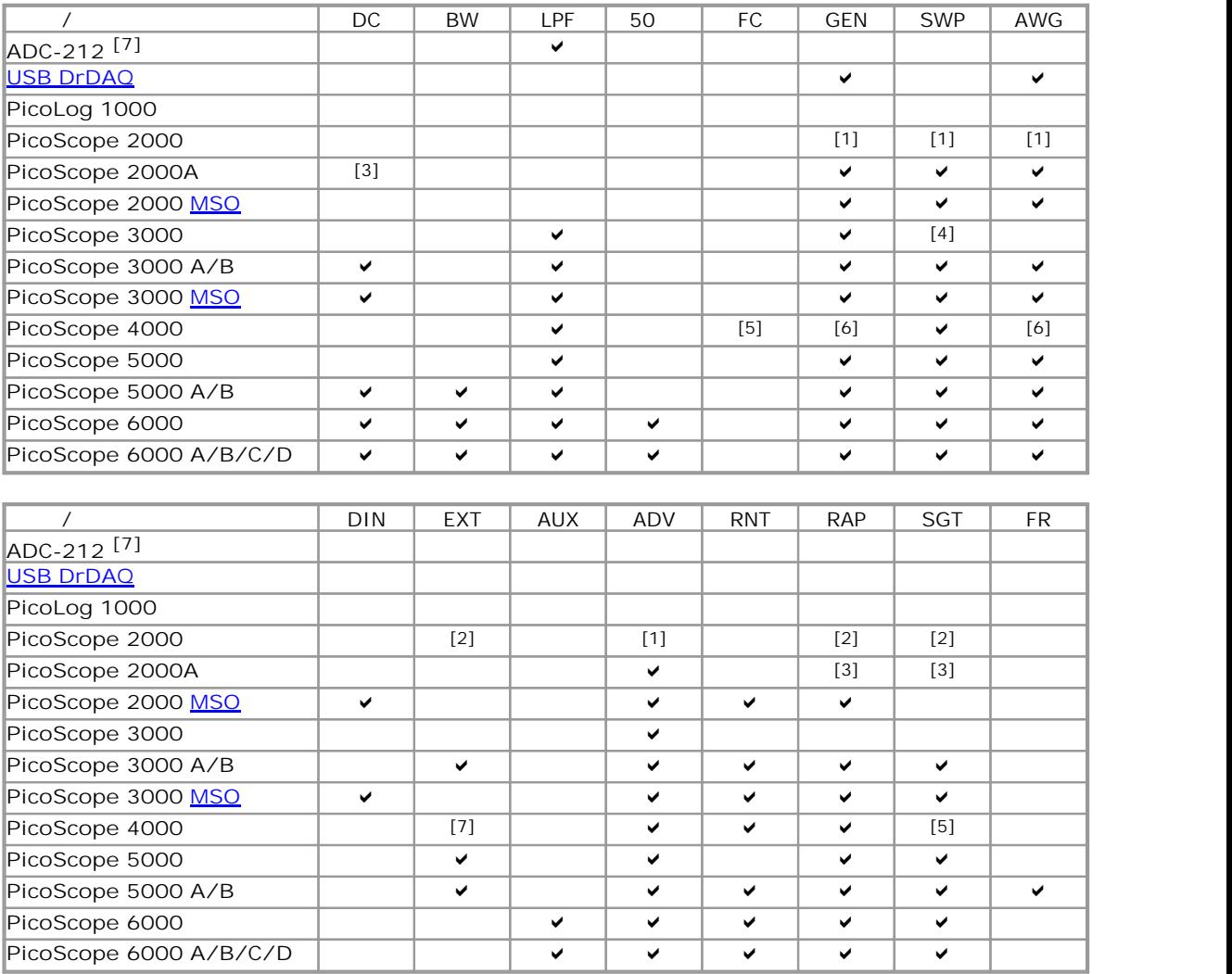

. .

- $1.2204 2208$
- 2. 2206  $\sim$  2208
- 3. 2206A, 2207A 2208A .
- 4. 3205 3206 .
- 5. 4223, 4224, 4423 4424 .
- 6. 4226 4227 .<br>7. 4226, 4227 4262 7. 4226, 4227
- 8. PicoScope Automotive

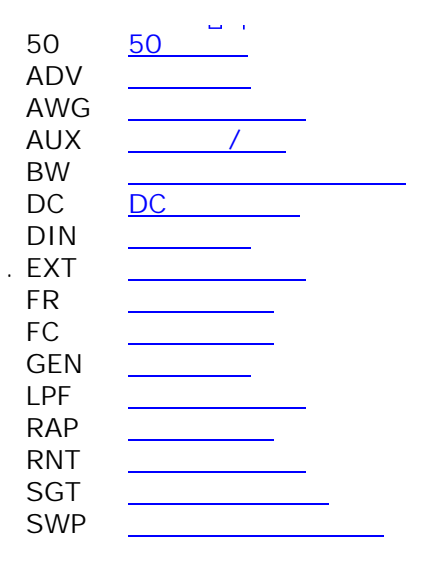

```
9.7
    PicoScope Windows .
    GUI
      PicoScope <filename>
      <filename> .psdata .pssettings .
      : PicoScope C:\Temp\source.psdata
      PicoScope /? .
    psdata
      PicoScope /C,/c
                 psdata ./p[rint] .
       :
      PicoScope /c[onvert] <names> [/d <names>] /f <format> [/q]
      [ /b [ <b>sn</b>][ <b>km</b>][ ] [ a11]] [ /v <b>viewportname</b>]<br><names> psdata .
                                         .
                                 psdata .
                         .
      /d <names> . .
      /f <format> : csv, txt, png, bmp, gif, agif [animated GIF], psdata, pssettings, mat [MATLAB]. .
      \mathbf{q}.
      /b [< n > [: < m >]] | n,
      all
                             n - m.
      /v < viewportname > . .
      :
```
PicoScope /c C:\Temp\source.psdata /f png /b 5:9 /v Scope2

```
160
```

```
PicoScope /P,/p
psdata ./c[onvert] .
 :
  PicoScope /p[rint] <names> [/b [<n>[:<m>]] | all] [/v <viewportname>]
<names> .psdata .
                                         .
                               .psdata .
                     .
/b [\langle n \rangle] : \langle m \rangle] | all n, \qquad n \sim m.
/v <viewportname> . .
:
  PicoScope /p C:\Temp\source.psdata /b 5:9 /v Scope2
PicoScope /N,/n .
 :
  PicoScope /n[otes] <notes filename> <filename>
<notes filename> .
<filename> psdata pssettings .
 :
  PicoScope /n C:\Temp\source.txt C:\Temp\source.psdata
PicoScope /A,/a
PicoScope 6 .
 :
 PicoScope /a[utomation] <macro>
<macro> .psmacro> .psmacro
:
  PicoScope /a MyMacro.psmacro
```
PicoScope .

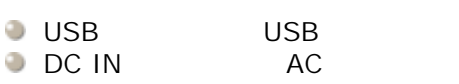

#### **USB**

 $\sim$ 

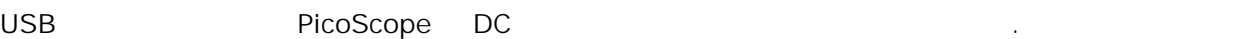

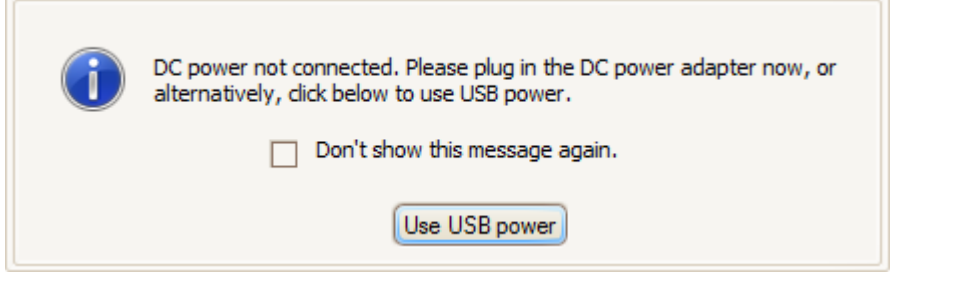

AC DC IN USB . AC .

#### USB .

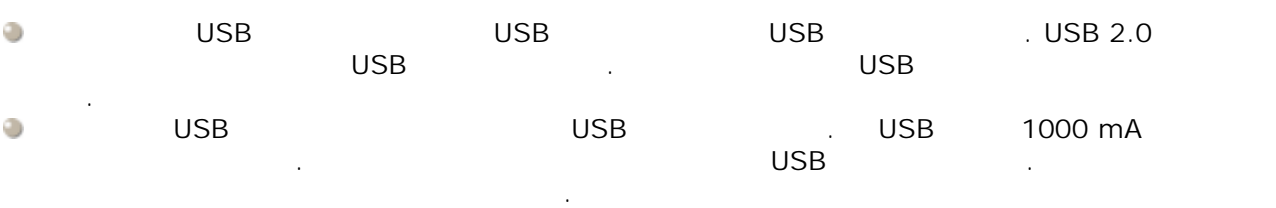

#### PicoScope .

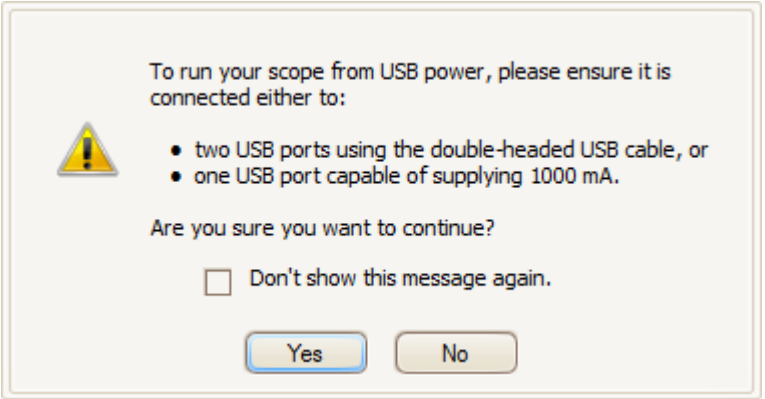

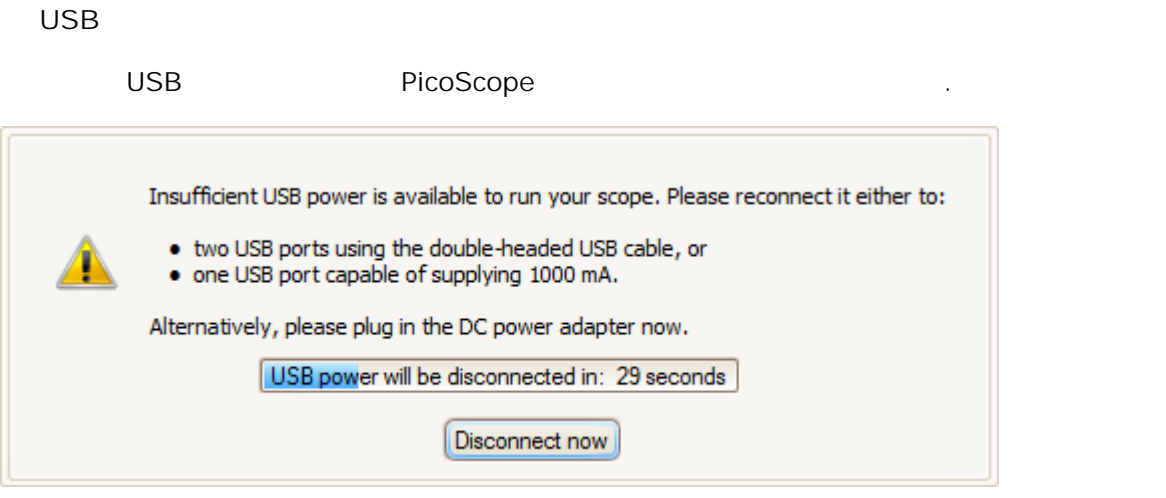

USB USB AC

**AC .** 1 .  $\overline{C}$  . DC . The set of the set of the set of the set of the set of the set of the set of the set of the set of the set of the set of the set of the set of the set of the set of the set of the set of the set of the set . **AWG.** (AWG) .

. . **.** .PicoScope .

. **.** , . BNC .

**CSV.** . .CSV PicoScope . PicoScope .

**DC .** .DC AC .

**.** . . **.** PicoScope

" " . " "(" " ) . . **ETS.** . .

<span id="page-168-0"></span>. . **.** . .

**.** . 1, 2, 3 4 .

#### **IEPE.**<br>**IEPE IEPE** . IEPE IEPE . PicoScope

**.**PicoScope . . . **MSO.** . .

<span id="page-168-1"></span>**PC .** PC PicoLog . PicoScope **PC [.](#page-169-0)** PC PicoScope . PC and the state of the state of the state of the state of the state of the state of the state of the state of PC

Pico Technology

**.** . .PicoScope .

**.** ,PicoScope . PicoScope

. **.** .  $\left($  [\)](#page-101-0) **.** .PicoScope

<span id="page-169-0"></span>, and the contract of the contract of the contract of the contract of the contract of the contract of the contract of the contract of the contract of the contract of the contract of the contract of the contract of the con USB Pico Technology Pico Technology Reserves the Reserve Reserve Reserve Reserve Reserve Reserve Reserve Reserve<br>Reserve Reserve Reserve Reserve Reserve Reserve Reserve Reserve Reserve Reserve Reserve Reserve Reserve Reser PC . The contract of the contract of the contract of the contract of the contract of the contract of the contract of the contract of the contract of the contract of the contract of the contract of the contract of the contr

**.** . . **,**

 $\bar{V}$ . . PicoScope

. **.** . . **.** . .

**.** . [,](#page-17-0) **[XY](#page-20-0)** .

**.**[PicoScope](#page-16-0) .

Pico Technology James House Colmworth Business Park St. Neots Cambridgeshire PE19 8YP

Pico Technology 320 N Glenwood Blvd Tyler Texas 75702

: +44 (0) 1480 396 395 : +1 800 591 2796 : +44 (0) 1480 396 296

: +1 620 272 0981

sales@picotech.com support@picotech.com

www.picotech.com

psw.ko r41 2016-05-17 Copyright © 2007-2016 Pico Technology Ltd. All rights reserved.